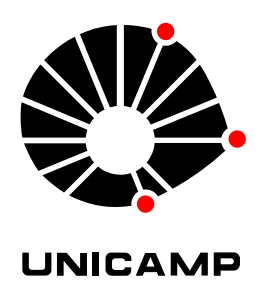

Juliana Aparecida Fracarolli

# **LEVANTAMENTO DAS COORDENADAS ESPACIAIS DE CORPOS VEGETAIS ASSOCIADO AO MAPEAMENTO DE BIOATIVIDADE E COR**

**CAMPINAS 2014**

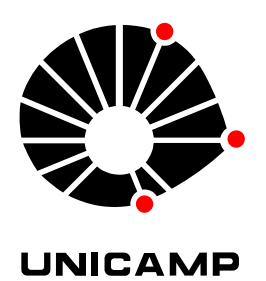

# **UNIVERSIDADE ESTADUAL DE CAMPINAS**

**Faculdade de Engenharia Agrícola**

Juliana Aparecida Fracarolli

## **LEVANTAMENTO DAS COORDENADAS ESPACIAIS DE CORPOS**

#### **VEGETAIS ASSOCIADO AO MAPEAMENTO DE BIOATIVIDADE E COR**

Tese de Doutorado apresentada à Faculdade de Engenharia Agrícola da Universidade Estadual de Campinas como parte dos requisitos exigidos para obtenção do título de Doutora em Engenharia Agrícola, na área de Máquinas Agrícolas

Orientador: INÁCIO MARIA DAL FABBRO

Coorientador: ADILSON MACHADO ENES

ESTE EXEMPLAR CORRESPONDE À VERSÃO FINAL DA TESE DEFENDIDA PELA ALUNA JULIANA APARECIDA FRACAROLLI E ORIENTADA PELO PROFESSOR INÁCIO MARIA DAL FABBRO.

INÁCIO MARIA DAL FABBRO (Orientador)

**CAMPINAS** 

**2014** 

Ficha catalográfica Universidade Estadual de Campinas Biblioteca da Área de Engenharia e Arquitetura Elizangela Aparecida dos Santos Souza - CRB 8/8098

 Fracarolli, Juliana Aparecida, 1984- F841L Levantamento das coordenadas espaciais de corpos vegetais associado ao mapeamento de bioatividade e cor / Juliana Aparecida Fracarolli. – Campinas, SP : [s.n.], 2014. Orientador: Inácio Maria Dal Fabbro. Coorientador: Adilson Machado Enes. Tese (doutorado) – Universidade Estadual de Campinas, Faculdade de Engenharia Agrícola. 1. Biospeckle. 2. Imagem tridimensional. 3. Scanner ótico. 4. Frutas -Classificação. 5. Reconstrução tridimensional. I. Dal Fabbro, Inácio Maria,1944-. II. Enes, Adilson Machado. III. Universidade Estadual de Campinas. Faculdade de Engenharia Agrícola. IV. Título.

#### Informações para Biblioteca Digital

**Título em outro idioma:** Survey of the spatial coordinates of vegetable bodies associated to the bioactivity mapping and color

**Palavras-chave em inglês: Biospeckle** Three-dimensional image Optical scanner Fruits - Classification Three-dimensional reconstruction **Área de concentração:** Máquinas Agrícolas **Titulação:** Doutora em Engenharia Agrícola **Banca examinadora:** Inácio Maria Dal Fabbro [Orientador] Silvestre Rodrigues Eudir Alves Affonso Eduardo Acedo Barbosa Antonio Carlos Loureiro Lino **Data de defesa:** 12-03-2014 **Programa de Pós-Graduação:** Engenharia Agrícola

Este exemplar corresponde à redação final da Tese de Doutorado defendida por Juliana Aparecida Fracarolli, aprovada pela Comissão Julgadora em 12 de março de 2014, na Faculdade de Engenharia Agrícola da Universidade Estadual de Campinas.

Prof. Dr. Inácio Maria Dal Fabbro - Presidente e Orientador Feagri/Unicamp Prof. Dr. Silvestre Rodrigues - Membro Titular **UFS** Prof. Dr. Eudir Alyes Affonso - Membro Titular **IFSP**  $\mathcal{E}$  $\alpha$ Prof. Dr. Eduardo Acedo Barbosa - Membro Titular **FATEC** Dr. Antonio Carlos Loureiro Lino - Membro Titular IAC

#### **RESUMO**

<span id="page-6-0"></span>Técnicas ópticas vêm sendo utilizadas para diversas finalidades técnicas e científicas. Algumas técnicas ópticas se caracterizam como métodos robustos, de baixo custo, não invasivos e não destrutivos para avaliação de materiais diversos, como produtos agrícolas, havendo aplicações desde a engenharia até a área da saúde humana e animal. Neste trabalho propõem-se a avaliação de frutos através da combinação de duas técnicas ópticas cujos estudos vêm comprovando suas aplicabilidades como métodos alternativos e inovadores, os quais empregam equipamentos de baixo custo na aquisição dos dados, permitindo automação de processos de seleção e classificação de produtos. Uma dessas técnicas é conhecida como *Biospeckle*, a qual fornece informações referentes à qualidade do material biológico em nível de estruturas celulares e a outra é o escaneamento com linha laser, que permite a obtenção de geometria do objeto nos eixos **Xi (i = 1,2,3)**. O objetivo é proceder a um levantamento topográfico digital de materiais biológicos combinando o posicionamento geométrico dos pontos da imagem com informações referentes à atividade biológica. Foi realizada ainda a diferenciação entre frutos de formato variado, a classificação de frutos por formato, classe, coloração e defeitos por meio de processamento de imagens. Dessa forma é possível observar frutos com irregularidades superficiais, maturidade, danos mecânicos e latentes, entre outros. Esta pode se tornar a base para a seleção automática de produtos agrícolas. Foram utilizados um emissor de linha laser de diodo com 632 nm de comprimento de onda, luz branca difusa, câmera **CCD**, computador, mesa óptica, mamões, peras, tomates e esferas de isopor, bem como *softwares* ImageJ, Octave, Matlab. Foram desenvolvidos cinco programas computacionais para processamento das imagens. Foram realizados cinco experimentos, a saber: **(1)** Avaliação da Maturidade de Frutos; **(2)** Reconstrução Tridimensional e Mapeamento da Bioatividade; **(3)** Detecção de Formato Variado; **(4)** Mapeamento por Formato, Classe e Coloração; **(5)** Detecção de Defeitos. Na Avaliação da Maturidade foram correlacionados índices de maturidade tradicionais (parâmetros de Hunter **L a b**, pH, Sólidos Solúveis Totais (**SST**), a relação Sólidos Solúveis Totais e Acidez Total Titulável (**SST**/**ATT**), Módulo de Elasticidade, massa e diâmetro) e a técnica óptica *Biospeckle*, pelo cálculo do Momento de Inércia (**MI**). Para a Reconstrução Tridimensional os frutos foram rotacionados através de um motor de passo. A cada passo do motor, o fruto foi iluminado pela linha laser projetada e fotografado para obtenção dos dados de geometria e *Biospeckle* pelo

método **LASCA** (*Laser Speckle Contrast Analysis*). Foi analisada a correlação entre os índices de maturidade tradicionais e os valores de **MI** na avaliação da maturidade. Esta tese mostra que é possível avaliar a maturidade dos frutos através do *Biospeckle*. Obteve-se um mapa tridimensional que integra as informações de topografia e bioatividade do fruto. Obteve-se, ainda, a detecção de formato variado, a classificação de frutos por mapeamento por formato, classe e coloração e detecção de defeitos através de *software*.

**Palavras-chave:** Biospeckle; Imagem Tridimensional; Scanner ótico; Frutas – Classificação; Reconstrução Tridimensional.

#### **ABSTRACT**

<span id="page-8-0"></span>Optical techniques have been used for both technical and scientific purposes. Optical techniques are usually characterized as being robust, inexpensive, non-invasive and non-destructive methods in to evaluate a diversity of materials which include agricultural derived products. It also shows applications ranging from engineering to human and animal health. In this doctoral dissertation, a new technique to evaluate some fruit properties is proposed. It combines two optical techniques (i.e. Biospeckle and Scan-line laser) whose applicability has been demonstrated as being alternative and innovative. The new proposed technique allows low-cost data acquisition, automation of the entire process, and a proper selection and classification method of vegetable bodies (e.g. fruits). Biospeckle allows obtaining information regarding the quality level of biological material into cellular structures. Scan-line laser enables the attainment of the object geometry on the axes  $\overline{Xi}$  ( $i = 1, 2, 3$ ). The main purpose of this doctoral dissertation is to obtain a digital survey of biological materials (i.e. papaya, pear and tomato) integrating both geometric positioning and information concerning to its biological activity. The differentiation between different fruit shapes, fruit sorting by size, class, color and defects through image processing was also carried out. Thus it was also possible to observe fruits with surface irregularities, maturity, and mechanical damage, among others. This is the basis proposed for the automatic selection of agricultural products. The following materials were employed in the tests: a line-emitting diode laser with a wavelength of 632 nm, diffuse white light, **CCD** camera, computer, optical table, papaya, pear and tomato fruits and polystyrene spheres. The softwares utilized were: ImageJ, Octave, Matlab. A total of five computer programs were developed for the image processing procedures. Five experiments were performed: (1) Maturity Assessment of Fruits; (2) Three Dimensional Reconstruction and Mapping of Bioactivity; (3) Miscellaneous Format Detection; (4) Mapping Format, Class and Coloration; (5) Defect Detection. In Maturity Assessment there were correlated traditional methods to verify the maturity (the Hunter parameters **L a b**, pH, Total Soluble Solids (**TSS**), the relationship between Total Soluble Solids and Titratable Acidity (**TSS**/**TA**), Modulus of Elasticity, weight and diameter) and the optical technique Biospeckle by calculating the Moment of Inertia (**MI**). For the Three Dimensional Reconstruction the fruits were rotated by a stepper motor. At every step of the motor, the fruit was illuminated by the projected laser line and photographed in order to obtain both geometric and Biospeckle data by the **LASCA** (Laser Speckle Contrast Analysis) method. The correlation between traditional methods for the maturity assessment and values of **MI** was analyzed. This doctoral dissertation shows that it is possible to evaluate the maturity of fruits through Biospeckle. A threedimensional map that includes topographical information and bioactivity of the fruit was generated. Also a software can now detect variations in size, classify fruit shapes, color and class as well as defect detection efficiently.

**Key words:** Biospeckle; Three-dimensional image; Optical scanner; Fruits - Classification; Three-dimensional Reconstruction.

# **SUMÁRIO**

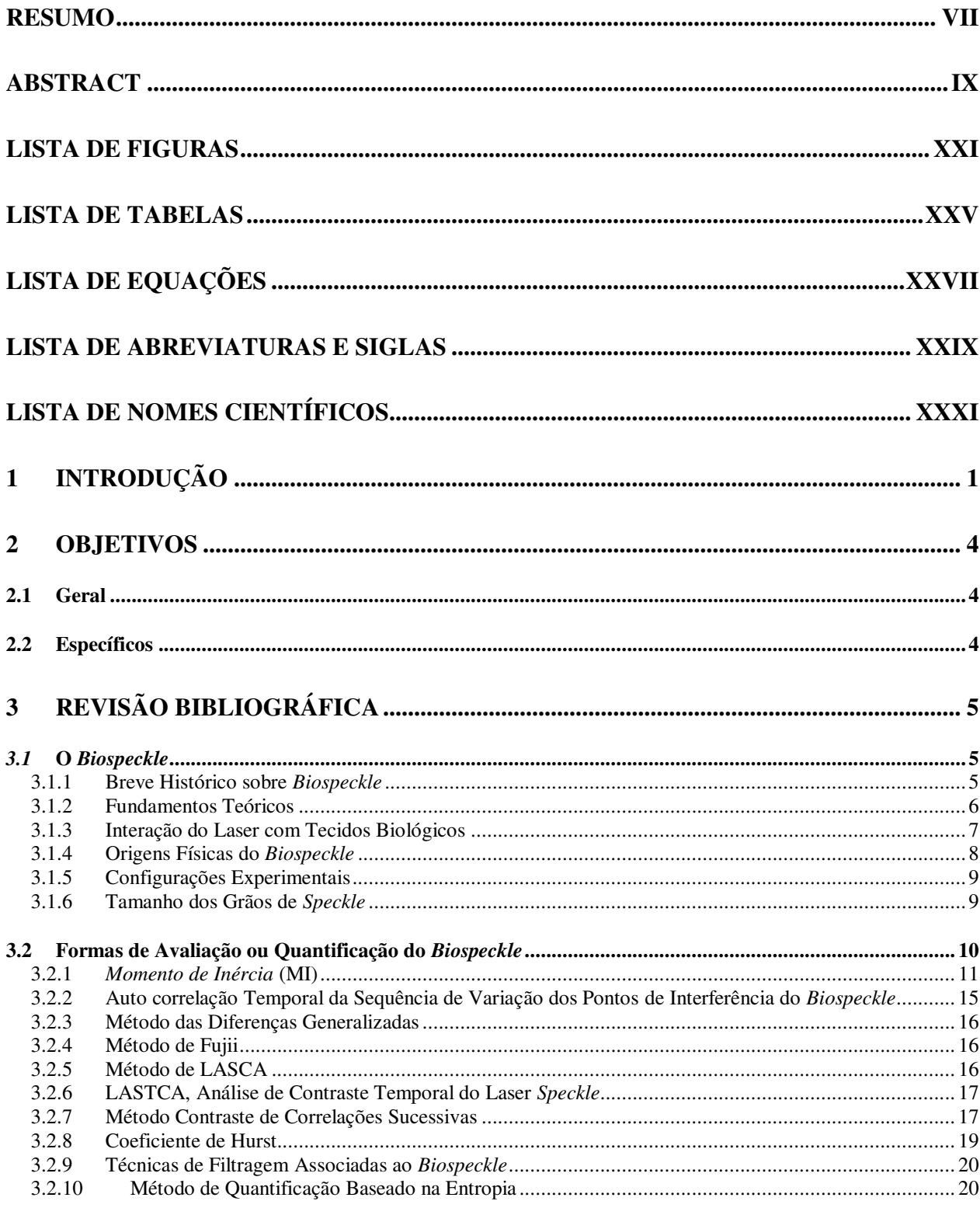

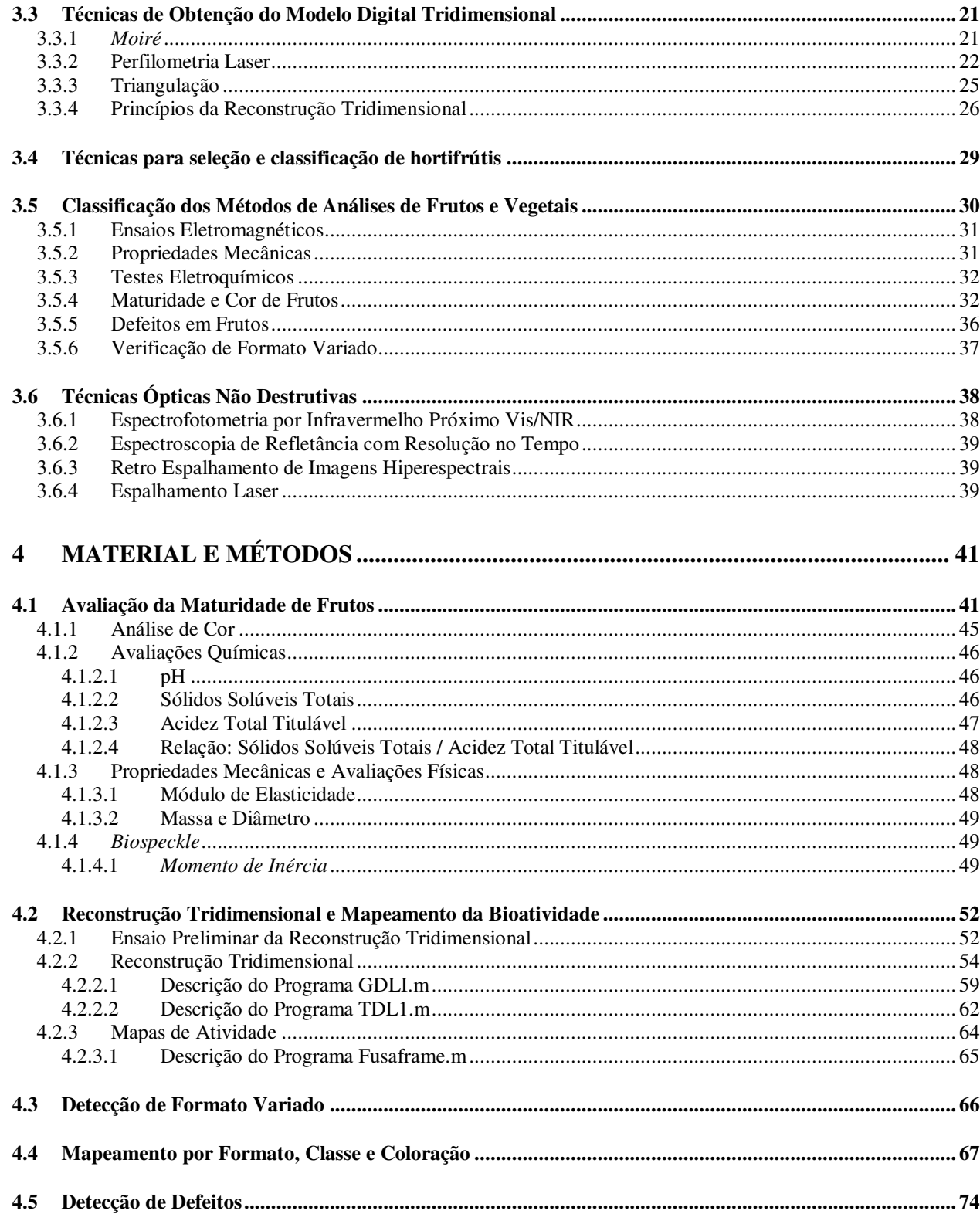

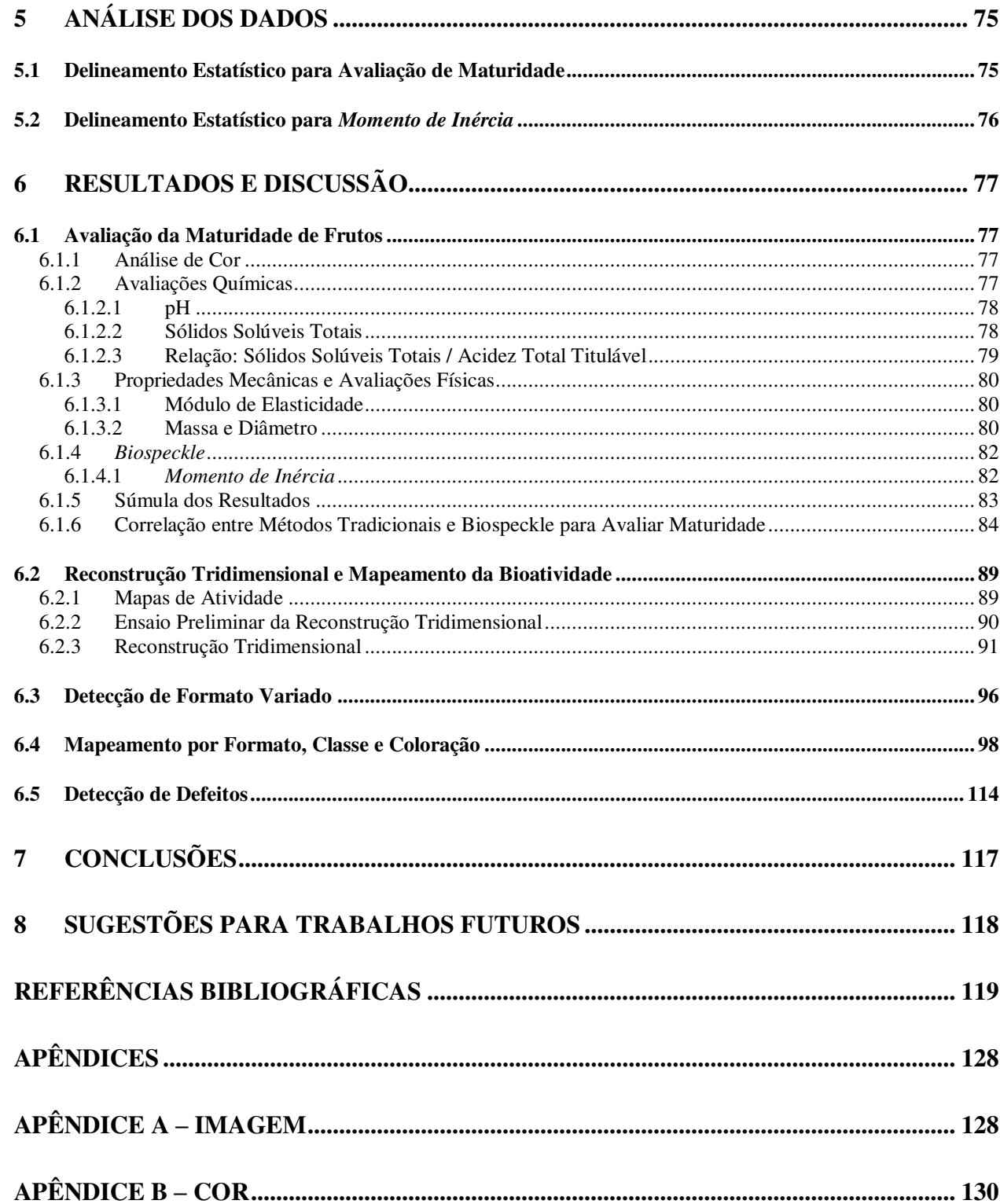

*Dedico ao meu amigo, Adilson Machado Enes.*

#### *Agradecimentos*

*Agradeço a Deus pela vida.* 

*Ao meu querido orientador, Inácio M. Dal Fabbro, pela amizade, compreensão, companheirismo, confiança. Sua forma de orientar proporciona um verdadeiro amor ao estudo.*

*Ao meu amigo, Adilson Machado Enes, cuja presença torna possível a elaboração dos trabalhos mais difíceis. Sem sua ajuda esse trabalho não seria realizado!*

*Á minha amiga, Leila Martins, com quem aprendi muito durante o Mestrado.* 

*Aos Professores Kil Jin Park, Rafael Augustus de Oliveira e Benedito C. Benedetti, com quem iniciei minha vida acadêmica.*

*Ao amigo e pesquisador, Antonio Carlos Loureiro Lino, pela cooperação no trabalho e pelas ideias maravilhosas.* 

*Aos professores, Eudir Affonso, Eduardo Acedo, pela participação no exame de qualificação.* 

*Ao amigo Silvestre Rodrigues por sempre apoiar meu trabalho.* 

*Aos professores, Julio Soriano, João Biagi, Ariovaldo Silva, Sylvio Honório, Antonio Carlos de O. Ferraz, Paulo Leal, José Paterniani, pela amizade.* 

*Aos amigos do Laboratório de Pós-Colheita: Rosa Helena, Rosália, Francisco.* 

*Aos amigos: Franciane Colares de Souza, Leandro Morais, Vânia Guimarães, Ivo Zution, Eduardo Augusto Agnellos Barbosa, Tales Luperni, Douglas Batista, Carolina Sánchez, Bernardo Pereira Foresti e Mara Ligia Biazotto pelo carinho.* 

*Aos alunos de Iniciação Científica: Larissa de Camargo, Micael Felipe de Souza, Ingrid Nehmi, Luciana Ondei Alves, Jessica Franco, Mariana Derami, com quem dividi horas de trabalho, amizade e descontração.* 

*Aos profissionais de Itapira: Silvio Setti, Fernando e Junior pelo apoio e ideias.* 

*Aos amigos do Instituto Federal de São Paulo, Edson d'Ávila, Isac Fujita, José Ferreira e Roberto Vergueiro.* 

*Aos amigos que formam uma verdadeira família: Jonathan Gazzola, Marcos Valério, Kellen, Kátia Suzigan, Gabriela Kurokawa, com quem passei ótimos momentos.* 

*Ao pessoal da secretaria de Pós-graduação, Célia, Rita, Marta, Sidnei e Fábio.* 

*Agradeço toda a equipe da Feagri, professores, funcionários e alunos. Aqui deixo meu muito obrigada pelos anos agradáveis da minha vida que passei ao lado de pessoas tão sábias e humanas.* 

*À equipe da INOVA, Diogo, Leandro e Ciro.* 

*Ao Laboratório de Instrumentação e Controle da Faculdade de Engenharia de Alimentos da Universidade Estadual de Campinas, a Renata M. S. Celeghini, por ajudar na análise de cor.* 

*Ao Professor Jaime Frejlich, por sempre atender, disponibilizar seu laboratório e equipamentos e esclarecer muitas dúvidas, ao Lau e ao Costa e ao Instituto de Física "Gleb Wataghin".* 

*Ao Professor Alexandre Falcão do Instituto de Computação da Unicamp e Fernanda Andaló pela atenção e tempo dedicado ao meu trabalho.* 

*Às amigas, Cinthya Bertoldo Pedroso e Telma Nogueira Caio.* 

*Aos meus pais, Antonio Bernardo e Maria Erci, que estão sempre ao meu lado e me fornecem a base para tudo. Às minhas irmãs, Silvia e Silvana, exemplos de mulheres.* 

*Ao meu tio, Abel Rosato (em memória), com quem aprendi na infância a importância da educação. Foi ele quem se preocupou com meus estudos. No início do curso de Engenharia Agrícola comprava todos os livros da bibliografia das disciplinas. Talvez seja a pessoa mais orgulhosa de mim nesse momento e quem mais mereça meus agradecimentos.* 

*Ao CNPq pela bolsa que me apoiou financeiramente durante a execução desse trabalho. Ao programa de iniciação científica PIBIC/CNPq, PIBITI/CNPq, SAE/UNICAMP e FAPESP pelas bolsas na modalidade Iniciação Científica.* 

*Ao governo Federal e ao governo do Estado de São Paulo.* 

*Ao Instituto Agronômico de Campinas e à UNICAMP e sua infraestrutura.* 

*A todas as pessoas que construíram esses centros de excelência!* 

*Muito Obrigada!* 

*"(...) é difícil defender, só com palavras, a vida, ainda mais quando ela é esta que se vê, Severina; mas se responder não pude à pergunta que fazia, ela, a vida, a respondeu com sua presença viva.*

*E não há melhor resposta que o espetáculo da vida: vê-la desfiar seu fio, que também se chama vida, ver a fábrica que ela mesma, teimosamente, se fabrica, vê-la brotar como há pouco em nova vida explodida; mesmo quando é assim pequena a explosão, como a ocorrida; mesmo quando é uma explosão como a de há pouco, franzina; mesmo quando é a explosão de uma vida Severina."* 

João Cabral de Melo Neto - Morte e Vida Severina

#### **LISTA DE FIGURAS**

<span id="page-20-0"></span>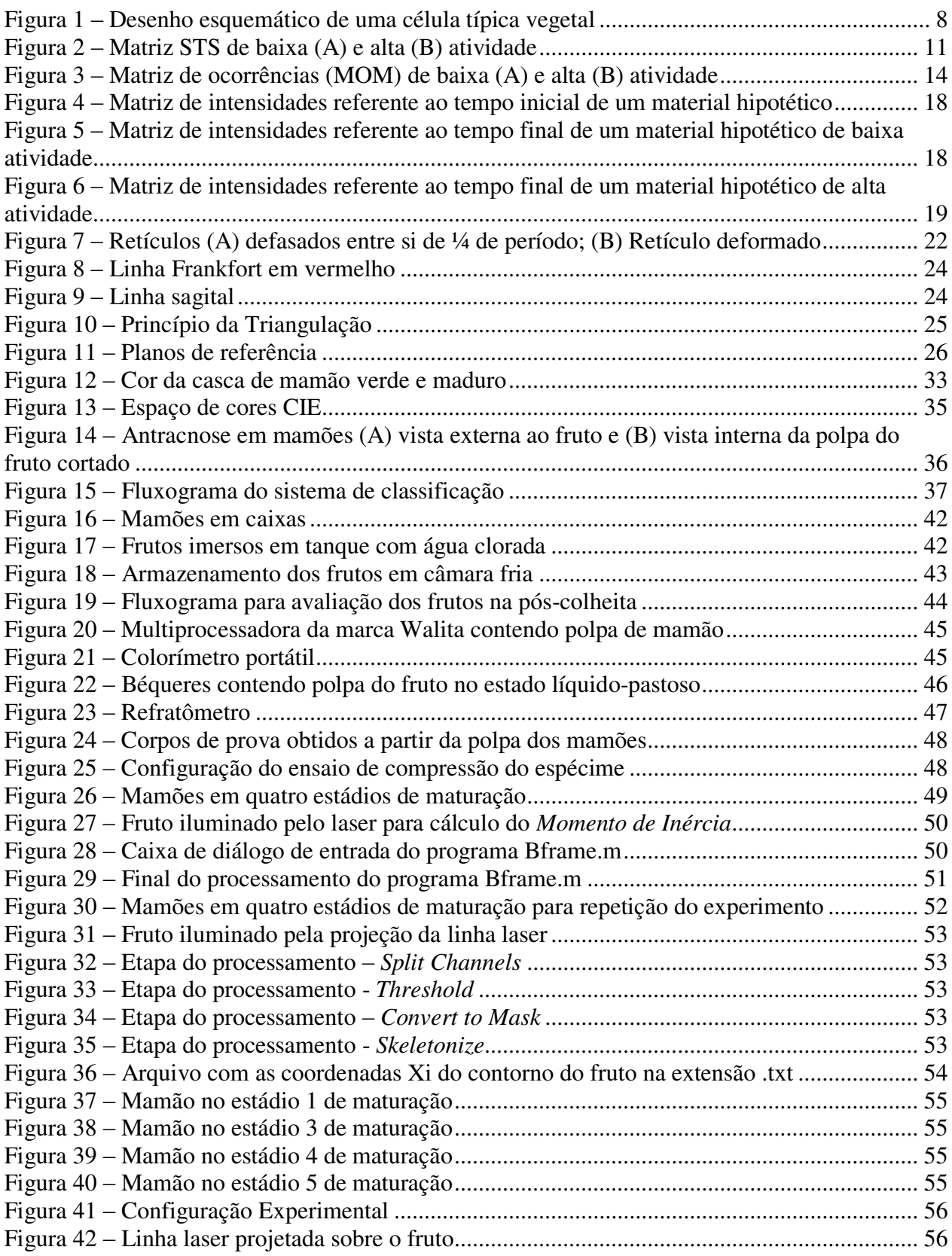

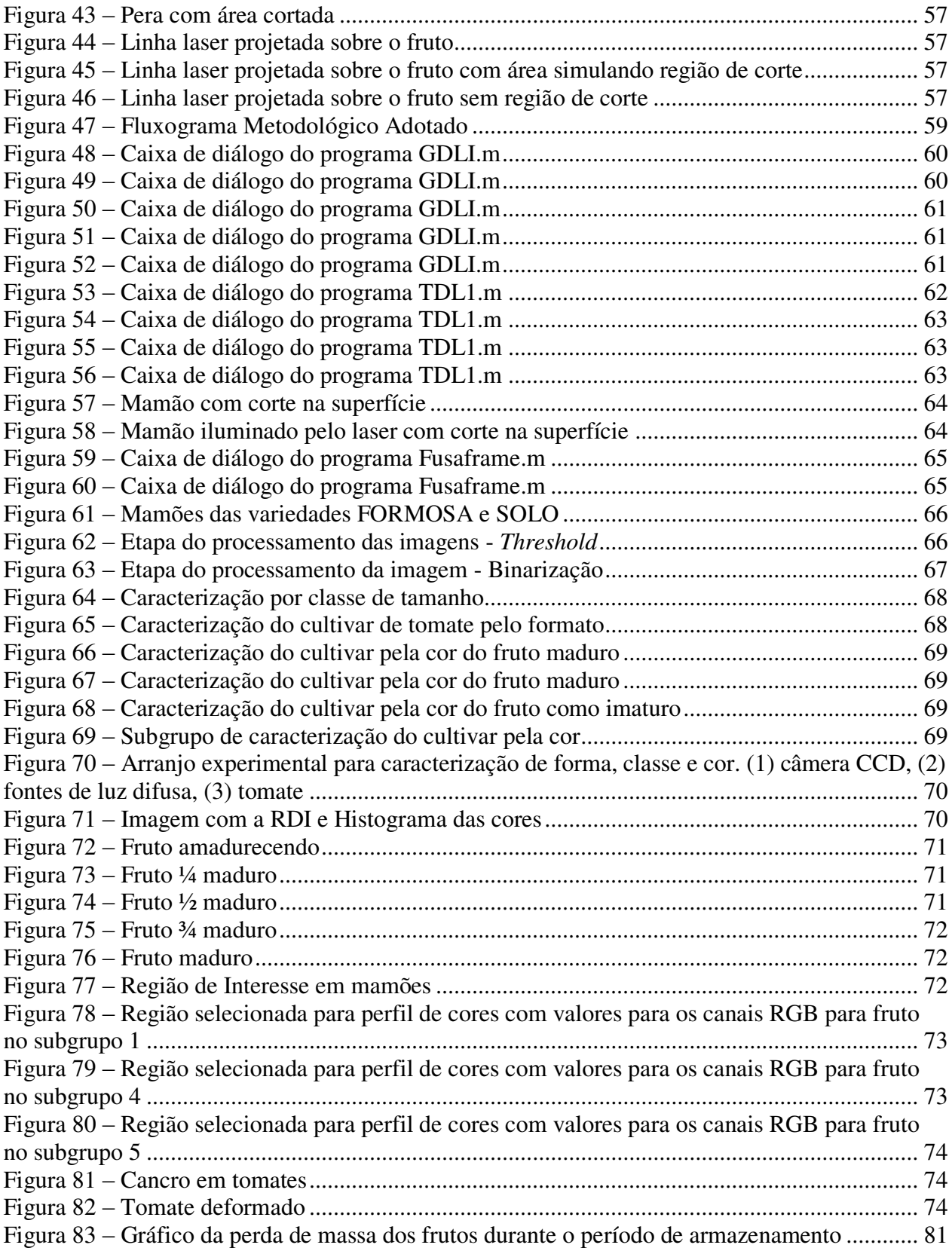

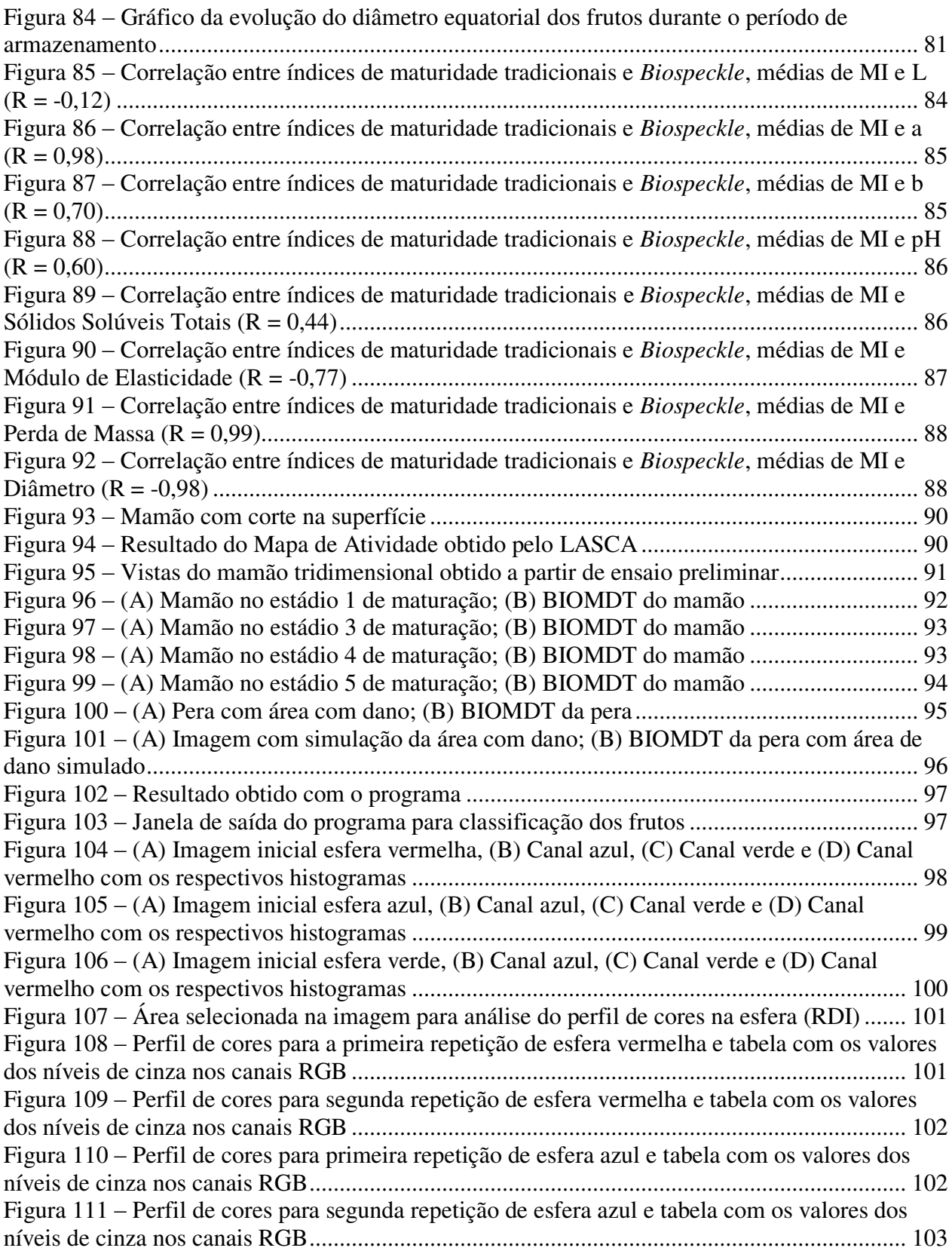

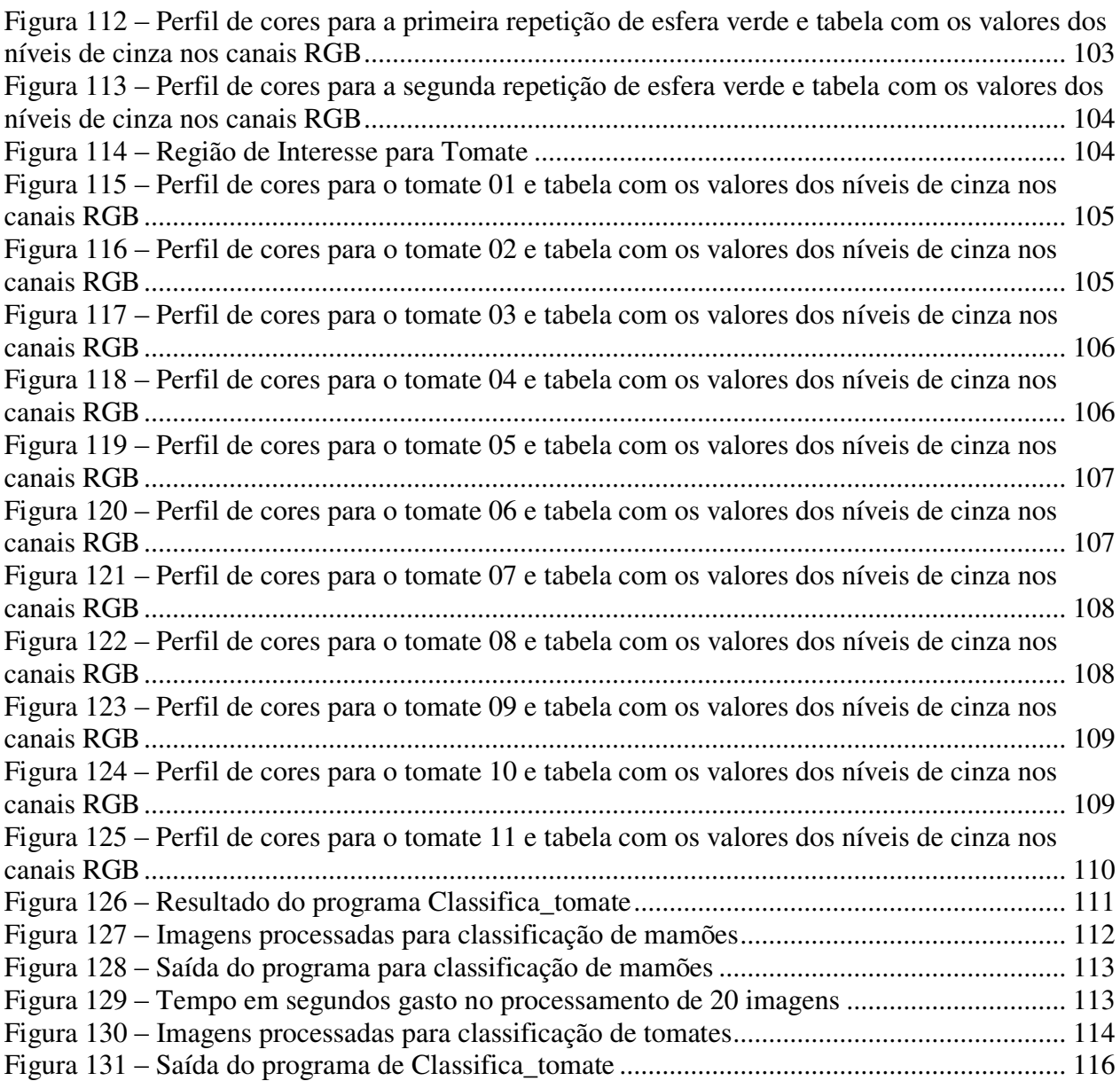

#### **LISTA DE TABELAS**

<span id="page-24-0"></span>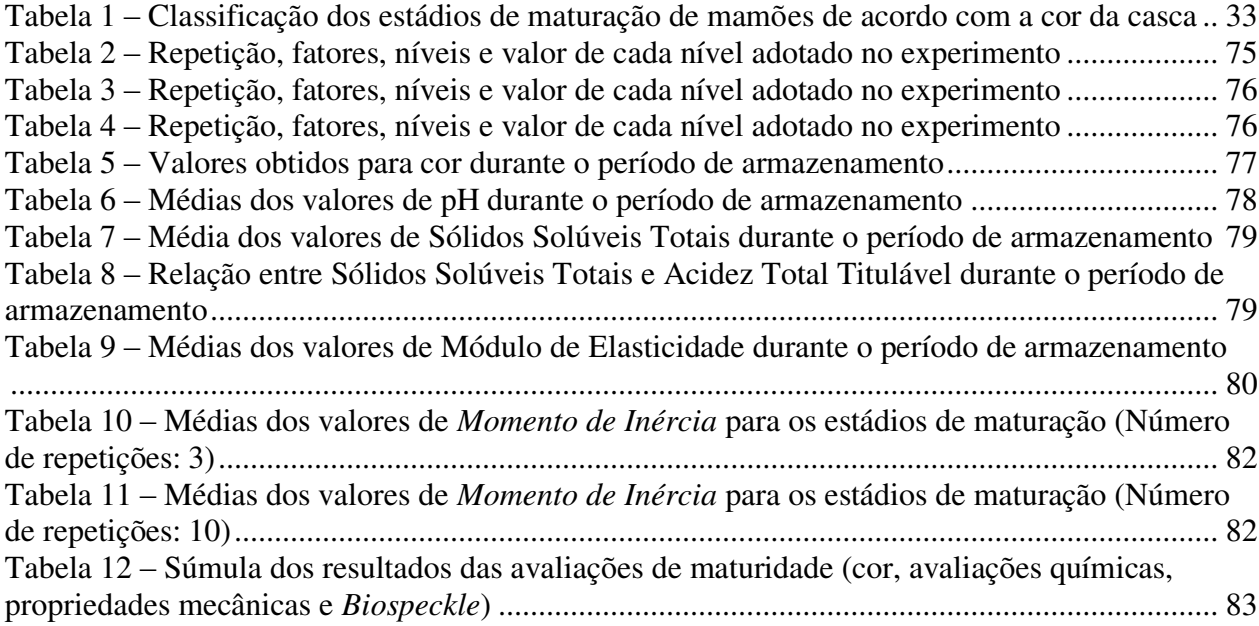

# **LISTA DE EQUAÇÕES**

<span id="page-26-0"></span>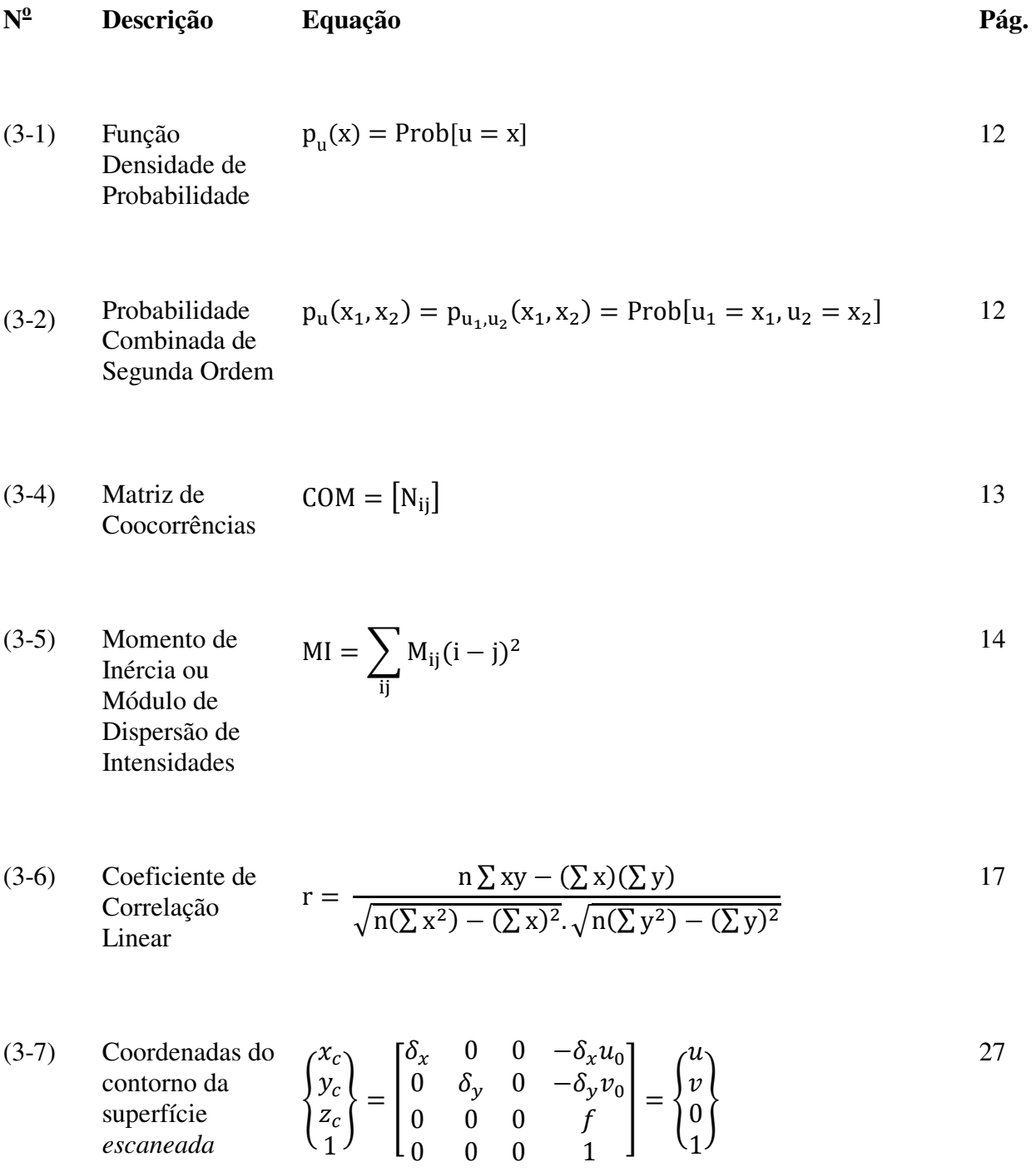

(3-9) Matrix de  
\ntransformação  
\nentre o plano do  
\n
$$
\begin{bmatrix}\nT^c \\
1 & 0 & 0 \\
0 & \cos(\psi_{lc}) & -\sin(\psi_{lc}) & 0 \\
0 & \sin(\psi_{lc}) & \cos(\psi_{lc}) & 0 \\
0 & 0 & 0 & 1 \\
0 & 0 & 0 & 1\n\end{bmatrix}\n\begin{bmatrix}\n\cos(\theta_{lc}) & 0 & \sin(\theta_{lc}) & 0 \\
0 & 1 & 0 & 0 \\
-\sin(\theta_{lc}) & 0 & \cos(\theta_{lc}) & 0 \\
0 & 0 & 0 & 1 \\
0 & 0 & 0 & 1\n\end{bmatrix}\times
$$
\n(3-8) Exercise 28  
\n
$$
\begin{bmatrix}\nT^c \\
\cos(\psi_{lc}) & -\sin(\psi_{lc}) & 0 \\
0 & 0 & 0 & 1 \\
0 & 0 & 0 & 1\n\end{bmatrix}\n\begin{bmatrix}\n\cos(\theta_{lc}) & 0 & \sin(\theta_{lc}) & 0 \\
0 & 1 & 0 & 0 \\
0 & 0 & 0 & 1 \\
0 & 0 & 1 & 0\n\end{bmatrix}\times
$$
\n(3-9)

(3-12) Equação do  
plano da câmera 
$$
det \begin{bmatrix} x_c - p_x & y_c - p_y & z_c - p_z \ q_x - p_x & q_y - p_y & q_z - p_z \ r_x - p_x & r_y - p_y & r_z - p_z \end{bmatrix} = 0
$$
 28

(3-15) Sistema para  
obter as  
coordenadas do  
plano da câmera 
$$
\begin{cases}\nx_c = (u - u_0)\delta_x t \\
y_c = (v - v_0)\delta_y t \\
z_c = ft \\
(x_c - p_x)M_x - (y_c - p_y)M_y + (z_c - p_z)M_z = 0\n\end{cases}
$$

(3-16) Computação  
das coordenadas 
$$
t = \frac{p_x M_x - p_y M_y + p_z M_z}{(u - u_0)\delta_x M_x - (v - v_0)\delta_y M_y + f M_z}
$$
 29  
da superfície do  
objeto

### **LISTA DE ABREVIATURAS E SIGLAS**

### **PORTUGUÊS ENGLISH/FRANCÊS**

<span id="page-28-0"></span>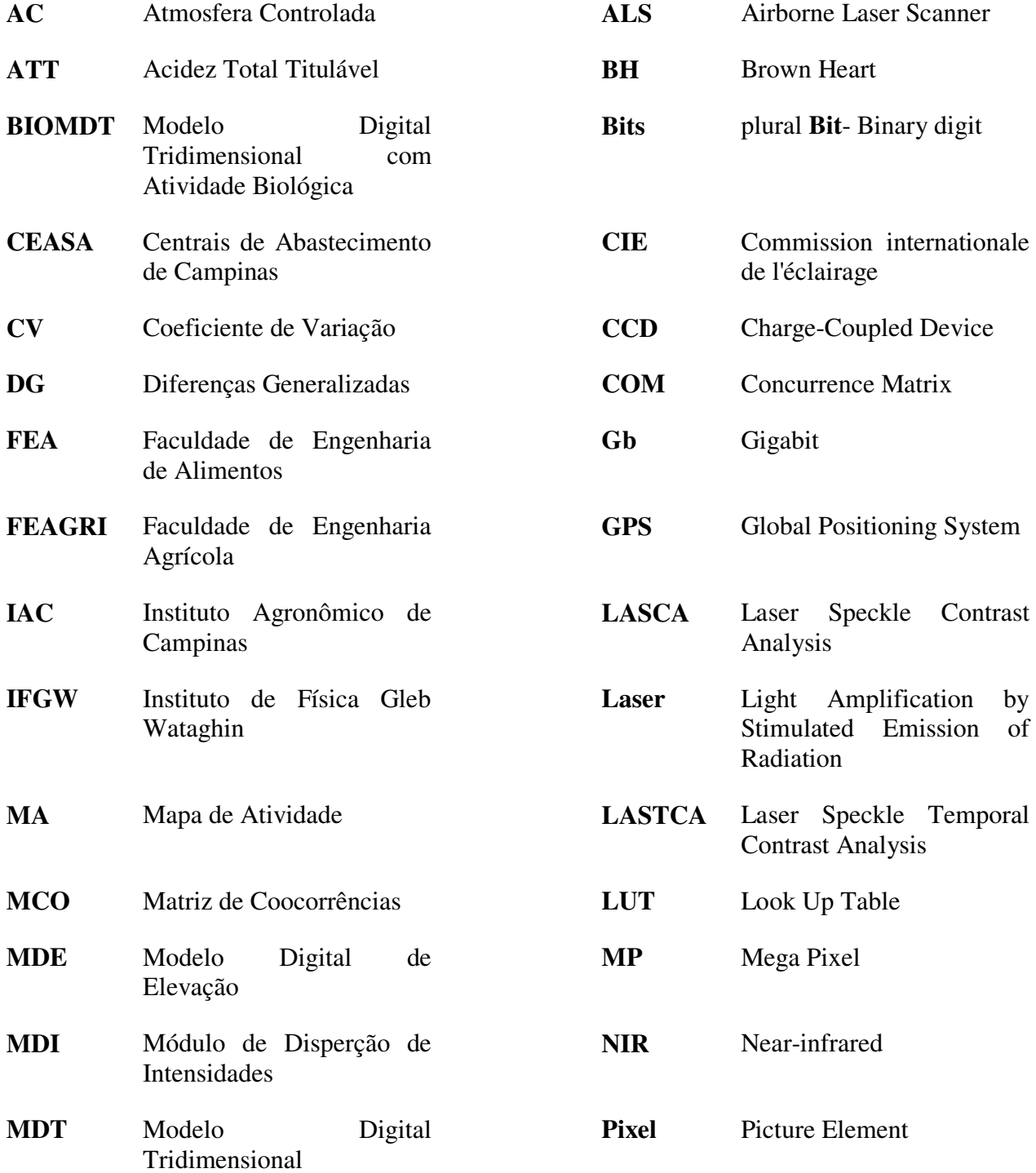

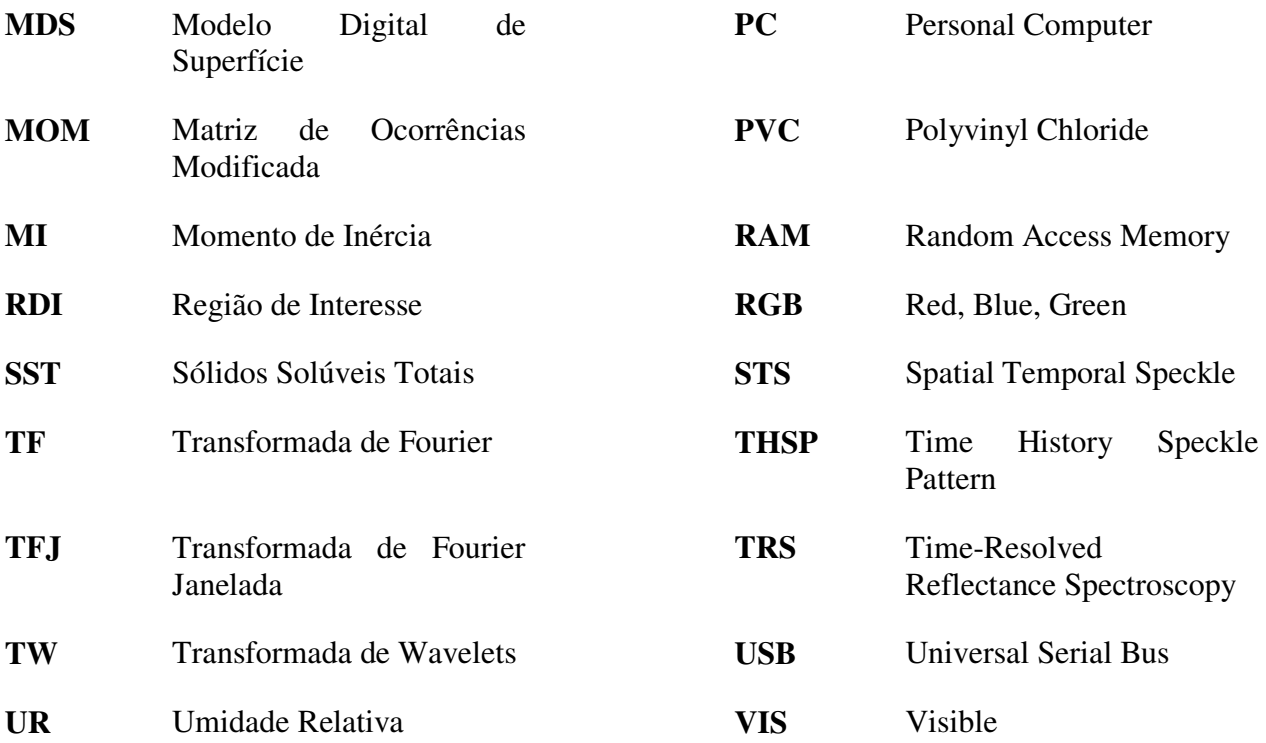

## **LISTA DE NOMES CIENTÍFICOS**

# <span id="page-30-0"></span>**NOME CIENTÍFICO NOME POPULAR**

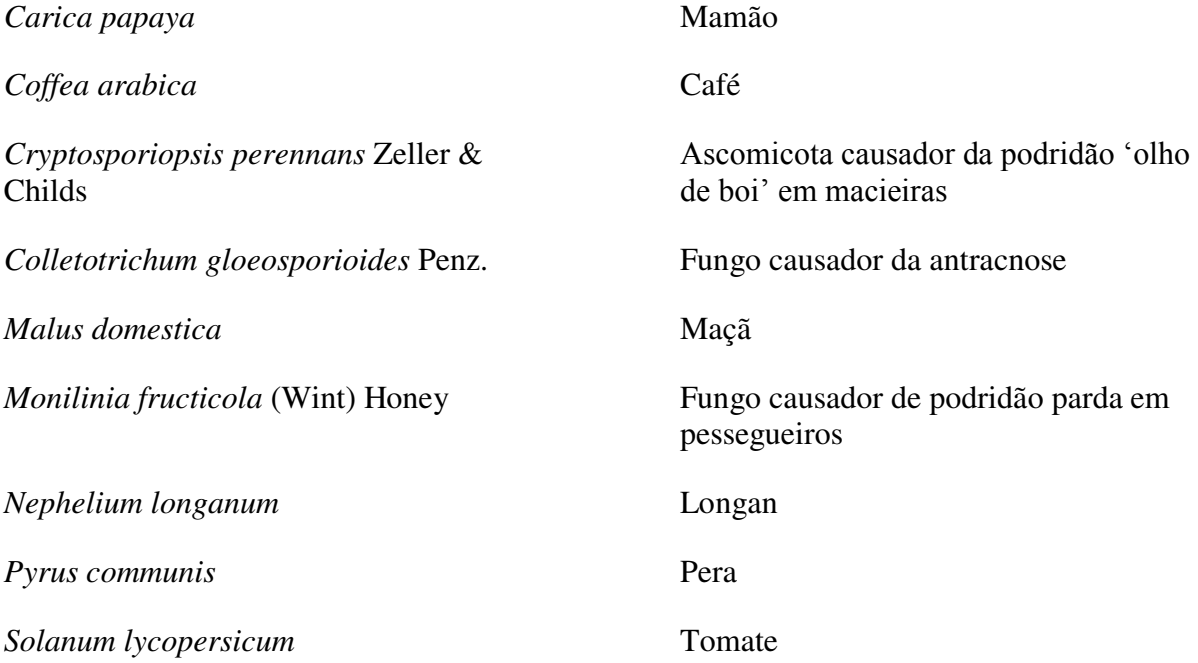

#### <span id="page-32-0"></span>**1 INTRODUÇÃO**

A seleção e classificação de produtos agrícolas dependem muitas vezes de uma análise visual. A visão humana tem sido empregada na verificação de maturidade, identificação de frutos defeituosos e impróprios ao consumo humano. Com a finalidade de se automatizar o processo seletivo, analisando atributos como forma, tamanho, cor e maturidade, têm-se desenvolvido técnicas como *moiré* de projeção na construção de modelos digitais topográficos (LINO, 2008), *Biospeckle* (ENES, 2006; RABELO, 2000; BRAGA JR, 2000), técnicas baseadas na aplicação do infravermelho próximo e outras de menor complexidade para identificação de cor. Essas técnicas, algumas ainda em desenvolvimento, facilitam o procedimento classificatório, evitando a subjetividade da visão humana.

Alguns novos métodos estão sendo propostos e pesquisados, tais como os métodos associados à medição de ressonância magnética nuclear, raios X e análise de resposta a estímulos luminosos para avaliar a qualidade de produtos agrícolas. Entre esses, destacam-se os métodos ópticos de análise de materiais biológicos que se baseiam na técnica da visão artificial (*machine vision)* bem como técnicas de processamento de imagens.

Uma das linhas a que se propõe neste trabalho, entre os métodos ópticos, está relacionada ao estudo do fenômeno *Biospeckle*, o qual se caracteriza por ser um fenômeno óptico de interferência que carrega informações do material iluminado por uma fonte de luz coerente. Metodologias bem definidas associadas à quantificação e medição do *Biospeckle* a nível laboratorial tem sido desenvolvidas na análise de diversos materiais biológicos e principalmente em sementes. As principais vantagens dos ensaios propostos com base nesse fenômeno residem no fato de caracterizarem metodologias de análise não destrutivas, passíveis de automação e que não envolvem subjetividade.

Alguns trabalhos envolvendo o *Biospeckle* tem demonstrado a capacidade dessa técnica em avaliar deformação de materiais submetidos a carregamento mecânico, detecção de movimento dos olhos e variação do diâmetro de artéria durante o batimento cardíaco. O *Biospeckle* é visto como uma técnica não destrutiva, não invasiva e de baixo custo, a qual pode ser aplicada tanto na indústria quanto em futuras análises da saúde humana (SILVA *et al.*, 2010).

A forma de se avaliar ou quantificar a informação proveniente do *Biospeckle* pode ser numérica, através de técnicas como *Momento de Inércia* ou Auto correlação; ou pode ser conduzida uma análise gráfica por meio das técnicas como Fujii e Diferenças Generalizadas (CARDOSO *et al.*, 2011). Dentre as diversas técnicas para se obter informações do material através do *Biospeckle,* destaca-se a **LASCA** (Laser Speckle Contrast Analysis).

A técnica **LASCA** foi empregada neste trabalho por ser baseada na variação temporal do *speckle* e por permitir uma análise através de um número reduzido de fotografias do corpo de prova, permitindo gerar um mapa de atividade da área de interesse em tempo real, sem a necessidade de *escaneamento* (BRIERS; WEBSTER, 1996). Dessa maneira, corpos que se encontram em movimento, tais como frutos em uma esteira de seleção, podem ser analisados futuramente por essa técnica, por não requerer posição estática para obtenção das imagens. Maior detalhamento sobre a obtenção de informação por meio do **LASCA** e outros processamentos para o *Biospeckle* encontram-se no item 3.2.

A perfilometria laser é uma técnica muito utilizada para levantamento de perfil tridimensional e de superfícies de objetos diversos, tais como levantamentos topográficos, dados georreferenciados, quando a varredura é feita por laser aerotransportado. Já para aplicação em objetos da ordem de grandeza de centímetros, a perfilometria laser é uma técnica que permite a reconstituição tridimensional de objetos, até mesmo o cálculo de volume.

Segundo Rabelo (2000), na avaliação da firmeza de frutos, os métodos que empregam visão artificial ("machine vision") e processamento de imagens ocupam um lugar de destaque em pesquisas.

No entanto, esses métodos são empregados para avaliar a variação das propriedades ópticas apenas da superfície dos frutos, não permitindo inferir sobre as propriedades das áreas internas dos mesmos, enquanto que com o uso do laser aplicado ao *Biospeckle*, consegue-se extrair informações adicionais, uma vez que esse tipo de luz tem maior penetração no tecido do fruto, permitindo uma avaliação de alterações internas e não somente superficiais.

A reconstituição do contorno topográfico com geometria simétrica ou assimétrica é aplicada a vários campos da ciência como biologia, ortopedia, próteses e órteses humanas, diagnósticos médicos (PORTO *et al.*, 2010), predição de resultados cirúrgicos, medicina veterinária, controle de qualidade e inspeção industrial, engenharia reversa, modelagem matemática, mecânica dos sólidos, projetos estruturais, elementos de máquinas, robótica e visão de máquina.

Técnicas que geram o Modelo Digital Tridimensional, como o *moiré*, também vêm sendo desenvolvidas e aplicadas para medidas de deformação na escala de nanômetros (LIU *et al.*, 2004). Na Engenharia Agrícola, diversos trabalhos têm sido levados a cabo buscando determinar o contorno topográfico de materiais biológicos baseados na técnica óptica de *moiré* (COSTA *et al*., 2008), permitindo que estas informações sejam usadas na classificação e seleção de produtos agrícolas.

Combinando-se as técnicas ópticas *Biospeckle* e Perfilometria Laser, neste trabalho desenvolveu-se um aparato óptico com a finalidade de obter informações de bioatividade em mamões (*Carica papaya*) e peras (*Pyrus communis*) por meio do *Biospeckle,* ao mesmo tempo em que se coleta os dados relativos à forma do fruto utilizando-se a perfilometria laser, gerando ao final um modelo digital tridimensional (**MDT**) do fruto contendo dados de bioatividade.

Considerando-se a busca por ensaios não destrutivos para avaliar a qualidade de hortifrútis, a hipótese deste trabalho é ser possível obter o mapa de bioatividade da superfície do fruto através do *Biospeckle* integrado ao levantamento do contorno topográfico através da técnica de Perfilometria Laser. É possível também avaliar a maturidade dos frutos através do *Biospeckle*. As avaliações fisiológicas para monitorar a maturidade dos frutos foram feitas por métodos tradicionais, sendo que alguns constituem análises destrutivas e foram correlacionadas com os dados do *Biospeckle* que são não destrutivos. É possível ainda detectar frutos de formato variado, classificar frutos por formato, classe e mapeamento por coloração e detectar defeitos através de *software* para mamões e tomates.

Os espécimes acima mencionados foram escolhidos por apresentarem características físicas e morfológicas distintas. Dessa forma é possível avaliar a eficiência da técnica óptica aplicada para cada tipo de fruto, e posteriormente empregar os resultados como base para estudar produtos semelhantes a esses.

#### <span id="page-35-0"></span>**2 OBJETIVOS**

#### <span id="page-35-1"></span>**2.1 Geral**

Este trabalho tem por objetivos:

Utilizar o *Biospeckle* para identificar o estádio de maturação do fruto;

 Integrar as informações de um modelo digital tridimensional de um fruto com informações de bioatividade, dando suporte técnico e científico à classificação de frutos.

 Selecionar produtos agrícolas de acordo com formato, classe, cor e defeitos por meio de *software*.

#### <span id="page-35-2"></span>**2.2 Específicos**

 Obter valores de *Momento de Inércia* (**MI**) para os frutos de acordo com os estádios de maturação;

 Correlacionar os valores de **MI** com os índices de maturidade (cor parâmetro de Hunter **L**, **a** e **b**; pH, Acidez Total Titulável, Sólidos Solúveis Totais, Módulo de Elasticidade, massa e diâmetro);

Gerar Mapa de Atividade (**MA**) dos frutos por meio da técnica **LASCA**;

Obter o Modelo Digital Tridimensional de frutos (**MDT**) por meio de perfilometria laser;

 Integrar as informações de bioatividade (**LASCA**) com o **MDT** gerando o Modelo Digital Tridimensional com Atividade Biológica (**BIOMDT**);

 Desenvolver um programa de computador com o objetivo de diferenciar mamões através do formato;

 Desenvolver um programa de computador com o objetivo de selecionar tomates pelo formato, classe (tamanho) e coloração;

 Desenvolver um programa de computador com o objetivo de selecionar tomates pelo formato, classe (tamanho), coloração e defeitos.

4
# **3 REVISÃO BIBLIOGRÁFICA**

# *3.1* **O** *Biospeckle*

Para entender o fenômeno conhecido como *Biospeckle*, deve-se partir da observação da incidência do laser em uma superfície, resultando em uma figura de interferência conhecida por *speckle* (granulado), gerada a partir da alta coerência do laser. Em superfícies as quais exibam algum tipo de atividade, biológicas ou não, o fenômeno do *speckle* passa a ser denominado *speckle* dinâmico ou *Biospeckle*.

O fenômeno óptico da interferência pode ser notado quando se ilumina, com laser, fenômenos não biológicos, como o processo de corrosão em metais e a evaporação da água na secagem de materiais. Nesses casos o fenômeno óptico recebe a denominação de *speckle* dinâmico (RABELO, 2000). Se o objeto difusor se move como em tecidos biológicos, os grãos individuais do padrão de *speckle* também se movem alterando, assim, a forma do padrão *speckle*. Esse fenômeno é muitas vezes denominado de *boiling speckle* devido ao fato de sua aparência visual ser similar a um líquido em ebulição, podendo também ser descrito como um "fervilhamento" luminoso (RABELO, 2000).

Diversos ensaios têm sido levados a cabo utilizando a técnica do *speckle* dinâmico ou *Biospeckle* descrita, sendo que alguns resultados satisfatórios foram obtidos em estudos de processos de secagem de pintura (AMALVY *et al*., 2001), avaliação de danos em frutos (PAJUELO *et al.*, 2003), mapeamento de nervuras em tecido vegetal, medição de fluxo sanguíneo (SILVA, 2007) e também em exames parasitológicos de sangue (ROMERO, 1999).

# **3.1.1 Breve Histórico sobre** *Biospeckle*

O fenômeno conhecido por *speckle* ocorre quando um objeto é iluminado por uma fonte de luz com comprimento de onda da mesma ordem de grandeza da rugosidade da superfície do objeto sendo a luz espalhada ou transmitida através desse objeto (SILVA, 2007). Esse fenômeno, resultante da incidência de vários feixes sobre o objeto, é gerado pelo fenômeno da interferência tendo sido tratado como ruído em ensaios ópticos. Estudos posteriores no sentido de minimizá-lo revelaram que o mesmo era portador de informações sobre a superfície iluminada.

Ao final da década de 60 foi apresentada a primeira aplicação dos padrões de *speckle* para a metrologia, e, a partir de então, surgiram aplicações envolvendo medidas de micro deslocamento (BURCH; TOKARSKI, 1968 *apud* SILVA, 2007), determinação da coerência de fontes e rugosidade superficial.

Simultaneamente ao desenvolvimento das aplicações, foram sendo desenvolvidas as bases teóricas estatísticas para descrição formal do granulado óptico. Destacam-se as contribuições de J.W. Goodman (1984 *apud* SILVA, 2007) e J.C. Dainty (1984 *apud* SILVA, 2007) no desenvolvimento das estatísticas espaço-temporais de primeira e segunda ordem do granulado óptico.

### **3.1.2 Fundamentos Teóricos**

A luz, ao interagir com a matéria, pode gerar fenômenos de absorção, transmissão, dispersão, reflexão e espalhamento, o qual é fundamental na formação do *speckle*.

Quando a superfície é lisa, ou seja, com rugosidade inferior ao comprimento de onda incidente, a reflexão especular é dominante. Já uma superfície rugosa, com rugosidade da ordem de grandeza do comprimento de onda, a reflexão se classifica como difusa.

O fenômeno do espalhamento, gerado quando a superfície em análise apresenta rugosidade da ordem de grandeza do comprimento de onda, pode ser classificado como espalhamento 1) Rayleigh, 2) Mie e 3) Geométrico, conforme o tamanho das partículas do meio espalhador (SILVA, 2007).

Silva (2007) estudou tecidos biológicos com estruturas celulares de diversas proporções, desde a ordem de nanômetros (dimensão de cadeias enzimáticas) até a ordem de micrômetros (que são dimensões das células) e admitiu serem predominantes os espalhamentos Mie e Geométrico.

Fracarolli (2011), avaliando sementes de ipê-roxo através do *Biospeckle*, observou que o espalhamento era também Mie e Geométrico.

O espalhamento também pode ser classificado como inelástico, elástico ou *quasielástico*, dependendo da frequência e do comprimento da onda refletida em relação a essas características da onda incidente (SILVA, 2007).

No espalhamento inelástico a onda espalhada apresenta comprimento de onda maior que a incidente. Isso se deve principalmente ao fato de elétrons excitados pela luz incidente decaírem para estados intermediários, emitindo fótons de níveis menores de energia. Por isso, a onda tem comprimento maior, o qual está associado ao transporte de menores energias. Já para menores comprimentos de onda estão associados transporte de maiores níveis de energia.

No espalhamento elástico não há alteração do comprimento de onda da luz. Esse tipo de espalhamento ocorre quando a superfície e os centros espalhadores estão estáticos. Assim ocorre mudança apenas na direção de propagação das ondas incidentes (SILVA, 2007).

Já no espalhamento *quasi*-*elástico* há uma ligeira mudança na frequência das ondas espalhada e incidente. Esse fenômeno se deve ao fato dos centros espalhadores estarem em movimento, deslocando as ondas espalhadas.

Na formação do granulado óptico, a interferência entre ondas harmônicas de mesma amplitude e com frequências e comprimentos de onda ligeiramente diferentes dá origem ao fenômeno conhecido como "batimento", o qual provoca flutuações de intensidades observadas no *speckle* dinâmico (SILVA, 2007).

Este trabalho considera o espalhamento do tipo elástico ou *quasi-elástico*.

# **3.1.3 Interação do Laser com Tecidos Biológicos**

Tendo-se em vista que a técnica do *Biospeckle* é sensível a rugosidades da mesma ordem de grandeza do comprimento de onda da fonte de luz, sendo, portanto, útil no monitoramento de atividades a nível microscópico, cabe descrever as estruturas celulares iluminadas neste trabalho bem como a velocidade de movimentação de líquidos em seu interior.

A unidade elementar dos tecidos biológicos é a célula, a qual é constituída em sua maioria por água e compostos orgânicos. O fenômeno do *Biospeckle* é influenciado pelas dimensões das organelas, pelos índices de refração, pelas propriedades de absorção dos tecidos biológicos e também pelas velocidades dos movimentos das partículas em seu interior.

A [Figura 1](#page-39-0) exibe um desenho esquemático de uma típica célula vegetal.

<span id="page-39-0"></span>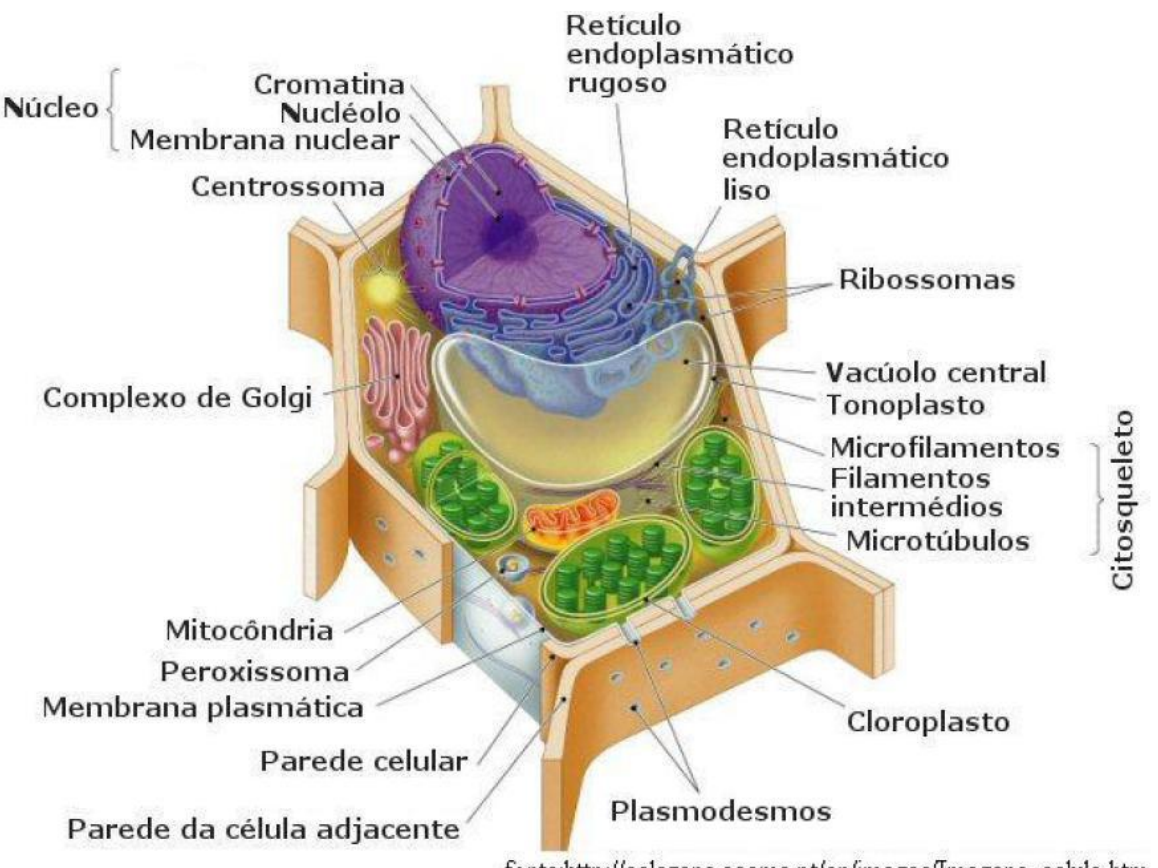

**Figura 1** – Desenho esquemático de uma célula típica vegetal

fonte:http://calazans.ccems.pt/cn/images/Imagens\_celula.htm

Segundo Caboclo *et al.* (2007 *apud* RODRIGUES, 2007), os movimentos internos de um material biológico são devidos a trocas gasosas, metabolismo e movimentação de nutrientes nas células. Esses movimentos são influenciados pelo movimento browniano e apresentam maior intensidade na direção das fibras.

# **3.1.4 Origens Físicas do** *Biospeckle*

O princípio de Huygens-Fresnel postula que a propagação da luz pode ser analisada como uma sucessão de ondas secundárias formadas a partir da frente de onda primária. Seguindo esse princípio, um feixe de luz ao atingir uma superfície é refletido pelos pontos dessa superfície que atuam como emissores de *ondículas* secundárias. Para superfícies rugosas apresentando centros espalhadores distribuídos de forma aleatória, as *ondículas* são espalhadas com fases iniciais também variando aleatoriamente. A superposição coerente das *ondículas* dá origem a um padrão de interferência de intensidades variáveis ao acaso. Onde a interferência é construtiva, formam-se grãos claros e onde a interferência é destrutiva, formam-se os grãos escuros.

# **3.1.5 Configurações Experimentais**

Silva (2007) classificou a geometria de observação quanto à presença ou não de uma lente entre a superfície espalhadora e o plano de observação como *propagação em espaço livre* e *geometria imagem*.

Assim, quando não há auxílio de uma lente, a configuração é denominada *propagação em espaço livre* e o *speckle* formado é denominado *objetivo*, sendo caracterizado por apenas uma pequena área da superfície que é iluminada pelo feixe de laser. A luz espalhada é registrada em um filme ou sensor **CCD** (*charge-coupled device*) colocado no plano de Fraunhofer.

Já a *geometria imagem* é obtida com a interposição de uma lente entre os pontos do objeto e os pontos do plano de observação que é denominado plano imagem. Pode ser iluminada uma área maior da superfície, pois o feixe laser é expandido. O *speckle* é chamado *subjetivo*.

Rabelo (2000) em seu trabalho analisou diversas configurações, como a propagação em espaço livre; a presença de um polarizador entre o observador e o objeto, verificando a influência da componente especular no *Biospeckle*; e também utilizou um filtro neutro para controlar a intensidade luminosa do feixe incidente.

Enes (2006) utilizou uma lente com a finalidade de expandir o feixe laser e assim iluminar uma área maior do tecido vegetal.

#### **3.1.6 Tamanho dos Grãos de** *Speckle*

Silva (2007) destacou que, na propagação em espaço livre, o tamanho dos grãos do padrão *speckle* varia em função do comprimento de onda da luz incidente, da distância de observação e do tamanho da área iluminada. Também explicou fisicamente os fenômenos envolvidos para essa variação.

# **3.2 Formas de Avaliação ou Quantificação do** *Biospeckle*

A obtenção de informação sobre a atividade de um material biológico através do *Biospeckle* pode ser interpretada por diferentes métodos. Existem métodos de análise do *Biospeckle* os quais fornecem resultados visuais, como Fujii e Diferenças Generalizadas (**DG**). Há também métodos que geram resultados numéricos, tais como: *Momento de Inércia* (**MI**), Método do Contraste e Auto correlação.

Neste trabalho utilizou-se o *Momento de Inércia* para quantificar os diferentes estádios de maturação de mamões e correlacionar com os métodos destrutivos indicativos da maturidade dos frutos.

Utilizou-se, também, o método **LASCA** por possibilitar a avaliação com apenas uma imagem do material biológico analisado. Este aspecto facilita a obtenção do mapa de atividade biológica tridimensional o qual será especificado nos próximos itens. No entanto, ressalta-se que esta é apenas mais uma dentre as diversas técnicas existentes para avaliação do *Biospeckle*, sendo que cada uma delas tem características específicas que podem ser aplicadas dependendo do trabalho proposto, tipo de material analisado e condições de observação.

Entre estas técnicas, pode-se citar: a Auto Correlação Temporal da Sequência de Variação dos Pontos de Interferência do *Biospeckle*, conforme proposto por Rabal, Trivi e Arizaga (1996); o método das Diferenças Generalizadas e o método de Fujii; Modelos Matemáticos de Simulação do Fenômeno, como o proposto por Rabal *et al*. (2003); método **LASCA** e **LASTCA** (*Laser Speckle Temporal Contrast Analysis*); Contraste de Correlações Sucessivas; o coeficiente Hurst proposto por Passoni (2004); técnicas de filtragem utilizando a Transformada de Fourier (ENES, 2005) e a transformada de *Wavelets* como proposto por Braga Jr. *et al*. (2005) e o método de quantificação proposto por Rodrigues (2007) baseado em medidas de entropia.

Nos subitens a seguir encontra-se uma breve descrição dessas técnicas bem como o princípio empregado em seu desenvolvimento.

# **3.2.1** *Momento de Inércia* **(MI)**

O cálculo do **MI** é baseado na variação temporal do *speckle*. Para se quantificar a variação temporal do *speckle*, é utilizado o **STS** (*Spatial Temporal Speckle*) ou **THSP** (*Time History Speckle Pattern*), o qual se constitui de uma manipulação das diversas imagens obtidas da superfície do objeto iluminado pelo laser. Essas imagens provêm de uma sequência de imagens espaçadas umas das outras por intervalos de tempo da ordem de milissegundos. Extrai-se uma coluna amostral do centro de cada imagem. Essa coluna é posicionada ao lado da coluna da imagem subsequente, formando uma imagem cuja altura é correspondente ao tamanho da coluna em *pixels* e cuja largura é correspondente ao número de imagens capturadas. A matriz assim obtida, também denominada de matriz **STS**, dá suporte às etapas de processamento, sendo que as linhas representam a variação temporal dos *pixels* e as colunas, a variação espacial.

A ocorrência de algum movimento superficial ou interno do material foi transmitida para a figura do *speckle* formado e assim, a coluna observada foi diferente da anterior. Por outro lado, se a figura formada for composta por linhas bem definidas, significa que não está ocorrendo mudança na formação do *speckle* de uma imagem para a outra, repetindo sempre o padrão anterior. A [Figura 2](#page-42-0) (A) apresenta o **STS** de um material de baixa atividade, enquanto que a [Figura 2](#page-42-0) (B), apresenta o **STS** de um material que exibe alta atividade biológica.

<span id="page-42-0"></span>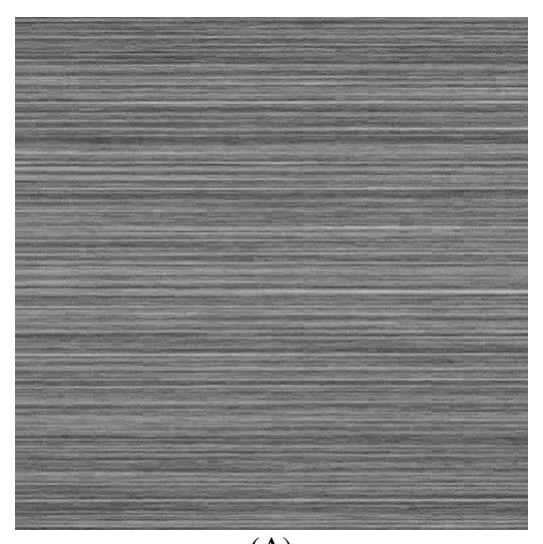

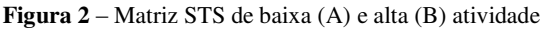

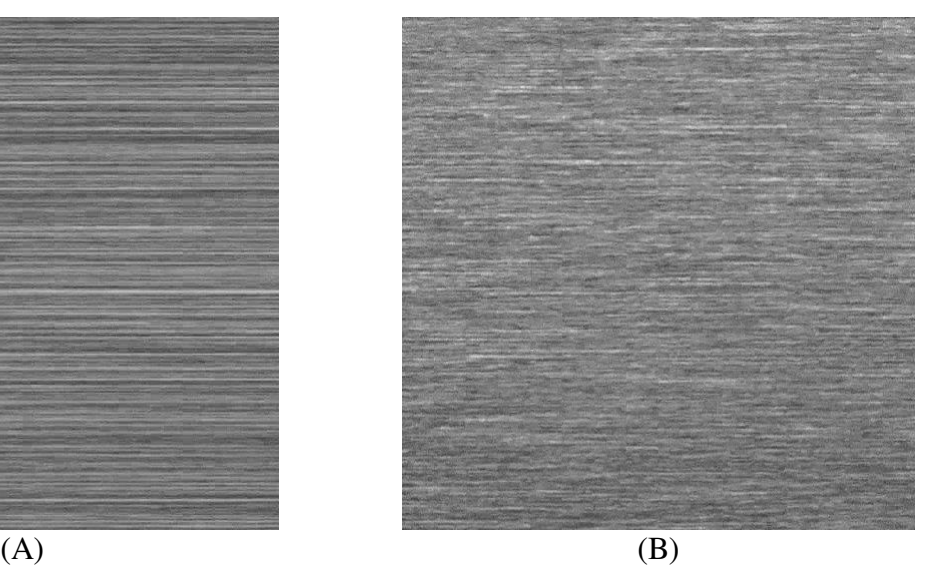

Fonte: Própria autora

O material aqui exemplificado constitui os mamões em que se realizaram os experimentos para avaliação da maturidade, sendo o **STS** de baixa atividade referente ao mamão verde (estádio 0 de maturação) e o **STS** de alta atividade referente ao mamão maduro (estádio 5 de maturação).

Considerando que o **STS** carrega informações da atividade do material sob estudo, cada tipo de material apresenta um padrão **STS** diferente. Isso pode ser percebido através de inspeção visual, porém valores numéricos são necessários para efeito de comparação através de processos artificiais objetivos e mais precisos. Dessa forma, torna-se necessário transformar essa imagem em um número ou índice de quantificação para permitir diferenciar os objetos que apresentam níveis de atividades distintos. Assim, **(u)** deve ser considerada uma variável aleatória que representa o nível de intensidade de uma dada região da imagem. A função densidade de probabilidade é definida por:

$$
p_u(x) = Prob[u = x] = \frac{\text{múmero de elementos com nível x}}{\text{múmero total de elementos}}
$$
\n(3-1)

em que,  $x = 0, \dots, L-1$ 

A probabilidade combinada de segunda ordem tem sido bastante útil em aplicações com extração da textura de imagens. Essa função é definida por:

$$
p_u(x_1, x_2) = p_{u_1, u_2}(x_1, x_2) = Prob[u_1 = x_1, u_2 = x_2]
$$
\n(3-2)

$$
\mathbf{p_u}(\mathbf{x_1}, \mathbf{x_2}) = \frac{\text{múmero de pares de elementos com níveis } \mathbf{u_1} = \mathbf{x_1}, \mathbf{u_2} = \mathbf{x_2}}{\text{múmero total de pares de elementos da imagen}} \tag{3-3}
$$

Onde:

**u<sup>1</sup>** e **u2** são dois elementos (*pixels*) sucessivos na imagem;

**x<sup>1</sup>** e **x2** são os valores das respectivas intensidades desses elementos.

Assim, foi desenvolvido um processo baseado nas ocorrências de valores de intensidade sucessivos dos elementos que compõem a imagem do **STS**. O processo transforma o **STS** em uma matriz de ocorrências (**COM** – C*oncurrence Matrix*, sendo também encontrada a sigla **MCO**, Matriz de Coocorrências), definida como:

$$
COM = [N_{ij}] \tag{3-4}
$$

Em que:

**Nij** corresponde ao número de ocorrências de intensidades;

**i**, **j** são intensidades sucessivas.

As entradas da matriz são números de ocorrências que certo valor de intensidade **(i)** é seguido por um valor de intensidade (**j**), o que de acordo com Arizaga, Trivi e Rabal (1999) caracteriza um caso particular da também chamada em inglês *Spatial Gray Level Dependence Matrix*, usualmente utilizada para caracterizar a textura de imagens.

A [Figura 2](#page-42-0) pode ser transformada em uma matriz de intensidades, onde são considerados os valores das intensidades de cada elemento da imagem, para, em seguida, obter-se a Matriz de Ocorrências Modificada (**MOM**). A [Figura 3](#page-45-0) (A) representa matriz de ocorrências modificada do **STS** de baixa atividade da [Figura 2](#page-42-0) (A), enquanto que a [Figura 3](#page-45-0) (B), refere-se à matriz de ocorrências modificada com respeito ao **STS** de alta atividade da [Figura 2](#page-42-0) (B). Observa-se que na [Figura 3](#page-45-0) (B), a dispersão dos pontos é maior do que na [Figura 3](#page-45-0) (A), na qual os pontos se concentram em torno da diagonal principal da matriz de intensidades. Para se extrair um número que represente ou quantifique essa dispersão, Arizaga, Trivi e Rabal (1999) e Arizaga (2009) propuseram calcular o *Momento de Inércia* (**MI**) a partir da Matriz de Ocorrências Modificada (**MOM**), analogamente ao sistema mecânico, como se a dispersão da matriz fosse análoga a uma massa. O método foi estudado por Rabelo (2000), que comprovando sua eficiência o denominou como Módulo de Dispersão de Intensidades (**MDI**). Esse parâmetro consiste no somatório dos produtos dos valores de intensidade da matriz pelo quadrado da distância entre cada elemento da matriz e a diagonal principal. A equação (3-5) representa a operação do *Momento de Inércia*. Vale ressaltar que o termo Módulo de Dispersão de Intensidades (**MDI**) é equivalente ao termo *Momento de Inércia* (**MI**).

$$
\mathbf{M}\mathbf{I} = \sum_{ij} \mathbf{M}_{ij} (i - j)^2
$$
 (3-5)

Para efeito de exemplo, ao se calcular o **MI** para as matrizes das [Figura 3](#page-45-0) (A) e [Figura 3](#page-45-0)  (B), obtém-se respectivamente os valores 9 e 72, valores esses que são utilizados como parâmetros de medição de atividade da imagem, para correlação futura com a atividade metabólica do tecido vegetal.

<span id="page-45-0"></span>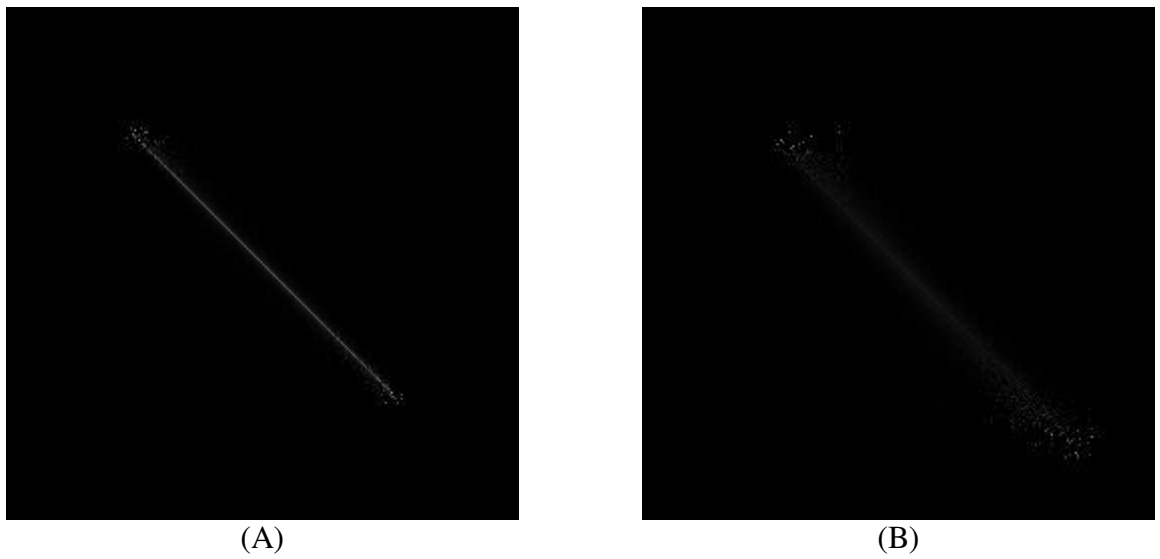

#### **Figura 3** – Matriz de ocorrências (MOM) de baixa (A) e alta (B) atividade

Fonte: Própria autora

Braga Jr. (2000) relata o efeito do teor de água em sementes nos valores de *Momento de Inércia*.

De acordo com a ordem da estatística e seu tipo (espacial ou temporal) é possível avaliar características específicas do material analisado, como afirma Silva (2007):

> A estatística **espacial** de primeira ordem torna possível, a partir do cálculo da média e da variância das intensidades, uma medida do contraste do padrão. Já a estatística espacial de segunda ordem fornece informações a respeito do tamanho dos grãos. De maneira semelhante, a estatística **temporal** de primeira ordem nos permite conhecer a respeito da proporção entre espalhadores móveis e estáticos, enquanto a estatística temporal de segunda ordem fornece informações acerca da distribuição de velocidades desses espalhadores.

Alguns estudos realizados através do cálculo do **MI**, que é uma estatística de segunda ordem, são citados nos parágrafos seguintes.

Nobre *et al.* (2009) avaliou a composição espectral do **STS** através do **MI**, da Entropia baseada em *Wavelets* e da análise de *Cross-Spectrum*. Em seus resultados com amostras reais de tecidos biológicos, o método de **MI** se mostrou mais eficiente na análise de altas frequências enquanto a Entropia gerou melhores resultados na análise de baixas frequências.

Segundo Nobre *et al.* (2009), o cálculo do **MI** tem por finalidade caracterizar a atividade de um fenômeno pela atribuição de um número ao seu estado.

Segundo Botega (2009), **MI** é o método mais utilizado quando se deseja uma quantificação das informações requeridas da mudança do padrão de *speckle* formado durante uma observação.

Carvalho *et al.* (2009), buscando uma ferramenta para avaliação da qualidade do sêmen bovino, utilizaram o *Biospeckle* e correlacionaram os valores de **MI** obtidos com as avaliações microscópicas. Os valores de **MI** refletiram a atividade dos espermatozoides, uma vez que apresentaram correlação com os principais parâmetros da cinética espermática. Em seus resultados concluíram que a técnica do *Biospeckle* é uma ferramenta alternativa para análise objetiva da qualidade de sêmen bovino congelado.

Botega *et al.* (2010), buscando novas técnicas para análise do déficit hídrico em vegetais, avaliou o uso do *Biospeckle* para determinar o status hídrico de plantas de *Coffea arabica* e seus resultados permitiram apresentar a tecnologia como uma contribuição sólida, sustentável e inovadora.

# **3.2.2 Auto correlação Temporal da Sequência de Variação dos Pontos de Interferência do** *Biospeckle*

Esta técnica é baseada no estudo da sequência temporal dos *pixels* de imagens sequentes através da função de auto correlação temporal. Esta técnica consiste na correlação entre um vetor  $(x(t))$  e ele mesmo deslocado no tempo  $(x(t+1))$ . Maior detalhamento e discussão entre valores obtidos com a correlação e convolução da técnica encontram-se em Enes (2006) e Rabal e Braga Junior (2009).

# **3.2.3 Método das Diferenças Generalizadas**

Este método permite diferenciar regiões do material que apresentam níveis diferentes de atividade relacionada à mudança da imagem do *speckle* observado. Cada imagem obtida do material iluminado tem seus *pixels* identificados, sendo suas intensidades luminosas reconhecidas por I(x,y), onde (x,y) são coordenadas da imagem. A partir da diferença de intensidade de um *pixel* de uma imagem e sua subsequente obtém-se uma nova imagem que irá apresentar *pixels* mais claros onde houve maior variação de intensidade dos *pixels* mostrados nas imagens de origem.

# **3.2.4 Método de Fujii**

O método de Fujii é uma técnica utilizada para gerar mapas de atividades utilizando o *Biospeckle*. Essa técnica se baseia em expressar um somatório do quociente entre as diferenças de intensidades e a soma das intensidades para imagens consecutivas.

Tem o mesmo princípio do Método de Diferenças Generalizadas, diferindo na forma de tratamento das imagens na qual se aplica uma ponderação das diferenças (FUJII *et al.*, 1985).

# **3.2.5 Método de LASCA**

Este método foi proposto por Briers e Webster (1996) e sua sigla quer dizer *Laser Speckle Contrast Analysis*, em português, Análise de Contraste do *Speckle* Laser.

Seu princípio tem por base a perda de contraste que ocorre quando se obtém uma fotografia de um objeto dinâmico. Nesse contexto, a movimentação ocorre num intervalo de tempo menor que o tempo de integração da câmera, sendo esse finito. Dessa forma, um tecido com alta atividade terá uma imagem formada com menor contraste que uma imagem de um tecido estático (RABAL, 2009).

Uma das desvantagens dessa técnica é a interferência do contraste espacial, que é devido à rugosidade do material, não sendo característico da atividade biológica ou de um processo dinâmico que se deseja monitorar.

A vantagem consiste em se poder avaliar com apenas uma fotografia, sendo útil em aplicações da medicina, ou quando se trabalha com animais os quais respiram e se movimentam, dificultando a permanência na mesma posição para obtenção de sequências de imagens (SILVA, 2007).

## **3.2.6 LASTCA, Análise de Contraste Temporal do Laser** *Speckle*

Esse método consiste na construção de um mapa através do cálculo do contraste temporal das intensidades de cada *pixel* ao longo do tempo. Para tanto são necessárias várias imagens (ordem de dezenas) sequentes do objeto e a variação dos *pixels* ao longo do tempo irá gerar o valor de intensidade no mapa final (SILVA, 2007).

# **3.2.7 Método Contraste de Correlações Sucessivas**

Nesse método utiliza-se o coeficiente de correlação, proveniente da função de auto correlação. Esse coeficiente indica numericamente quanto o padrão *speckle* é semelhante consigo mesmo num instante ou numa região diferentes. O equacionamento matemático encontra-se detalhado no trabalho de Silva (2007).

O método consiste em comparar uma linha ou coluna de *pixels* da **THSP** ou **STS** com ela mesma no instante imediatamente posterior.

A correlação é usada para determinar se duas variáveis estão relacionadas. Se existe correlação estatística, pode-se então, a partir de uma variável, estimar-se a outra. O coeficiente de correlação linear pode variar de -1 a 1. Valores positivos e próximos de um indicam uma correlação linear positiva. Valores próximos de 0 são referentes à baixa correlação linear e quanto mais próximos de -1, alta correlação linear negativa.

A equação do coeficiente de correlação linear (r) é dada pela equação (3-6):

$$
\mathbf{r} = \frac{\mathbf{n} \sum xy - (\sum x)(\sum y)}{\sqrt{\mathbf{n}(\sum x^2) - (\sum x)^2} \cdot \sqrt{\mathbf{n}(\sum y^2) - (\sum y)^2}}
$$
(3-6)

onde se deseja identificar a correlação entre as variáveis **x** e **y**.

Para efeito didático, mostra-se abaixo um exemplo numérico ilustrativo. O valor adotado como máximo é nove, o qual corresponde ao valor de *pixel* branco (**255** na imagem real) enquanto que o valor mínimo o qual, por sua vez, é zero corresponde ao negro (**0** na imagem real).

<span id="page-49-0"></span>Considerando-se que a matriz numérica [\(Figura 4\)](#page-49-0) seja uma imagem capturada pela câmera no instante inicial t=0.

**Figura 4** – Matriz de intensidades referente ao tempo inicial de um material hipotético

| Fonte: Própria autora |  |  |  |  |  |
|-----------------------|--|--|--|--|--|

Após um determinado intervalo de tempo, uma nova imagem [\(Figura 5\)](#page-49-1) é capturada na mesma posição, no instante t=1 s.

<span id="page-49-1"></span>**Figura 5** – Matriz de intensidades referente ao tempo final de um material hipotético de baixa atividade

Nesse caso, observa-se que a matriz mudou muito pouco, correspondendo, portanto, a um material hipotético de baixa atividade biológica.

Para exemplificar o procedimento matemático de avaliação do *Biospeckle* usando o coeficiente de correlação, foi tomada a segunda coluna da matriz como vetor **v<sup>t</sup>** , para efetuar-se o respectivo cálculo. Assim sendo, tem-se  $v_t = (3, 6, 1, 0)$  e  $v_{t+1} = (3, 6, 2, 0)$ .

Calculando-se o coeficiente de correlação desses dois vetores a partir da equação  $(3 - 6)$ obtém-se como resultado um coeficiente de correlação de 0,98. Esse valor é bastante alto (próximo de 1), mostrando alta correlação, evidenciando portanto, que o material possui baixa atividade, pois não houveram alterações ao longo do tempo.

Caso as matrizes tomadas como exemplo apresentem muitas diferenças entre os valores inicial e final, representando um material de atividade maior, nota-se o valor do coeficiente de correlação menor, como no exemplo a seguir.

<span id="page-50-0"></span>**Figura 6** – Matriz de intensidades referente ao tempo final de um material hipotético de alta atividade

| Fonte: Própria autora |  |  |  |  |
|-----------------------|--|--|--|--|

Tomando-se a segunda coluna do tempo  $t = 0$  [\(Figura 4\)](#page-49-0), tem-se  $v_t = (3, 6, 1, 0)$  e  $v_{t+1} =$ ( 0, 7, 6, 9) da [Figura 6.](#page-50-0) Calculando-se o coeficiente de correlação, tem-se como resultado o valor 0,23, que é mais próximo de 0. Dessa forma, pode-se dizer que o coeficiente de correlação indica baixa correlação e indica que o material apresenta alta atividade biológica.

# **3.2.8 Coeficiente de Hurst**

O parâmetro ou expoente de Hurst (**H**) é uma ferramenta capaz de caracterizar o grau de autossimilaridade de um processo, ou seja, é uma medida de correlação e persistência (SOTERRONI; DOMINGUES; RAMOS, 2008).

O valor desse expoente varia entre 0 e 1. A classificação para a dependência temporal do sistema é: para  $H = 0.5$  o sinal ou processo é aleatório; para  $0 \le H \le 0.5$ , o sinal é caracterizado como *antipersistente*, ou seja, existe uma probabilidade maior do que cinquenta por cento de que um valor "negativo" seja seguido de um valor "positivo"; e para 0.5 <**H**< 1, o sinal é dito persistente, pois apresenta uma tendência, isto é, a probabilidade de repetição de um valor é maior do que cinquenta por cento (SOTERRONI; DOMINGUES; RAMOS, 2008).

Processos *autossimilares* podem ser empregados para descrever o comportamento de sistemas biológicos, geológicos, tráfego de redes, mercado financeiro e séries temporais de precipitação de chuvas (SALOMÃO; RODRIGUES NETO; CAMPANHA, 2008).

Existem diversos estimadores para o parâmetro de Hurst (**H**), tais como espectro de potência de Fourier, semivariograma, transformada *wavelet*, estatística R/S, entre outros.

A transformada *wavelet* decompõe um sinal no domínio do espaço e do tempo, tornando possível estudar a invariância de escala de processos autossimilares por meio da decomposição realizada na análise multirresolução (SIMONSEN; HANSEN, 1998 *apud* SOTERRONI; DOMINGUES; RAMOS, 2008).

Passoni (2004) propôs a descrição do *speckle* dinâmico com base no estimador de *wavelet* de Hurst. Considerando a caracterização previa do *Biospeckle* baseada na função de auto correlação e sua relação com o coeficiente de Hurst, um estimador baseado em *wavelet* foi proposto como ferramenta de obtenção de características do *speckle* dinâmico.

#### **3.2.9 Técnicas de Filtragem Associadas ao** *Biospeckle*

As técnicas de filtragem para quantificar o *Biospeckle* têm sido desenvolvidas utilizando-se a Transformada de Fourier (**TF**), a Transformada de Fourier Janelada (**TFJ**) e a Transformada de *Wavelets* (**TW**). O uso das Transformadas de Fourier (**TF**) permite a criação de filtros para a eliminação de determinadas faixas de frequências. Isto é possível calculando-se a Transformada, eliminando-se as faixas de frequência indesejadas e realizando-se a Transformada de Fourier inversa. A eliminação das faixas de frequência é feita retirando-se os valores indesejados, normalmente os de alta frequência. No entanto, esse processo é limitado, pois não permite trabalhar com partes separadas da imagem (janelas). Para resolver esse problema, Galvão *et al*. (2001) cita a Transformada de Fourier Janelada (**TFJ**), sendo que esta, segundo o autor, consiste em dividir a função em regiões (janelas) e aplicar a **TF** em cada uma delas.

Segundo Galvão *et al.* (2001), dois fatores afetam a eficiência da **TFJ**, sendo um deles o efeito de borda causado pela criação das janelas, e o outro, a escolha da largura para a função "janelamento".

Para contornar esses problemas foram introduzidas as **TW**, os quais permitem criar janelas com tamanho variável, além de suavizar os contornos, permitindo a reconstrução da função original.

#### **3.2.10 Método de Quantificação Baseado na Entropia**

Rodrigues (2007) quantificou a atividade biológica através do *Biospeckle* utilizando o princípio da entropia, monitorando um sistema. Nesse trabalho, ao monitorar um sistema, observou que se a entropia final era maior que a entropia inicial, isso também era visível através da imagem obtida do *Biospeckle* do material.

O modelo matemático que descreve a entropia e o associa ao *Biospeckle* encontra-se detalhado em Rodrigues (2007).

# **3.3 Técnicas de Obtenção do Modelo Digital Tridimensional**

#### **3.3.1** *Moiré*

Segundo o dicionário Webster's (1981), o termo *moiré* tem origem na língua francesa, sendo que no início, era usado para identificar um tecido de seda que possuía como característica um padrão alternado e ondulado. Quando esses tecidos eram sobrepostos, criavam um efeito visual que se tornou conhecido como efeito *moiré*. O efeito *moiré* se apresenta como um problema em diversas áreas, como fotografia e artes. No entanto, o fato de seu padrão estar relacionado à topografia do objeto observado, fez com que logo houvesse interesse por parte de pesquisadores em estudar e modelar o fenômeno, para que o mesmo pudesse ser utilizado como uma ferramenta para extração de forma, volume e micro topografia de objetos, sem o contato físico.

Costa *et al.* (2008), buscando formas de avaliar a qualidade de produtos biológicos sem contato físico, avaliaram a sensibilidade da técnica *moiré*. Os autores mediram os deslocamentos da ordem de 0,4mm devidos à deformação do corpo de prova de madeira e também mapearam os contornos topográficos de uma ave viva.

O fenômeno denominado *moiré* é explicado pela interferência que ocorre quando a luz atravessa uma barreira. O princípio de Huygens afirma que os pontos de uma frente de onda se comportam como fontes pontuais para ondas secundárias.

Dessa maneira, quando a luz atravessa um reticulo, como no Experimento de Young (1801), ocorre a formação de franjas em um anteparo de observação devido à diferença de percursos ópticos. As ondas fora de fase sofrerão interferência destrutiva e, portanto, irão formar

uma franja escura no anteparo de observação. As ondas em fase irão compor interferência construtiva, logo, foram observadas franjas brilhantes sobre o anteparo de observação.

Na obtenção do fenômeno de *moiré*, Lino (2008) fez uso de um projetor para geração do retículo constituído de linhas claras e escuras (sendo as linhas escuras, o obstáculo para a luz) com espessura de 4 *pixels*. Desse retículo, obteve-se outros 3 com linhas defasadas de ¼, ½ e ¾ de período em relação ao primeiro retículo. Na [Figura 7](#page-53-0) (A), tem-se os 4 retículos citados. Na [Figura 7](#page-53-0) (B) tem-se o retículo deformado, simulando a projeção sobre um determinado objeto.

<span id="page-53-0"></span>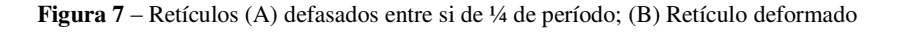

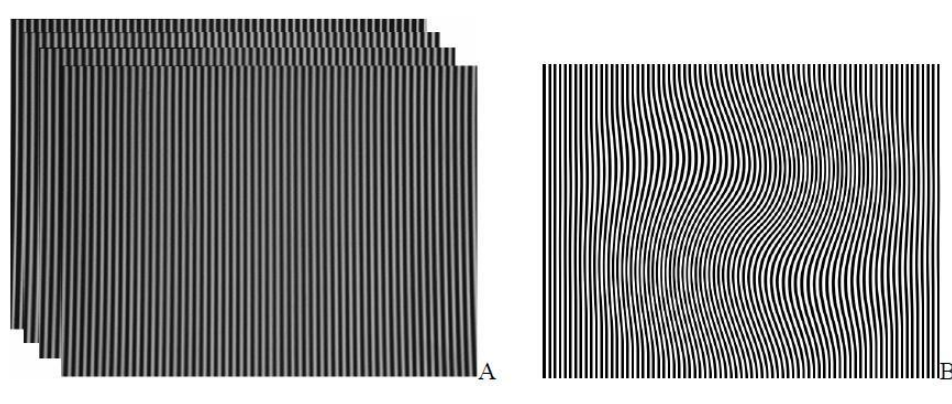

Fonte: LINO, 2008

A técnica de *moiré* de projeção estudada por Lino (2008) permitiu a restituição do contorno topográfico de produtos agrícolas com geometria simétrica e assimétrica.

Porto *et al.* (2010) apresenta uma revisão bibliográfica sobre a topografia *moiré* aplicada à observação de desvios posturais no corpo humano. Takasaki (1970) utilizou a técnica de *moiré* para observar o relevo de uma moeda e de um modelo humano. Lino e Dal Fabbro (2004) utilizaram a técnica de *moiré* de sombra para obter o Modelo Digital Tridimensional de um modelo plástico de pera.

# **3.3.2 Perfilometria Laser**

A perfilometria laser é uma técnica muito estudada. Em sensoriamento remoto possibilita adquirir dados com uma boa precisão e com custo reduzido, mostrando-se economicamente competitiva.

No *escaneamento* de superfície terrestre, a perfilometria laser é utilizada com o auxílio de aeronaves para geração de Modelo Digital de Elevação (**MDE**) apresentando vantagens quando comparada à fotointerpretação. As mesmas técnicas podem ser utilizadas para *escaneamento* e obtenção de **MDE** de objetos menores, da ordem de grandeza de centímetros.

Ao se trabalhar com escalas de medidas de objetos diferentes, a maneira como os dados são coletados e tratados é abordada, também, de forma diferente.

Os sistemas de *escaneamento* laser disponíveis comercialmente estão em estado da arte relativamente bem desenvolvido. A maior parte das dificuldades técnicas de *hardware* e problemas de sistema integrado tem sido resolvida. Os sistemas são muito complexos. Assemelham-se a sistemas geodésicos quando se trata da aquisição de dados e são próximos a sistemas fotogramétricos quando se trata de processamento de dados (AXELSSON, 1998).

O que mais estimula o desenvolvimento de algoritmos e métodos para interpretação e modelagem de dados provenientes de *escaneamento* laser é a obtenção de representações e formatos úteis para o usuário final. O processamento básico visa separar a superfície do solo de objetos na superfície, isto é, definindo um modelo digital de elevação (**MDE**) como um subitem de um modelo digital de superfície (**MDS**) medido, que necessita de estudos mais avançados (AXELSSON, 1998). Também, mais tarefas de aplicações dependentes, como a classificação de objetos, modelos de cidades **3D** e pesquisas de engenharia precisam ser estudadas. Os *softwares* existentes são, em geral, não livres ou produtos de universidades. *Softwares* comerciais não conectados a um sistema específico de laser *escâner* são oferecidos por um número muito restrito de companhias (AXELSSON, 1998).

Dentre as diversas aplicações para fins topográficos e áreas afins, podem-se citar os trabalhos de Ørka, Næsset e Bollandsås (2009), cujo objetivo foi identificar características derivadas de dados obtidos por laser *escâner* aéreo (Airborne Laser Scanner - **ALS**) para diferenciar espécies de árvores coníferas das caducifólias. Os detalhamentos deste tipo de aplicação exigem aparatos tecnológicos e recursos que em geral não são utilizados para *escanear* objetos. O trabalho de Brandalize (2002) permite observar a complexidade inserida nas avaliações para fins topográficos. O autor explica como é feito o *escaneamento* laser da superfície terrestre por meio de aeronaves. Descreve os equipamentos que ficam na aeronave, o **GPS** que fica na terra, bem como os cálculos de frequência de perfilamento.

Além das aplicações topográficas, os chamados *escâneres* laser são amplamente aplicados na indústria, na robótica e em aplicações agrícolas (AL-HAWARI *et al.*, 2011). São muito usados para medir distâncias, contagem e identificação de área e forma de diferentes objetos. Além da perfilometria, existem outras técnicas com aplicações semelhantes, como aquelas baseadas no tempo entre a emissão e a recepção do feixe de luz para computar a distância do objeto (AL-HAWARI *et al.*, 2011).

Outros estudos, como os de Kovacs *et al.* (2006), buscam avaliar a confiabilidade de dados *escaneados* de objetos com detalhes complexos, como o rosto humano. Os autores *escanearam* rostos humanos e fizeram sua reconstrução tridimensional variando a posição de *escaneamento*. Os voluntários tiveram seus rostos *escaneados* a -20, -10, 0, + 10, +20 graus em relação à linha horizontal Frankfort e em relação à linha sagital. A linha Frankfort divide a face humana na altura da abertura de cada canal auditivo [\(Figura 8\)](#page-55-0). A linha sagital determina uma porção direita e uma porção esquerda [\(Figura 9\)](#page-55-1) na face humana.

<span id="page-55-0"></span>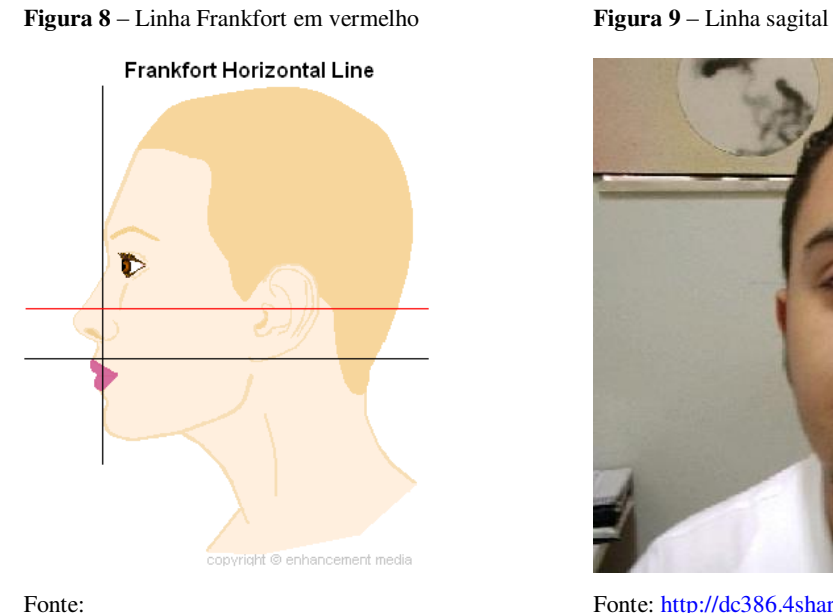

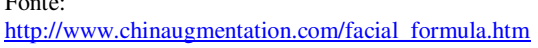

<span id="page-55-1"></span>

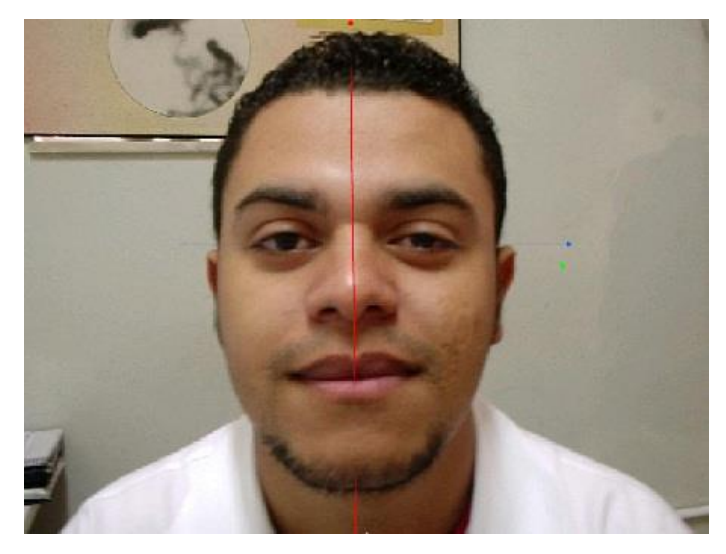

Fonte:<http://dc386.4shared.com/doc/sKSKTTuv/preview.html>

Os voluntários também ficaram em posição estática durante o *escaneamento* e em movimento. Os dados obtidos com o *escaneamento* foram comparados com medidas conhecidas obtidas manualmente de distâncias do rosto. Assim, os dados gerados pelo *escaneamento* foram classificados como confiáveis quando apresentavam uma diferença menor que 2 mm entre as

medidas conhecidas e as medidas obtidas pelo *escaneamento* e não confiáveis se apresentassem uma diferença maior que 2 mm em relação às medidas já conhecidas. O *escaneamento* laser tem sido muito empregado em indústrias têxteis, automobilística, na robótica e em cirurgia.

# **3.3.3 Triangulação**

A obtenção de informação tridimensional a partir de uma fonte de luz estruturada é baseada no princípio da triangulação descrito na [Figura 10.](#page-56-0) A intersecção de um feixe de luz com um objeto aparece como uma faixa de luz na imagem de um objeto. Assumindo que a distância **d** entre a fonte de luz e a câmera e a orientação **α** do plano do laser com a linha base (**AB**) é conhecido, o ângulo **β** entre o raio do objeto para a câmera (linha **CB**) e a linha base é determinado pela conexão do centro da lente para o ponto da imagem **C** no plano da imagem. O triângulo **ABC**, o qual apresenta lado **d** e os ângulos **α** e **β** conhecidos, a distância do ponto **C** para a linha base pode ser determinada. O ângulo **γ** determina a resolução em profundidade. Quando esse ângulo é pequeno, a resolução é pequena. Quando esse ângulo é zero, objetos de diferentes profundidades não podem ser distinguidos. Se esse ângulo for aumentado, a resolução em profundidade também aumenta (ZAGORCHEV; GOSHTASBY, 2006).

**Figura 10** – Princípio da Triangulação

<span id="page-56-0"></span>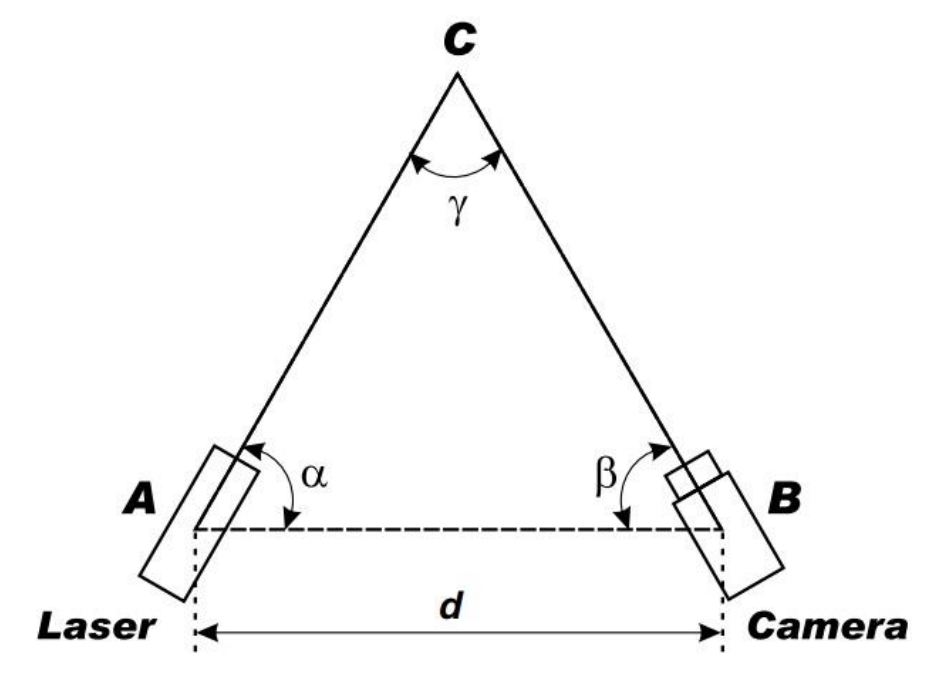

Fonte: ZAGORCHEV; GOSHTASBY, 2006

# **3.3.4 Princípios da Reconstrução Tridimensional**

Há muitas formas de se obter a forma de uma superfície através de uma imagem. Aqui foi tratada a metodologia que faz uso de um emissor de linha laser e uma câmera (ACOSTA; GARCÍA; APONTE, 2006 *apud* NIOLA *et al.*, 2011). A reconstrução é feita pelo princípio da triangulação aplicado ao *escaneamento* do contorno da superfície (NIOLA *et al.*, 2011). Com a câmera é registrada a intersecção entre o laser e o objeto. Por meio da multiplicação das coordenadas por matrizes de transformação, é possível expressar as coordenadas da imagem, em *pixel*. Na [Figura 11,](#page-57-0) {**W**} é a base local de referência, {**I**} é a base da imagem com as coordenadas {**u**, **v**} e {**L**} é a base do laser. {**L2**} é a base do laser que contém o contorno de *escaneamento* com a linha laser na superfície do objeto, e coincide com o plano (**x**,**y**) do plano do laser {**L**} (FOREST, 2004 *apud* NIOLA *et al.*, 2011).

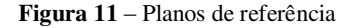

<span id="page-57-0"></span>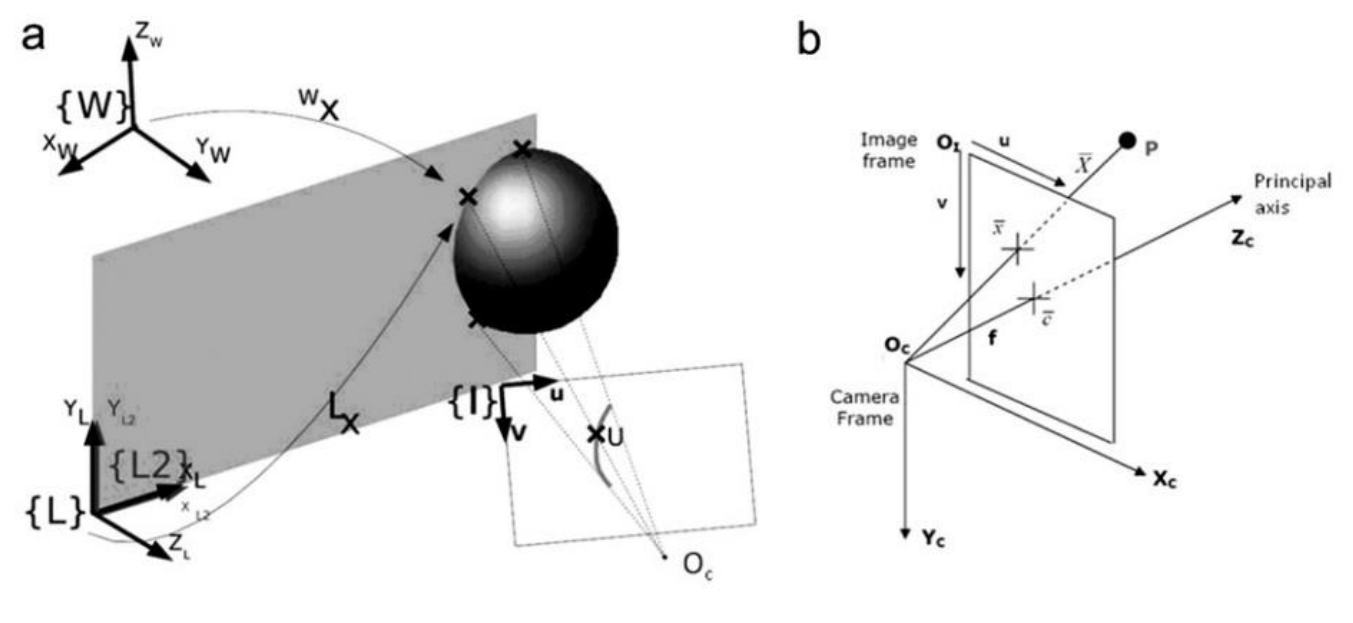

Fonte: NIOLA *et al.*, 2011

A partir das coordenadas em *pixel* (**u,v**), no plano da imagem, é possível escrever as coordenadas do contorno de *escaneamento* na superfície do objeto, no plano da câmera por meio da equação (3 -7). O plano da câmera é localizado no ponto focal da câmera, [Figura 11](#page-57-0) b (NIOLA *et al*., 2011).

$$
\begin{Bmatrix} x_c \\ y_c \\ z_c \\ 1 \end{Bmatrix} = \begin{bmatrix} \delta_x & 0 & 0 & -\delta_x u_0 \\ 0 & \delta_y & 0 & -\delta_y v_0 \\ 0 & 0 & 0 & f \\ 0 & 0 & 0 & 1 \end{bmatrix} = \begin{Bmatrix} u \\ v \\ 0 \\ 1 \end{Bmatrix}
$$
 (3-7)

Onde (**u0**,**v0**) é a coordenada do plano imagem da projeção do ponto focal no plano imagem. (**δx**,**δy**) é a dimensão física do sensor de *pixel* ao longo das direções **u** e **v**. **f** é comprimento focal (NIOLA *et al*., 2011).

A expressão do feixe óptico de um ponto genérico no plano da imagem pode ser escrita por meio do parâmetro **t** (NIOLA *et al*., 2011).

$$
\begin{cases}\n x_c = (u - u_0) \delta_x t \\
y_c = (v - v_0) \delta_y t \\
z_c = f t\n\end{cases}
$$
\n(3-8)

O plano do laser {**L**} é rotacionado e transladado com respeito ao plano da câmera, a seguinte sequência:

- 1. Translação **Δxlc** ao longo do eixo **xc**.
- 2. Translação **Δylc** ao longo do eixo **yc**.
- 3. Translação **Δzlc** ao longo do eixo **zc**.
- 4. Rotação **φlc** ao longo do eixo **xc**.
- 5. Rotação **θlc** ao longo do eixo **yc**.
- 6. Rotação **ψlc** ao longo do eixo **zc** (NIOLA *et al*., 2011).

A equação (3 – 9) é a matriz de transformação entre o plano do laser e o plano da câmera.

$$
[T^{c}] = \begin{bmatrix} 1 & 0 & 0 & 0 \ 0 & \cos(\psi_{lc}) & -\sin(\psi_{lc}) & 0 \ 0 & \sin(\psi_{lc}) & \cos(\psi_{lc}) & 0 \ 0 & 0 & 1 & 0 & 0 \ 0 & 0 & 0 & 1 \end{bmatrix} \begin{bmatrix} \cos(\theta_{lc}) & 0 & \sin(\theta_{lc}) & 0 \ 0 & 1 & 0 & 0 \ -\sin(\theta_{lc}) & 0 & \cos(\theta_{lc}) & 0 \ 0 & 0 & 1 \end{bmatrix} \begin{bmatrix} \cos(\theta_{lc}) & 0 & \sin(\theta_{lc}) & 0 \ 0 & 0 & 0 & 1 \ 0 & 0 & 0 & 1 \ 0 & 0 & 1 & 0 \ 0 & 0 & 1 & 0 \end{bmatrix} \begin{bmatrix} 1 & 0 & 0 & 0 \ 0 & 1 & 0 & 0 \ 0 & 1 & 0 & 0 \ 0 & 0 & 1 & 0 \ 0 & 0 & 0 & 1 \end{bmatrix} \begin{bmatrix} 1 & 0 & 0 & 0 \ 0 & 1 & 0 & 0 \ 0 & 0 & 1 & 0 \ 0 & 0 & 0 & 1 \end{bmatrix} \begin{bmatrix} 1 & 0 & 0 & 0 \ 0 & 1 & 0 & 0 \ 0 & 0 & 1 & 0 \ 0 & 0 & 0 & 1 \end{bmatrix}
$$
 (3-9)

O plano do laser {**L2**} coincide com o plano (**x**,**y**) do plano {**L**} do laser, então contém três pontos (NIOLA *et al*., 2011):

$$
\{p\}_l = \{0,0,0,1\}^T; \{q\}_l = \{1,0,0,1\}^T; \{r\}_l = \{0,0,1,1\}^T
$$
\n(3-10)

Para o plano da câmera (NIOLA *et al*., 2011):

$$
\{p_x, p_y, p_z, 1\}^T_c = \left[ \,^C T \right]^{-1} \{p\}^L_i \{q_x, q_y, q_z, 1\}^T_c = \left[ \,^C T \right]^{-1} \{q\}^L_i \{r_x, r_y, r_z, 1\}^T_c = \left[ \,^C T \right]^{-1} \{r\}^L_i \tag{3-11}
$$

É possível obter o plano do laser pela equação do plano da câmera, resolvendo a equação (3-12) em **xc**, **y<sup>c</sup>** e **zc**.

$$
\det \begin{bmatrix} x_c - p_x & y_c - p_y & z_c - p_z \\ q_x - p_x & q_y - p_y & q_z - p_z \\ r_x - p_x & r_y - p_y & r_z - p_z \end{bmatrix} = 0
$$
\n(3-12)

Fazendo-se:

$$
M_x = \det \begin{bmatrix} q_y - p_y & q_z - p_y \\ r_y - p_y & r_z - p_z \end{bmatrix}; M_y = \det \begin{bmatrix} q_x - p_x & q_z - p_z \\ r_x - p_x & r_z - p_z \end{bmatrix}; M_z = \det \begin{bmatrix} q_x - p_x & q_y - p_y \\ r_x - p_x & r_y - p_y \end{bmatrix}
$$
  
(3-13)

{**L2**} equação no plano da câmera é dada por:

$$
(x_c - p_x)M_x - (y_c - p_y)M_y + (z_c - p_z)M_z = 0
$$
\n(3-14)

É possível obter os valores das coordenadas **xc**, **y<sup>c</sup>** e **zc**, no plano da câmera, resolvendo o sistema (3-15) com o parâmetro desconhecido **t** (NIOLA *et al*., 2011):

$$
\begin{cases}\n x_c = (u - u_0) \delta_x t \\
y_c = (v - v_0) \delta_y t \\
z_c = ft \\
(x_c - p_x) M_x - (y_c - p_y) M_y + (z_c - p_z) M_z = 0\n\end{cases}
$$
\n(3-15)

A solução é dada pela equação:

$$
t = \frac{p_x M_x - p_y M_y + p_z M_z}{(u - u_0) \delta_x M_x - (v - v_0) \delta_y M_y + f M_z}
$$
\n(3-16)

Essa equação permite obter as coordenadas dos pontos de contorno do *escaneamento* na superfície do objeto no plano da câmera, começando com as coordenadas da imagem (**u**,**v**). Dessa forma é possível reconstruir o **3-D** de objetos por meio da linha laser, ou corte laser (NIOLA *et al.*, 2011). As equações (3 -7) a (3 – 16) foram obtidas de Niola *et al*. (2011).

# **3.4 Técnicas para seleção e classificação de hortifrútis**

Diversas metodologias têm sido estudadas buscando extrair informações que possibilitem gerar técnicas de análise e classificação de hortifrutigranjeiros mais eficientes, a exemplo do trabalho de Valero *et al.* (2004). Nesse trabalho, os autores estudaram o desenvolvimento de modelos para classificação de maçã, tomate e pêssego utilizando laser através de uma técnica conhecida como "*Time Domain Laser Reflectance Spectroscopy* (**TRS**)". Os resultados mostraram haver correlação entre parâmetros ópticos como absorção e coeficientes de espalhamento da luz e parâmetros físico-químicos e qualitativos dos frutos, tais como firmeza, sólidos solúveis e acidez. O trabalho mostra que embora a **TRS** tenha se apresentado como uma ferramenta de grande potencial para análise qualitativa de frutos, ela ainda apresenta limitações, como a necessidade de um tratamento estatístico rigoroso devido ao fato de a metodologia não amostrar o fruto em sua totalidade.

Abbott (1999), Chen e Sun (1991) e Hakim *et al.* (1999) *apud* Valero *et al.*(2004) enfatizam as pesquisas por métodos não destrutivos. São pesquisas que permitem avaliar a qualidade de frutos além de estarem sendo largamente estabelecidas e aplicadas nos últimos anos. Tal fato advém do progresso tecnológico que esses métodos podem fornecer à indústria de hortifrutigranjeiros.

Zude *et al.* (2006) estudaram impulsos acústicos com sensores de frequência de ressonância, usados em conjunto com um espectrômetro miniaturizado de infravermelho próximo para estimar a firmeza e os sólidos totais em maçãs, tanto pré-colheita (frutos em árvore) quanto pós-colheita (prateleira). Segundo os autores, existe uma carência de métodos não destrutivos que possam caracterizar os frutos quanto à maturação e qualidade simultaneamente. O desenvolvimento desses métodos é benéfico, uma vez que permite avaliar a qualidade de um grande número de frutos individualmente ao mesmo tempo em que se avalia seu estádio de maturação.

Mizrach (2008) apresenta uma revisão bibliográfica resumindo as duas últimas décadas de estudos, adaptações, modificações e inovações na tecnologia de ultrassom e dispositivos para determinação de propriedades dos materiais como frutos frescos e tecidos vegetais nos períodos de pré e pós-colheita. A tecnologia de ultrassom é uma técnica não destrutiva, rápida e confiável. A técnica permite correlacionar índices específicos relacionados com a qualidade de frutos e vegetais com os estádios de desenvolvimento durante o crescimento e maturação, também no período de armazenagem e vida de prateleira, até serem consumidos.

A ênfase nos esforços em realizar pesquisas buscando desenvolver técnicas que utilizam visão artificial e processamento de imagens se deve ao fato de que tais técnicas permitem processos de classificação, como no caso de frutos, de maneira mais criteriosa eliminando o erro humano.

Pholpho *et al.* (2011) estudaram o potencial da espectroscopia óptica para classificação de frutos, comparando dois métodos multivariados de análise. Nos testes foram usados frutos de Longan.

# **3.5 Classificação dos Métodos de Análises de Frutos e Vegetais**

Segundo Abbott (1999), medidas instrumentais de parâmetros qualitativos devem ser preferidas em comparação com testes sensoriais, pois permitem reduzir a variabilidade entre indivíduos, são mais precisos e permitem estabelecer uma linguagem comum entre pesquisadores, consumidores e o setor industrial. O desenvolvimento de métodos rápidos, não destrutivos e capazes de avaliar simultaneamente vários atributos físicos dos frutos são

necessários para se obter mecanismos de classificação individuais operando em linha de classificação.

Abbott (1999) cita os avanços nos métodos estatísticos empregados na análise dos dados. A autora também classifica os principais testes de medidas de atributos qualitativos em testes eletromagnéticos, mecânicos e eletroquímicos.

# **3.5.1 Ensaios Eletromagnéticos**

Segundo Abbott (1999), muitos métodos eletromagnéticos são baseados na incidência, transmissão e reflexão de luz. Conforme a cor predominante do fruto, diferentes comprimentos de ondas foram refletidos e transmitidos através desse fruto. Assim, a cor se torna um dos principais parâmetros usados em testes desse tipo, porém, a autora chama a atenção para o fato de que outras características visuais podem ser importantes, como a concentração de pigmentos, que está relacionada à maturidade.

A luz transmitida pode ser usada tanto para determinar pigmentos (clorofila, carotenoides, e outros) quando no espectro visível, quanto constituintes químicos (água, proteínas, gorduras, carboidratos) quando são usados comprimentos de onda na faixa do infravermelho próximo (ABBOTT, 1999). Frutos oleosos, como o abacate, podem ter seu teor de óleo determinado por infravermelho próximo. Os dados e imagens obtidos a partir dessas metodologias podem ser tratados usando métodos estatísticos tradicionais ou empregando técnicas modernas, como redes neurais e *wavelets*. Outras técnicas como a fluorescência podem ser utilizadas para avaliar parâmetros qualitativos de frutos, sobretudo aspectos relativos à maturação dos mesmos. Pode-se citar ainda o emprego de raios X para avaliar o interior de frutos, predominantemente com uso de imagens bidimensionais e a ressonância magnética, sendo possível avaliar o teor de água livre no interior dos tecidos. Embora a ressonância magnética tenha grande potencial de aplicação em produtos agrícolas, o custo elevado dos equipamentos e a complexidade de operação faz com que essa técnica se mantenha restrita a laboratórios e aplicações específicas.

# **3.5.2 Propriedades Mecânicas**

Abbott (1999) classifica os testes mecânicos como: teste de força e deformação quase estáticos, teste de impacto e os que utilizam sons e ultrassons.

Testes de firmeza também podem ser feitos por vibração. Se o produto é tocado, as ondas sonoras se propagam através de seus tecidos e podem ser captadas por um microfone ou sensor piezoeléctrico. As características dessas ondas sonoras variam conforme a rigidez do tecido e tem apresentado boas correlações com a firmeza do fruto. Apesar de os princípios físicos desses testes serem bastante estudados, é relativamente recente a sua aplicação comercial. Uma companhia Israelense (Eshet Eilon) está produzindo um equipamento não destrutivo de teste de firmeza, Firmalon, baseado em ressonância acústica para uso em diversos frutos como maçãs e peras. Um equipamento de ressonância acústica 'AvoScan' também tem sido desenvolvido por uma empresa do Reino Unido (Sinclair International, Norwich). Este equipamento vem sendo comercialmente aplicado para separar abacates em categorias, como pronto para consumo com pequena vida de prateleira (JONGEN, 2002).

# **3.5.3 Testes Eletroquímicos**

Segundo Abbott (1999) os testes eletroquímicos estudados buscam identificar os aromas liberados pelos frutos, podendo a partir disso, inferir, por exemplo, sobre seu estádio de maturação. Segundo a mesma autora, essas metodologias ainda necessitam refinamento, embora já tenham sido empregadas com sucesso em alguns produtos, como maçãs, morangos e melões.

# **3.5.4 Maturidade e Cor de Frutos**

Durante a ontogenia, os frutos sofrem importantes mudanças em suas características. Essas mudanças podem ser observadas por parâmetros indicativos da maturidade dos frutos, tais como Sólidos Solúveis Totais (**SST**), pH, Acidez Total Titulável (**ATT**), clorofila, massa, diâmetro e módulo de elasticidade. A característica que mais influencia no julgamento do consumidor quanto ao grau de maturação do fruto é a coloração da casca, sendo também uma característica usada como indicador de colheita. As mudanças de cor estão associadas às alterações físico-químicas durante o processo de amadurecimento.

A coloração de frutos e hortaliças está relacionada com a quantidade dos pigmentos clorofila e carotenoides presentes nos cloroplastos e cromoplastos e compostos fenólicos presentes nos vacúolos (CHITARRA; CHITARRA, 2005).

<span id="page-64-0"></span>Na [Figura 12](#page-64-0) é possível visualizar a diferença na coloração da casca entre frutos verdes e maduros.

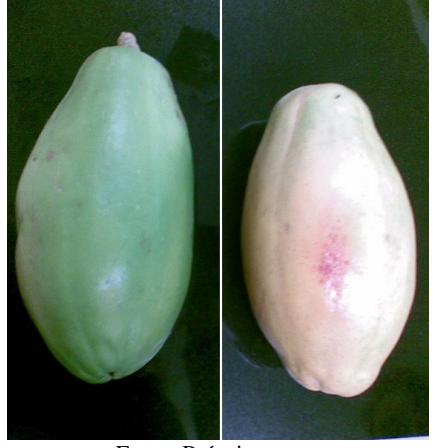

**Figura 12** – Cor da casca de mamão verde e maduro

Fonte: Própria autora

Prates (2005) e Balbino (1997) classificam os estádios de maturação de mamões de acordo com o percentual de cor amarela na casca dos frutos de acordo com a Tabela 1.

| Estádio de Maturação                      | Classificação | Descrição                       |
|-------------------------------------------|---------------|---------------------------------|
| $\theta$                                  | Verde         | crescidos<br><b>Frutos</b><br>e |
|                                           |               | desenvolvidos com 100% da       |
|                                           |               | casca verde                     |
|                                           | Amadurecendo  | Início da mudança de cor da     |
|                                           |               | casca com 15% amarelecida       |
| $\overline{2}$                            | 1/4 madura    | Fruto com até 25% da            |
|                                           |               | superfície da casca amarela     |
| 3                                         | 1/2 madura    | Fruto com até 50% da            |
|                                           |               | superfície da casca amarela     |
| $\overline{4}$                            | 3/4 madura    | Fruto com 50 - $75\%$ da        |
|                                           |               | superfície da casca amarela     |
| 5                                         | Madura        | Fruto com 76 - 100% da          |
|                                           |               | superfície da casca amarela e   |
|                                           |               | adequado para consumo           |
| $E_{\text{onto}}$ DD $\Lambda$ TEC $2005$ |               |                                 |

**Tabela 1** – Classificação dos estádios de maturação de mamões de acordo com a cor da casca

Fonte: PRATES, 2005

O amadurecimento de abacaxis está associado à elevação do teor de sólidos solúveis totais (**SST**) e a diminuição da acidez total titulável (**ATT**) com o avanço da coloração amarela da casca (DULL, 1971 *apud* REINHARDT, 2004).

Outra mudança que ocorre é a degradação de clorofila durante o amadurecimento do fruto. Sendo assim, o teor de clorofila é também um índice de maturidade importante pré e póscolheita, por exemplo, para as maçãs. Zdunek e Herppich (2012) analisaram a relação entre a atividade do *Biospeckle* e conteúdo de clorofila em maçãs. Para isso utilizaram três métodos não destrutivos para estimar as alterações no teor de clorofila dos frutos.

As qualidades organolépticas dos frutos dependem das condições de cultivo, da época de colheita, respeitando um estádio de maturação adequado e do manejo pós-colheita.

Quando o fruto é colhido antes de atingir a completa maturação fisiológica, seu processo de amadurecimento é prejudicado e sua qualidade é afetada. Já a colheita de frutos totalmente maduros apresenta a redução da vida pós-colheita, dificuldades no manuseio e transporte, devido à baixa resistência mecânica, levando a perdas por danos.

Dessa forma, a escolha do ponto adequado de colheita é imprescindível, tanto para obter frutos de qualidade como para evitar perdas.

Neste trabalho, os parâmetros de qualidade empregados na avaliação de maturidade foram parâmetros físicos como massa, diâmetro, cor e módulo de elasticidade, e químicos como sólidos solúveis totais, pH e acidez total titulável.

O mamão completa a maturação de 4 a 6 meses após a abertura da flor. Normalmente, para comercialização, os frutos são colhidos quando apresentam estrias ou faixas com 50% de coloração amarela. Já os mamões com destino à exportação ou armazenamento por longos períodos são colhidos quando a coloração da casca passa do tom verde escuro para o verde claro, a coloração da polpa passa a ser rósea e as sementes ficam negras.

O consumidor final geralmente tem preferência por frutos de casca amarela ou alaranjada brilhante e polpa alaranjada escura (FIORAVANÇO *et al.,* 1992 *apud* FAGUNDES; YAMANISHI, 2001).

O módulo de elasticidade do fruto é também um atributo de qualidade que indica o estádio de maturação e o ponto de colheita. Está relacionado à resistência do fruto ao transporte, armazenamento e manuseio. Porém, a determinação do módulo de elasticidade constitui uma análise destrutiva.

Uma técnica é considerada destrutiva quando a análise é realizada após o corte do fruto ou vegetal ou ainda quando é realizada após a desintegração dos tecidos vegetais. Nesses casos as amostras não podem ser reutilizadas.

Existem técnicas não destrutivas para avaliação da maturidade de frutos baseada no parâmetro **a** de cor **CIE** (CIE, 1986), análise da diferença normalizada do índice de vegetação (NDVI; Gates, 1980) por espectroscopia de remissão **VIS** / **NIR** (*Visible Near-Infrared*) e análise de fluorescência de clorofila (KRAUSE; WEIS, 1991; von WILLERT *et al.*, 1995). Todas estas abordagens têm sido utilizadas de forma não destrutiva para acompanhar a maturação dos frutos e mudanças no conteúdo de clorofila (SERRANO *et al*., 2005; ZUDE, 2003; HERPPICH, 2002; *apud* ZDUNEK; HERPPICH, 2012).

A escala de cor **CIE L a b**, ou **CIELAB** foi proposta por **CIE** em 1976. Trata-se de uma padronização para facilitar diversos usos e comparações entre cores.

A escala de cor **CIELAB** é aproximadamente uniforme. Numa escala uniforme, as diferenças entre pontos no espaço de cores correspondem a diferenças visuais entre cores. O espaço de cores **CIELAB** é organizado de forma cúbica. O eixo **L** fica na vertical. O máximo valor de **L** é **100**, que representa uma perfeita reflexão difusa. O valor mínimo de **L** é **zero** e representa o preto. Os eixos **a** e **b** apresentam limites numéricos. Valores positivos no eixo **a** representam tons de vermelho. Valores de **a** negativos representam o verde. Valores positivos no eixo **b** representam o amarelo e valores negativos representam o azul. A [Figura 13](#page-66-0) representa o espaço de cores **CIELAB** (HunterLab, 2012).

<span id="page-66-0"></span>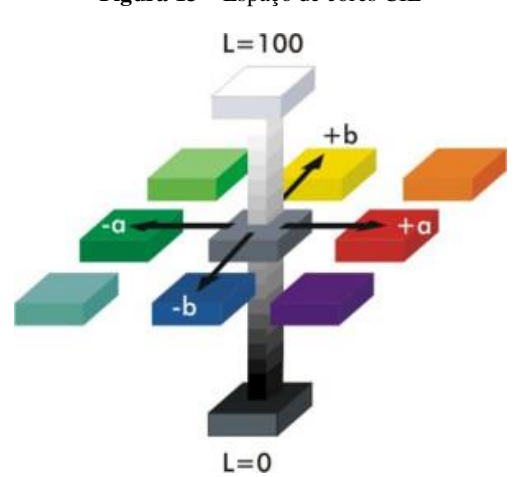

**Figura 13** – Espaço de cores CIE

Fonte: http://corisectelmo.blogspot.com.br/2011/01/aula-21-espaco-de-cor-lab.html

A cor é subjetiva. Diferentes pessoas interpretam as cores de formas diferentes. Dessa forma, a cor pode ser medida instrumentalmente por meio de colorímetros ou espectrofotômetros. Colorímetros padronizam o observador e a fonte de iluminação. O uso de colorímetros para medir a cor de produtos agrícolas é muito comum, por ser uma forma fácil e objetiva de interpretar os resultados (PATHARE; OPARA; AL-SAID, 2013).

Maiores detalhes e fundamentos teóricos sobre cor encontram-se descritos no Apêndice B.

A avaliação da maturidade fisiológica dos frutos pode ser feita por produtores, técnicos, ou operários que fazem controle de qualidade. É importante que possam ser realizados no campo, de maneira simples. É importante também que sejam feitas análises objetivas (por meio de medição) e não subjetivas, não sendo, também, destrutivas (CHITARRA; CHITARRA, 2005).

# **3.5.5 Defeitos em Frutos**

Diversas infecções latentes causam danos econômicos. Em pessegueiro é comum ocorrer a podridão parda causada por *Monilinia fructicola* (Wint) Honey (MOREIRA, 2004). Em macieiras, a podridão 'olho-de-boi' causada pelo ascomicota *Cryptosporiopsis perennans* (Zeller & Childs) é responsável por perdas superiores a 18% na fase de armazenamento (VALDEBENITO-SANHUEZA *et al.*, 2006 *apud* VALDEBENITO-SANHUEZA; SPOLTI; PONTE, 2010).

Em mamões são comuns danos pós-colheita por antracnose causada por *Colletotrichum gloeosporioides* Penz., podridão peduncular, podridão de *Lasiodiplodia* e podridão de *Fusarium*. Na [Figura 14](#page-67-0) é possível visualizar um dano latente em mamões.

<span id="page-67-0"></span>**Figura 14** – Antracnose em mamões (A) vista externa ao fruto e (B) vista interna da polpa do fruto cortado

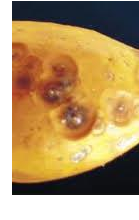

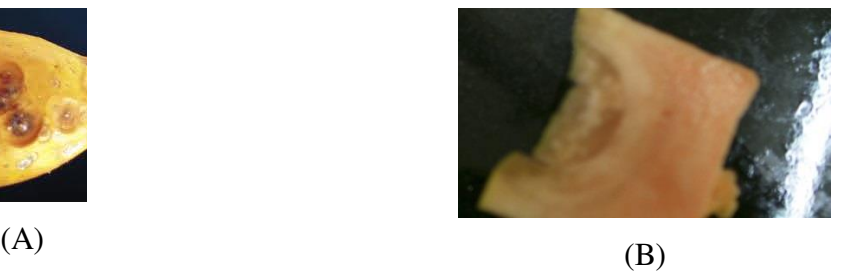

Fonte: Própria autora

A classificação de frutos é a separação dos frutos em lotes homogêneos com a descrição das suas características mensuráveis, que obedecem a um padrão mínimo de qualidade. Dessa forma, um lote de tomate é caracterizado pelo seu formato, grupo de coloração, estádio de maturação, tamanho (classe) e finalmente pela sua qualidade (categoria). A partir dessa classificação cada tipo de mercado e de consumo pode receber o lote homogêneo com as características desejadas para cada utilização específica (PBMH, 2003).

Os defeitos graves em tomates comprometem tanto a aparência quanto a conservação e a qualidade do fruto, inviabilizando e depreciando o uso e a comercialização.

#### **3.5.6 Verificação de Formato Variado**

<span id="page-68-0"></span>Razmjooy, Mousavi e Soleymani (2012) trabalharam com a detecção automatizada de irregularidades externas em batatas. No artigo foi proposta a detecção de defeitos juntamente com a seleção por tamanho através da visão de máquina. Na [Figura 15](#page-68-0) é possível observar o fluxograma adotado pelos autores e que também foi aplicada a este trabalho.

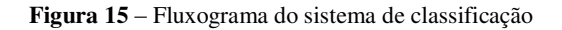

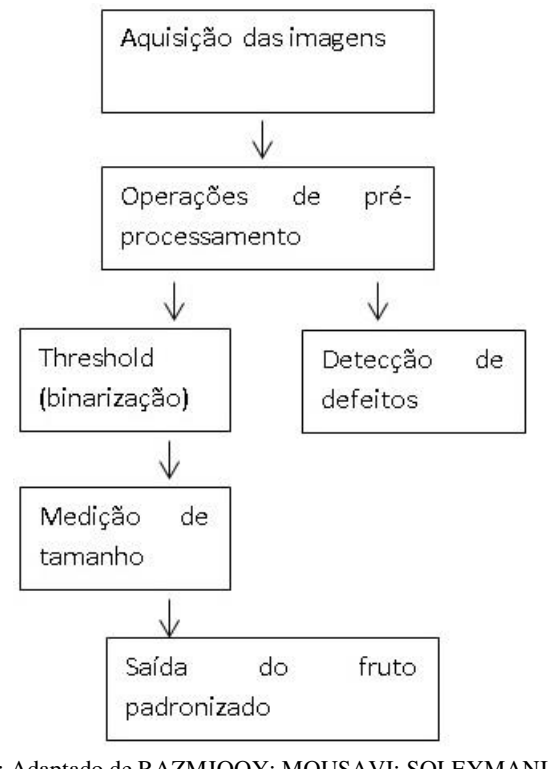

Fonte: Adaptado de RAZMJOOY; MOUSAVI; SOLEYMANI, 2012

O trabalho de Razmjooy, Mousavi e Soleymani (2012) foi baseado em métodos matemáticos usados na automação com ênfase em desenvolvimento, implementação e uso de algoritmos para solução de equações. Na seleção foi também usada classificação por cor.

# **3.6 Técnicas Ópticas Não Destrutivas**

O uso de técnicas ópticas permite que se faça classificação e seleção de frutos. Por exemplo, a seleção com base na técnica **NIR** (do inglês *Near*-*infrared*), é possível classificar o fruto em termos de conteúdo de açúcar ou de acidez (KURENDA; ADAMIAK; ZDUNEK, 2012). Podem-se citar também técnicas como Espectrofotometria por Infravermelho Próximo Vis/NIR, Espectroscopia de Refletância com Resolução no Tempo, Retro Espalhamento de Imagens Hiperespectrais e Espalhamento Laser que foram brevemente descritas nos itens 3.6.1, 3.6.2, 3.6.3 e 3.6.4.

# **3.6.1 Espectrofotometria por Infravermelho Próximo Vis/NIR**

Rutkowski *et al.* (2008) estudaram a aplicação de técnicas não destrutivas para medir o conteúdo de clorofila em maçãs e para avaliar parâmetros de maturidade do fruto usando espectrometria por refletância.

Registros espectrais no intervalo de comprimento de onda visível, usando refletância ou transmitância, foram testados por Zude-Sasse *et al.* (2002) para se obter informação sobre o teor de pigmento de maçãs, que está relacionado com o desenvolvimento e grau de maturação do fruto.

Mireei *et al.* (2010) avaliaram a aplicação do infravermelho próximo para diferenciar frutos em quatro estádios de maturação. Para isso, foi usado um espectro na faixa de 900-1700 nm no infravermelho próximo. Foi feita também uma análise de componentes principais para reduzir a dimensão dos dados e, em seguida, o primeiro dos componentes principais foi utilizado como entrada para uma rede neural artificial para classificar os frutos com base em quatro estádios de maturação. Os autores concluíram que a espectroscopia por infravermelho próximo parece ser um bom método tanto para a classificação de frutos conforme os estádios de amadurecimento, como também para determinação de índices de maturidade.

### **3.6.2 Espectroscopia de Refletância com Resolução no Tempo**

Zerbini *et al.* (2003) estudaram uma técnica óptica não destrutiva para detectar danos internos em peras. Alguns frutos de pereira submetidos à atmosfera controlada (**AC**) apresentavam uma desordem interna, *Brown Heart* (**BH**), cujos sintomas não são externamente reconhecíveis, sendo visíveis apenas após o corte do fruto. *Time*-*resolved reflectance spectroscopy* (**TRS**) é um método novo, não destrutivo, para a caracterização óptica completa de meios altamente difusivos, que permite a avaliação simultânea de seu coeficiente de absorção e de espalhamento. Os autores concluíram que esta técnica permite uma descrição da aparência virtual do tecido interno no fruto intacto a uma profundidade de 2 cm, incluindo a presença e a localização de defeitos no interior do fruto.

# **3.6.3 Retro Espalhamento de Imagens Hiperespectrais**

Qin e Lu (2006) em seu artigo relatam o desenvolvimento de uma nova técnica de imagem hiperespectral para determinação das propriedades de absorção e de dispersão de materiais turvos (produtos agrícolas e alimentares) na região do visível e infravermelho próximo de 450-1000 nm. Para tanto, foi testado um sistema de imagens hiperespectrais no modo de varredura de linha pela primeira vez e validado com três tipos de amostras de simulação. Esse sistema foi então empregado para medir as propriedades ópticas de maçãs "*Golden Delicious*". O coeficiente de absorção foi correlacionado com o teor de sólidos solúveis do fruto (r = -0,77) e o coeficiente de dispersão foi correlacionado com a firmeza dos frutos (r = -0,70). Comparando-se esta com outras técnicas, os autores afirmam que a técnica de imagem hiperespectral é simples, rápida e de fácil aplicação, e sua qualidade mais importante é ser capaz de determinar propriedades ópticas de uma ampla gama espectral simultaneamente.

# **3.6.4 Espalhamento Laser**

Qing *et al.* (2007) estudaram o potencial da avaliação de imagens formadas pelo espalhamento do laser em determinar o conteúdo de sólidos solúveis e a firmeza de maçãs.

Avaliaram maças das variedades '*Elstar'* e '*Pinova'* por meio de lasers diodo na banda de cinco comprimentos de onda.
# **4 MATERIAL E MÉTODOS**

Os trabalhos foram levados a cabo no Laboratório de Instrumentação e Controle da Faculdade de Engenharia de Alimentos (FEA), nos Laboratórios de Máquinas Agrícolas, de Pós-Colheita e de Óptica da Faculdade de Engenharia Agrícola (FEAGRI) da Universidade Estadual de Campinas (UNICAMP), sendo a avaliação da coloração da casca no Laboratório de Instrumentação e Controle, a avaliação de maturidade e as análises fisiológicas das amostras realizadas no Laboratório de Pós-Colheita. A obtenção do módulo de elasticidade foi realizada no Laboratório de Máquinas Agrícolas. Já a reconstrução tridimensional e ensaios com *Biospeckle*, foram feitos no Laboratório de Óptica. Alguns Mapas de Atividade foram obtidos no Laboratório de Óptica do Instituto de Física Gleb Wataghin (IFGW/UNICAMP). A análise de cor, forma e defeitos foi realizada no Laboratório de Imagem do Centro de Engenharia e Automação do Instituto Agronômico de Campinas em Jundiaí/SP (IAC).

Como objetos de estudo e para a obtenção do Modelo Digital Tridimensional (**MDT**) e Mapa de Atividades (**MA**), foram utilizados mamões e peras.

Como objetos de estudo para classificação por cor foram utilizados esferas de isopor, tomates e mamões.

Os frutos foram avaliados quanto à maturidade, danos latentes, forma e cor. Foi também obtido o mapa de atividade por através do *Biospeckle*.

Para avaliar a maturidade os frutos foram monitorados em quatro estádios de maturação. Na avaliação de defeitos, foram detectados frutos com defeitos e frutos sem defeitos. Já na verificação da forma, foram selecionados no mercado local mamões das variedades dos grupos 'FORMOSA' e 'SOLO', que foram comparados e diferenciados entre si por *software*.

Os ensaios com *Biospeckle* e avaliação da maturidade foram conduzidos concomitantemente e tiveram início no mês de dezembro de 2012.

## **4.1 Avaliação da Maturidade de Frutos**

A avaliação dos frutos quanto à maturidade foi feita por métodos tradicionais, sendo que alguns constituem análises destrutivas como forma de comparação com o método óptico, que é não destrutivo.

41

<span id="page-73-0"></span>Os frutos do mamoeiro Formosa '*Tainung'* foram obtidos na Central de Abastecimento de Campinas S. A. (CEASA) provenientes do Estado da Bahia - Brasil em caixas fechadas no estádio de maturação em que a coloração da casca passa da tonalidade verde escuro para verde claro [\(Figura 16\)](#page-73-0).

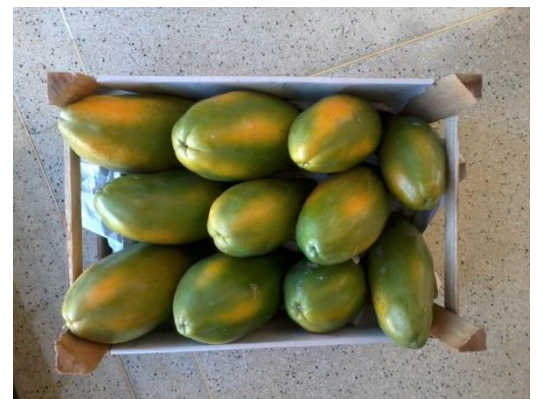

**Figura 16** – Mamões em caixas

Fonte: Própria autora

<span id="page-73-1"></span>Posteriormente, foram acondicionados em caixas plásticas e transportados à temperatura ambiente para o Laboratório de Pós-Colheita da Faculdade de Engenharia Agrícola (FEAGRI/UNICAMP). Em seguida os frutos foram sanitizados com Hipoclorito de sódio comercial (10% de cloro livre) em concentração 150 ppm por imersão dos frutos por 15 minutos [\(Figura 17\)](#page-73-1).

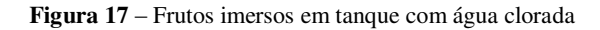

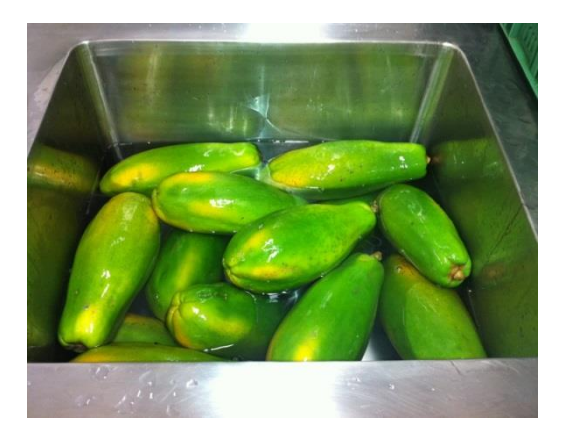

Fonte: Própria autora

<span id="page-74-0"></span>Uma amostragem de cinco frutos foi caracterizada por ocasião do tempo inicial. Os frutos foram, então, armazenados a 12 °C e 90 ± 5% UR em câmara climática [\(Figura 18\)](#page-74-0) Marca FANEM durante 28 dias.

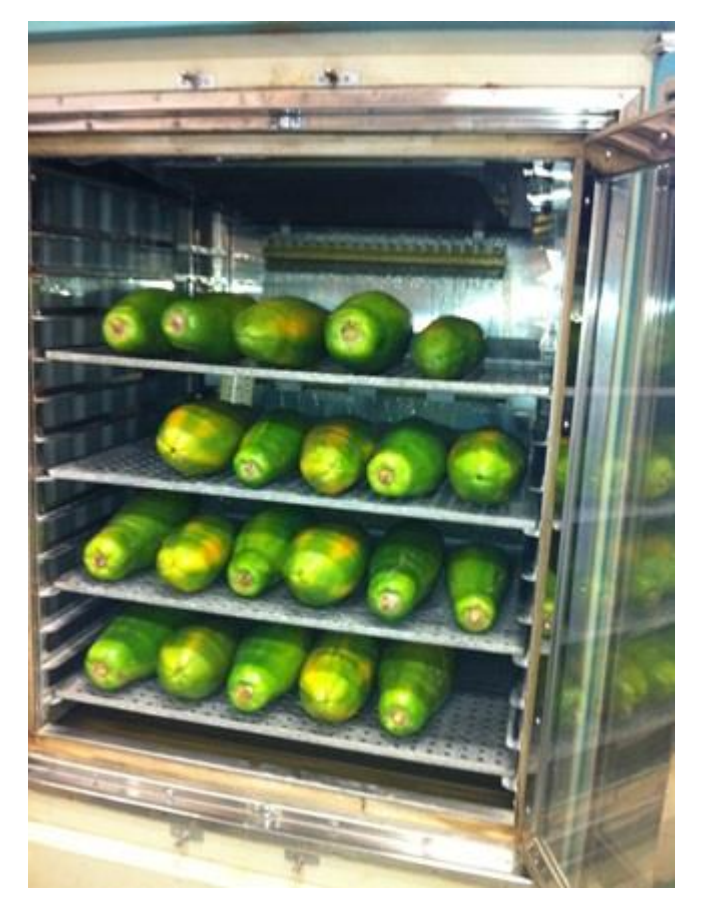

**Figura 18** – Armazenamento dos frutos em câmara fria

Fonte: Própria autora

Os frutos foram avaliados a cada 7 dias até completar 28 dias. Foram coletados, aleatoriamente, **5** frutos para compor a amostra para cada período.

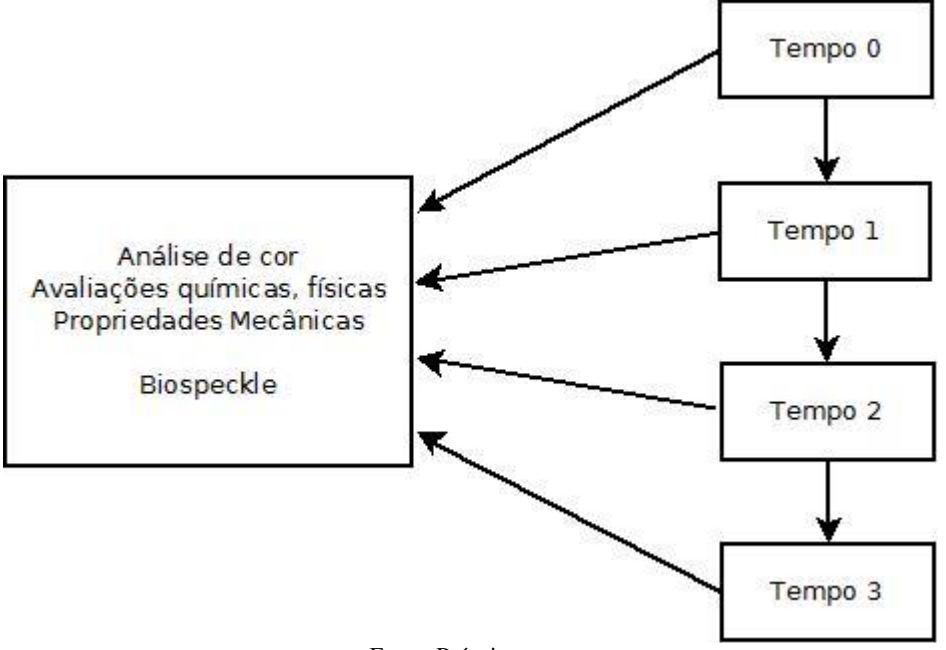

**Figura 19** – Fluxograma para avaliação dos frutos na pós-colheita

Os diferentes estádios de maturação foram acompanhados por metodologias consolidadas, como Sólidos Solúveis Totais, Acidez Total Titulável, pH, massa, diâmetro, módulo de elasticidade da polpa, cor pelos parâmetros de Hunter **L**, **a** e **b**. Simultaneamente os frutos nos diferentes estádios de maturação foram avaliados através do *Biospeckle*.

Posteriormente, na realização dos ensaios para determinação das características químicas como: pH, acidez titulável e Sólidos Solúveis Totais (°Brix), os frutos foram processados, para que a polpa fosse utilizada neste procedimento na forma líquido-pastosa. Para tanto, foi utilizada uma multiprocessadora [\(Figura 20\)](#page-76-0) da marca Walita.

Na avaliação do Módulo de Elasticidade da polpa foram obtidos de corpos de prova cúbicos da polpa do fruto de aproximadamente 2 cm de aresta para cada período de avaliação. Esta avaliação encontra-se detalhada no item 4.1.3.1.

Fonte: Própria autora

<span id="page-76-0"></span>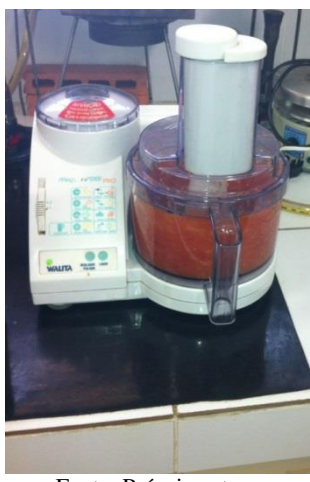

**Figura 20** – Multiprocessadora da marca Walita contendo polpa de mamão

Fonte: Própria autora

#### **4.1.1 Análise de Cor**

Os estádios de maturação foram acompanhados por meio do colorímetro portátil (modelo mini Scan XE da marca Hunter Lab), sendo as avaliações de coloração da casca realizadas em **3** pontos ao longo dos frutos para completa caracterização da cor [\(Figura 21\)](#page-76-1).

<span id="page-76-1"></span>Para melhor acompanhar a mudança de coloração na epiderme dos frutos, selecionaramse e demarcaram-se aleatoriamente áreas na região equatorial da superfície dos frutos para que as leituras, feitas em triplicata, fossem as mesmas analisadas durante todo o período de armazenamento.

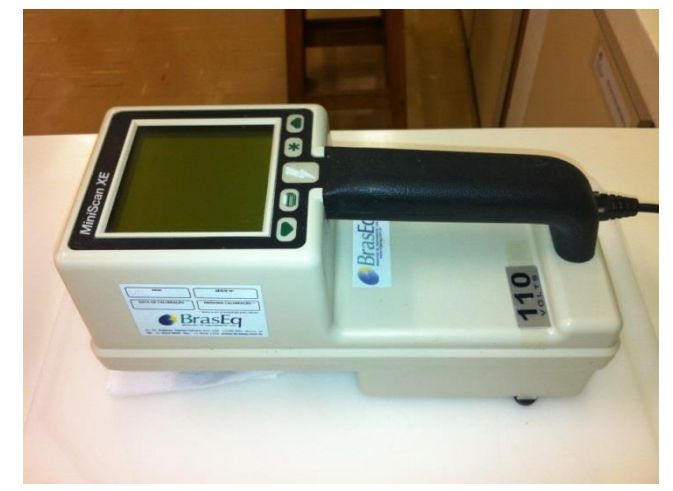

**Figura 21** – Colorímetro portátil

45 Fonte: Própria autora

## **4.1.2 Avaliações Químicas**

# **4.1.2.1 pH**

Para determinar o pH foram utilizados potenciômetro Cole Parmer, béquer graduado com capacidade para 50 ml e **5** mamões.

<span id="page-77-0"></span>O material líquido-pastoso formado da polpa do fruto processada foi colocado em béqueres com quantidade de material suficiente para submergir o eletrodo do peagâmetro [\(Figura](#page-77-0)  [22\)](#page-77-0).

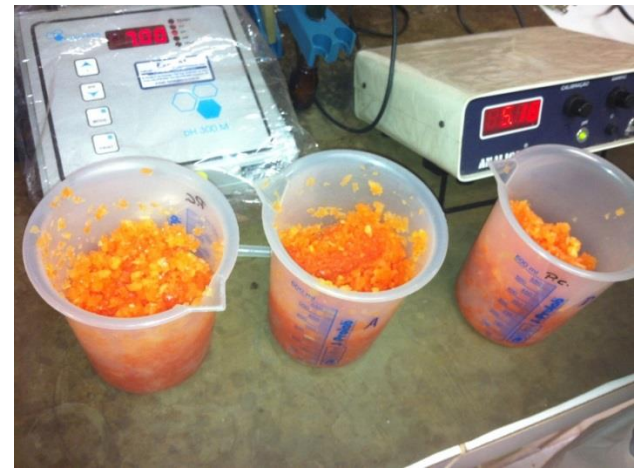

**Figura 22** – Béqueres contendo polpa do fruto no estado líquido-pastoso

Fonte: Própria autora

Depois de imerso o eletrodo, aguardou-se a estabilização do valor medido. Obteve-se diretamente o valor do pH da amostra a 25° C.

Obtida a medida, o elétrodo foi retirado do béquer, lavado com água destilada e emergido na solução-tampão, para que o eletrodo estivesse pronto e calibrado para uma nova realização de medida em outra amostra. A determinação do pH foi realizada nos **5** mamões, sendo feitas 5 repetições para cada fruto.

## **4.1.2.2 Sólidos Solúveis Totais**

A avaliação de Sólidos Solúveis Totais foi determinada por leitura direta em refratômetro digital Reichert automático ABBE MARK III e os resultados expressos em °Brix (INSTITUTO ADOLFO LUTZ, 1985). Foram avaliados **5** mamões.

O produto biológico usado no experimento foi triturado na multiprocessadora para apresentar constituição líquido-pastosa.

O refratômetro foi aberto e seu visor foi higienizado. Em seguida, pingaram-se duas gotas de cada amostra analisada. Fechou-se o visor do aparelho e foi obtido diretamente o valor dos sólidos solúveis totais medidos em °Brix para cada amostra.

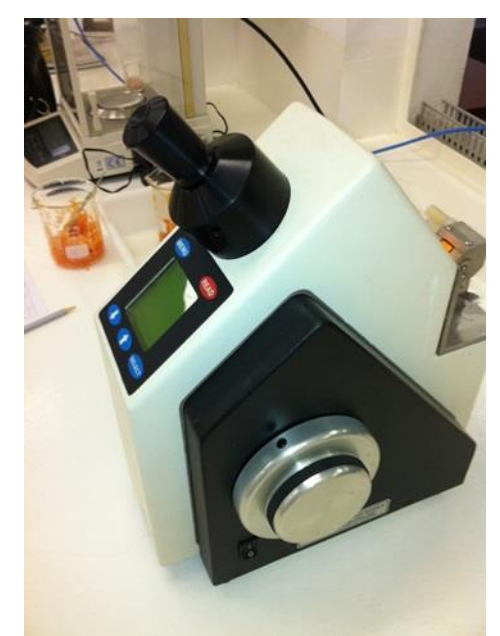

**Figura 23** – Refratômetro

Fonte: Própria autora

### **4.1.2.3 Acidez Total Titulável**

Para determinar a Acidez Total Titulável foram utilizados 1 bureta de 25 cm com precisão de 0,05 mL, 5 béqueres graduados em 150 mL, solução de hidróxido de sódio 0,100N, agitador magnético (marca MARCONI) e **5** mamões.

Inicialmente pesa-se 10g da amostra de cada produto biológico (polpa do fruto processada na forma líquida-pastosa) em béquer, em seguida adiciona-se 90mL de água destilada.

Coloca-se o béquer em um agitador magnético para homogeneizar a solução constituída com 90mL de água destilada e 10 g da polpa do fruto, em seguida coloca-se o potenciômetro em contato com a solução, e adiciona-se a solução de Hidróxido de sódio, até o pH marcar o valor 8,1 (pH do ponto de inflexão), logo se anota o valor de volume usado da solução para tal acontecimento.

### **4.1.2.4 Relação: Sólidos Solúveis Totais / Acidez Total Titulável**

A relação entre Sólidos Solúveis Totais e Acidez Total Titulável foi obtida pela divisão das variáveis.

## **4.1.3 Propriedades Mecânicas e Avaliações Físicas**

#### **4.1.3.1 Módulo de Elasticidade**

Na avaliação do módulo de elasticidade da polpa foi utilizada máquina universal [\(Figura](#page-79-0)  [25\)](#page-79-0) com uma taxa de deformação de 0,6mm/s até 15% de deformação do comprimento inicial do espécime. Foi obtido o módulo de elasticidade em MPa por meio de ensaio uniaxial de compressão no sentido do eixo axial de corpos de prova cúbicos [\(Figura 24\)](#page-79-1) com aproximadamente 2 cm de aresta. Os corpos de prova foram obtidos da polpa do fruto para cada período de avaliação sendo avaliados **5** frutos para cada período e de cada fruto foram obtidos **5** corpos de prova. Então foram comparadas as curvas tensão-deformação.

<span id="page-79-1"></span>**Figura 24** – Corpos de prova obtidos a partir da polpa dos mamões

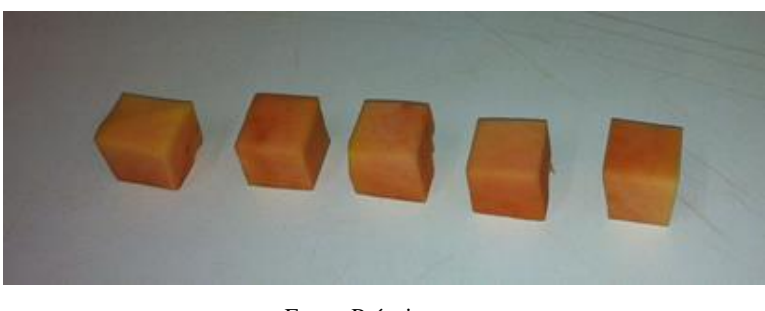

Fonte: Própria autora

<span id="page-79-0"></span>**Figura 25** – Configuração do ensaio de compressão do espécime

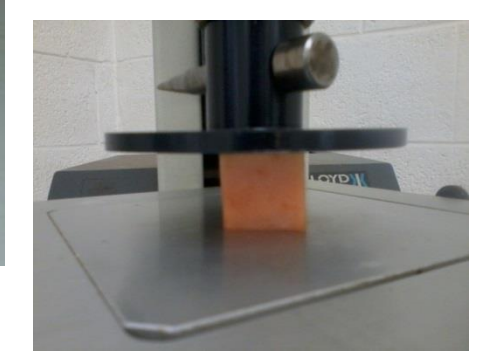

Fonte: Própria autora

### **4.1.3.2 Massa e Diâmetro**

Para avaliação da perda de massa foi utilizada balança eletrônica semianalítica com 0,01g de precisão. Os frutos foram pesados a cada semana, e os valores, anotados numa planilha para os cálculos da perda de massa no período em relação à massa inicial dos frutos, obtendo-se a perda de massa em porcentagem.

A avaliação do diâmetro foi realizada medindo-se o comprimento da circunferência no maior diâmetro com centro no eixo axial de simetria dos mamões por meio de uma trena.

#### **4.1.4** *Biospeckle*

### **4.1.4.1** *Momento de Inércia*

Os equipamentos empregados nos ensaios ópticos incluíram um laser diodo de 632 nm de comprimento de onda (vermelho) e 10 mW de potência, uma câmera filmadora digital marca SAMSUNG® e modelo SC-HMX20C com taxa de aquisição de 30 Hz, um computador tipo **PC** com processador *Core i7* com 4 **Gb** de memória **RAM** com *softwares* para o processamento das imagens, como ImageJ versão 1.48e (SCHNEIDER; RASBAND; ELICEIRI, 2012), MATLAB ® versão 7.12.0.635 (R2011a, The Mathworks, Inc., Natick, MA) os *softwares* estatísticos Sisvar versão 5.3 (FERREIRA, 2003).

<span id="page-80-0"></span>Uma amostra de 4 mamões, em quatro estádios de maturação diferentes (1, 3, 4 e 5) [\(Figura 26\)](#page-80-0) foi iluminada com laser [\(Figura 27\)](#page-81-0), fazendo-se três repetições para cada fruto.

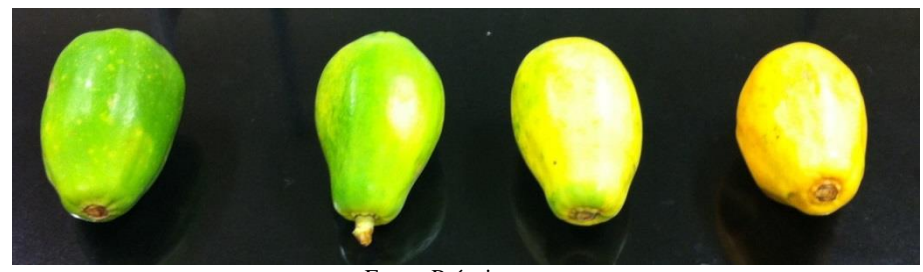

**Figura 26** – Mamões em quatro estádios de maturação

Fonte: Própria autora

<span id="page-81-0"></span>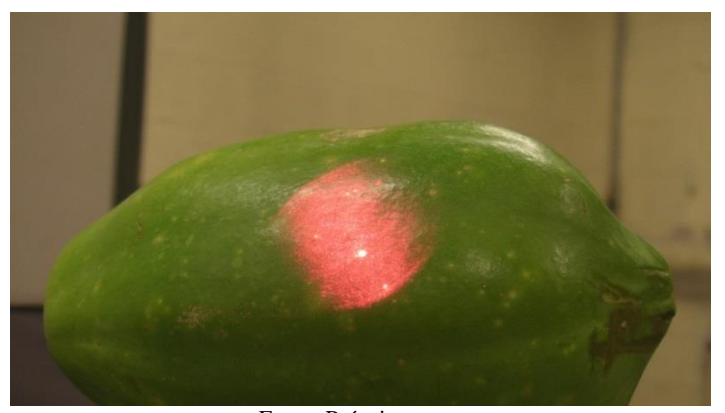

**Figura 27** – Fruto iluminado pelo laser para cálculo do *Momento de Inércia*

Fonte: Própria autora

Durante a iluminação foram tomados filmes de 20 s para cada amostra em cada tratamento.

Foi feita a segmentação dos *frames* sucessivos dos vídeos e assim trabalhou-se com 512 imagens de 1920 x 1080 *pixels*. A segmentação foi realizada por um aplicativo desenvolvido em Matlab ® em conjunto com Adilson Machado Enes, aluno de doutorado no momento do desenvolvimento, atual professor da Universidade Federal de Sergipe.

O programa Bframe.m recebe como entrada um vídeo e salva a sequência de imagens que o compõe como arquivos na extensão .jpg.

<span id="page-81-1"></span>Inicialmente o programa abre a janela [\(Figura 28\)](#page-81-1) que pede ao usuário para selecionar um vídeo que deseja segmentar.

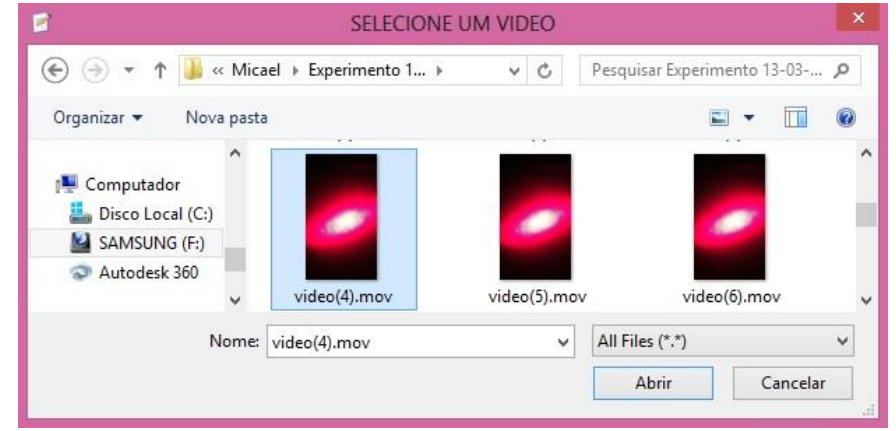

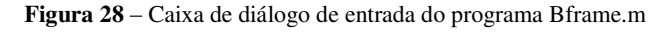

Fonte: Própria autora

Em seguida, o programa salva as imagens e termina o processamento indicando a quantidade de *frames* ou imagens em que o vídeo de entrada foi segmentado [\(Figura 29\)](#page-82-0).

<span id="page-82-0"></span>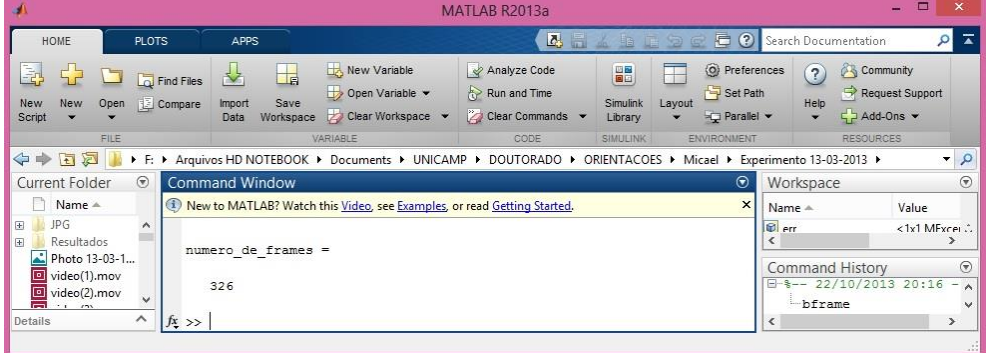

**Figura 29** – Final do processamento do programa Bframe.m

A partir das imagens obtidas, o processamento incluiu a conversão das cores para escala 8 bits que pode apresentar **256** níveis de cinza. Posteriormente, com o *software* ImageJ, foram obtidos os valores de **MI** como descrito no item 3.2.1 da Revisão Bibliográfica.

Foi utilizado delineamento inteiramente casualizado com 3 repetições, sendo quatro tratamentos (frutos nos estádios de maturação 1, 3, 4 e 5 conforme Tabela 1). Os valores das variáveis dependentes atenderam aos pressupostos da análise de variância e foram analisados sem transformação. Os resultados foram submetidos à análise de variância pelo Teste F e as médias dos tratamentos foram comparadas pelo Teste de Tukey a 5% de probabilidade, utilizando-se o programa Sisvar 5.3.

As variáveis resposta adotadas foram valores de **MI**.

Este experimento foi repetido para mamões nos estádios 0, 1, 3 e 5 [\(Figura 30\)](#page-83-0) fazendose 10 repetições para cada estádio de maturação.

Fonte: Própria autora

<span id="page-83-0"></span>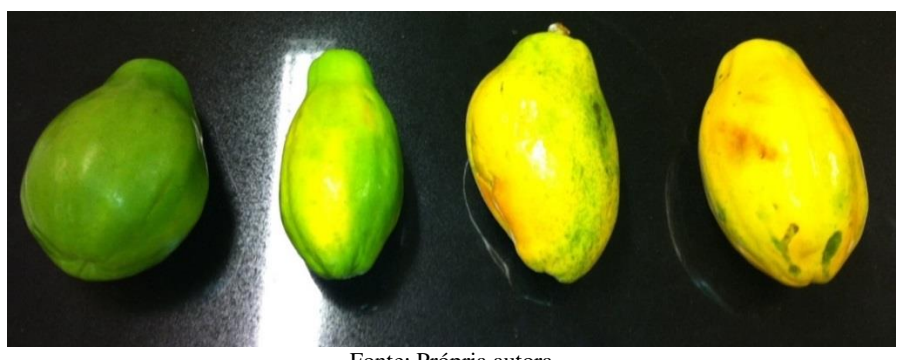

**Figura 30** – Mamões em quatro estádios de maturação para repetição do experimento

Fonte: Própria autora

#### **4.2 Reconstrução Tridimensional e Mapeamento da Bioatividade**

## **4.2.1 Ensaio Preliminar da Reconstrução Tridimensional**

A cada rotação de 10° do fruto (passo) se procedeu a aquisição dos dados, que consistiu de uma fotografia do fruto iluminado pela projeção da linha laser em ambiente isolado de iluminação externa [\(Figura 31\)](#page-84-0). As imagens foram obtidas por uma câmera digital acionada por ligação **USB**, a um microcomputador, que armazenava e processava as imagens.

Os procedimentos para o processamento das imagens incluíram as seguintes etapas e funções do aplicativo computacional ImageJ versão 1.48p (SCHNEIDER; RASBAND; ELICEIRI, 2012): '*Split Channels'* [\(Figura 32](#page-84-1)), '*Threshold'* [\(Figura 33](#page-84-2)), '*Convert to Mask'* [\(Figura 34\)](#page-84-3), *'Skeletonize'* [\(Figura 35\)](#page-84-4) e salvar as coordenadas **Xi** [\(Figura 36\)](#page-85-0) como arquivos de extensão '.txt'.

A função *Threshold* é um processo que transforma uma imagem que está em escala de cinza em uma imagem binária. Acima de um determinado valor de cinza, o *pixel* é convertido em branco e abaixo de determinado valor, é convertido em preto. *Convert to Mask* converte a imagem em branco e preto com base nas configurações de *Threshold* e a mascara criada tem o **LUT** (*look up table*) invertido, sendo o valor **0** para o branco e **255** para o preto. Com a função *Skeletonize*, a partir da tabela **LUT**, os *pixels* do contorno do objeto são removidos numa imagem binária, reduzindo o objeto a apenas um *pixel* de largura.

52

<span id="page-84-0"></span>**Figura 31** – Fruto iluminado pela projeção da linha laser

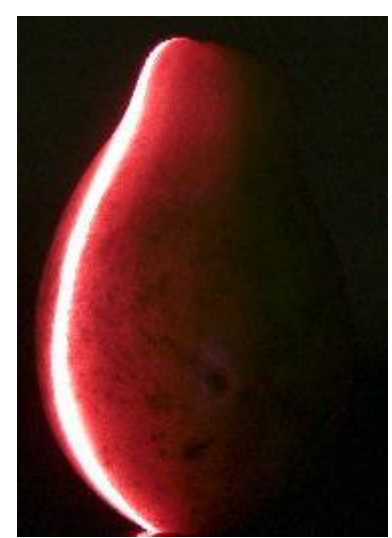

Fonte: Própria autora

<span id="page-84-1"></span>**Figura 32** – Etapa do processamento – *Split Channels*

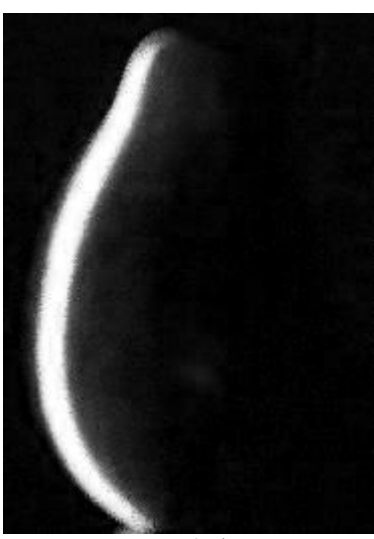

Fonte: Própria autora

<span id="page-84-2"></span>**Figura 33** – Etapa do processamento - *Threshold*

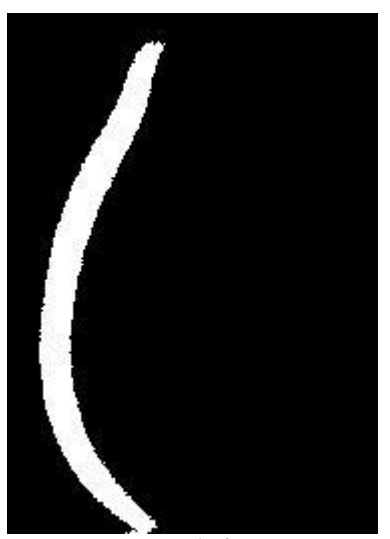

Fonte: Própria autora

<span id="page-84-4"></span><span id="page-84-3"></span>**Figura 34** – Etapa do processamento – *Convert to Mask*

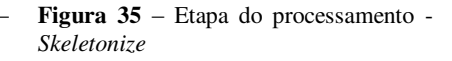

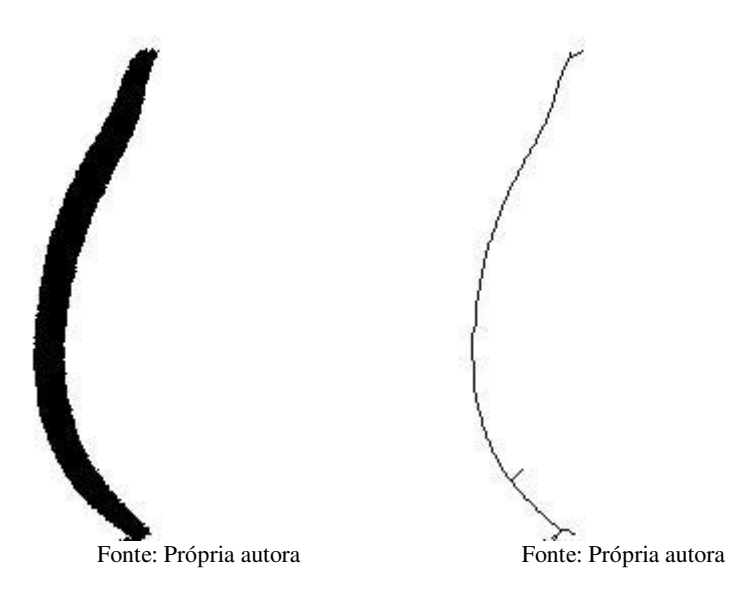

Essas etapas foram automatizadas por meio da implementação de uma macro adaptada de Lino *et al*. (2012) para realizar os mesmos procedimentos em todas as imagens obtidas em cada pequena rotação (10°) dos frutos como uma rotina computacional.

| $\mathbf{x}$<br>回<br>واست<br>CAM_0439 - Bloco de notas |           |            |        |       |   |  |
|--------------------------------------------------------|-----------|------------|--------|-------|---|--|
| Arquivo                                                | Editar    | Formatar   | Exibir | Ajuda |   |  |
| 65<br>66                                               | 0         | 255<br>255 |        |       |   |  |
| 66                                                     |           | 255        |        |       | Ħ |  |
| 66<br>66                                               |           | 255<br>255 |        |       |   |  |
| 66                                                     |           | 255        |        |       |   |  |
| 65<br>64                                               |           | 255<br>255 |        |       |   |  |
| 63<br>55                                               | 123456789 | 255<br>255 |        |       |   |  |
| 63                                                     | 9         | 255        |        |       |   |  |
| 54<br>56                                               | 10<br>10  | 255<br>255 |        |       |   |  |
| 62<br>55                                               | 10<br>11  | 255<br>255 |        |       |   |  |
| 56                                                     | 11        | 255        |        |       |   |  |
| 59<br>60                                               | 11<br>11  | 255<br>255 |        |       |   |  |
| 61                                                     | 11        | 255        |        |       |   |  |
| 56<br>57                                               | 12<br>12  | 255<br>255 |        |       |   |  |
| 58<br>55                                               | 12<br>13  | 255<br>255 |        |       |   |  |
| 55                                                     | 14        | 255        |        |       |   |  |
| 55                                                     | 15        | 255        |        |       |   |  |

<span id="page-85-0"></span>**Figura 36** – Arquivo com as coordenadas **Xi** do contorno do fruto na extensão .txt

Fonte: Própria autora

Depois de encerrado o processamento com o *software* ImageJ, fazendo-se uso do aplicativo computacional Octave versão 3.2.4 (EATON, 2007) foram realizadas as seguintes operações:

- Leitura dos arquivos provenientes do processamento com o *software* ImageJ na extensão '.txt' através da função "*load*";
- correção do ângulo de incidência do laser (NIOLA *et al.* 2011);
- cálculo da rotação em função de cada ângulo usando uma matriz de rotação e
- reconstrução do fruto nas três dimensões através da função *'plot3'*.

Após esta etapa foi gerado o Modelo Digital Tridimensional (**MDT**).

#### **4.2.2 Reconstrução Tridimensional**

A seguir [\(Figura 37,](#page-86-0) [Figura 38,](#page-86-1) [Figura 39](#page-86-2) e [Figura 40\)](#page-86-3), têm-se as imagens da configuração experimental do ensaio para obtenção da reconstrução tridimensional.

<span id="page-86-0"></span>**Figura 37** – Mamão no estádio 1 de maturação

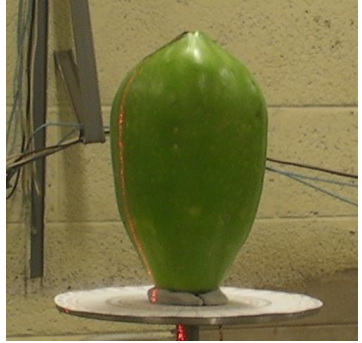

Fonte: Própria autora

<span id="page-86-2"></span>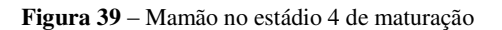

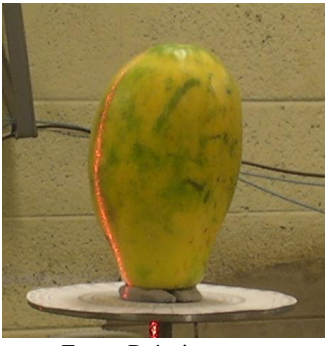

Fonte: Própria autora

<span id="page-86-1"></span>**Figura 38** – Mamão no estádio 3 de maturação

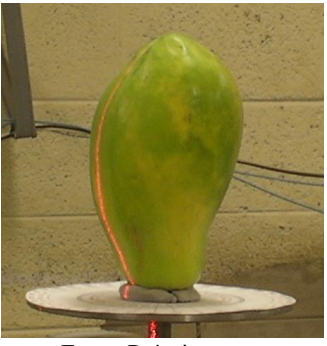

Fonte: Própria autora

<span id="page-86-3"></span>**Figura 40** – Mamão no estádio 5 de maturação

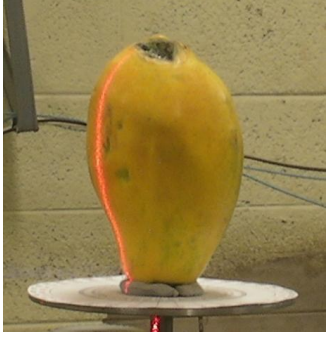

Fonte: Própria autora

Nos ensaios ópticos foram utilizados os seguintes materiais:

- Emissor de linha laser de 632 nm de comprimento de onda (vermelho), espessura da linha projetada de 1 mm e 8 mW de potência com uma fonte de corrente elétrica alternada para 90-240 V (LASERLine, Brasil);
- Computador tipo **PC** com processador *Core i7* com 8 **GB** de memória **RAM** com aplicativos para o processamento das imagens;
- Goniômetro circular graduado em 360° acoplado a um motor de passo que permitiu rotacionar os frutos automaticamente a cada 1,8° até se completar 360°;
- Câmera digital marca Samsung® modelo SC-HMX20C Lente com zoom eletrônico F1.8 10x (Óptico), 10x (Digital) e velocidade do obturador podendo variar de 1/30 até 1/10000.

<span id="page-87-0"></span>Na [Figura 41](#page-87-0) é possível visualizar o processo de aquisição das imagens, bem como a iluminação dos objetos com o laser. O ângulo formado entre o emissor laser e a parte central da lente da câmera (γ [Figura 10\)](#page-56-0) foi de 62°, seguindo o princípio da triangulação descrito no item 3.3.3.

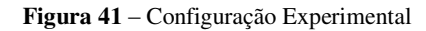

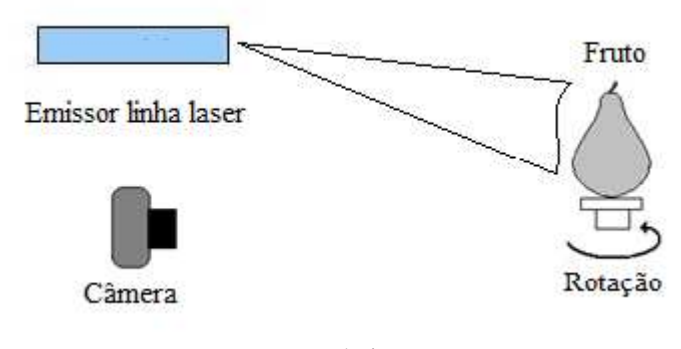

Fonte: Própria autora

<span id="page-87-1"></span>A cada rotação de 1,8° do fruto se procedeu a aquisição dos dados, que consistiu de uma fotografia do fruto iluminado pela projeção da linha laser em ambiente isolado de iluminação externa [\(Figura 42\)](#page-87-1).

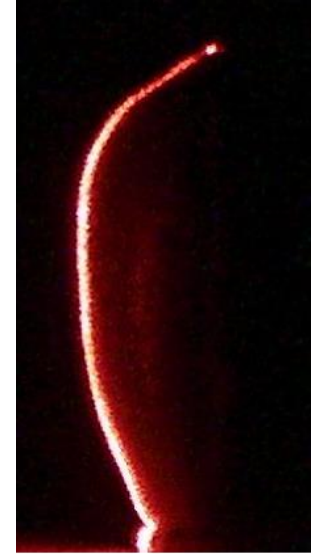

**Figura 42** – Linha laser projetada sobre o fruto

Fonte: Própria autora

O procedimento foi repetido até que toda a extensão do fruto fosse amostrada. A câmera digital foi posicionada a 110 cm do fruto e acionada por controle remoto, para que o sistema não sofresse interferência e deslocamentos devidos ao contato. A câmera foi conectada a um microcomputador, que processou as imagens e armazenou os resultados até a obtenção da reconstrução tridimensional. Foi feito ajuste manual do foco da câmera para a distância de 100 cm.

Foi observada a parte externa dos frutos.

O experimento foi realizado também para peras [\(Figura 43](#page-88-0) e [Figura 44\)](#page-88-1).

<span id="page-88-0"></span>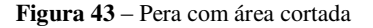

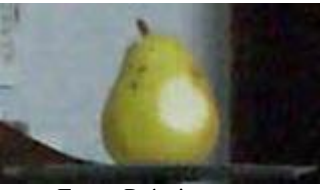

Fonte: Própria autora

<span id="page-88-1"></span>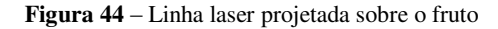

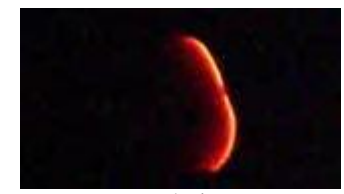

Fonte: Própria autora

Foi feita também uma simulação do dano no fruto nas imagens com o contorno laser [\(Figura 45](#page-88-2) e [Figura 46\)](#page-88-3).

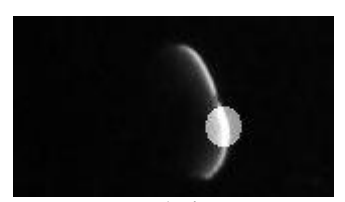

<span id="page-88-2"></span>**Figura 45** – Linha laser projetada sobre o fruto com área simulando região de corte

Fonte: Própria autora

<span id="page-88-3"></span>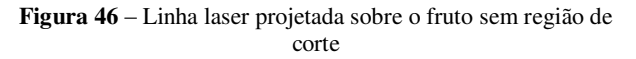

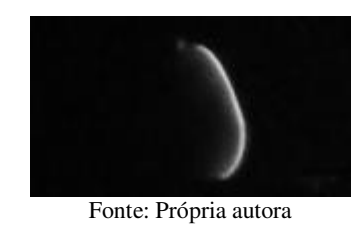

A [Figura 47](#page-90-0) apresenta o esquema metodológico utilizado, diferenciando os dados primários, processos e produtos.

Para processamento das imagens foram desenvolvidos três aplicativos em Matlab®. O primeiro, LASCA.m, é usado para obter o mapa de atividades do fruto por meio do algoritmo **LASCA**, que é a Análise do Contraste do *Speckle Laser* adaptado de Silva (2007). O segundo, GDLI.m, reconhece a linha laser nas imagens e salva como o contorno do fruto. O terceiro, TDL1.m, integra os dados dos dois primeiros programas resultando no Modelo Digital

Tridimensional com Atividade Biológica. Esses aplicativos foram desenvolvidos em conjunto com Adilson Machado Enes, aluno de doutorado no momento do desenvolvimento, atual professor da Universidade Federal de Sergipe.

Tendo-se em vista a necessidade de ter o obturador da câmera aberto por mais tempo para que fosse possível detectar a atividade biológica na superfície do fruto, foi desenvolvido também um aplicativo em Matlab® que simulava a abertura do obturador por um tempo maior. Esse aplicativo recebeu o nome de Fusaframe.m e também foi desenvolvido com Adilson Machado Enes.

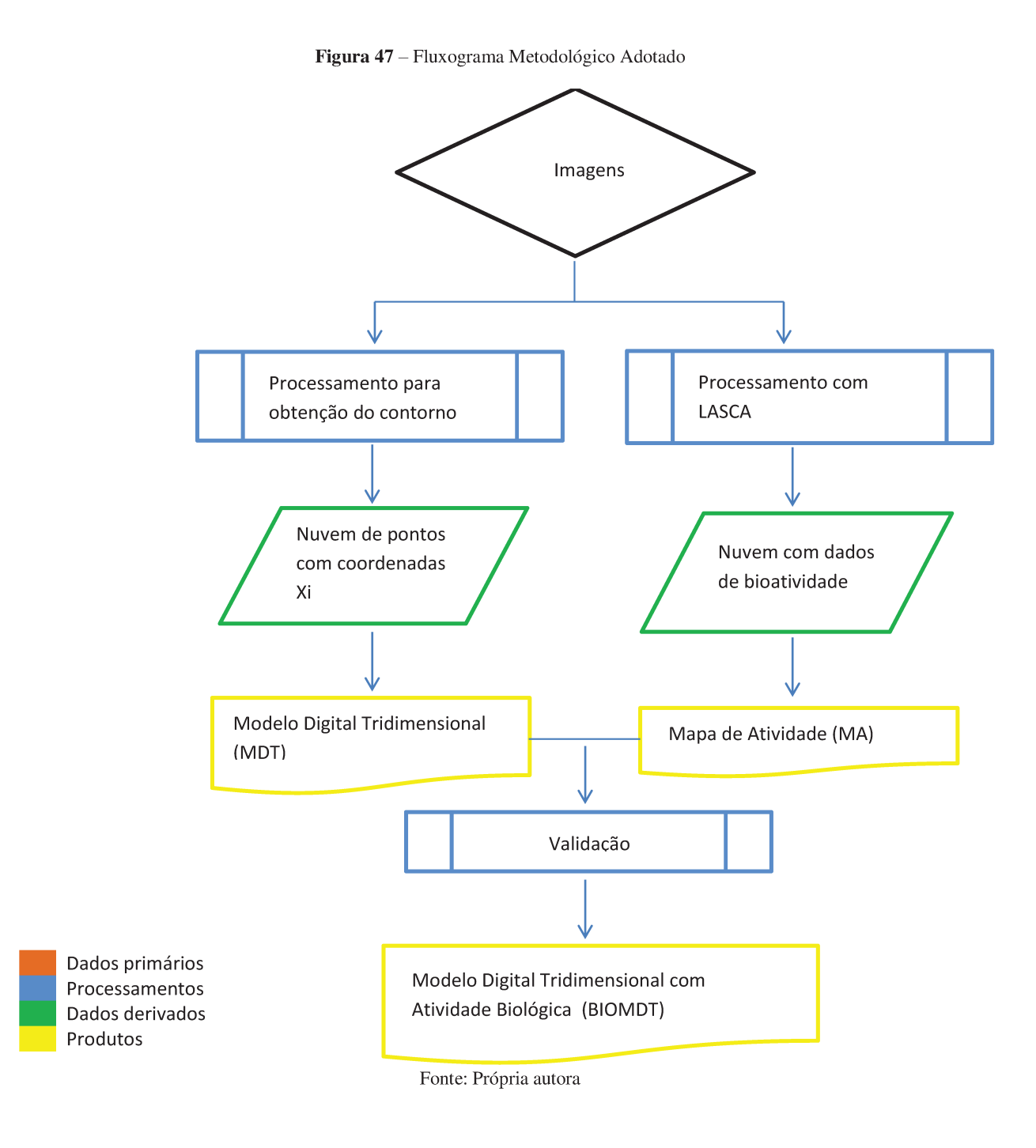

# 4.2.2.1 Descrição do Programa GDLI.m

Inicialmente o programa abre uma caixa de diálogo em que pergunta se o usuário deseja processar apenas uma imagem da pasta ou todas (Figura 48).

#### **Figura 48** – Caixa de diálogo do programa GDLI.m

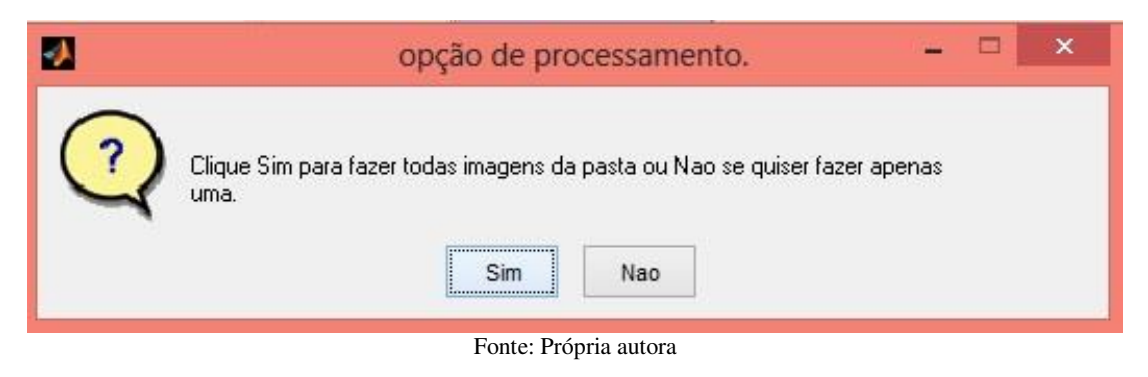

Em seguida, o usuário deve selecionar uma imagem que contém a linha laser projetada sobre o objeto em ambiente isolado da iluminação externa [\(Figura 49\)](#page-91-0).

<span id="page-91-0"></span>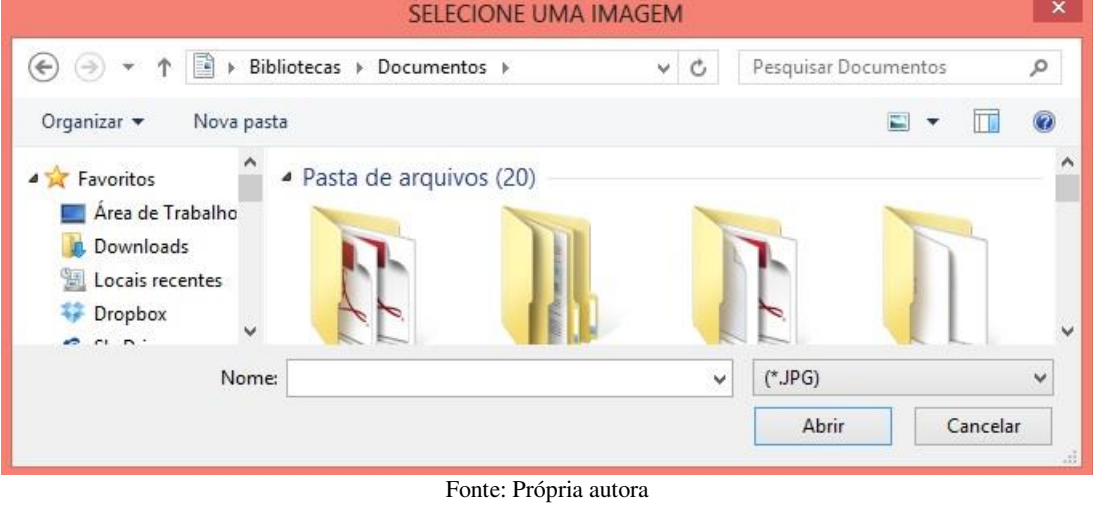

**Figura 49** – Caixa de diálogo do programa GDLI.m

O programa irá perguntar se o usuário deseja salvar as imagens com a linha laser, que é o contorno do objeto *escaneado* [\(Figura 50\)](#page-92-0).

<span id="page-92-0"></span>Ы  $\Box$ Salvar skeletonize? Deseja salvar as imagens com a linha? Sim Nao Fonte: Própria autora

**Figura 50** – Caixa de diálogo do programa GDLI.m

<span id="page-92-1"></span>Se a resposta for **sim**, o programa irá abrir uma caixa de diálogo em que o usuário deverá definir a pasta em que as imagens contendo o contorno do objeto serão salvas [\(Figura 51\)](#page-92-1).

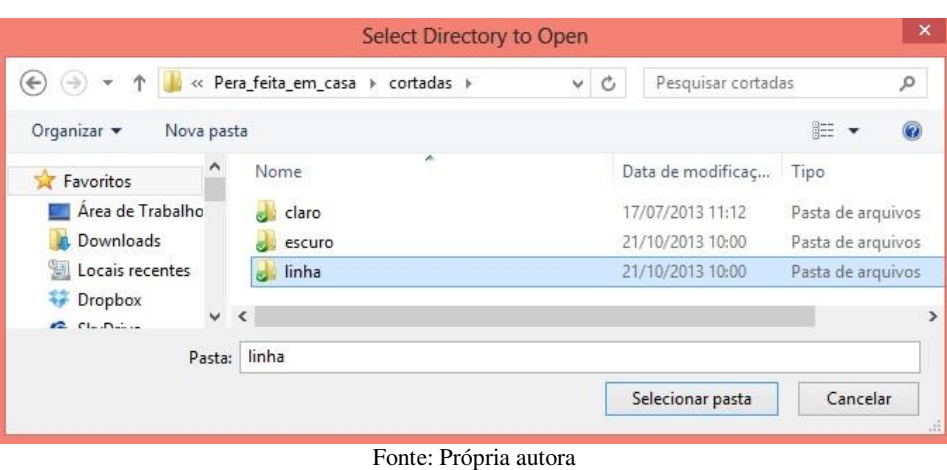

**Figura 51** – Caixa de diálogo do programa GDLI.m

<span id="page-92-2"></span>Ao final do processamento, o programa avisa o usuário sobre o final do processamento [\(Figura 52\)](#page-92-2).

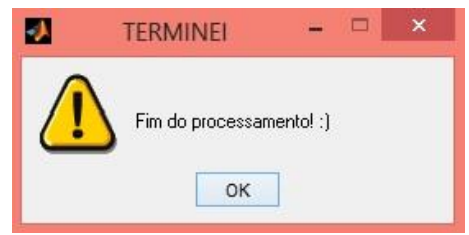

**Figura 52** – Caixa de diálogo do programa GDLI.m

Fonte: Própria autora

Com esse programa é possível obter todo o contorno do fruto que foi *escaneado* com a linha laser. Ao final do processamento também é gerado um arquivo de dados que contém as informações da topografia do fruto, ou seja, as coordenadas **X<sup>i</sup>** . Esse arquivo tem três colunas, que são as coordenadas **X1**, **X<sup>2</sup>** e **X3**. A coluna **X3** recebe no momento do processamento com o programa GDLI.m o valor **255**. Então, o programa TDL1.m irá receber como uma das entradas o arquivo de dados para fornecer as informações das coordenadas da superfície do fruto e será completado com as informações sobre a bioatividade da superfície do fruto provenientes dos Mapas de Atividade.

#### **4.2.2.2 Descrição do Programa TDL1.m**

<span id="page-93-0"></span>Inicialmente o programa irá receber os dados sobre a configuração experimental. É aberta uma caixa de diálogo [\(Figura 53\)](#page-93-0) em que o usuário deve inserir o ângulo em graus formado entre a câmera e a fonte de luz, que no caso é o laser. O usuário deve observar na imagem qual a distância horizontal em *pixels* entre a parte inferior onde se inicia a linha laser até o centro do objeto que corresponde à distância de centro da imagem. Essa distância será em torno da qual o objeto irá rotacionar e tem a finalidade de centralizar o objeto plotado.

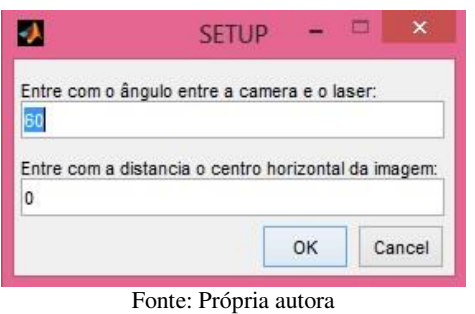

**Figura 53** – Caixa de diálogo do programa TDL1.m

Em seguida o programa irá pedir como entrada o arquivo de dados gerado pelo programa processado anteriormente, o GDLI.m [\(Figura 54\)](#page-94-0).

<span id="page-94-0"></span>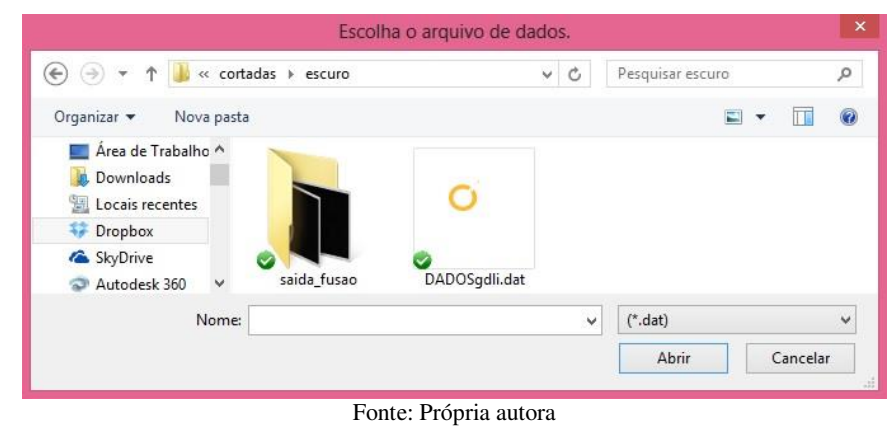

**Figura 54** – Caixa de diálogo do programa TDL1.m

<span id="page-94-1"></span>O programa recebe como entrada também o número de imagens capturadas e o passo com que o objeto foi rotacionado a cada captura de imagens até que toda a extensão do objeto fosse fotografada [\(Figura 55\)](#page-94-1).

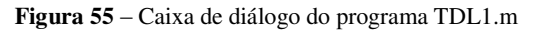

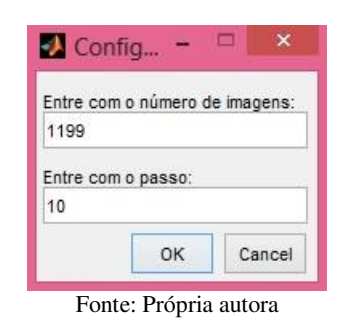

Então o usuário irá selecionar uma imagem gerada pelo processamento **LASCA** [\(Figura](#page-94-2) 

<span id="page-94-2"></span>[56\)](#page-94-2).

**Figura 56** – Caixa de diálogo do programa TDL1.m

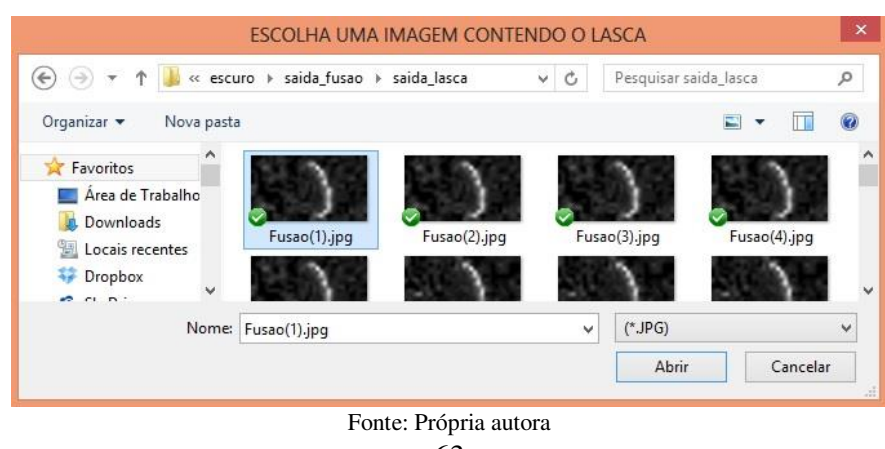

As imagens contendo o contorno do fruto e as imagens que contém o **LASCA** (Mapa de Atividade) devem ter as mesmas dimensões. O Mapa de Atividade contém a informação sobre a bioatividade do fruto.

A saída desse programa é discutida no item resultados dessa tese. Após o processamento foi gerado o Modelo Digital Tridimensional (**MDT**) e o Mapa de Atividade (**MA**). Para a geração do mapa de atividade foi utilizado o algoritmo **LASCA**. Após o processamento e cálculo do **MDT** e do **MA**, estes dois mapas foram unidos em um único mapa que contém toda a informação de elevação topográfica e atividade biológica chamado Modelo Digital Tridimensional com Atividade Biológica (**BIOMDT**).

### **4.2.3 Mapas de Atividade**

<span id="page-95-0"></span>Para aferir a configuração experimental para obtenção do Mapa de Atividades por meio do algoritmo **LASCA** foi feito um corte na superfície do mamão [\(Figura 57\)](#page-95-0).

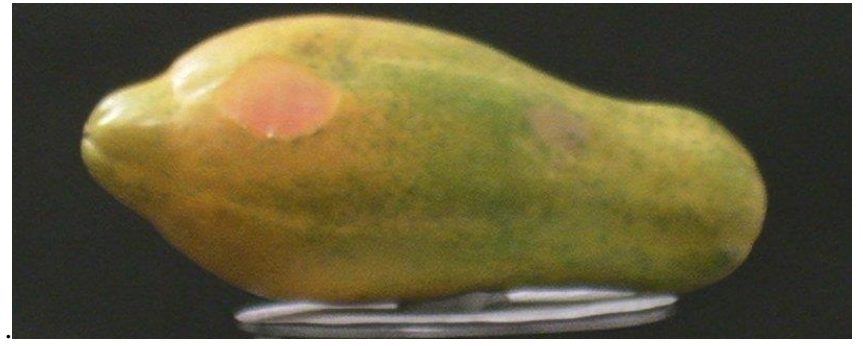

**Figura 57** – Mamão com corte na superfície

Fonte: Própria autora

<span id="page-95-1"></span>**Figura 58** – Mamão iluminado pelo laser com corte na superfície

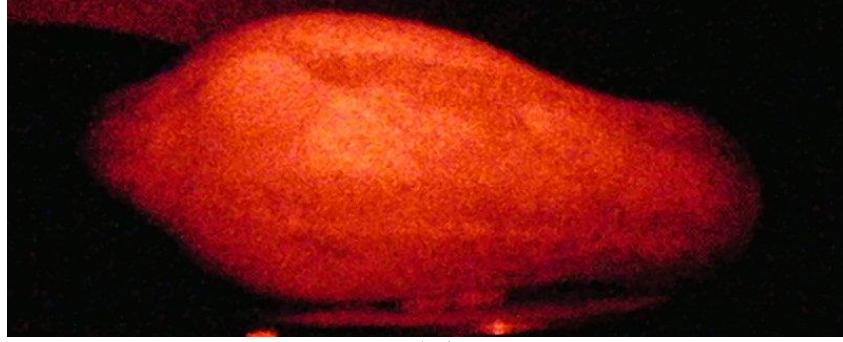

Fonte: Própria autora

As imagens foram obtidas com a câmera Canon EOS Rebel T2i. Com a finalidade de iluminar toda a extensão do fruto com o laser [\(Figura 58\)](#page-95-1), foi utilizada uma fibra óptica para expandir o feixe de luz. Essa etapa do experimento foi realizada no Laboratório de Óptica do Instituto de Física Gleb Wataghin da UNICAMP.

### **4.2.3.1 Descrição do Programa Fusaframe.m**

O programa Fusaframe.m simula que o obturador da câmera esteve aberto por mais tempo. Isso é necessário para que a Análise do Contraste (**LASCA**) possa detectar diferenças na bioatividade da superfície do fruto.

Inicialmente o programa irá receber as imagens que contém a linha laser [\(Figura 59\)](#page-96-0).

<span id="page-96-0"></span>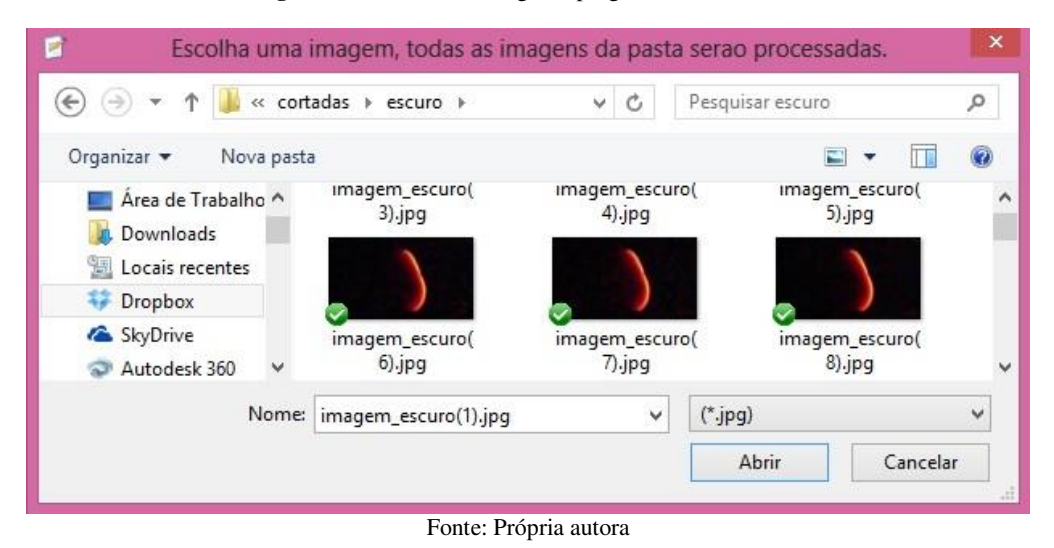

**Figura 59 –** Caixa de diálogo do programa Fusaframe.m

<span id="page-96-1"></span>Em seguida, o programa irá perguntar quantas imagens o usuário deseja unir [\(Figura 60\)](#page-96-1).

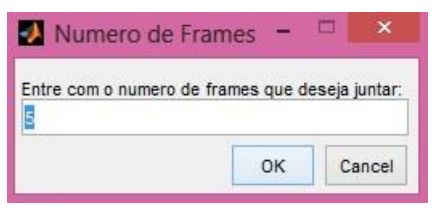

**Figura 60** – Caixa de diálogo do programa Fusaframe.m

Fonte: Própria autora

O programa cria uma pasta chamada 'saída\_fusão' onde são salvas as imagens depois do processamento de junção.

### **4.3 Detecção de Formato Variado**

<span id="page-97-0"></span>Na verificação de formato variado foram selecionados no mercado local mamões das variedades dos grupos 'FORMOSA' e 'SOLO', que foram comparados entre si [\(Figura 61\)](#page-97-0). A captura das imagens foi realizada com câmera digital marca Samsung e iluminação natural. A distância entre os frutos e a câmera foi de **1m**.

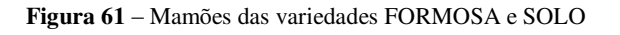

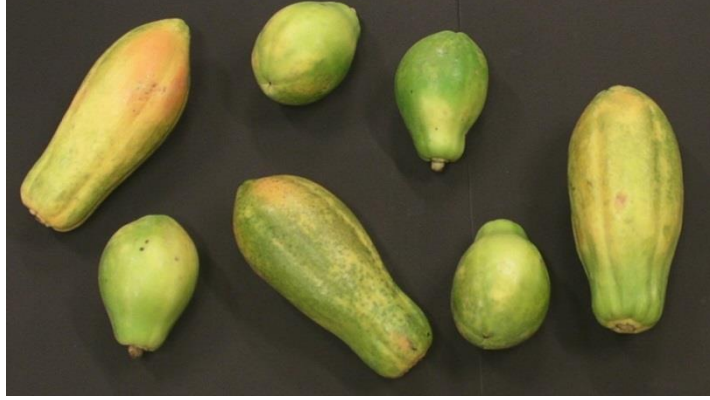

Fonte: Própria autora

<span id="page-97-1"></span>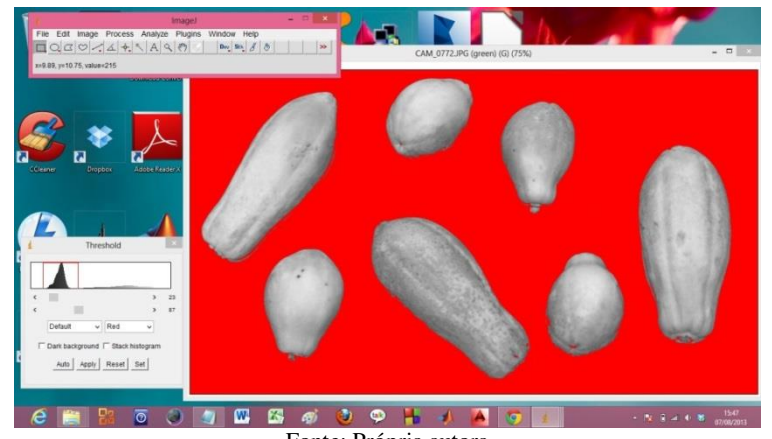

**Figura 62** – Etapa do processamento das imagens - *Threshold*

Fonte: Própria autora

As imagens foram processadas no *software* ImageJ, onde inicialmente foi realizado o '*Threshold'* [\(Figura 62\)](#page-97-1).

<span id="page-98-0"></span>Em seguida foi realizada a binarização da imagem [\(Figura 63\)](#page-98-0).

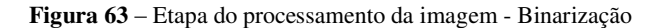

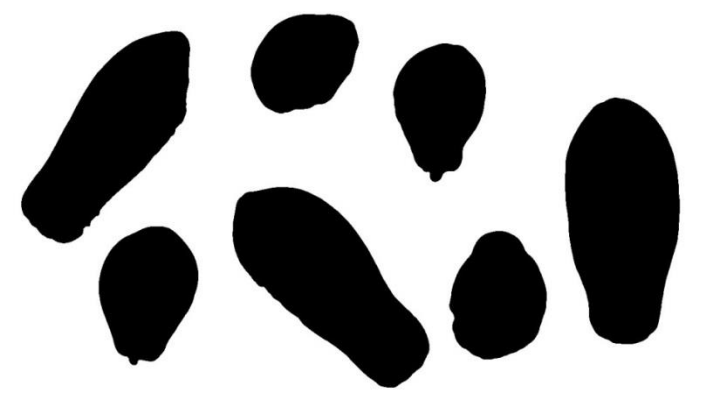

Fonte: Própria autora

Para seleção, o algoritmo comparou o diâmetro de Feret dos frutos, que é a distância perpendicular entre as tangentes que tocam os lados paralelos opostos do perfil. Os frutos são classificados como variedade do grupo 'FORMOSA' quando a diferença no comprimento linear do fruto em relação ao comprimento médio dos frutos foi superior a 20% (PBMH, 2004). Para o programa computacional, os frutos foram classificados como variedade 'FORMOSA' quando o diâmetro de Feret foi superior a 300 *pixels*.

### **4.4 Mapeamento por Formato, Classe e Coloração**

Foram selecionados **15** tomates em três estádios de maturação, em duas diferentes Classes e dois tipos de Formatos de acordo com a classificação do Documento 26 PBMH (2003). Foi construído um programa computacional para classificação automática de todas as imagens por cor. Seguindo a classificação do Documento 26 PBMH (2003), os tomates foram classificados ainda de acordo com a Classe, conforme o diâmetro equatorial do tomate, e Formato que pode variar entre **Caqui**, **Saladete**, **Santa Cruz** e **Italiano**, por meio de uma relação entre o comprimento e o diâmetro equatorial.

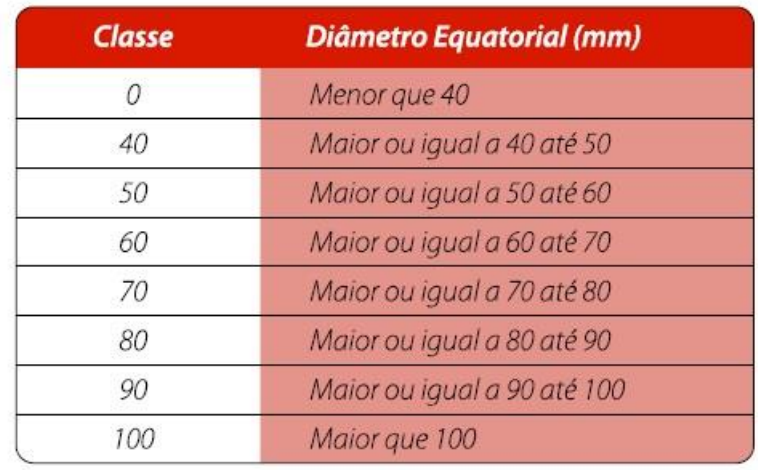

#### **Figura 64** – Caracterização por classe de tamanho

Fonte: PBMH, 2003

#### **Figura 65** – Caracterização do cultivar de tomate pelo formato

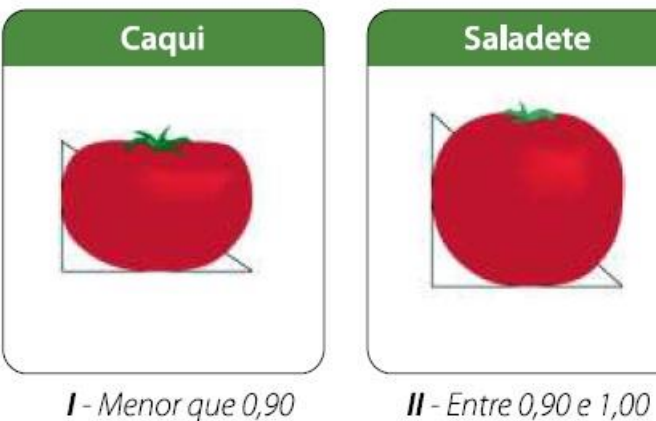

I - Menor que 0,90

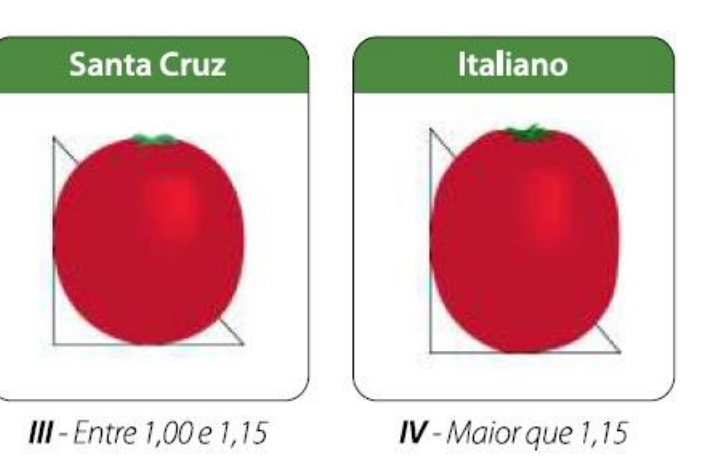

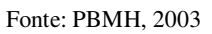

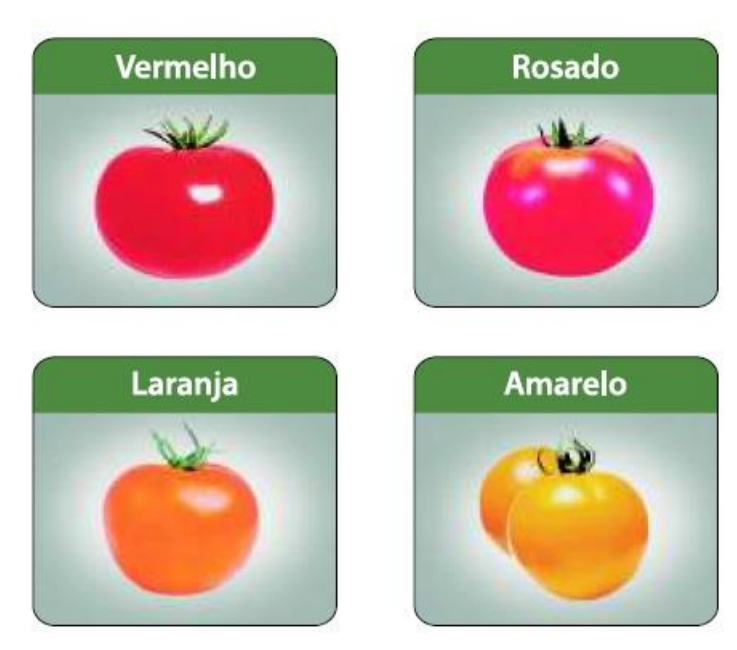

**Figura 66** – Caracterização do cultivar pela cor do fruto maduro

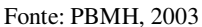

**Figura 67** – Caracterização do cultivar pela cor do fruto maduro

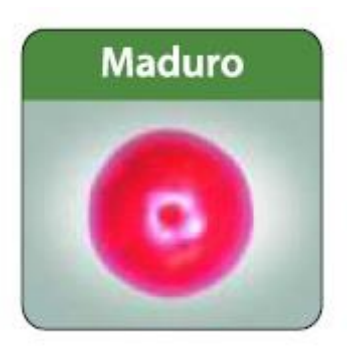

Fonte: PBMH, 2003

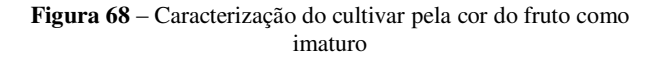

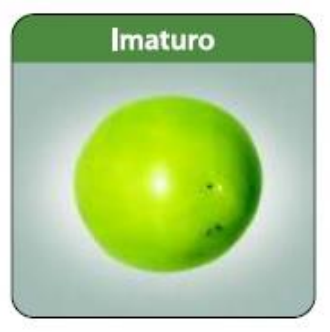

Fonte: PBMH, 2003

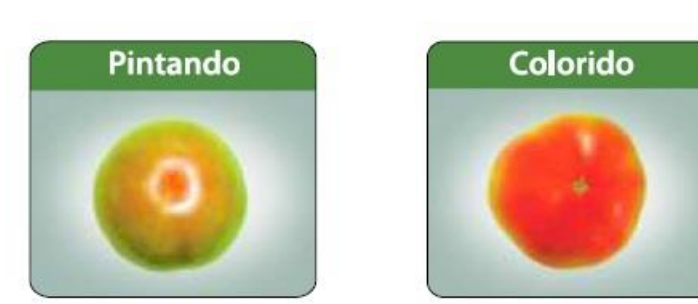

**Figura 69** – Subgrupo de caracterização do cultivar pela cor

Fonte: PBMH, 2003

Os tomates foram iluminados um a um por luz difusa branca, conforme está ilustrado na [Figura 70,](#page-101-0) e as imagens capturadas pela câmera **CCD** a qual está conectada ao **PC**.

<span id="page-101-0"></span>**Figura 70** – Arranjo experimental para caracterização de forma, classe e cor. (1) câmera CCD, (2) fontes de luz difusa, (3) tomate

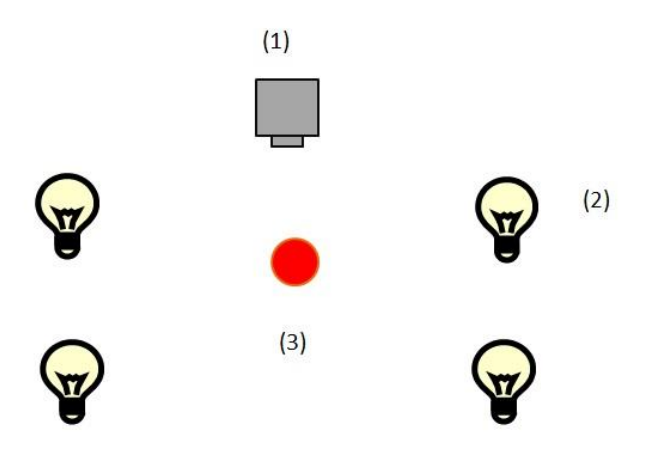

Fonte: Adaptado de LINO; SANCHES; NAKANO NETO, 2012

O *software* processou as imagens gerando valores para as cores **R, G** e **B**. Foi gerado o histograma por meio da função '*Color Histogram*' e o valor médio para a cor verde foi obtido da tabela '*Results'*.

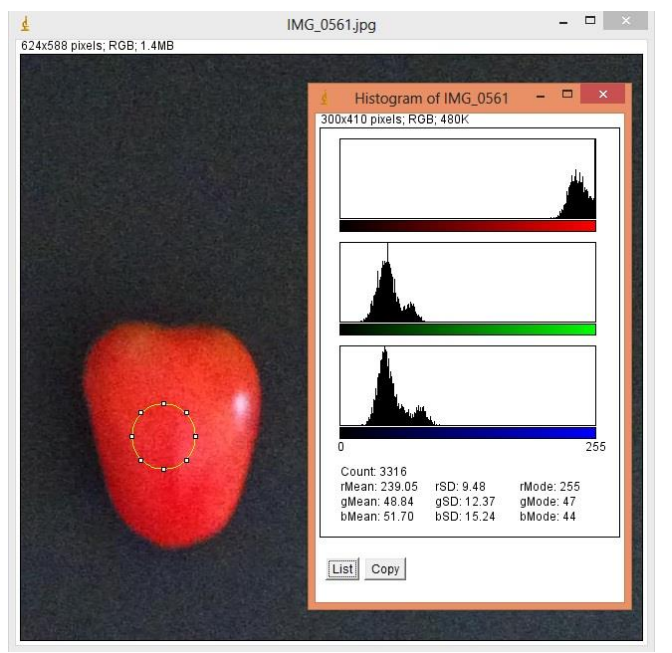

**Figura 71** – Imagem com a RDI e Histograma das cores

Fonte: Própria autora

Para estudo da classe de cor foi obtido o perfil de cores para cada imagem dividida nos canais **RGB** (Vermelho, Verde e Azul) obtendo-se um gráfico com as três cores em tons de cinza, com **256** tons, com uma tabela com os níveis de cada uma dessas cores presentes na imagem. Esse procedimento teve por base o trabalho de Lino, Sanches e Fabbro (2008). Os resultados encontram-se no item 6.4 dos Resultados e Discussão [\(Figura 115](#page-136-0) a [Figura 125\)](#page-141-0). A média dos tons de cinza de cada um desses canais foi utilizada para caracterizar cada classe de cor dos frutos. Assim como no trabalho de Lino, Sanches e Nakano Neto (2012) o programa foi dividido em duas partes. Na primeira a imagem é decomposta nos canais **RGB** e seleciona-se o canal que apresenta maior contraste entre o fruto e o fundo. Nesse caso utilizou-se o canal **R** (Vermelho). Foi realizada a binarização da imagem. Com o comando *particles analyze*, obteve-se o comprimento e o diâmetro equatorial do tomate. Então foi feita a classificação de acordo com o formato e posteriormente pela classe de tamanho. Na segunda parte foi utilizada a imagem inicial do tomate para se determinar a cor. Foram obtidas as coordenadas do fruto na imagem na primeira parte do programa. Então a rotina seleciona uma elipse com dimensões 25% menor que o fruto, tanto na largura quanto na altura, denominada de Região de Interesse (**RDI**) [\(Figura 77\)](#page-103-0), determinando-se a média dos tons de verde na **RDI**. Esse procedimento foi adaptado de Lino, Sanches e Nakano Neto (2012). O programa repete a classificação para cada uma das imagens contidas em uma pasta, criando uma tabela que apresenta o nome da imagem, o formato, a classe e a cor do tomate. Como estudos preliminares das cores foram aplicadas **06** esferas de isopor pintadas nas cores **RGB** [\(Figura 108](#page-132-0) a [Figura 113\)](#page-135-0). Para diferenciação da cor entre os tomates foi escolhido o canal verde, que diferenciava entre imaturo, pintado, colorido e maduro.

O mesmo estudo foi realizado para mamões da variedade do grupo 'SOLO'. Foram selecionados do mercado local **20** frutos em **5** estádios de maturação diferentes, classificados de acordo com o documento PBMH (2004).

<span id="page-102-0"></span>**Figura 72** – Fruto amadurecendo

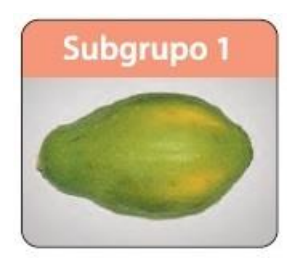

Fonte: PBMH, 2004

**Figura 73** – Fruto ¼ maduro

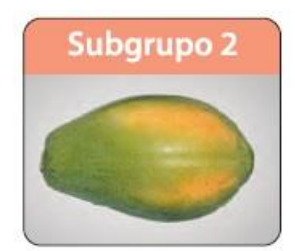

Fonte: PBMH, 2004

**Figura 74** – Fruto ½ maduro

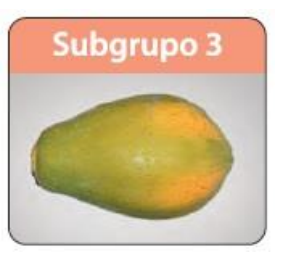

Fonte: PBMH, 2004

<span id="page-103-1"></span>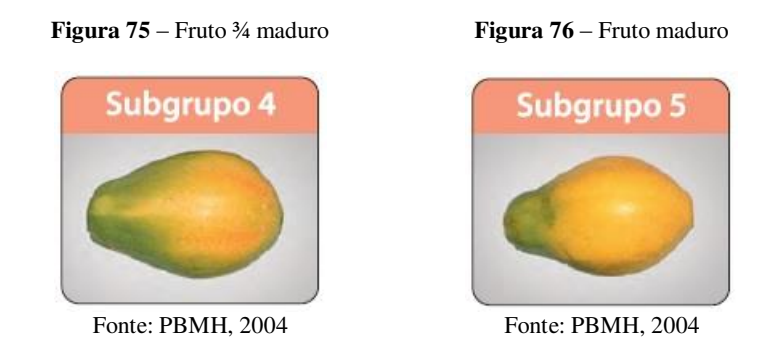

O programa cria uma planilha com a classificação de cada imagem em subgrupos de maturidade que variam de 1 a 5 [\(Figura 72](#page-102-0) a [Figura 76\)](#page-103-1). Para isso, inicialmente cada imagem aberta é duplicada, sendo que na primeira é feita decomposição nos canais **RGB** selecionando-se o canal verde. Essa imagem é binarizada e é feita análise de partículas. São obtidas as coordenadas do fruto. Na segunda imagem aberta, de posse das coordenadas do fruto obtida anteriormente, é traçada uma elipse 25% menor que as coordenadas do fruto, que caracteriza a **RDI** onde será feita a análise de cor [\(Figura 77\)](#page-103-0).

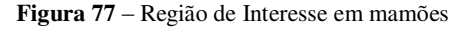

<span id="page-103-0"></span>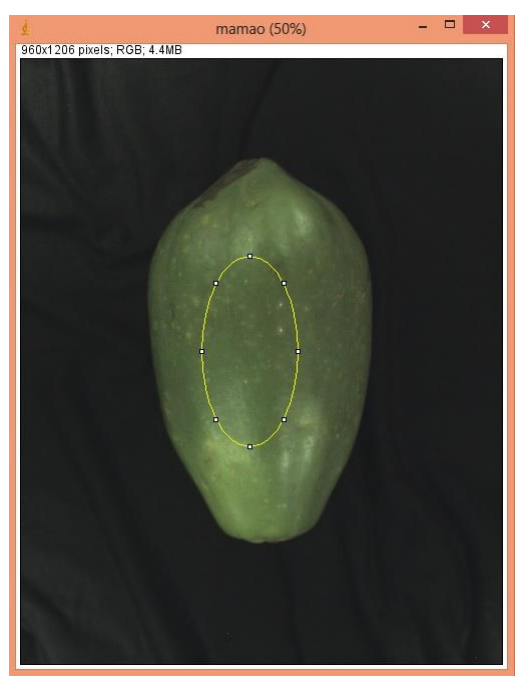

Fonte: Própria autora

É feito então o Histograma de Cores da **RDI**. É obtido o valor do nível de cinza do canal vermelho para cada imagem, que é a cor diferencial para a maturidade dos mamões. Isso foi detectado por um estudo prévio em que se obteve o perfil de cores para três mamões em diferentes estádios de maturação [\(Figura 78](#page-104-0) a [Figura 80\)](#page-105-0).

<span id="page-104-0"></span>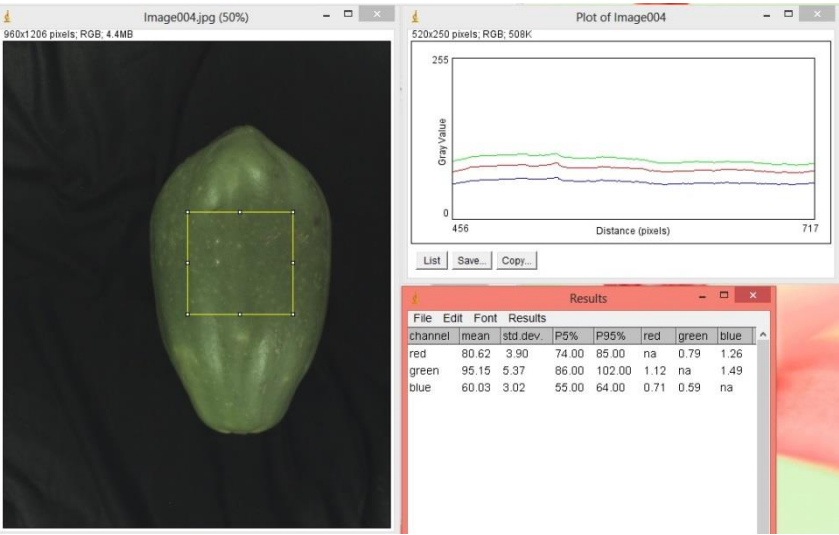

**Figura 78** – Região selecionada para perfil de cores com valores para os canais **RGB** para fruto no subgrupo 1

Fonte: Própria autora

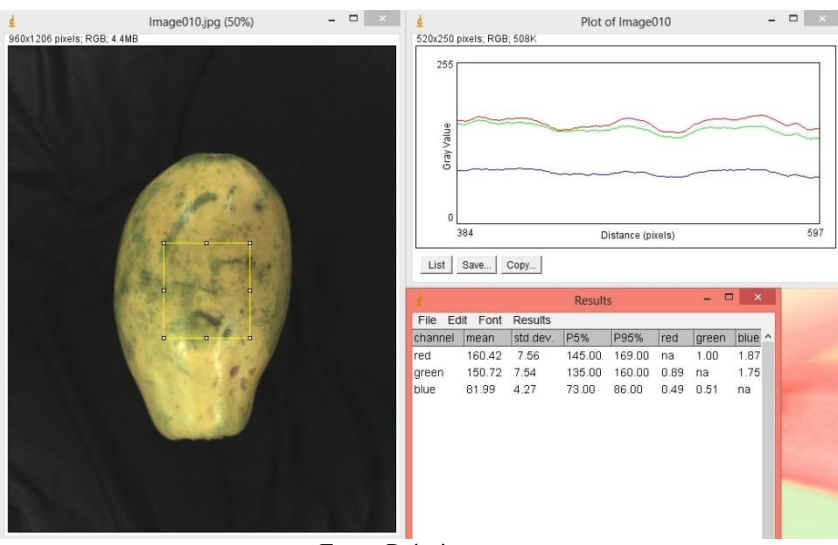

**Figura 79** – Região selecionada para perfil de cores com valores para os canais **RGB** para fruto no subgrupo 4

Fonte: Própria autora

De acordo com o valor do nível de cinza do canal vermelho foram atribuídos os subgrupos de classificação dos mamões pelo programa através dos comandos condicionais '*if'*, '*else if*' e '*else'*.

<span id="page-105-0"></span>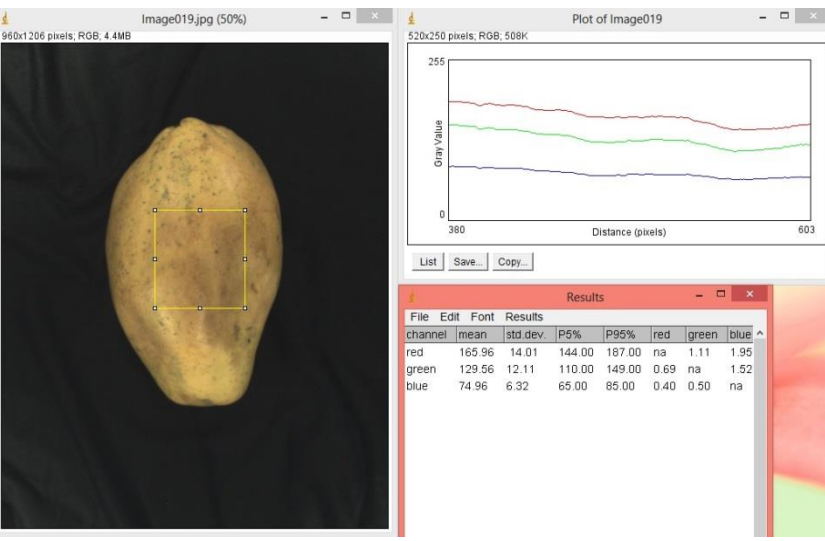

**Figura 80** – Região selecionada para perfil de cores com valores para os canais **RGB** para fruto no subgrupo 5

Fonte: Própria autora

## **4.5 Detecção de Defeitos**

Na avaliação de defeitos, foram adquiridos no mercado local tomates com defeito e sem defeito os quais constituíram dois tratamentos, a saber: fruto com defeito e fruto sem defeito [\(Figura 81e](#page-105-1) [Figura 82\)](#page-105-2).

<span id="page-105-1"></span>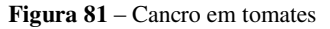

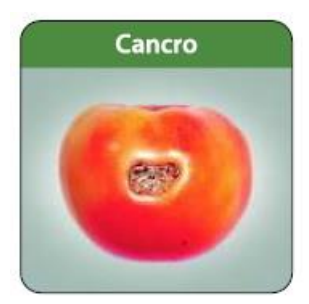

Fonte: PBMH, 2003

<span id="page-105-2"></span>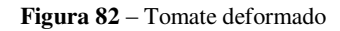

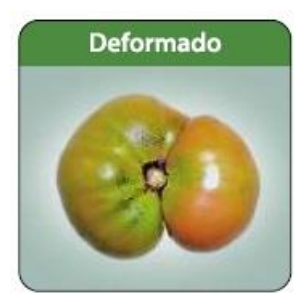

Fonte: PBMH, 2003

A captura das imagens foi realizada com câmera digital marca Samsung e iluminação natural. A distância entre os frutos e a câmera foi de 1m. As imagens foram processadas no *software* ImageJ. O programa construído classifica os tomates quanto ao Formato, Classe, Cor e Defeito. Esse recebeu o nome de Classifica\_tomate e foi desenvolvido em conjunto com o pesquisador Dr. Antonio Carlos Loureiro Lino do Instituto Agronômico de Campinas.

A deformação do fruto e a presença de cancro foram classificados como defeitos. O fruto deformado tem sua aparência depreciada e consequentemente, menor valor comercial. A deformação foi observada computacionalmente através da Circularidade, tendo-se em vista que frutos em perfeito estado apresentam maior circularidade, enquanto que frutos deformados tem menor circularidade. A presença de cancro foi analisada computacionalmente através do cálculo da área lesionada sobre a superfície do fruto.

Dias *et al*. (2010) criaram uma rotina computacional para classificação de flores de corte de acordo com irregularidades da flor, identificando defeitos.

# **5 ANÁLISE DOS DADOS**

A análise dos dados desta pesquisa foi feita por meio dos delineamentos estatísticos adotados para cada experimento que se encontram descritos nos subitens a seguir.

## **5.1 Delineamento Estatístico para Avaliação de Maturidade**

| Repetição | <b>Fator</b> | Quantidade de Níveis | <b>Valor</b> | Código |
|-----------|--------------|----------------------|--------------|--------|
|           | Maturidade   |                      | 7 dias       |        |
|           |              |                      | 14 dias      |        |
|           |              |                      | 21 dias      |        |
|           |              |                      | 28 dias      |        |

**Tabela 2** – Repetição, fatores, níveis e valor de cada nível adotado no experimento

Como **variável resposta** para os métodos de avaliação de maturidade, foram obtidas respostas de avaliações químicas, físicas e propriedades mecânicas, tais como acidez titulável, sólidos solúveis totais, pH, massa, diâmetro e módulo de elasticidade da polpa, que são índices de maturidade. As médias dos valores obtidos foram comparadas pelo Teste de Tukey a 5% de probabilidade.

# **5.2 Delineamento Estatístico para** *Momento de Inércia*

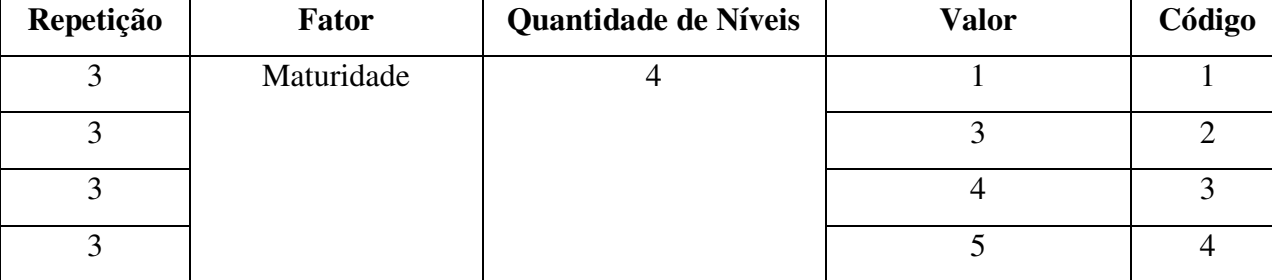

**Tabela 3** – Repetição, fatores, níveis e valor de cada nível adotado no experimento

Como **variável resposta** para os métodos de avaliação de maturidade, foram obtidas respostas da avaliação com *Biospeckle* com o cálculo do *Momento de Inércia*. As médias dos valores obtidos foram comparadas pelo Teste de Tukey a 5% de probabilidade.

**Tabela 4** – Repetição, fatores, níveis e valor de cada nível adotado no experimento

| Repetição | <b>Fator</b> | Quantidade de Níveis | <b>Valor</b> | Código |
|-----------|--------------|----------------------|--------------|--------|
| ιo        | Maturidade   |                      |              |        |
| 10        |              |                      |              |        |
| 10        |              |                      |              |        |
| 10        |              |                      |              |        |
# **6 RESULTADOS E DISCUSSÃO**

# **6.1 Avaliação da Maturidade de Frutos**

## **6.1.1 Análise de Cor**

Na [Tabela 5](#page-108-0) encontram-se os valores obtidos para os parâmetros Hunter **L**, **a** e **b** obtidos por meio de colorímetro para os mamões avaliados ao longo de quatro semanas, caracterizando diferentes estádios de maturação.

| Período [semanas] |            | $a^2$                     |             |
|-------------------|------------|---------------------------|-------------|
|                   | $40,32$ al | $-9,14a1$                 | 24,98 a1    |
| 2                 | 41,28 a1   | $-8,6$ al                 | 28,5 al a2  |
| 3                 | $41,24$ al | $-7,34$ a1                | $31,76$ a2  |
| $\overline{4}$    | $40,23$ al | $-5,47$<br>a <sub>2</sub> | 29,33 al a2 |
| <b>CV</b>         | 3,18       | $-13$                     | 9,01        |

<span id="page-108-0"></span>**Tabela 5** – Valores obtidos para cor durante o período de armazenamento

Médias seguidas pela mesma letra e número não diferem estatisticamente entre si pelo Teste de Tukey a 5% de probabilidade. CV: Coeficiente de Variação

 $1 L$  – luminosidade (preto 0 / branco 100)

 $2a$  – cromaticidade (verde - / vermelho +)

 $3<sup>3</sup>$  b – cromaticidade (azul - / amarelo +)

A coloração é um dos sinais mais perceptíveis da maturação. A predominância da cor verde indica a presença de clorofila e a redução da clorofila indica aumento de outros pigmentos como carotenoides ou flavonoides, cuja coloração é amarela e alaranjada, respectivamente (CHITARRA; CHITARRA, 2005).

A partir dos dados da [Tabela 5](#page-108-0) pode-se observar a evolução da coloração vermelha e amarela com aumento dos parâmetros **a** e **b**. A luminosidade (**L**) manteve-se, não sendo diferenciada pelo Teste de Tukey a 5% de probabilidade. Observa-se que na terceira semana houve aumento do parâmetro **b** indicando evolução da coloração amarela. O parâmetro **a** foi diferenciado estatisticamente na quarta semana com aumento nos valores.

## **6.1.2 Avaliações Químicas**

# **6.1.2.1 pH**

As médias dos valores de pH obtidos no procedimento estão apresentados na [Tabela 6.](#page-109-0)

**Período [semanas] pH** 1 5,14 a1 a2 2  $4.95 a1$ 3 5,11 a1 a2 4 5,30 a2

<span id="page-109-0"></span>**Tabela 6** – Médias dos valores de pH durante o período de armazenamento

Médias seguidas pela mesma letra e número não diferem estatisticamente entre si pelo Teste de Tukey a 5% de probabilidade. CV: 3,36

O pH é um parâmetro que mede de uma forma geral a acidez de frutos e alimentos, sendo este o indicador do tipo de tratamento necessário para se conservar alimentos. O aumento do pH está diretamente relacionado com o decréscimo da acidez ocorrida com o avanço da maturação dos frutos (CHITARRA; CHITARRA, 2005).

A classificação dos alimentos quanto ao pH é:

- pH< 4,0 muito ácido
- pH entre 4 e 4,5 ácido
- $\bullet$  pH > 4,5 pouco ácido

Sendo assim, os frutos encontram-se na classificação de pouco ácidos.

Pode-se observar que houve tendência de aumento das médias dos valores de pH das amostras no período de 4 semanas, o que está de acordo com a literatura. Quanto mais maduro está o fruto, maior seu pH. Assim, quando evolui a maturação dos frutos ocorre aumento dos valores de pH. Vale ressaltar que a obtenção do pH constitui um teste destrutivo. Assim, os frutos avaliados ao longo do período de quatro semanas não foram os mesmos, porém a análise foi feita em frutos do mesmo lote.

#### **6.1.2.2 Sólidos Solúveis Totais**

O parâmetro Sólidos Solúveis Totais indica indiretamente a quantidade de açúcares presente no fruto. Os sólidos solúveis podem ser substancias presentes na seiva vacuolar como vitaminas, compostos fenólicos, pectinas, ácidos orgânicos e açúcares, sendo que os açúcares constituem 80 a 85% dos sólidos solúveis (CHITARRA; CHITARRA, 2005).

| Período [semanas] | $SST$ [ $\text{Brix}$ ] |
|-------------------|-------------------------|
|                   | 8,20 a1                 |
| $\overline{2}$    | 8,29 a1                 |
| 3                 | 9,74a1                  |
| $\overline{4}$    | 8,62 a1                 |

<span id="page-110-0"></span>**Tabela 7** – Média dos valores de Sólidos Solúveis Totais durante o período de armazenamento

Médias seguidas pela mesma letra e número não diferem estatisticamente entre si pelo Teste de Tukey a 5% de probabilidade. CV: 15,70

Com a maturação, os teores de sólidos solúveis tendem a aumentar devido à biossíntese ou à degradação de polissacarídeos.

Logo, pode-se observar um aumento no teor de sólidos solúveis totais na maioria dos frutos [\(Tabela 7\)](#page-110-0), porém a média obtida na quarta semana foi menor que a média obtida na terceira semana, mantendo-se o aumento com relação à primeira e segunda semana. Este fato pode ser explicado pela variabilidade existente no lote escolhido. As médias não foram diferenciadas pelo Teste de Tukey a 5% de probabilidade.

## **6.1.2.3 Relação: Sólidos Solúveis Totais / Acidez Total Titulável**

Para indicar o equilíbrio doce-ácido das amostras, calculou-se a relação entre Sólidos Solúveis Totais e Acidez Total Titulável (**SST**/**ATT**).

|                   |                  | <b>ATT</b> [Massa de ácido |                |  |
|-------------------|------------------|----------------------------|----------------|--|
| Período [semanas] | $SST$ [ $Brix$ ] | cítrico anidro             | <b>SST/ATT</b> |  |
|                   |                  | $(g)/100g$ ]               |                |  |
|                   | 8,20             | 0,08                       | 105,76 a1      |  |
| 2                 | 8,29             | 0,10                       | 92,65 a1       |  |
| 3                 | 9,74             | 0,08                       | 126,41 a1      |  |
| $\overline{4}$    | 8,62             | 0,10                       | 93,10 a1       |  |

<span id="page-110-1"></span>**Tabela 8** – Relação entre Sólidos Solúveis Totais e Acidez Total Titulável durante o período de armazenamento

Médias seguidas pela mesma letra e número não diferem estatisticamente entre si pelo Teste de Tukey a 5% de probabilidade. CV: 26,42

A relação **SST**/**ATT** é de suma importância, já que é uma das formas mais utilizadas para a avaliação do sabor, sendo mais representativa do que a medição isolada de açúcares ou da acidez. Essa relação demonstra muito bem o equilíbrio entre esses dois componentes, devendo-se especificar o teor mínimo de sólidos e o máximo de acidez, para se obter informação precisa a respeito do sabor (CHITARRA; CHITARRA, 2005).

Não houve diferenciação estatística entre os quatro períodos de armazenamento pelo Teste de Tukey a 5% de probabilidade [\(Tabela 8\)](#page-110-1).

## **6.1.3 Propriedades Mecânicas e Avaliações Físicas**

### **6.1.3.1 Módulo de Elasticidade**

| <b>Tabela</b> 2 = Miculas dos valores de Modulo de Elasticidade durante o bertodo de armazenamento |                                     |  |  |  |
|----------------------------------------------------------------------------------------------------|-------------------------------------|--|--|--|
| Período [semanas]                                                                                  | <b>Módulo de Elasticidade [MPa]</b> |  |  |  |
|                                                                                                    | 3,296<br>- a2                       |  |  |  |
|                                                                                                    | 2,409 a1 a2                         |  |  |  |
|                                                                                                    | 1,946a1                             |  |  |  |
| $\overline{4}$                                                                                     | 2,233 a1 a2                         |  |  |  |

<span id="page-111-0"></span>**Tabela 9** – Médias dos valores de Módulo de Elasticidade durante o período de armazenamento

Médias seguidas pela mesma letra e número não diferem estatisticamente entre si pelo Teste de Tukey a 5% de probabilidade. CV: 69,57

Como pode ser observado pela [Tabela 9,](#page-111-0) as amostras da primeira semana foram diferenciadas da terceira semana pelo Teste de Tukey a 5% de probabilidade e tiveram a maior média do Módulo de Elasticidade, comprovando que os frutos estavam no estádio verde. Nesse estádio verde de maturação a polpa apresenta maior Módulo de Elasticidade. Houve diminuição das médias dos Módulos de Elasticidade das amostras da segunda, terceira e quarta semanas, indicando a evolução da maturidade dos frutos. As amostras da terceira semana tiveram os menores valores de Módulo de Elasticidade. Esse fato pode ser explicado pela variabilidade do lote.

## **6.1.3.2 Massa e Diâmetro**

A partir do gráfico da [Figura 83](#page-112-0) é possível observar que houve aumento na porcentagem de perda de massa dos frutos ao longo do período de armazenamento, indicando que o processo de amadurecimento evoluiu.

<span id="page-112-0"></span>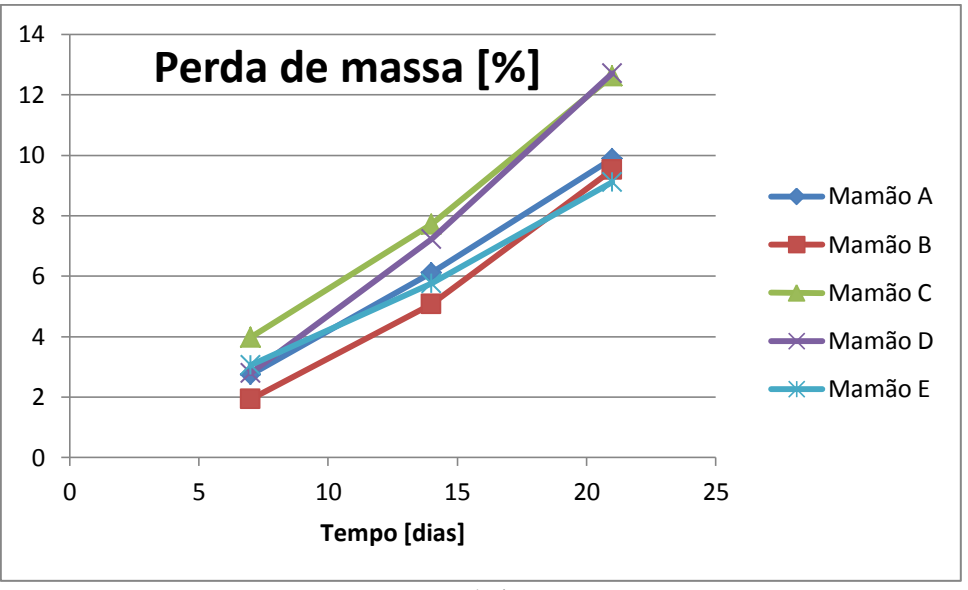

**Figura 83** – Gráfico da perda de massa dos frutos durante o período de armazenamento

Fonte: Própria autora

<span id="page-112-1"></span>**Figura 84** – Gráfico da evolução do diâmetro equatorial dos frutos durante o período de armazenamento

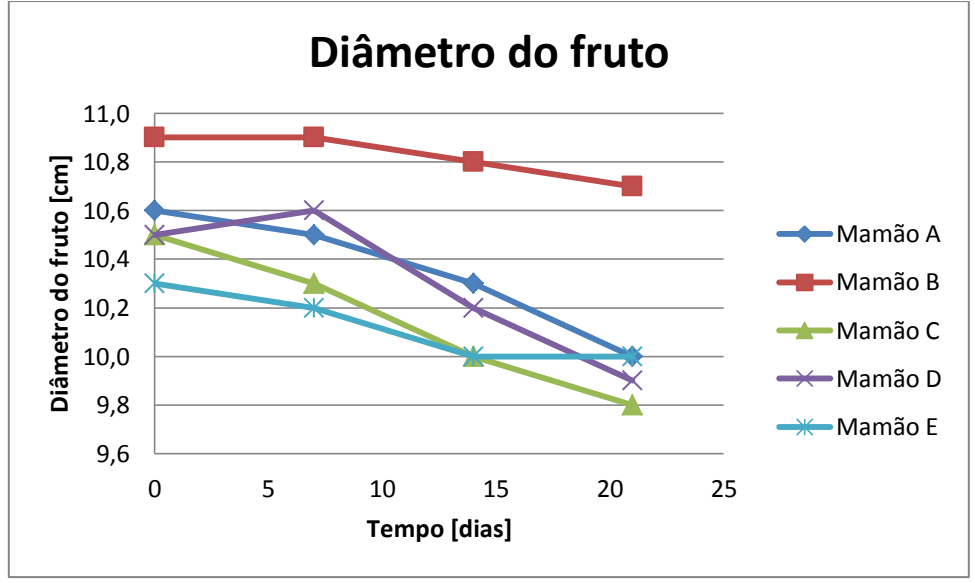

Fonte: Própria autora

A partir do gráfico da [Figura 84](#page-112-1) pode-se observar que ocorreu diminuição do diâmetro dos frutos, indicando que houve evolução da maturidade dos frutos.

# **6.1.4** *Biospeckle*

### **6.1.4.1** *Momento de Inércia*

Os valores de *Momento de Inércia* foram obtidos a partir de filmes, processados por macro no ImageJ. Foi feita Análise de Variância e os resultados podem ser vistos na [Tabela 10.](#page-113-0)

<span id="page-113-0"></span>**Tabela 10** – Médias dos valores de *Momento de Inércia* para os estádios de maturação (Número de repetições: 3)

| <b>Tratamentos</b> | Médias de MI |
|--------------------|--------------|
| Estádio 1          | $13,3$ al    |
| Estádio 3          | 31,6 a1 a2   |
| Estádio 4          | 32,1 a1 a2   |
| Estádio 5          | 54,9<br>a2   |

Médias seguidas pela mesma letra e número não diferem estatisticamente entre si pelo Teste de Tukey a 5% de probabilidade. CV: 30,58 %

A partir dos dados pode-se perceber que foi possível diferenciar os estádios de maturação dos mamões através do *Biospeckle* pelo cálculo do *Momento de Inércia*. O estádio **1** foi diferenciado do estádio **5** pelo Teste de Tukey a 5% de probabilidade. Os estádios **3** e **4** ficaram no mesmo grupo.

O mesmo experimento foi repetido para mamões nos estádios **0**, **1**, **3** e **5** fazendo-se **10** repetições para cada estádio. Os resultados podem ser observados na [Tabela 11.](#page-113-1)

| <b>Tabela II</b> – Michas dos valores de <i>Momento de Inercia</i> para os estadios de maturação (Numero de repetições, TO) |              |  |  |  |  |
|----------------------------------------------------------------------------------------------------|--------------|--|--|--|--|
| <b>Tratamentos</b>                                                                                                    | Médias de MI |  |  |  |  |
| Estádio 0                                                                                                    | 12.9a1       |  |  |  |  |
| Estádio 1                                                                                                    | 28,8 a1 a2   |  |  |  |  |
| Estádio 3                                                                                                    | a2a3<br>43.9 |  |  |  |  |
| Estádio 5                                                                                                    | 63,8<br>a3   |  |  |  |  |

<span id="page-113-1"></span>**Tabela 11** – Médias dos valores de *Momento de Inércia* para os estádios de maturação (Número de repetições: 10)

Médias seguidas pela mesma letra e número não diferem estatisticamente entre si pelo Teste de Tukey a 5% de probabilidade. CV: 42,24%

A partir dos dados da [Tabela 11](#page-113-1) observa-se que quanto maior a maturidade do fruto, maiores foram os valores de *Momento de Inércia*. Com a repetição do experimento, aumentandose o número de repetições pode-se comprovar, através do Teste de Tukey, ser possível obter melhor diferenciação entre os estádios de maturação do mamão através do *Biospeckle*. O estádio **0** foi diferenciado do estádio **3** e do estádio **5** e o estádio **1** foi diferenciado do estádio **5** pelo Teste de Tukey a 5% de probabilidade.

#### **6.1.5 Súmula dos Resultados**

<span id="page-114-0"></span>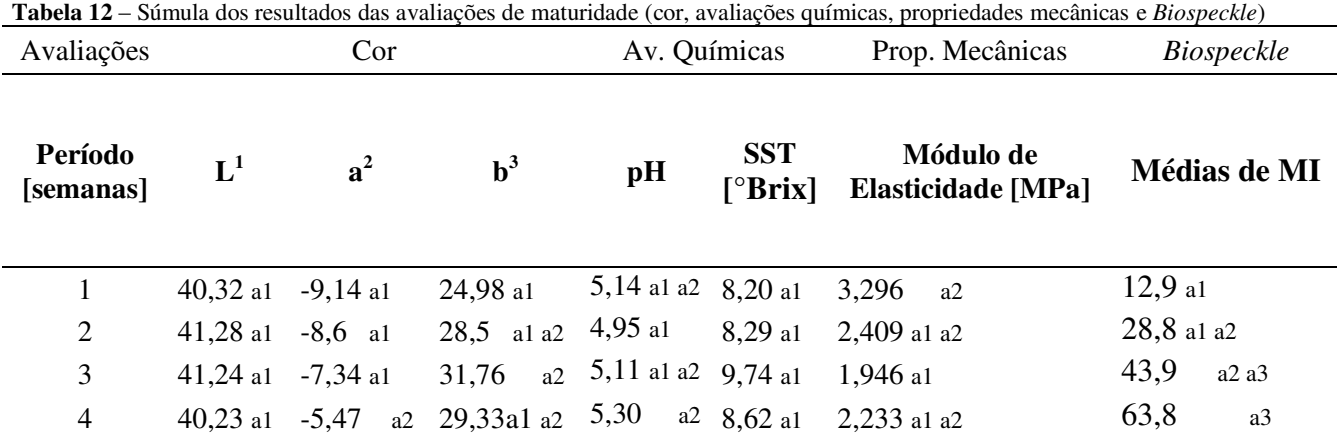

Médias seguidas pela mesma letra e número não diferem estatisticamente entre si pelo Teste de Tukey a 5% de probabilidade. **<sup>1</sup>** L – luminosidade (preto 0 / branco 100)

 $2a$  – cromaticidade (verde - / vermelho +)

 $3<sup>b</sup>$  – cromaticidade (azul - / amarelo +)

A partir dos valores de **b**, **SST** e Módulo de Elasticidade pode-se observar que os frutos da terceira semana apresentaram maiores valores. Esse fato pode ser explicado pela variabilidade do lote, já que as análises (**SST** e Módulo de Elasticidade) eram destrutivas.

Por meio da análise de cor, avaliações químicas e propriedades mecânicas verificou-se a evolução da maturidade dos frutos.

Observa-se que o parâmetro de diferenciação estatística das médias de **MI** lança mão de um terceiro grupo estatístico, nesse caso 'a3'. A inexistência de uma letra e número comuns entre a primeira e a quarta semana mostra a diferenciação estatística a 5% de probabilidade. Observase, dessa forma, que os resultados obtidos a partir da comparação dos valores de **MI** se mostraram mais sensíveis ao processo de maturação dos frutos. A [Tabela 12](#page-114-0) permite observar este fato expresso estatisticamente pelo Teste de Tukey.

De acordo com os resultados da [Tabela 12](#page-114-0) pode-se dizer que os valores de **MI** indicam o estádio de maturação dos mamões, constituindo uma análise objetiva, não destrutiva e rápida.

83

### **6.1.6 Correlação entre Métodos Tradicionais e Biospeckle para Avaliar Maturidade**

Os valores de Luminosidade (**L**) mais próximos de **0** indicam tendência para o preto enquanto valores próximos de **100** indicam tendência para o branco. Da [Figura 85](#page-115-0) pode-se perceber que os valores de Luminosidade (**L**) apresentaram baixa correlação com os valores de **MI**. O valor do coeficiente de correlação (R) foi -0,12. Isso se deve ao fato de os valores de **L** terem-se mantido aproximadamente constantes ao longo dos períodos de armazenamento, não sendo diferenciados estatisticamente entre si pelo Teste de Tukey [\(Tabela 12\)](#page-114-0). Já os valores de **MI** aumentaram ao longo dos períodos de armazenamento.

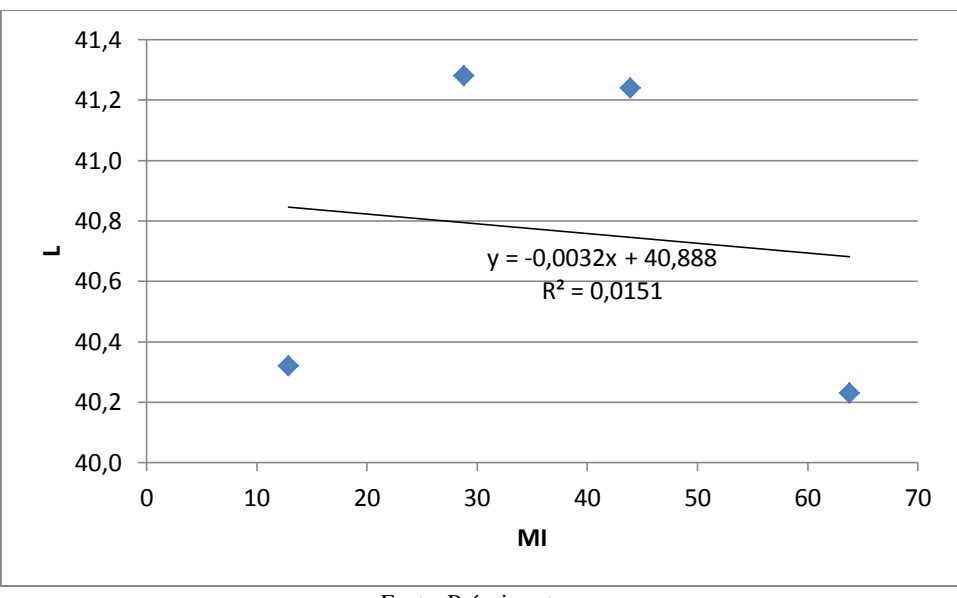

<span id="page-115-0"></span>**Figura 85** – Correlação entre índices de maturidade tradicionais e *Biospeckle*, médias de **MI** e **L** (R = -0,12)

Fonte: Própria autora

Da [Figura 86](#page-116-0) pode-se observar que o parâmetro **a** teve uma correlação positiva e elevada com os valores de **MI** (R = 0,98). O parâmetro **a** indica tendência de cor verde para valores negativos de **a** ou vermelha para valores positivos de **a**. Com a evolução da maturação dos frutos houve uma evolução da tonalidade da coloração da casca passando do verde para tons alaranjados e mais próximos do vermelho, como pode ser observado com o aumento dos valores de **a**. Podese observar ainda que o coeficiente de determinação foi bastante elevado ( $R^2 = 0.96$ ) indicando que o modelo de regressão linear explica 96% do ajuste da curva.

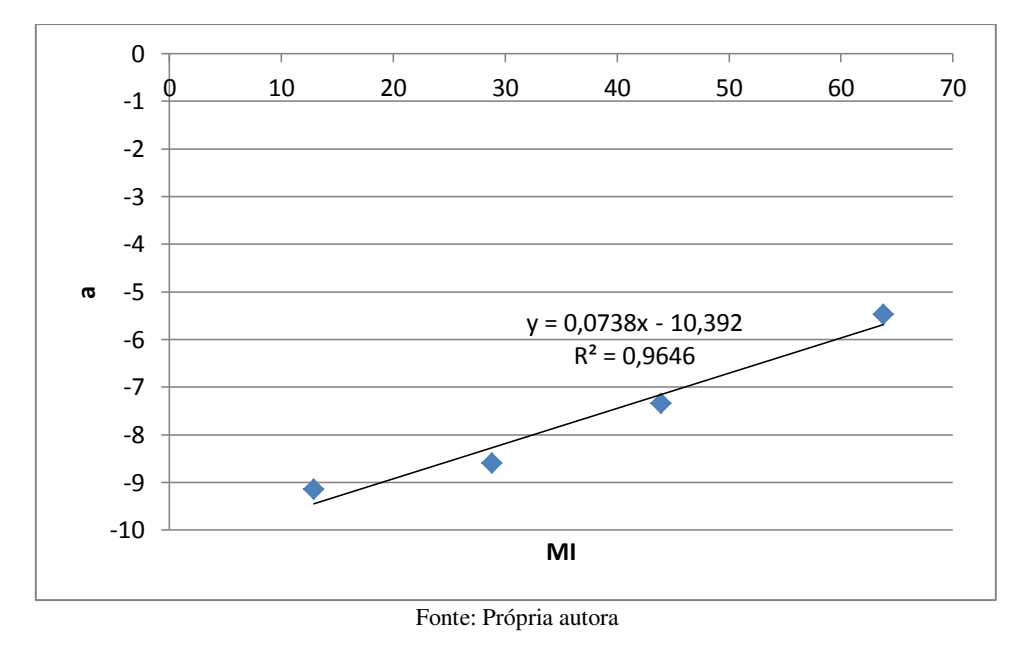

<span id="page-116-0"></span>**Figura 86** – Correlação entre índices de maturidade tradicionais e *Biospeckle*, médias de **MI** e **a** (R = 0,98)

<span id="page-116-1"></span>**Figura 87** – Correlação entre índices de maturidade tradicionais e *Biospeckle*, médias de **MI** e **b** (R = 0,70)

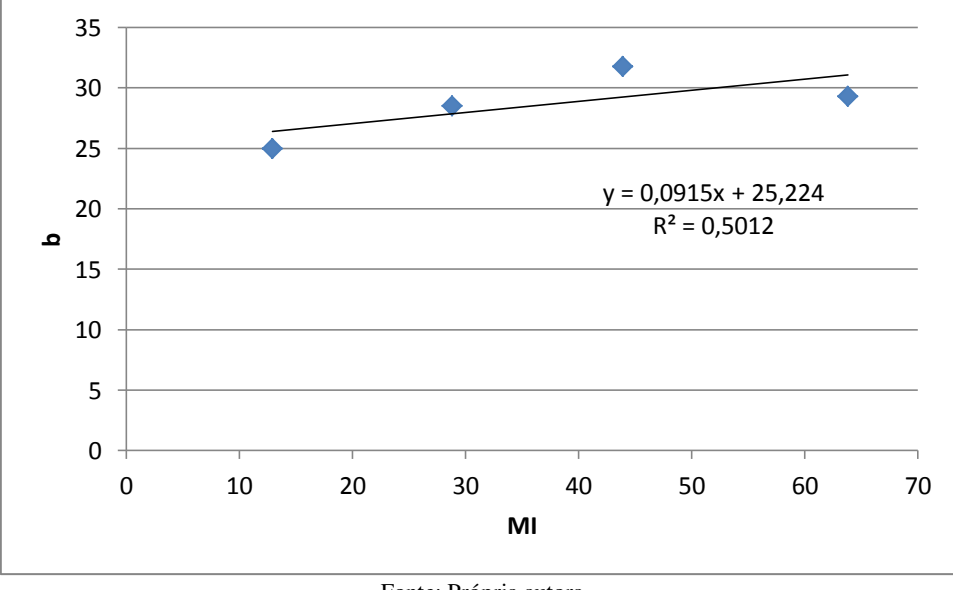

Fonte: Própria autora

A partir da [Figura 87](#page-116-1) pode-se observar uma correlação positiva entre o parâmetro **b** e os valores de **MI** (R = 0,70). Valores negativos do parâmetro **b** indicam coloração azul, já valores positivos de **b** indicam coloração amarela. Logo, os valores de **b** aumentaram ao logo do período de armazenamento indicando aumento da coloração amarela, pois houve evolução da maturação dos frutos.

Na [Figura 88](#page-117-0) houve uma correlação positiva (R = 0,60) entre os valores de pH e os valores de **MI**. O aumento dos valores de pH ao longo do período de armazenamento comprova o amadurecimento dos frutos ao longo do período de armazenamento.

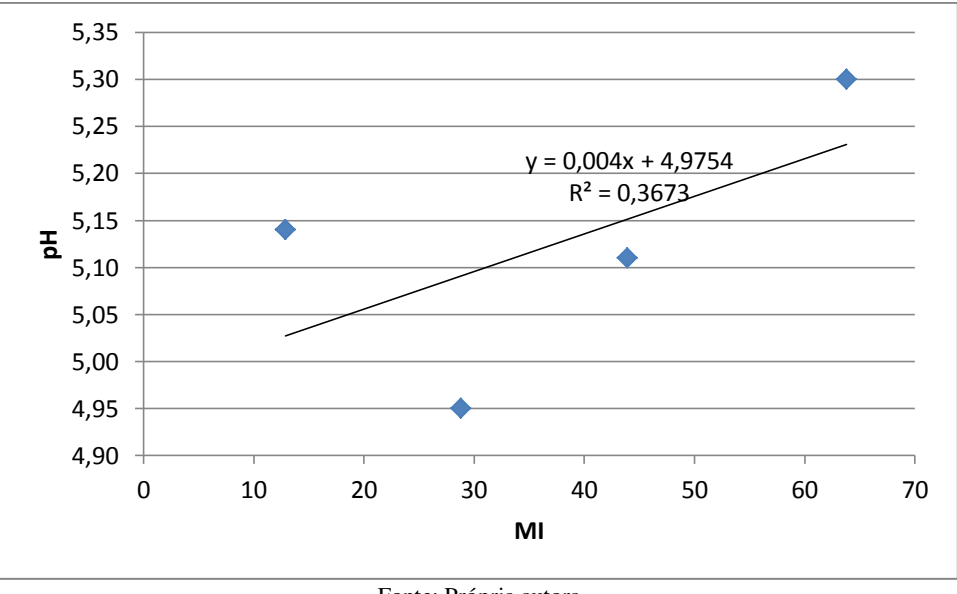

<span id="page-117-0"></span>**Figura 88** – Correlação entre índices de maturidade tradicionais e *Biospeckle*, médias de **MI** e **pH** (R = 0,60)

Fonte: Própria autora

<span id="page-117-1"></span>**Figura 89** – Correlação entre índices de maturidade tradicionais e *Biospeckle*, médias de **MI** e **Sólidos Solúveis Totais** (R = 0,44)

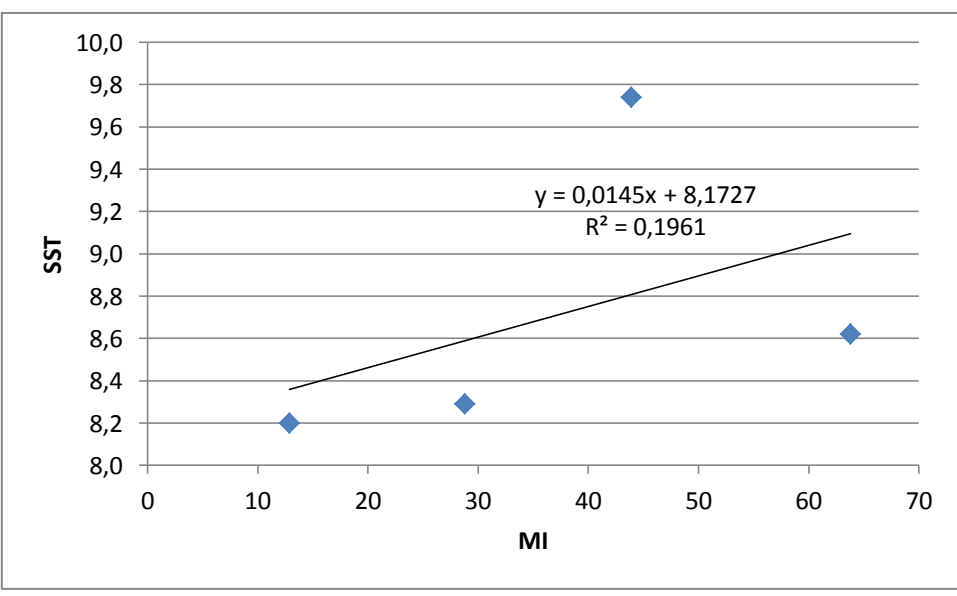

Fonte: Própria autora

A partir da [Figura 89](#page-117-1) pode-se observar também uma correlação positiva  $(R = 0.44)$  entre os valores de Sólidos Solúveis Totais e os valores de **MI**. O aumento dos valores de Sólidos Solúveis Totais indica evolução da maturação dos frutos, que também pode ser observado com o aumento dos valores de **MI**.

Na [Figura 90](#page-118-0) pode-se observar uma correlação negativa  $(R = -0.77)$  entre os valores de Módulo de Elasticidade e os valores de **MI**. Isso ocorreu porque ao amadurecerem, os mamões apresentam redução no Módulo de Elasticidade. Enquanto houve diminuição do Módulo de Elasticidade das amostras, houve aumento da atividade biológica e aumento dos valores de **MI**. Dessa forma, os valores de Módulo de Elasticidade indicaram evolução da maturação dos frutos assim como os valores de *Momento de Inércia*.

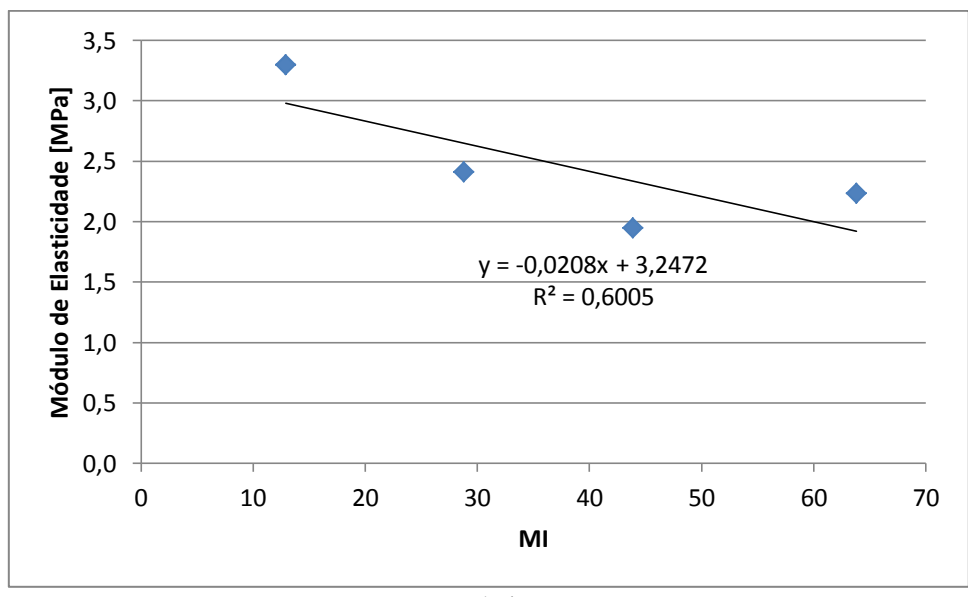

<span id="page-118-0"></span>**Figura 90** – Correlação entre índices de maturidade tradicionais e *Biospeckle*, médias de **MI** e **Módulo de Elasticidade** (R = - 0,77)

Fonte: Própria autora

A partir da Figura 91 pode-se observar que houve aumento da perda de massa dos frutos ao longo do período de armazenamento, assim como houve aumento nos valores de **MI**. Dessa forma, as variáveis perda de massa e **MI** se correlacionaram de forma linear positiva ( $R = 0.99$ ). Durante o armazenamento a perda de massa ocorre devido à perda de água dos frutos.

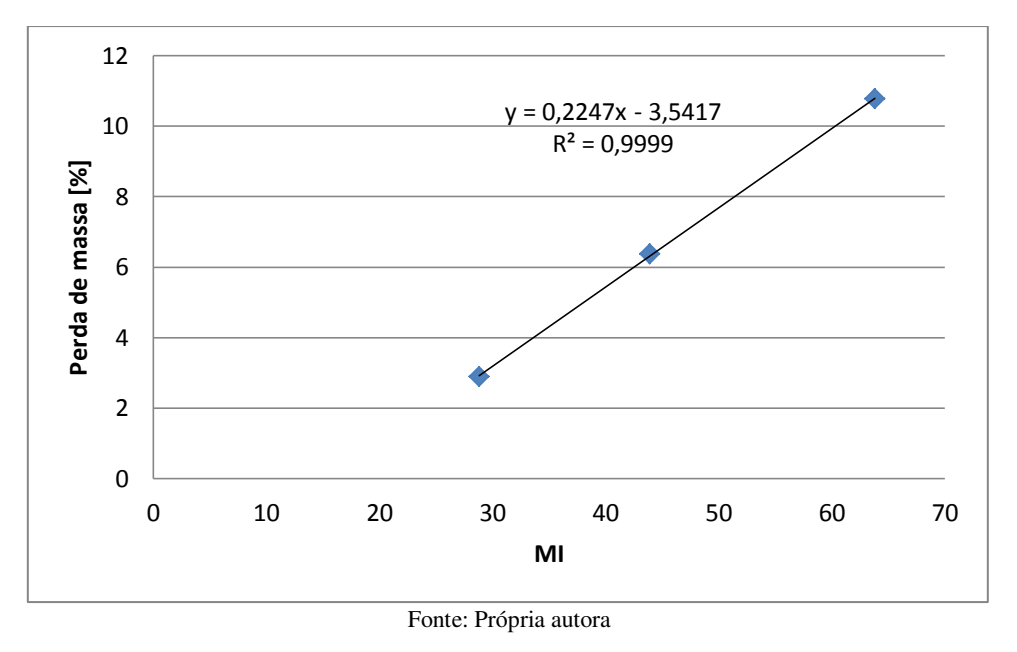

**Figura 91** – Correlação entre índices de maturidade tradicionais e *Biospeckle*, médias de **MI** e **Perda de Massa** (R = 0,99)

Na [Figura 92](#page-119-0) pode-se observar que durante o armazenamento dos frutos ocorreu diminuição do diâmetro. Para o mesmo período houve aumento dos valores de **MI**. Assim as variáveis **diâmetro** e **MI** apresentaram correlação linear negativa (R = -0,98), porém ambas indicaram a evolução da maturidade dos frutos.

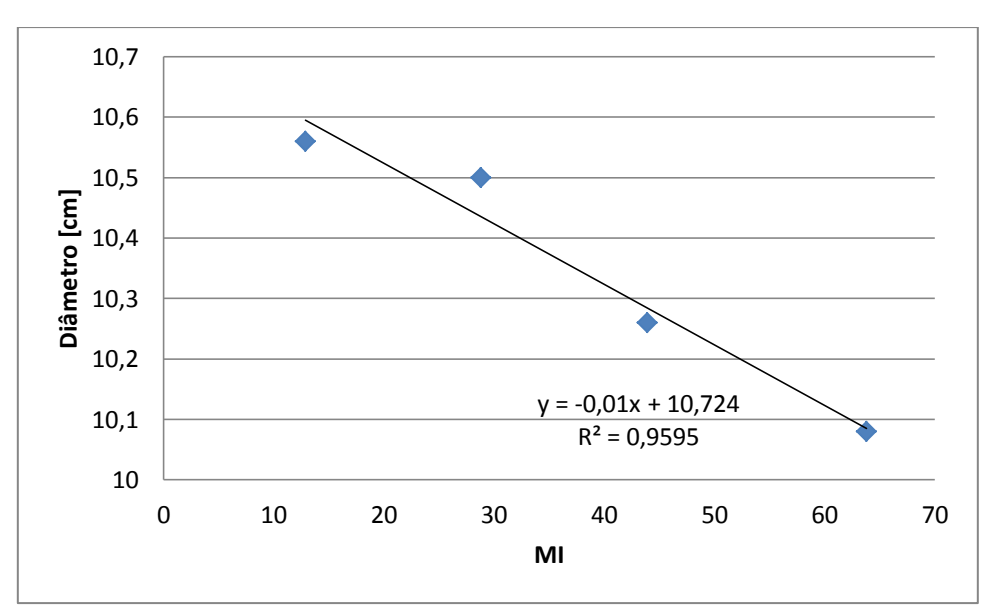

<span id="page-119-0"></span>**Figura 92** – Correlação entre índices de maturidade tradicionais e *Biospeckle*, médias de **MI** e **Diâmetro** (R = -0,98)

Fonte: Própria autora

Pode-se observar correlação negativa entre o Módulo de Elasticidade e o Diâmetro dos frutos com os valores de **MI**. Esse fato se deve ao fato desses parâmetros (Módulo de Elasticidade e Diâmetro) diminuírem com a evolução da maturidade dos frutos. Já os valores de **MI** aumentaram com a evolução da maturação. Ao amadurecerem ocorre aumento da taxa respiratória dos frutos, com aumento da atividade metabólica dos tecidos vegetais. Esse fato pode ser detectado através do *Biospeckle* pelo cálculo do Momento de Inércia.

Houve uma correlação positiva entre os índices de maturidade (parâmetros de Hunter **a** e **b**, pH, SST e perda de massa) e o *Biospeckle* para avaliar a maturidade dos frutos. O parâmetro de Hunter **a** apresentou elevado coeficiente de correlação (R = 0,98) com os valores de **MI**. Assim, verificou-se a evolução da maturidade dos frutos através dos índices de maturidade e através do *Biospeckle* pelo cálculo do **MI**.

## **6.2 Reconstrução Tridimensional e Mapeamento da Bioatividade**

Este trabalho apresenta uma inovação na apresentação dos dados ao integrar as informações do Modelo Digital Tridimensional (**MDT**), que são semelhantes aos resultados de Lino (2008), com informações adicionais referentes ao nível de atividade do fruto analisado.

Obtiveram-se três frentes de resultados com os dados analisados pelas técnicas aqui propostas: Mapas de **MDT**, Mapas de Atividade (**MA**) e os Mapas Integrados **BIOMDT**.

Obtiveram-se também valores de **MI** para cada período de avaliação.

# **6.2.1 Mapas de Atividade**

Após o processamento com o aplicativo em Matlab® com o algoritmo **LASCA** obtevese o resultado na [Figura 94.](#page-121-0)

Pode-se observar a região em que foi feito um corte (dano) na superfície do mamão [\(Figura 93\)](#page-121-1) no mapa de atividade com uma região com tonalidade azul escuro.

Os valores próximos do azul escuro indicam alta atividade biológica e valores mais claros indicam baixas atividades.

89

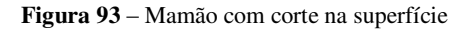

<span id="page-121-1"></span>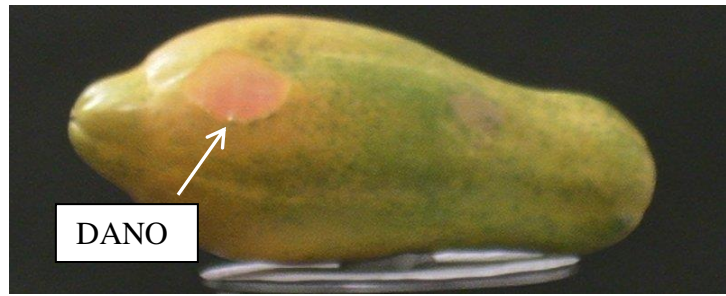

Fonte: Própria autora

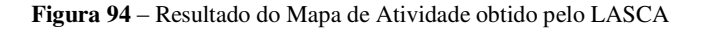

<span id="page-121-0"></span>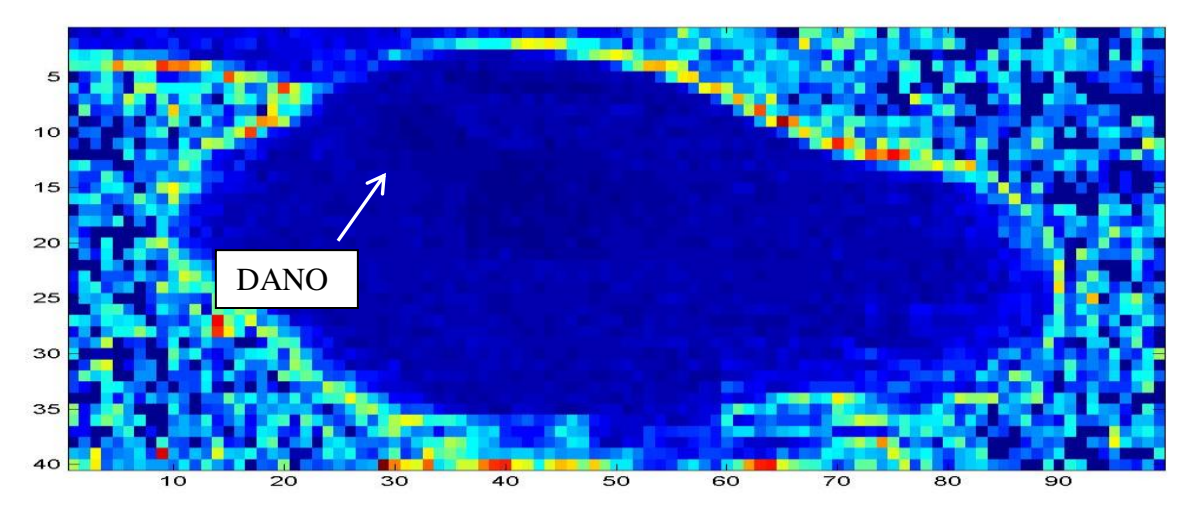

Fonte: Própria autora

# **6.2.2 Ensaio Preliminar da Reconstrução Tridimensional**

Inicialmente foi realizada a reconstrução tridimensional dos mamões por meio das metodologias manuais descritas no item 4.2.1. A [Figura 95](#page-122-0) ilustra o resultado obtido em testes preliminares fazendo-se uso do *software* Octave em vários ângulos por perfilometria laser.

Com base nesses resultados, é possível observar que os estudos preliminares foram bem sucedidos, permitindo o desenvolvimento e domínio de uma das três etapas da técnica a que este trabalho se propõe. A utilização da linha laser para obtenção e reconstrução tridimensional de frutos é uma etapa já concluída.

<span id="page-122-0"></span>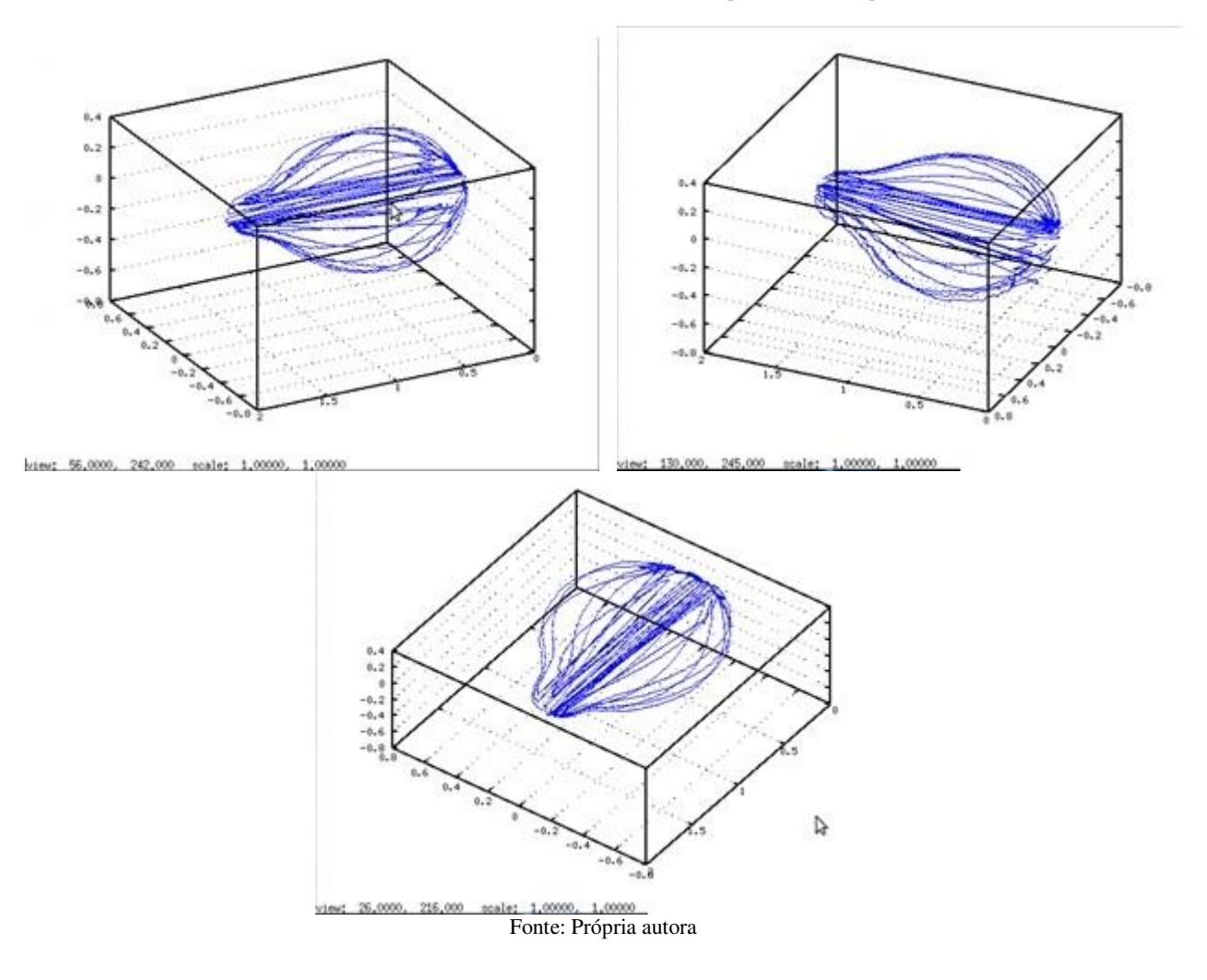

**Figura 95** – Vistas do mamão tridimensional obtido a partir de ensaio preliminar

Os resultados foram obtidos a partir da associação do processamento manual das imagens e macros. Dessa forma, os dados representaram de forma satisfatória o contorno topográfico do fruto, porém de forma não totalmente automática, exigindo muito tempo e trabalho por parte do usuário.

# **6.2.3 Reconstrução Tridimensional**

Após a junção dos dados do Modelo Digital Tridimensional do mamão e do Mapa de Atividade, obteve-se o Modelo Digital Tridimensional com Atividade Biológica (**BIOMDT**) único e com todas as informações integradas. O **BIOMDT** foi obtido automaticamente, ou seja, sem a intervenção do usuário durante o processamento das imagens. Os programas utilizados

recebiam as imagens sem tratamento prévio e geravam a reconstrução tridimensional com atividade biológica. A partir da [Figura 96](#page-123-0) pode-se dizer que o **BIOMDT** é uma representação digital fiel ao fruto real, tanto em termos de dimensões e forma geométrica, como em níveis de atividade.

<span id="page-123-0"></span>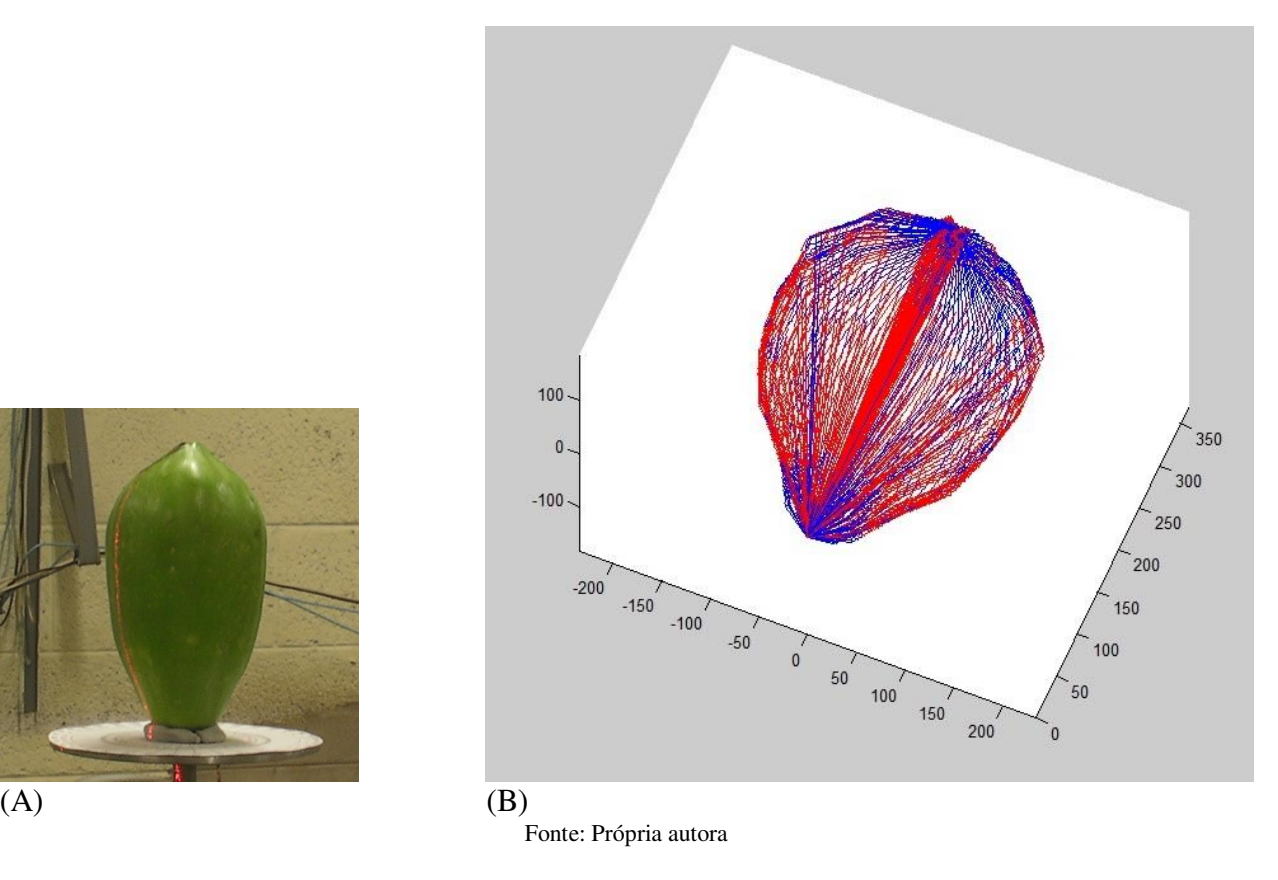

**Figura 96** – (A) Mamão no estádio 1 de maturação; (B) **BIOMDT** do mamão

Nas [Figura 96](#page-123-0), 97, 98 e 99 é possível observar o Mapa de Atividade e o Modelo Digital Tridimensional integrados. Nestas imagens, o nível de cor indica o nível de atividade do material analisado.

Os resultados expressam visualmente e matematicamente os dados extraídos dos frutos, resultando em um objeto virtual tridimensional, que pode ser rotacionado digitalmente, permitindo a análise do fruto em todos os ângulos.

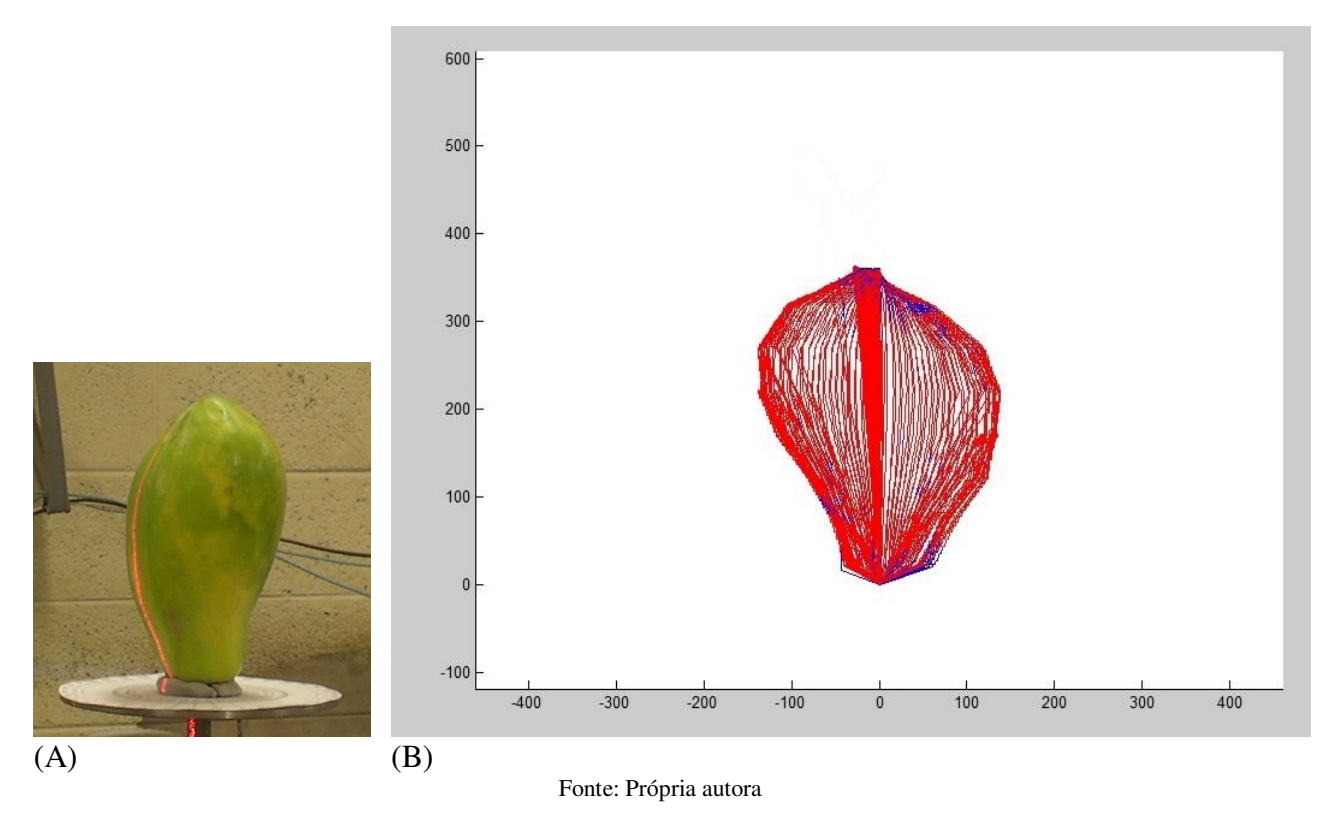

**Figura 97** – (A) Mamão no estádio 3 de maturação; (B) **BIOMDT** do mamão

**Figura 98** – **(**A) Mamão no estádio 4 de maturação; (B) **BIOMDT** do mamão

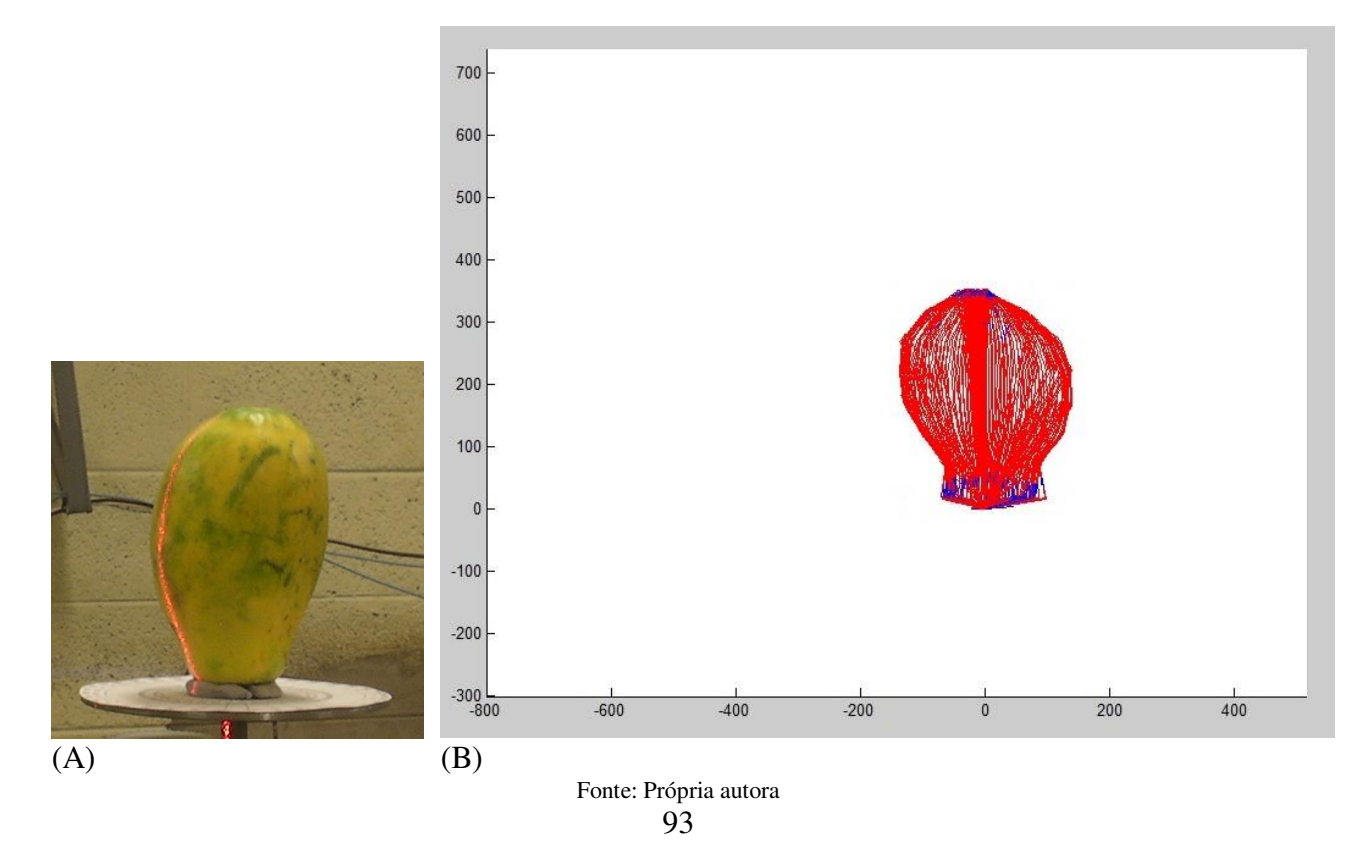

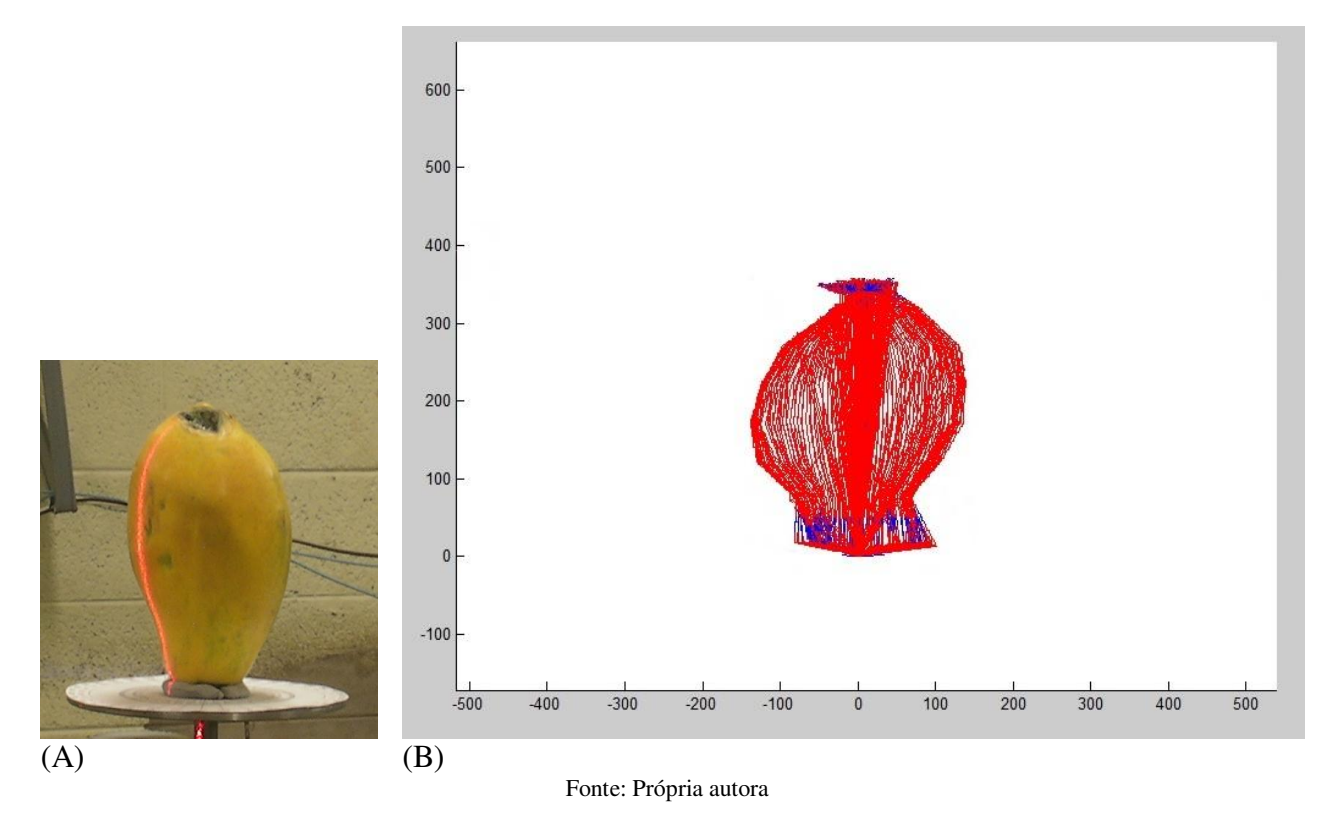

**Figura 99** – (A) Mamão no estádio 5 de maturação; (B) **BIOMDT** do mamão

Comparando-se os resultados obtidos a partir da Reconstrução Tridimensional, automatizada, com o Ensaio Preliminar da Reconstrução Tridimensional, manual, pode-se dizer que no Ensaio Preliminar obteve-se apenas a reconstrução tridimensional. Já na Reconstrução Tridimensional automatizada foi possível obter a Reconstrução Tridimensional que se aproxima bastante da forma original, e embora tenha algumas interferências, todo o processamento foi realizado sem a intervenção humana. Além da informação de bioatividade integrada à Reconstrução Tridimensional.

O experimento foi realizado também para peras ([Figura 100](#page-126-0)).

<span id="page-126-0"></span>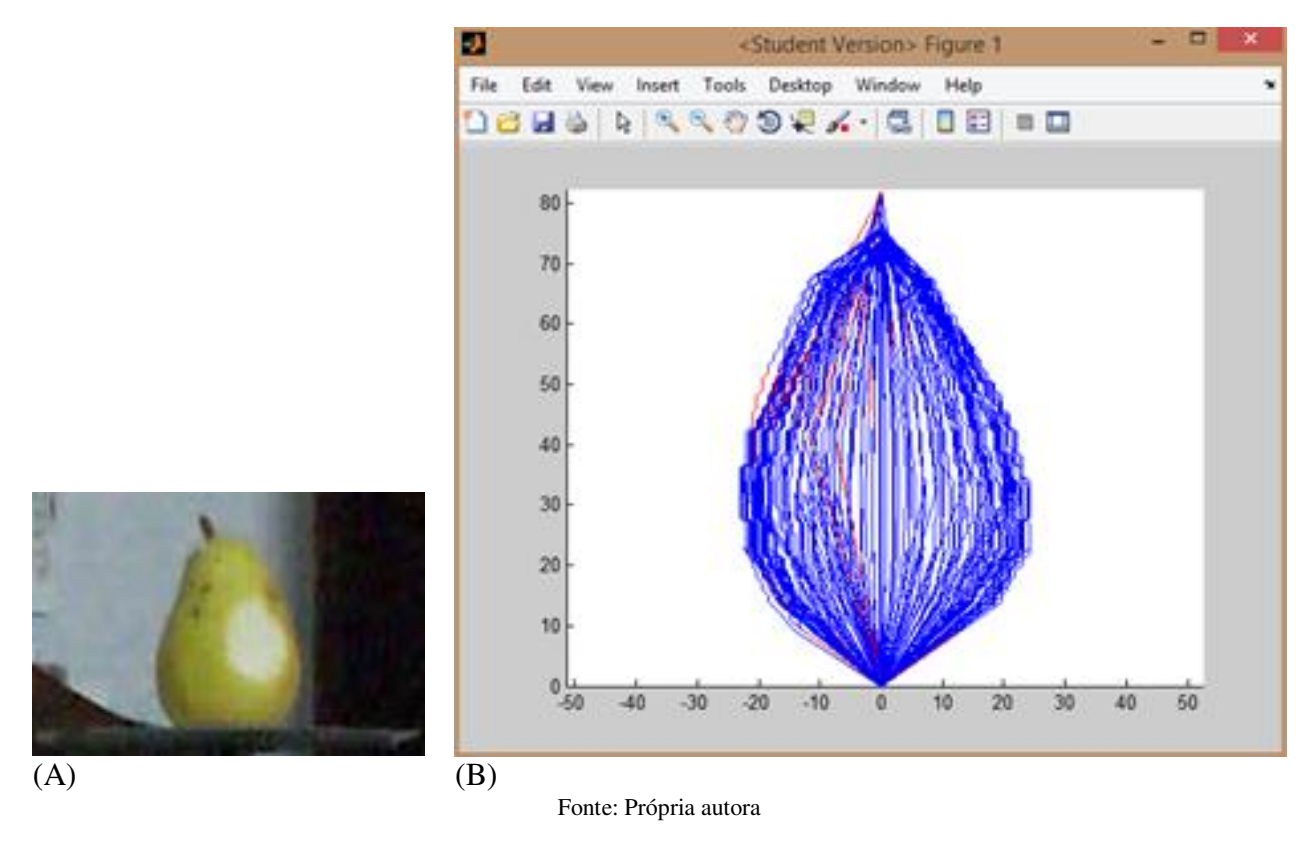

**Figura 100** – (A) Pera com área com dano; (B) **BIOMDT** da pera

Pode-se observar na [Figura 100](#page-126-0) (B) a região onde foi feito um corte no fruto [\(Figura 100](#page-126-0)  (A)) ilustrado em vermelho na Reconstrução Tridimensional. A região em vermelho apresentava comportamento biológico diferente do restante da superfície do fruto no Mapa de Atividade obtido pelo método **LASCA**. Na integração do Modelo Digital Tridimensional com o Mapa de Atividade, a região do corte na superfície do fruto recebeu cores vermelhas, indicando *pixels* com valores maiores que **170** no Mapa de Atividades. Isso indica atividade biológica diferente do restante do fruto.

A partir das imagens com a simulação da área com dano [\(Figura 101](#page-127-0) (A)) obteve-se a Reconstrução Tridimensional [\(Figura 101](#page-127-0) (B)). Pode-se observar a região com o dano simulado identificada na Reconstrução Tridimensional em vermelho. O resultado com a simulação comprova que o algoritmo é eficiente na identificação de danos nos frutos. Indica também que o algoritmo faz a união da informação tridimensional do corpo vegetal com o mapa de atividade da superfície do fruto. Esse resultado é chamado de Modelo Digital Tridimensional com Atividade Biológica (**BIOMDT**).

<span id="page-127-0"></span>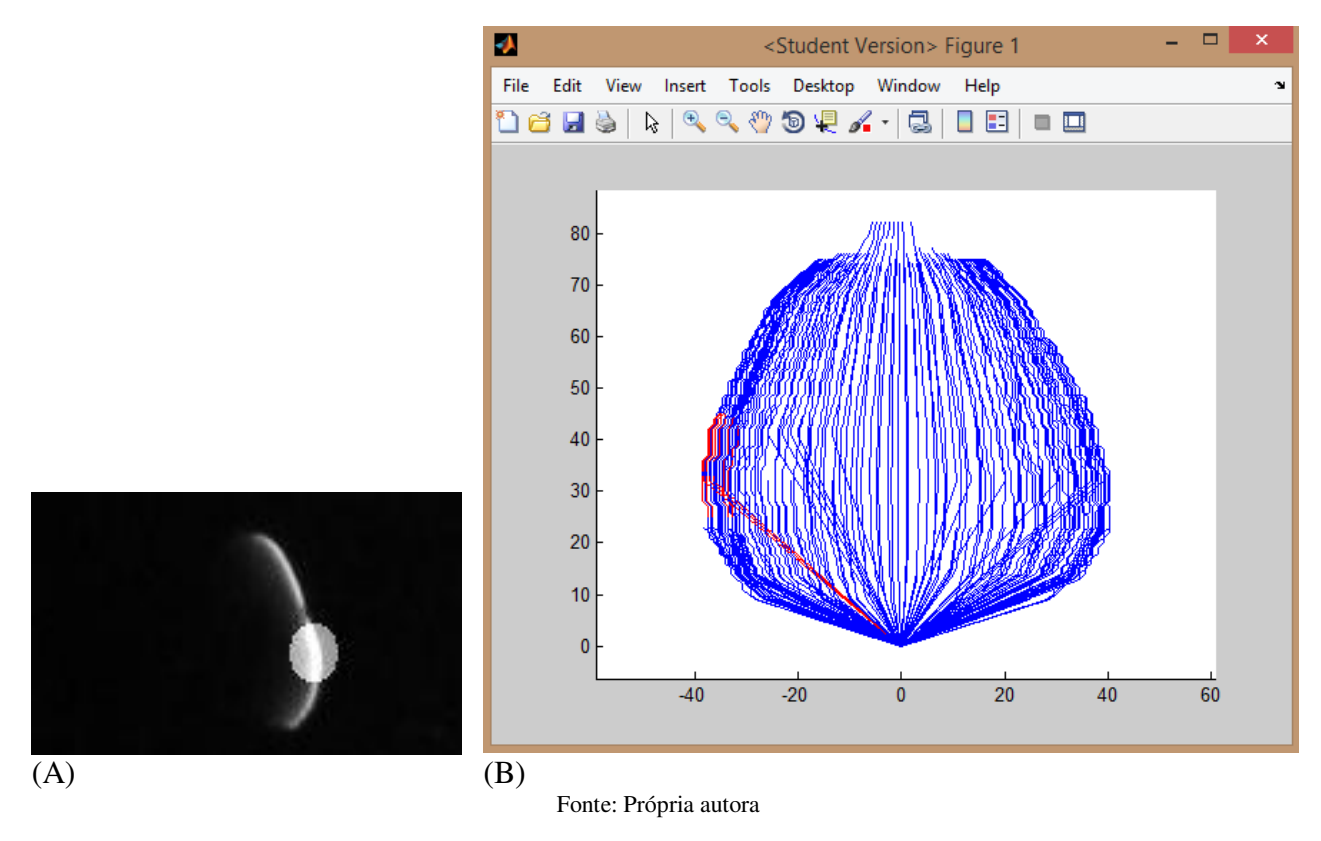

**Figura 101** – (A) Imagem com simulação da área com dano; (B) **BIOMDT** da pera com área de dano simulado

# **6.3 Detecção de Formato Variado**

Por meio da Análise de Partículas, foram identificados todos os frutos da imagem bem como a área, o perímetro, a circularidade, o diâmetro de Feret e a solidez de cada um. O programa gerou a [Figura 102.](#page-128-0)

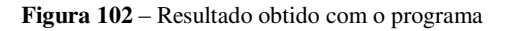

<span id="page-128-0"></span>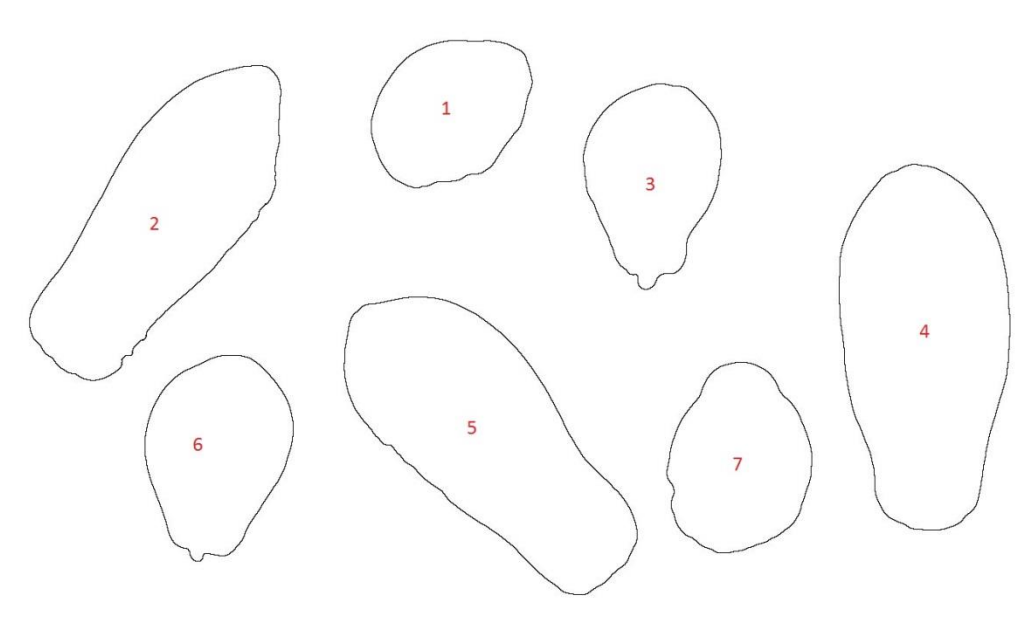

Fonte: Própria autora

<span id="page-128-1"></span>A classificação dos frutos através do *software* pode ser vista na [Figura 103](#page-128-1) e se refere aos frutos numerados na [Figura 102.](#page-128-0)

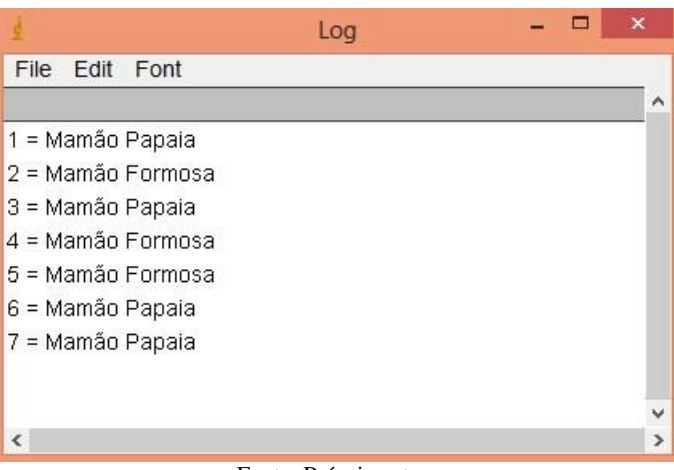

**Figura 103** – Janela de saída do programa para classificação dos frutos

Fonte: Própria autora

A denominação do programa classificando os mamões em 'Mamão Papaia' corresponde aos frutos do grupo 'SOLO' e a denominação do programa classificando em 'Mamão Formosa' corresponde aos frutos do grupo 'FORMOSA'.

# **6.4 Mapeamento por Formato, Classe e Coloração**

Foram utilizadas **6** esferas de isopor, sendo duas vermelhas, duas verdes e duas azuis. Para cada esfera de isopor colorida foi feita uma imagem. As imagens foram cortadas na região de interesse que compreendia a esfera. Posteriormente as imagens foram decompostas nos canais **RGB**, que são vermelho, verde e azul e foram obtidos os respectivos histogramas. Os histogramas forneceram as médias dos tons de cinza para cada canal.

**Figura 104** – (A) Imagem inicial esfera vermelha, (B) Canal azul, (C) Canal verde e (D) Canal vermelho com os respectivos histogramas

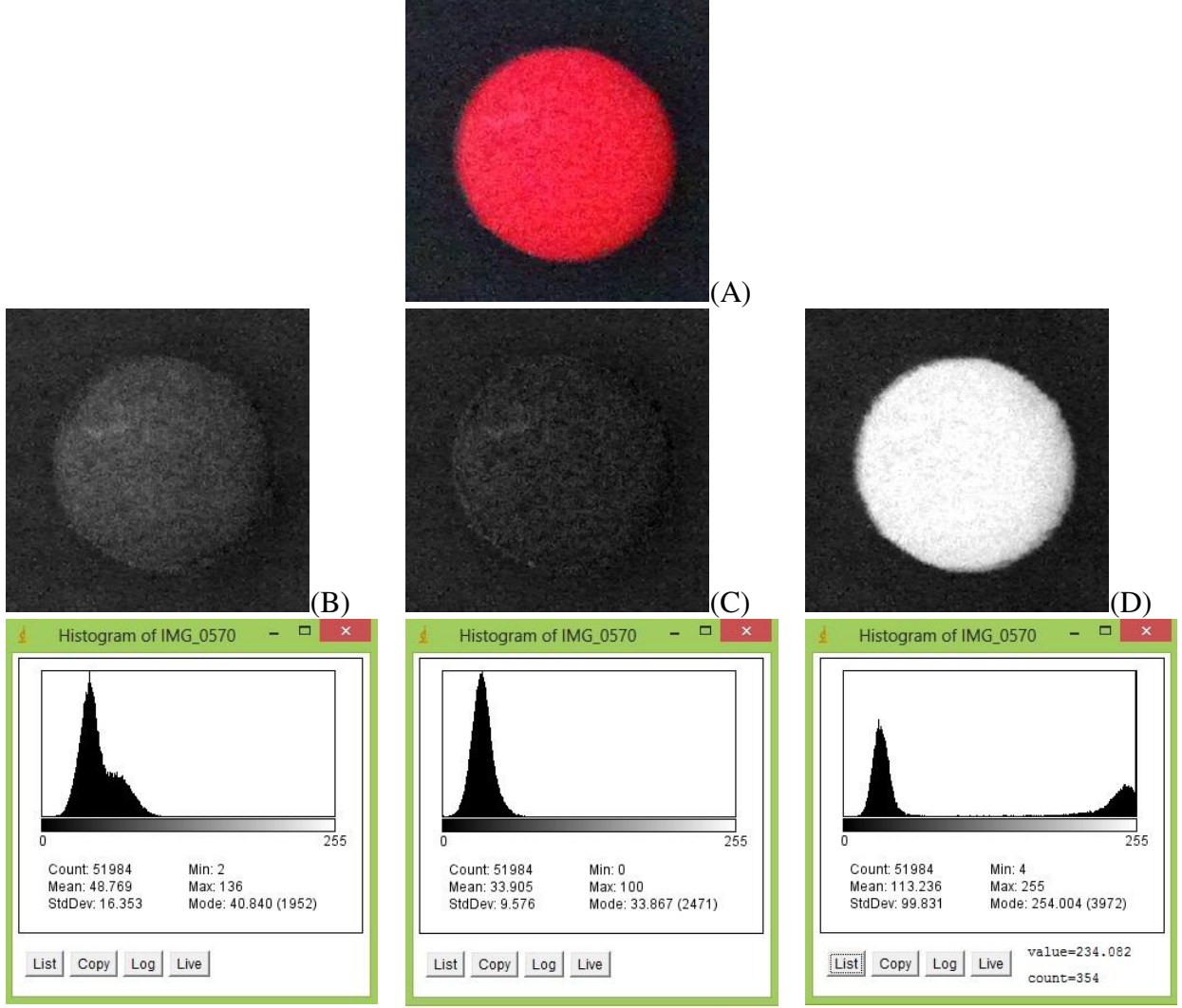

Fonte: Própria autora

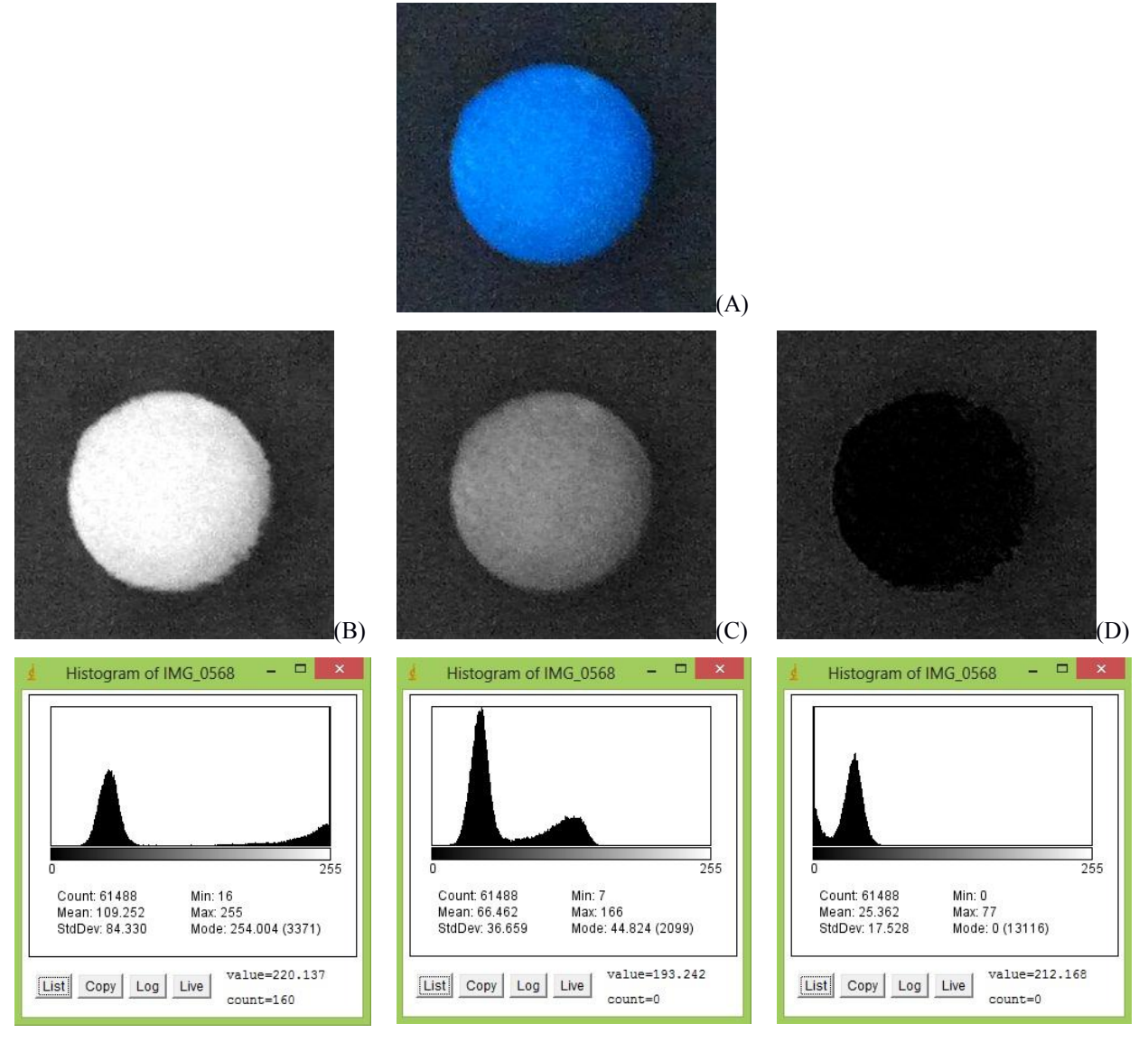

#### **Figura 105** – (A) Imagem inicial esfera azul, (B) Canal azul, (C) Canal verde e (D) Canal vermelho com os respectivos histogramas

Fonte: Própria autora

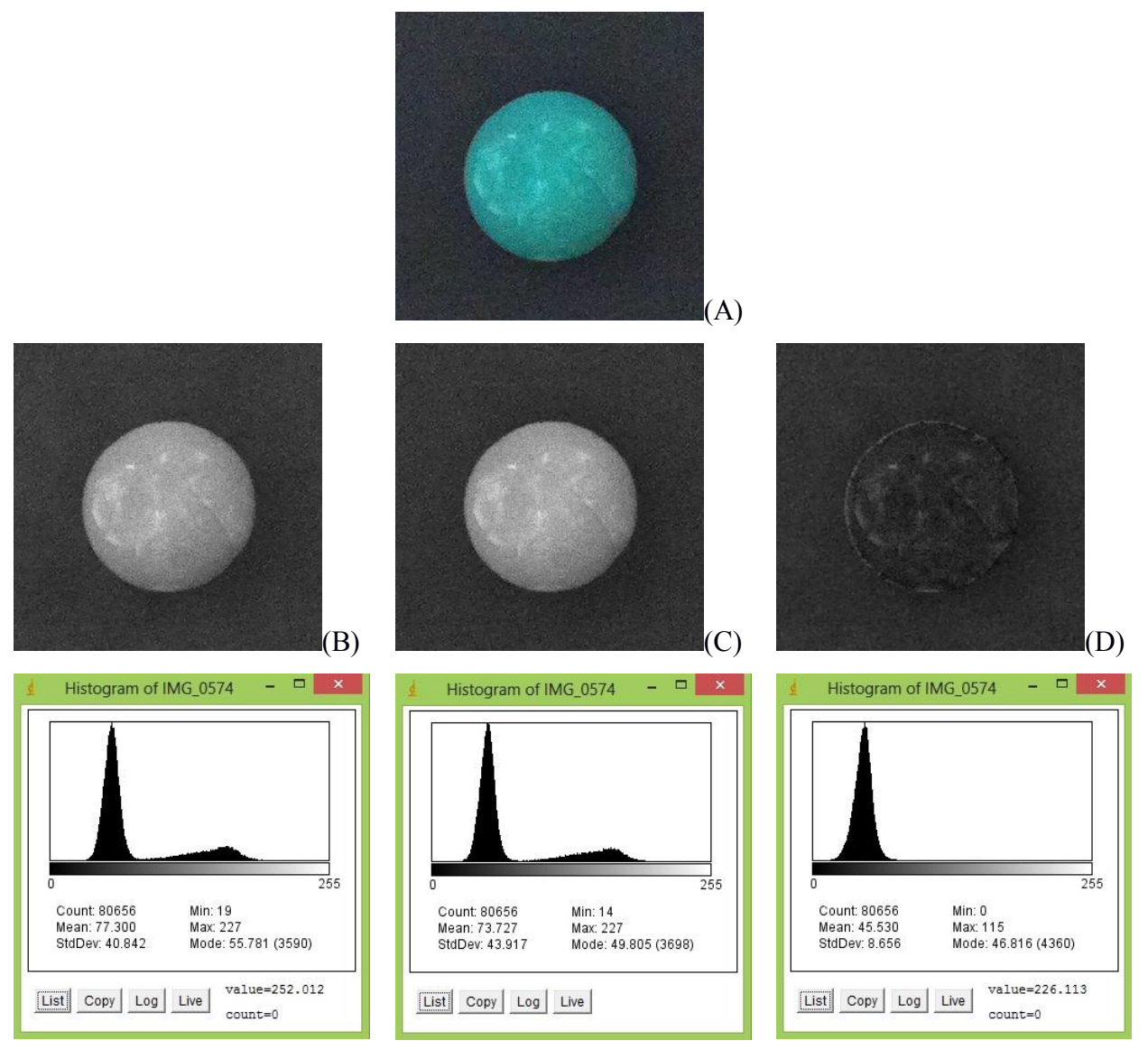

#### **Figura 106** – (A) Imagem inicial esfera verde, (B) Canal azul, (C) Canal verde e (D) Canal vermelho com os respectivos histogramas

Fonte: Própria autora

Para a classificação de cor em tomates, foram obtidas as imagens, posteriormente as imagens foram cortadas em sua região de interesse, por meio do programa.

Do estudo com as esferas de isopor foram obtidos os resultados através do comando *Color Profiler* do programa ImageJ ilustrados nas [Figura 108](#page-132-0) a [Figura 113.](#page-135-0) Cada esfera teve uma Região de Interesse selecionada através da macro, que foi constante para todas as esferas.

Como eram esperadas, as esferas pintadas com tinta vermelha tiveram o tom vermelho predominante. As esferas pintadas com tinta azul tiveram o azul predominante e as esferas verdes tiveram o tom verde predominante. Esse estudo teve como finalidade calibrar o sistema e testar a metodologia. Foram utilizadas **06** esferas de isopor, sendo duas repetições para a cor vermelha, duas repetições para a cor azul e duas repetições para a cor verde.

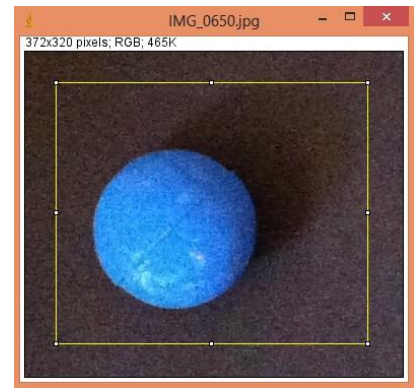

**Figura 107** – Área selecionada na imagem para análise do perfil de cores na esfera (**RDI**)

Fonte: Própria autora

<span id="page-132-0"></span>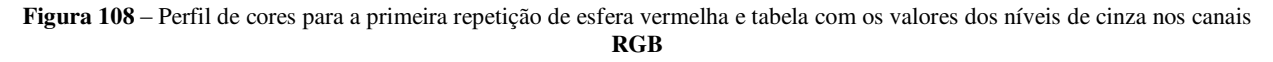

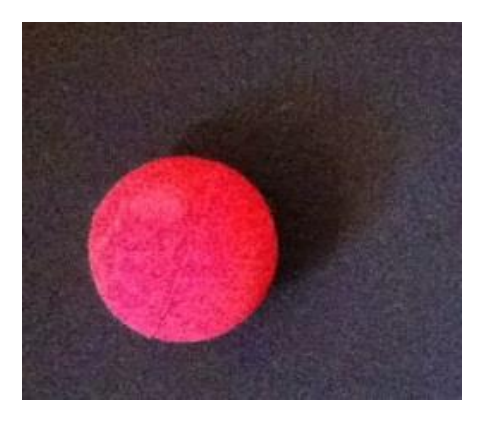

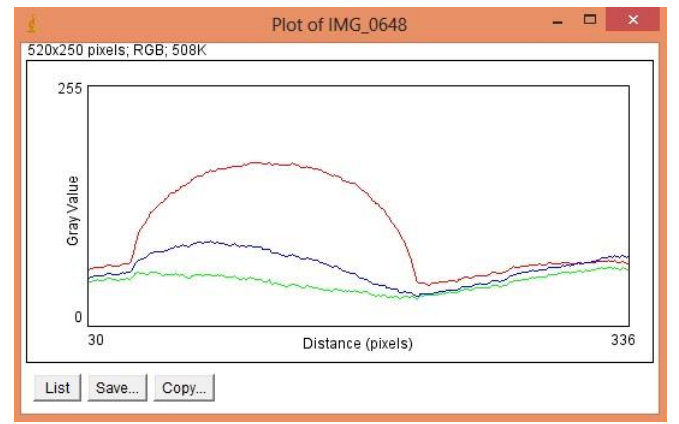

|                       |        |          |       | Results |      |       | ▭    | $\times$           |
|-----------------------|--------|----------|-------|---------|------|-------|------|--------------------|
| File<br>Edit          | Font   | Results  |       |         |      |       |      |                    |
| channel               | lmean  | std.dev. | P5%   | P95%    | red  | green | blue | $\wedge$           |
| red                   | 106.34 | 48.12    | 47.00 | 171.00  | na   | 1.77  | 1.22 |                    |
| green                 | 47.43  | 9.14     | 31.00 | 60.00   | 0.28 | na    | 0.55 |                    |
| blue                  | 63.37  | 16.69    | 35.00 | 87.00   | 0.37 | 1.06  | na   |                    |
| $\overline{\epsilon}$ |        |          |       |         |      |       |      | v<br>$\rightarrow$ |

Fonte: Própria autora

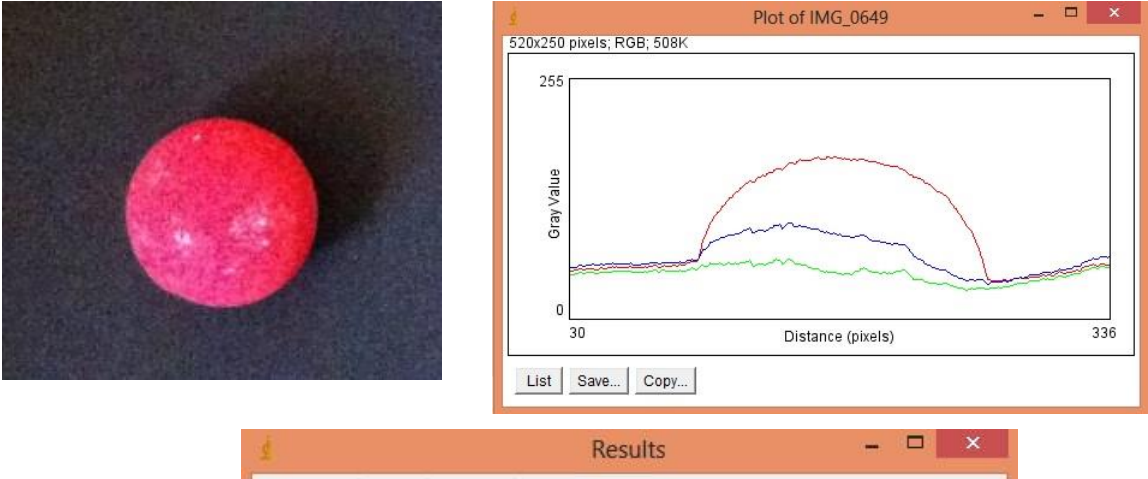

#### **Figura 109** – Perfil de cores para segunda repetição de esfera vermelha e tabela com os valores dos níveis de cinza nos canais **RGB**

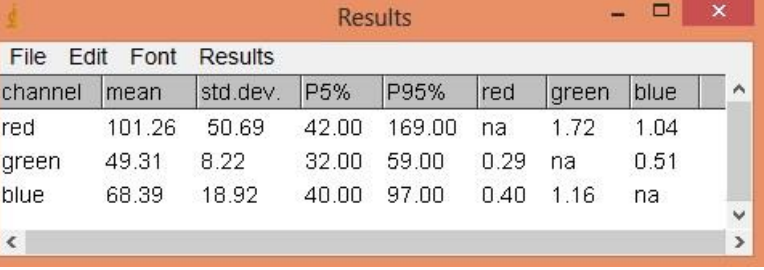

**Figura 110** – Perfil de cores para primeira repetição de esfera azul e tabela com os valores dos níveis de cinza nos canais **RGB**

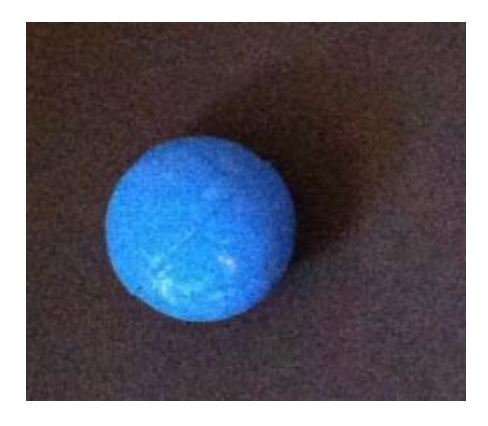

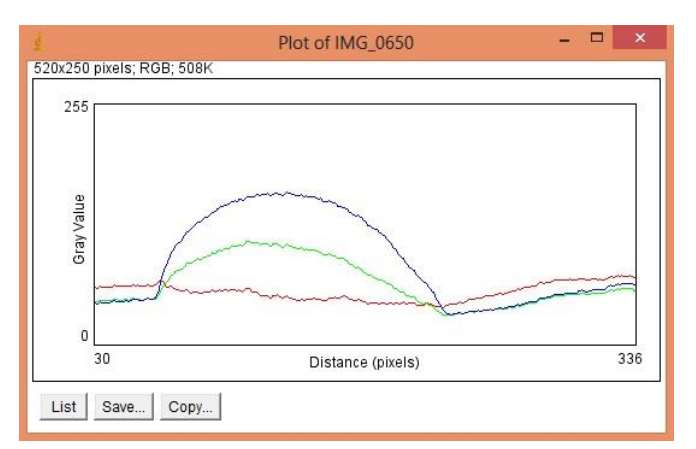

|                          |       |          |       | Results |      |       |      | $\pmb{\times}$                |
|--------------------------|-------|----------|-------|---------|------|-------|------|-------------------------------|
| File<br>Edit             | Font  | Results  |       |         |      |       |      |                               |
| channel                  | mean  | std.dev. | P5%   | P95%    | red  | green | blue | ۸                             |
| red                      | 56.67 | 9.16     | 42.00 | 70.00   | na   | 0.53  | 0.36 |                               |
| green                    | 66.86 | 24.95    | 34.00 | 106.00  | 0.96 | na    | 0.42 |                               |
| blue                     | 90.16 | 46.84    | 34.00 | 158.00  | 1.29 | 0.85  | na   |                               |
| $\overline{\phantom{a}}$ |       |          |       |         |      |       |      | Ÿ<br>$\overline{\phantom{a}}$ |

Fonte: Própria autora

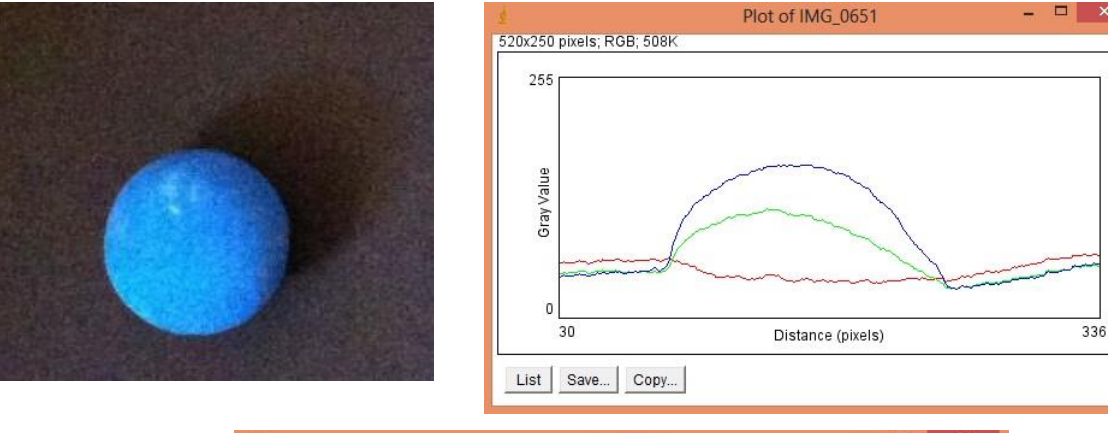

**Figura 111** – Perfil de cores para segunda repetição de esfera azul e tabela com os valores dos níveis de cinza nos canais **RGB** 

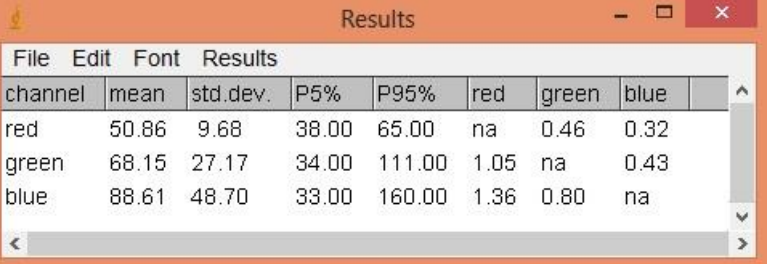

Fonte: Própria autora

**Figura 112** – Perfil de cores para a primeira repetição de esfera verde e tabela com os valores dos níveis de cinza nos canais **RGB**

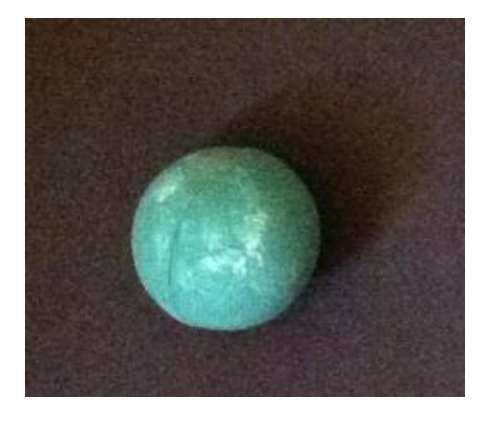

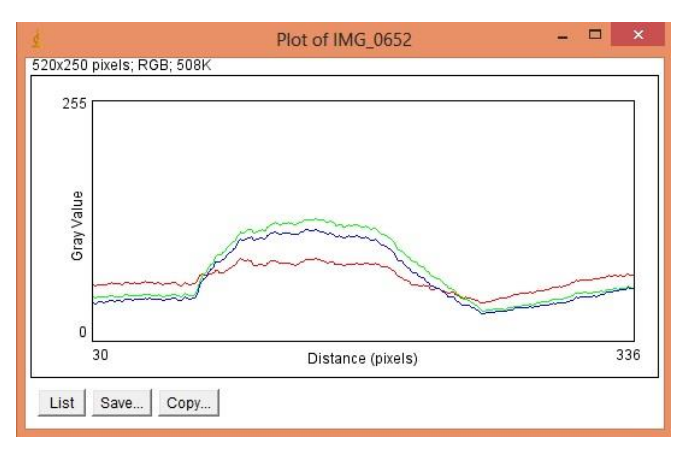

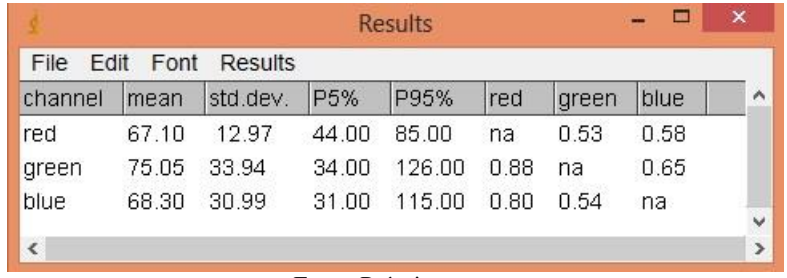

 $\Box$  x

336

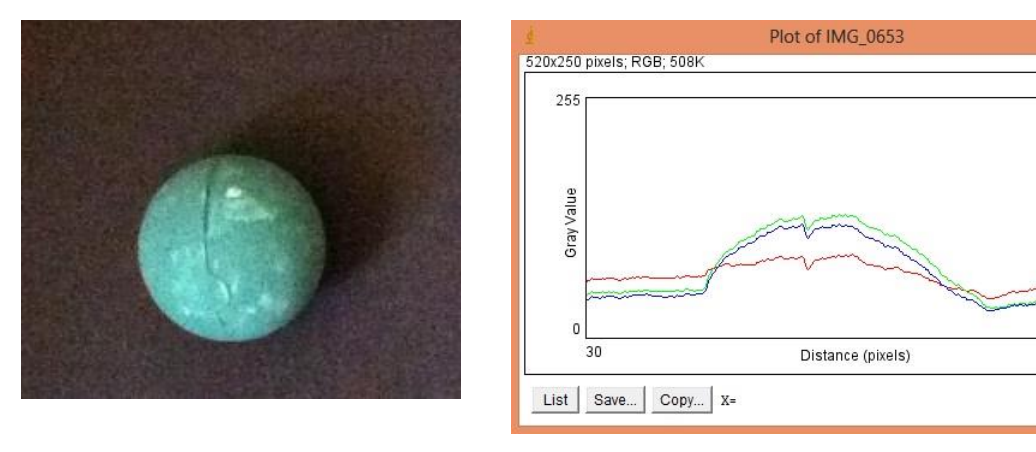

<span id="page-135-0"></span>**Figura 113** – Perfil de cores para a segunda repetição de esfera verde e tabela com os valores dos níveis de cinza nos canais **RGB**

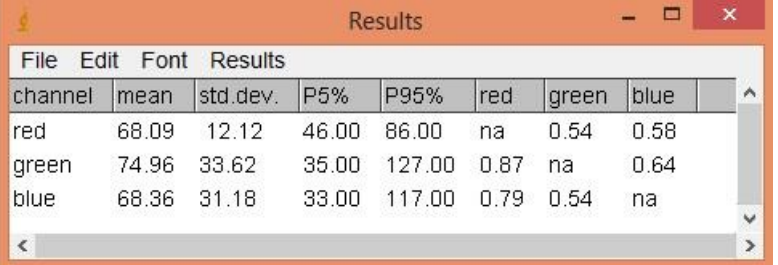

Fonte: Própria autora

Já para os estudos com tomates, obteve-se os seguintes resultados com a função '*Color profiler*' do ImageJ.

<span id="page-135-1"></span>Na [Figura 114](#page-135-1) encontra-se a Região de Interesse selecionada pela macro para o tomate.

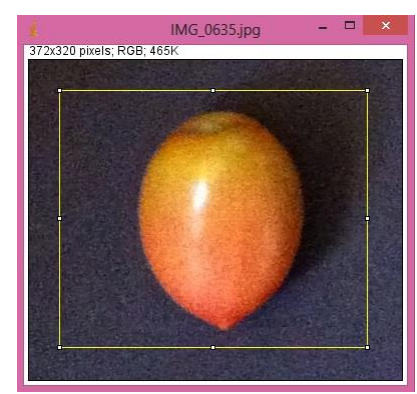

**Figura 114** – Região de Interesse para Tomate

Fonte: Própria autora

 $\Box$ 

 $\overline{285}$ 

# Todos os tomates avaliados tiveram o mesmo tamanho de região de interesse.

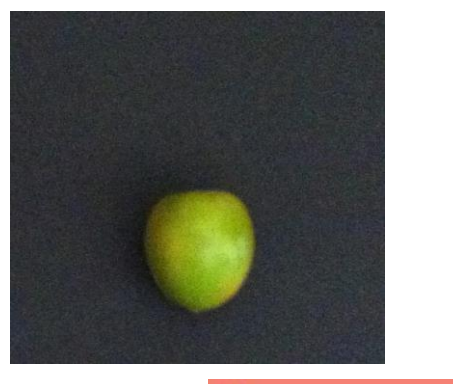

#### **Figura 115** – Perfil de cores para o tomate 01 e tabela com os valores dos níveis de cinza nos canais **RGB**

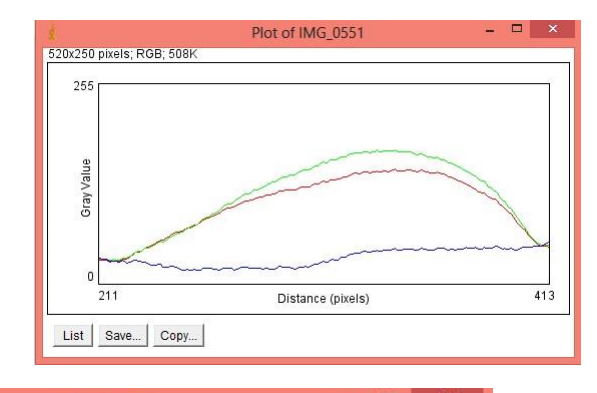

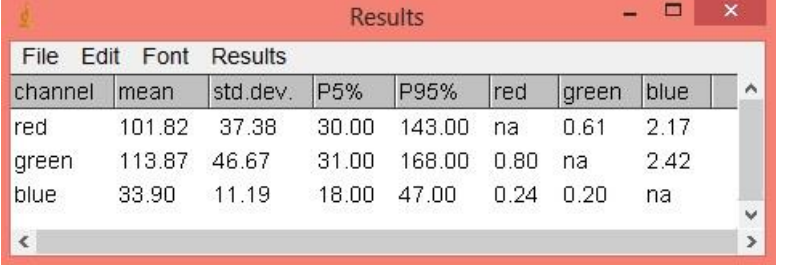

Fonte: Própria autora

#### **Figura 116** – Perfil de cores para o tomate 02 e tabela com os valores dos níveis de cinza nos canais **RGB**

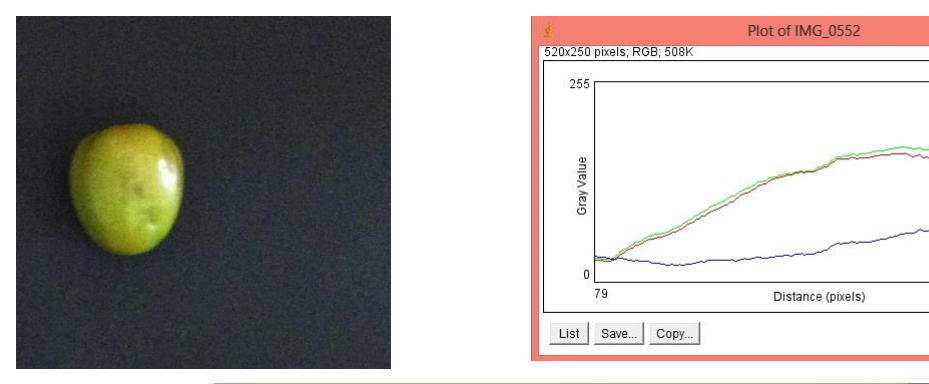

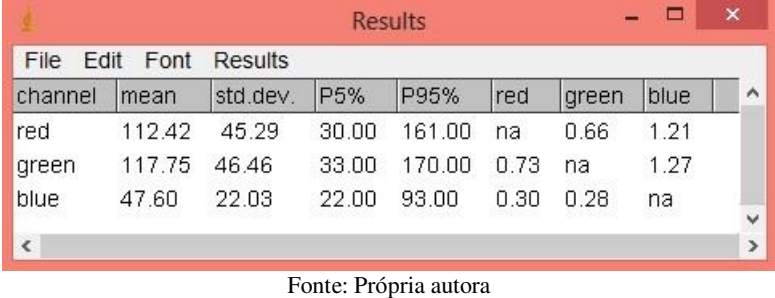

105

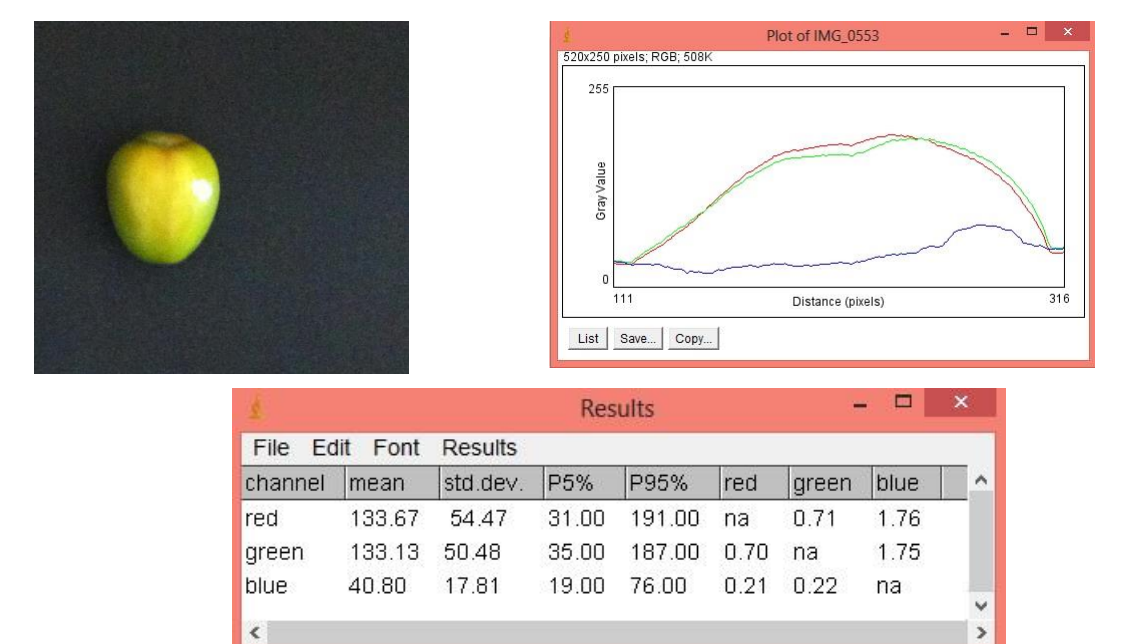

**Figura 117** – Perfil de cores para o tomate 03 e tabela com os valores dos níveis de cinza nos canais **RGB**

Fonte: Própria autora

**Figura 118** – Perfil de cores para o tomate 04 e tabela com os valores dos níveis de cinza nos canais **RGB**

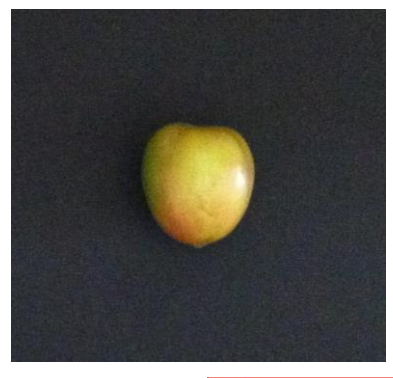

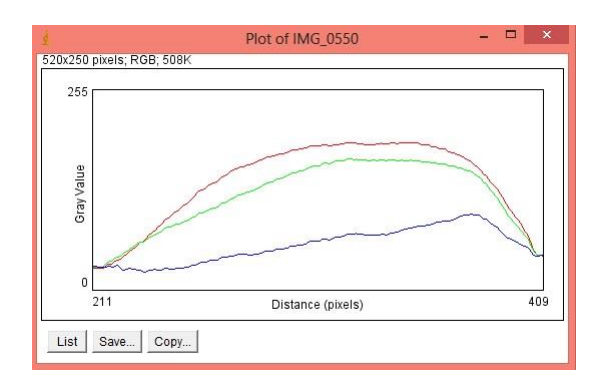

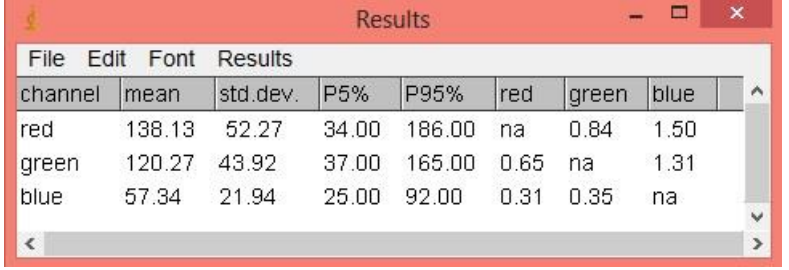

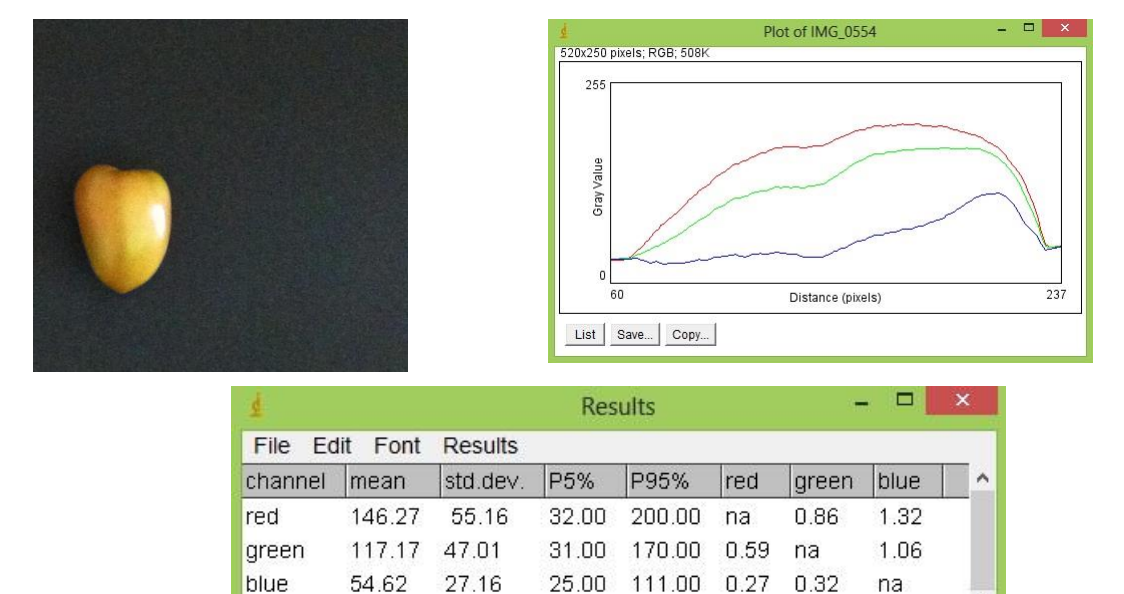

**Figura 119** – Perfil de cores para o tomate 05 e tabela com os valores dos níveis de cinza nos canais **RGB**

Fonte: Própria autora

**Figura 120** – Perfil de cores para o tomate 06 e tabela com os valores dos níveis de cinza nos canais **RGB**

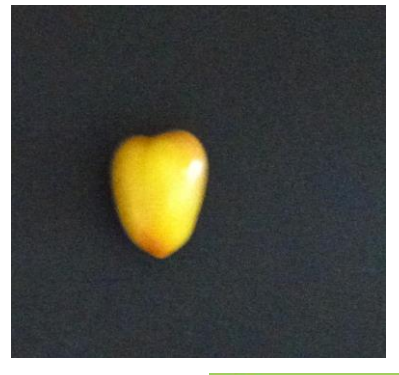

 $\langle$ 

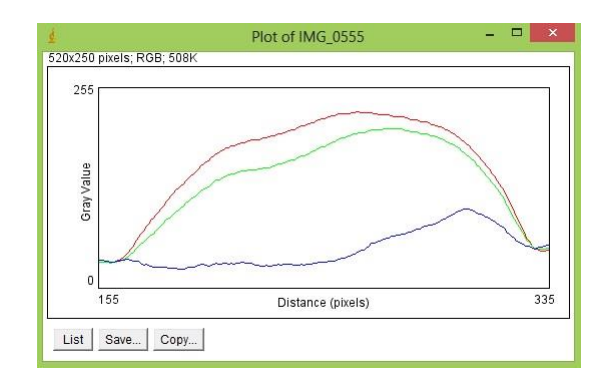

v

 $\,$ 

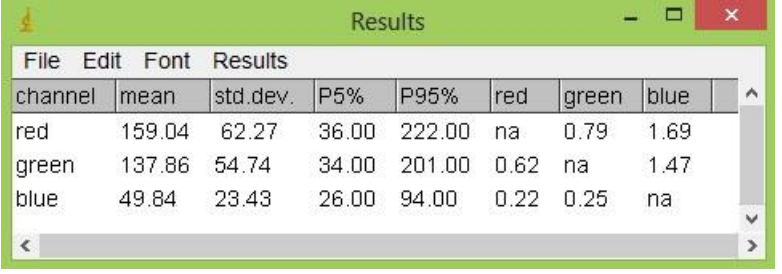

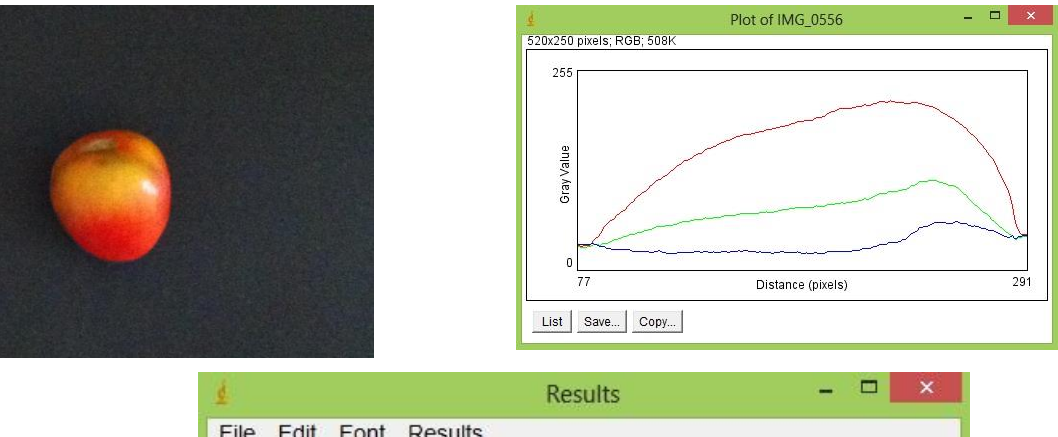

**Figura 121** – Perfil de cores para o tomate 07 e tabela com os valores dos níveis de cinza nos canais **RGB**

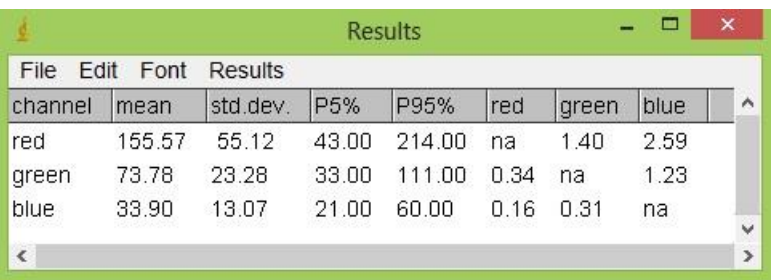

Fonte: Própria autora

**Figura 122** – Perfil de cores para o tomate 08 e tabela com os valores dos níveis de cinza nos canais **RGB**

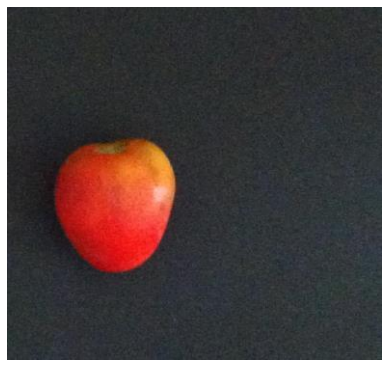

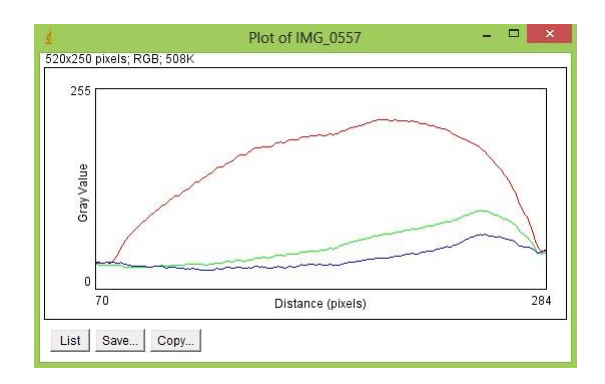

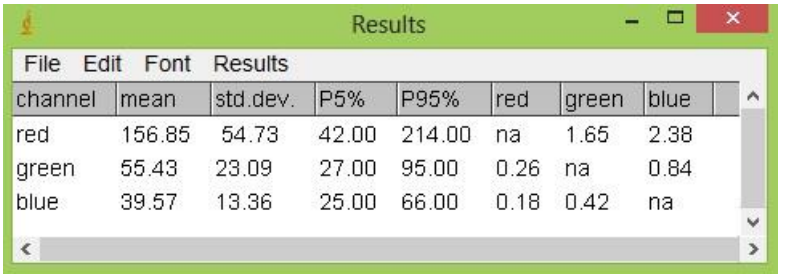

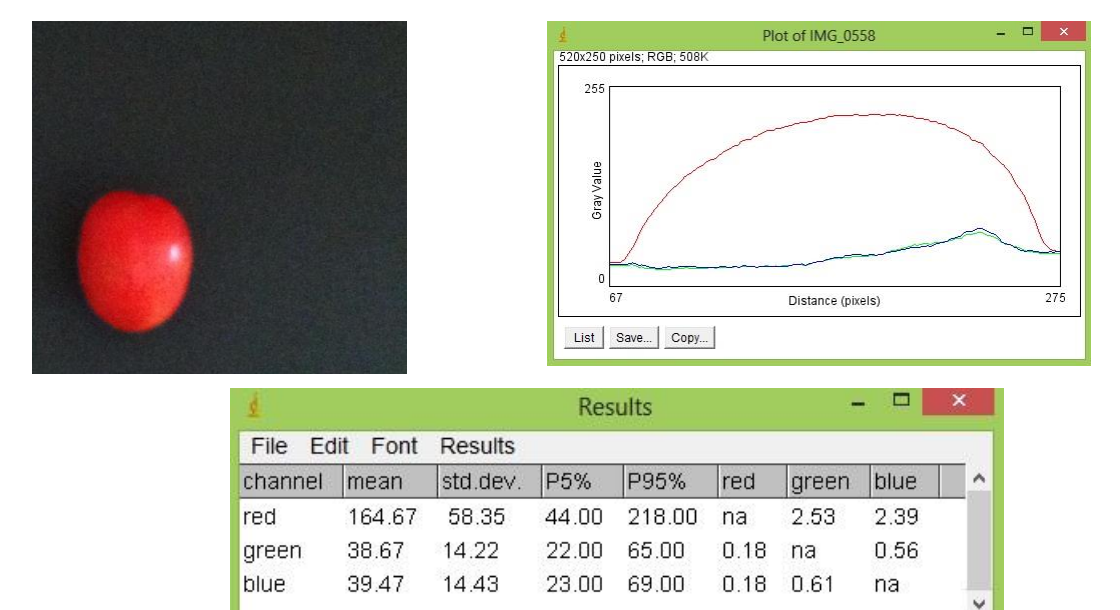

**Figura 123** – Perfil de cores para o tomate 09 e tabela com os valores dos níveis de cinza nos canais **RGB**

Fonte: Própria autora

**Figura 124** – Perfil de cores para o tomate 10 e tabela com os valores dos níveis de cinza nos canais **RGB**

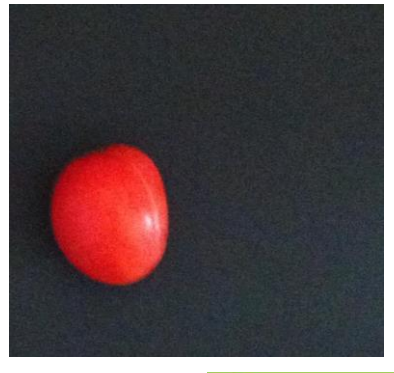

 $\langle$ 

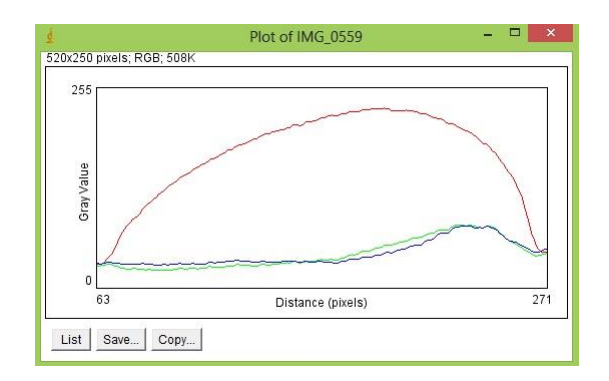

 $\,$ 

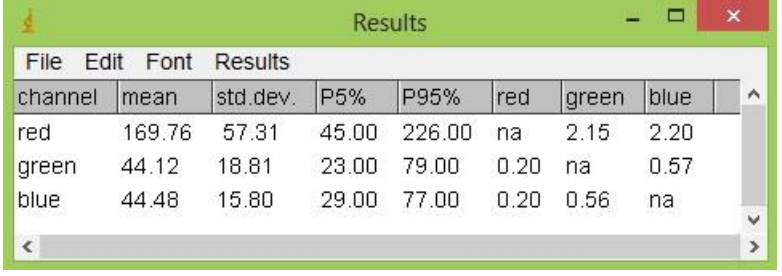

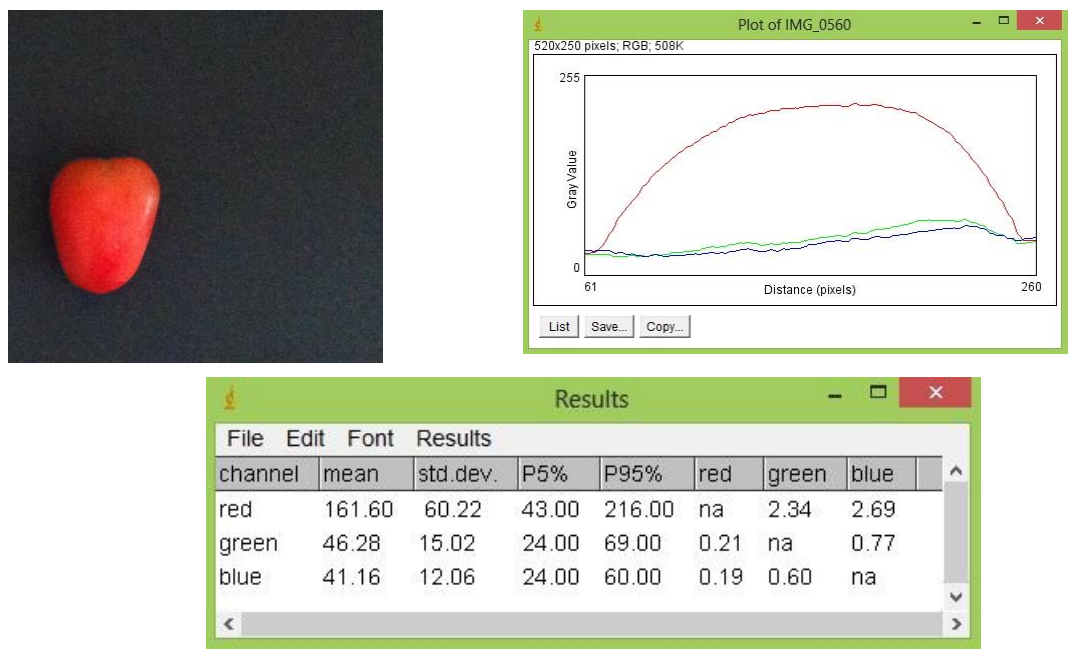

**Figura 125** – Perfil de cores para o tomate 11 e tabela com os valores dos níveis de cinza nos canais **RGB**

Fonte: Própria autora

Pode-se observar pelo perfil das cores que para os tomates 01 e 02 houve uma predominância da cor verde sobre as demais. Já para os tomates 03, 04, 05, 06 e 07 houve uma predominância do vermelho seguida pelo verde. Para os tomates 08, 09, 10 e 11 o vermelho predominou e o verde e o azul tiveram praticamente a mesma contribuição, que foi bastante baixa (médias menores que **60**).

<span id="page-142-0"></span>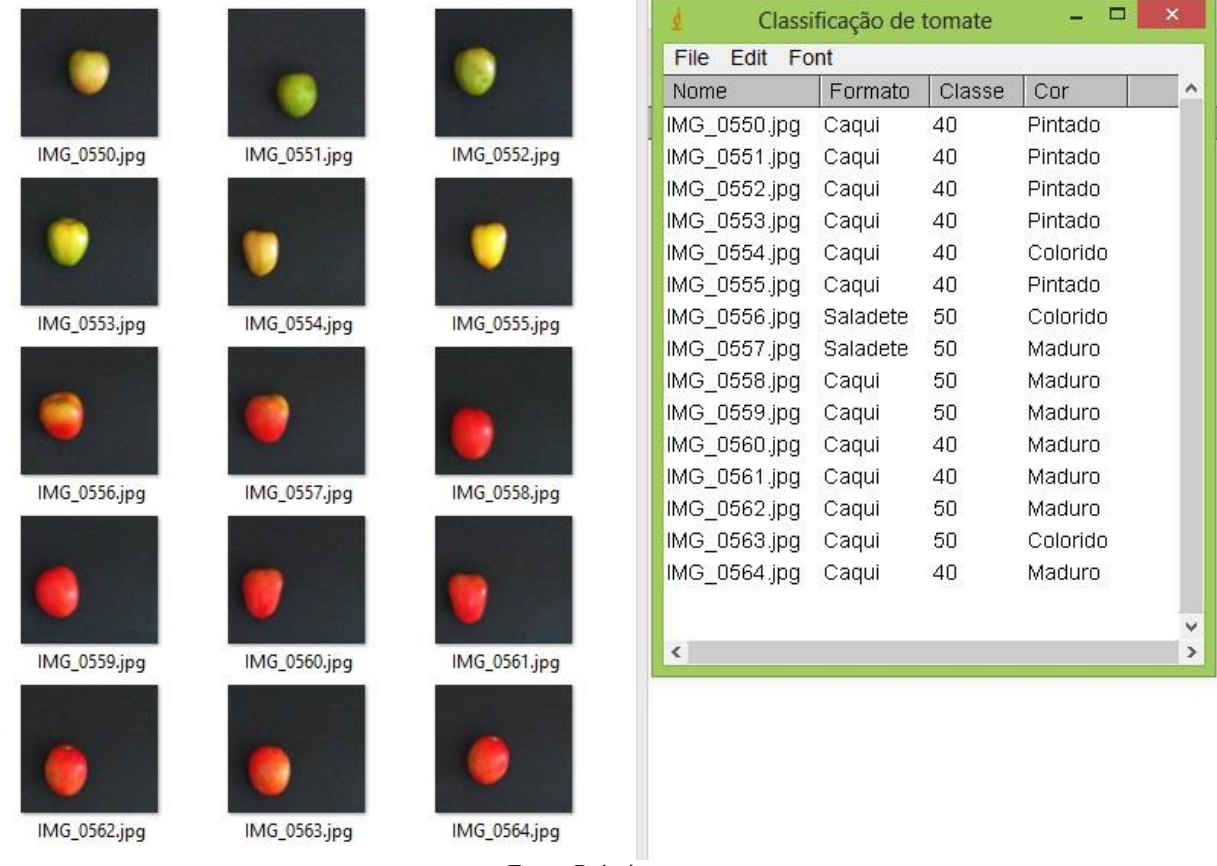

#### **Figura 126** – Resultado do programa Classifica\_tomate

Fonte: Própria autora

Na [Figura 126](#page-142-0) é possível observar o resultado da classificação dos tomates através do programa, onde se encontra a tabela com o Nome da imagem na primeira coluna, o Formato na segunda coluna, a Classe na terceira coluna e a Cor na quarta coluna. Os quatro primeiros tomates e o sexto foram classificados como **Pintados**. O quinto, o sétimo e o decimo quarto tomates foram classificados como **Colorido**, já os tomates do oitavo ao décimo terceiro e o décimo quinto foram classificados como **Maduro**.

Na caracterização do Formato, os tomates sétimo e oitavo foram classificados como **Saladete** e todos os demais como **Caqui**.

Na caracterização por classe de tamanho a maioria dos tomates ficou classificado como classe **40** e alguns como classe **50** (sétimo ao décimo, décimo terceiro e décimo quarto tomates).

Foi feita também a classificação de mamões da variedade do grupo 'SOLO' por cor através do desenvolvimento de um programa. As imagens classificadas estão na [Figura 127.](#page-143-0) A tabela obtida como saída do programa encontra-se na [Figura 128.](#page-144-0)

<span id="page-143-0"></span>

| Image000.jpg | Image001.jpg | Image002.jpg          | Image003.jpg | Image004.jpg |
|--------------|--------------|-----------------------|--------------|--------------|
|              |              |                       |              |              |
| Image005.jpg | Image006.jpg | Image007.jpg          | Image008.jpg | Image009.jpg |
|              |              |                       |              |              |
| Image010.jpg | Image011.jpg | Image012.jpg          | Image013.jpg | Image014.jpg |
|              |              |                       |              |              |
| Image015.jpg | Image016.jpg | Image017.jpg          | Image018.jpg | Image019.jpg |
|              |              | Fonte: Própria autora |              |              |

**Figura 127** – Imagens processadas para classificação de mamões

Pode-se observar a partir da tabela de classificação dos mamões da [Figura 128](#page-144-0) que as imagens 000, 001, 002 e 004 foram classificadas como subgrupo **1**, que corresponde ao fruto amadurecendo, com os primeiros sinais amarelos não ultrapassando mais que 15% da casca.

A imagem 003 foi classificada como subgrupo **2**, que corresponde ao fruto ¼ maduro com 15 a 25% da superfície da casca amarelada.

As imagens 006, 007, 008 e 017 foram classificadas no subgrupo **3**, que são fruto ½ maduro com 25 a 50% da superfície da casca amarelada.

Já as imagens 005, 009, 010, 014, 015 e 019 foram classificadas no subgrupo **4** que representa fruto ¾ maduro, ou seja, 50 a 75% da superfície da casca amarela. E por fim, as imagens 011, 012, 013, 016 e 018 foram classificadas como subgrupo **5**, que é fruto maduro, com 75 a 100% da superfície da casca amarelada.
|              |            | Classificação de mamão | $\mathbf x$ |
|--------------|------------|------------------------|-------------|
| File<br>Edit | Font       |                        |             |
| Nome         | Cor        |                        | ^           |
| Image000.jpg | Subgrupo 1 |                        |             |
| Image001.jpg | Subgrupo 1 |                        |             |
| Image002.jpg | Subgrupo 1 |                        |             |
| Image003.jpg | Subgrupo 2 |                        |             |
| Image004.jpg | Subgrupo 1 |                        |             |
| Image005.jpg | Subgrupo 4 |                        |             |
| Image006.jpg | Subgrupo 3 |                        |             |
| Image007.jpg | Subgrupo 3 |                        |             |
| Image008.jpg | Subgrupo 3 |                        |             |
| Image009.jpg | Subgrupo 4 |                        |             |
| Image010.jpg | Subgrupo 4 |                        |             |
| Image011.jpg | Subgrupo 5 |                        |             |
| Image012.jpg | Subgrupo 5 |                        |             |
| Image013.jpg | Subgrupo 5 |                        |             |
| Image014.jpg | Subgrupo 4 |                        |             |
| Image015.jpg | Subgrupo 4 |                        |             |
| Image016.jpg | Subgrupo 5 |                        |             |
| Image017.jpg | Subgrupo 3 |                        |             |
| Image018.jpg | Subgrupo 5 |                        |             |
| Image019.jpg | Subgrupo 4 |                        |             |
| €            |            |                        |             |

**Figura 128** – Saída do programa para classificação de mamões

Fonte: Própria autora

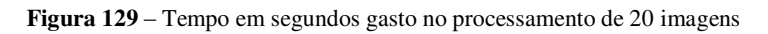

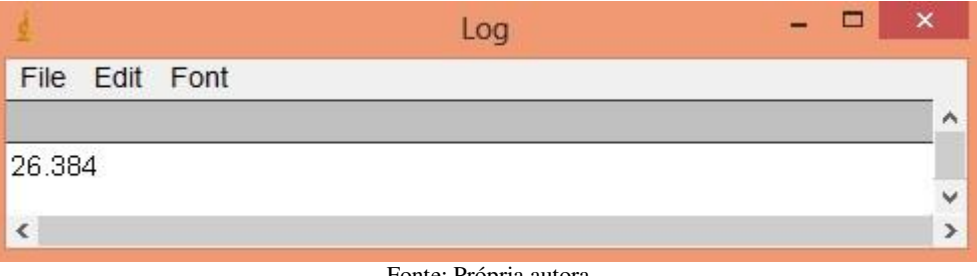

#### **6.5 Detecção de Defeitos**

**Figura 130** – Imagens processadas para classificação de tomates

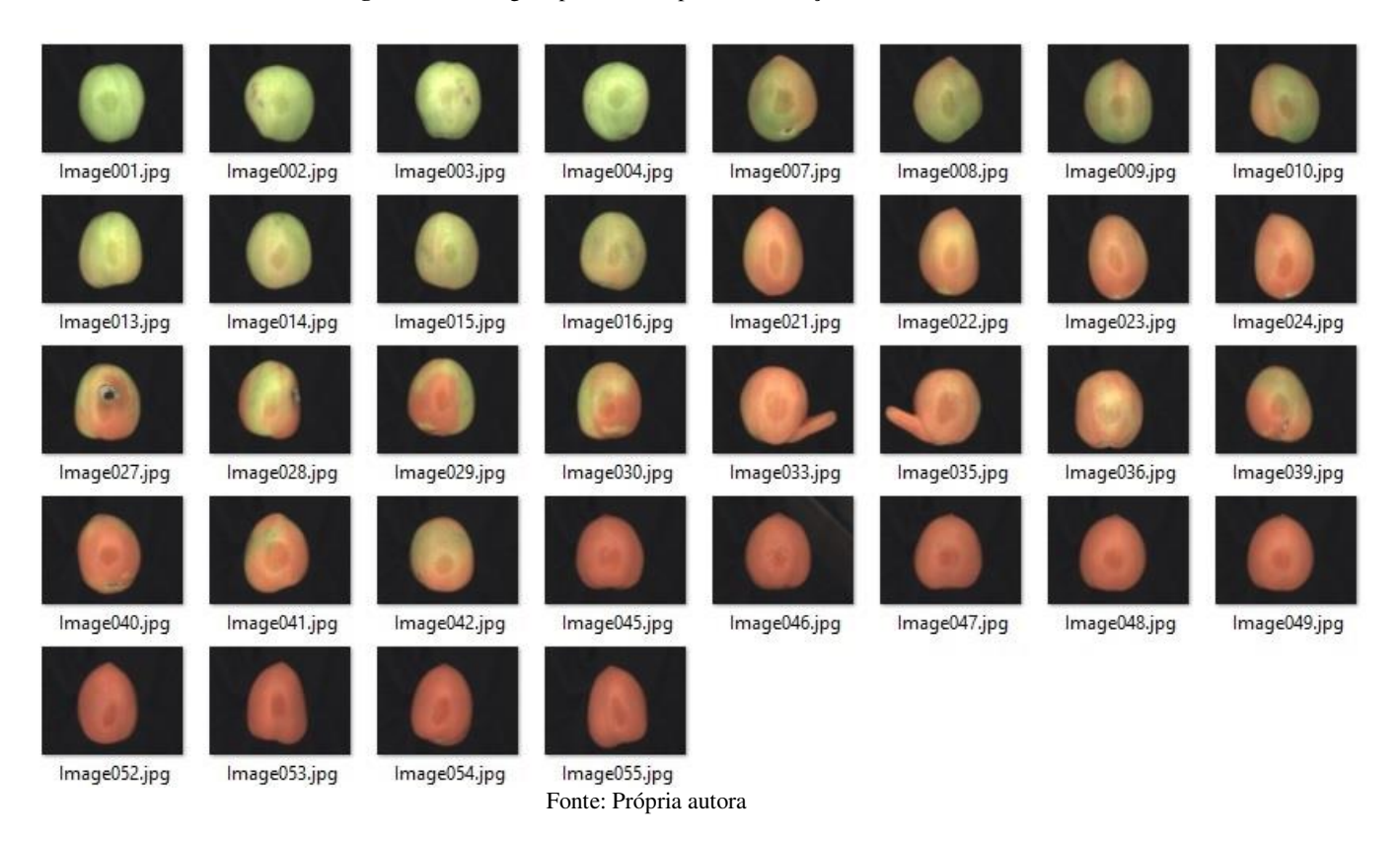

A partir da tabela de resultados da [Figura 131](#page-147-0) é possível verificar que os tomates das imagens 001 a 004 foram classificados como formato **Santa Cruz** e **Italiano**, classe **50** e classe **60**, quanto à cor, como **Imaturo** e **sem defeito**. As imagens 007, 008 e 009, como **Italiano**, classe **60** e **50**, **Pintado** e **sem defeito**. O tomate da imagem 010 foi classificado como **Santa Cruz**, classe **60**, **Colorido** e **sem defeito**. O tomate da imagem 013 foi classificado como **Italiano**, classe **50**, **Imaturo** e **sem defeito**. Os tomates das imagens 014 a 022 foram classificados como **Italiano**, classe **50**, **Pintado** e **sem defeito**. Os tomates das imagens 023 e 024 foram classificados como **Italiano**, classe **50**, **Colorido** e **sem defeito**. Para as imagens 027 e 028, pode-se observar a presença de cancro. Logo, o programa não classificou esses tomates quanto à Forma, Classe e Cor e foi marcada a coluna Defeito como **sim**. Os tomates das imagens 029 e 030 foram classificados como **Italiano**, classe **50**, **Colorido** e **Pintado** respectivamente e **sem defeitos**. Nas imagens 033 e 035 foram detectados tomates indeformados, e também a coluna Defeito foi marcada com **sim**. O tomate da imagem 036 foi classificado como **Italiano**,

classe **60**, **Pintado** e **sem defeito**. Os tomates das imagens 039, 040 e 041 foram classificados como **Italiano**, classe **50** e **Colorido**. O tomate da imagem 042 foi classificado como **Italiano**, classe **50**, **Pintado** e **sem defeito**. As imagens 045 a 055 foram classificadas como **Maduro**.

Aplicando-se o programa Classifica\_tomate em uma linha de seleção de frutos, os tomates com defeitos seriam descartados. Os frutos em bom estado seriam classificados quanto ao Formato, Classe e Cor havendo 4 possibilidades para Formato (**Caqui**, **Saladete**, **Santa Cruz** e **Italiano**), 8 possibilidades para Classe (**0**, **40**, **50**, **60**, **70**, **80**, **90** e **100**) e 4 possibilidades para cor (**Maduro**, **Imaturo**, **Pintado** e **Colorido**).

A classificação dos frutos permite que sejam comercializados lotes homogêneos dos produtos, aumentando o valor agregado e atendendo a consumidores mais exigentes.

<span id="page-147-0"></span>

| Fdit<br>File | Font       |        |          |         |   |
|--------------|------------|--------|----------|---------|---|
| Nome         | Formato    | Classe | Cor      | Defeito | ۸ |
| Image001.jpg | Italiano   | c50    | Imaturo  | 0       |   |
| Image002.jpg | Santa Cruz | c60    | Imaturo  | 0       |   |
| Image003.jpg | Italiano   | c50    | Imaturo  | 0       |   |
| Image004.jpg | Italiano   | c50    | Imaturo  | 0       |   |
| Image007.jpg | Italiano   | c60.   | Pintado  | 0       |   |
| Image008.jpg | Italiano   | c60    | Pintado  | 0       |   |
| Image009.jpg | Italiano   | c50    | Pintado  | 0       |   |
| Image010.jpg | Santa Cruz | c60    | Colorido | 0       |   |
| Image013.jpg | Italiano   | c50    | Imaturo  | 0       |   |
| Image014.jpg | ltaliano   | c50    | Pintado  | 0       |   |
| Image015.jpg | Italiano   | c50    | Pintado  | 0       |   |
| Image016.jpg | Italiano   | c50    | Pintado  | 0       |   |
| Image021.jpg | Italiano   | c50    | Pintado  | O       |   |
| Image022.jpg | ltaliano   | c50    | Pintado  | 0       |   |
| Image023.jpg | ltaliano   | c50    | Colorido | 0       |   |
| lmage024.jpg | Italiano   | c50    | Colorido | 0       |   |
| Image027.jpg |            |        |          | sim     |   |
| Image028.jpg |            |        |          | sim     |   |
| Image029.jpg | Italiano   | c50    | Colorido | 0       |   |
| Image030.jpg | Italiano   | c50    | Pintado  | ٥       |   |
| Image033.jpg |            |        |          | sim     |   |
| Image035.jpg |            |        |          | sim     |   |
| Image036.jpg | Italiano   | c60    | Pintado  | 0       |   |
| Image039.jpg | ltaliano   | c50    | Colorido | 0       |   |
| Image040.jpg | Italiano   | c50    | Colorido | 0       |   |
| lmage041.jpg | Italiano   | c50    | Colorido | 0       |   |
| Image042.jpg | Italiano   | c50    | Pintado  | 0       |   |
| Image045.jpg | Santa Cruz | c60    | Maduro   | 0       |   |
| Image046.jpg | Italiano   | c50    | Maduro   | 0       |   |
| Image047.jpg | Santa Cruz | c60    | Maduro   | 0       |   |
| Image048.jpg | Italiano   | c50    | Maduro   | 0       |   |
| Image049.jpg | Italiano   | c50    | Maduro   | 0       |   |
| Image052.jpg | Italiano   | c50    | Maduro   | 0       |   |
| Image053.jpg | Italiano   | c50    | Maduro   | 0       |   |
| Image054.jpg | Italiano   | c50    | Maduro   | 0       |   |
| Image055.jpg | Italiano   | c50    | Maduro   | 0       |   |

**Figura 131** – Saída do programa de Classifica\_tomate

Fonte: Própria autora

### **7 CONCLUSÕES**

Obteve-se uma correlação entre o resultado obtido através do *Biospeckle* com o cálculo do *Momento de Inércia* para identificação da maturidade dos mamões e os métodos tradicionais de avaliação de maturidade (índices de maturidade) tais como análise de cor pelos parâmetros de Hunter L, a e b, Sólidos Solúveis Totais, pH, Acidez Total Titulável, Módulo de Elasticidade, massa e diâmetro.

A partir dos resultados é possível avaliar a maturidade dos mamões através do *Biospeckle* que constitui uma análise objetiva, automática, rápida e não destrutiva dos frutos. Futuramente, os frutos que passam por uma linha de seleção podem ser classificados de acordo com o estádio de maturação por meio do *Biospeckle*.

Foi possível desenvolver e validar metodologias que permitiram integrar informações de um Modelo Digital Tridimensional de um fruto com informações de bioatividade geradas a partir do *Biospeckle*, dando suporte técnico e científico à classificação de frutos. Foi possível identificar regiões com dano (corte) na superfície do fruto representadas no Modelo Digital Tridimensional com Atividade Biológica.

Até o presente momento, o *Biospeckle* era apresentado como mapas de atividade em imagens, constituindo dados em duas dimensões. Neste trabalho o *Biospeckle* passa a ser apresentado por dados tridimensionais.

Por meio de programas computacionais foram: classificados os tomates por formato, classe e coloração; diferenciados mamões de formato variado, entre as variedades dos grupos 'FORMOSA' e 'SOLO'; classificados mamões em subgrupos de maturidade, de acordo com a coloração da casca.

Foi possível também selecionar produtos agrícolas, como tomates, de acordo com formato, classe, cor e presença de defeitos através de *software*. Essa metodologia pode constituir equipamentos para seleção de frutos de forma rápida, objetiva e de baixo custo.

### **8 SUGESTÕES PARA TRABALHOS FUTUROS**

- O *Biospeckle*, além de permitir uma avaliação objetiva e automática dos frutos, permite também que essa avaliação seja feita futuramente em campo, sem a necessidade de levar amostras para serem avaliadas em laboratório. Dessa forma, o desenvolvimento do processamento das imagens por meio de dispositivos móveis, como smartphones com internet podem tornar possível esse tipo de análise.
- Podem ser desenvolvidas metodologias para o aprimoramento de algoritmos utilizando sistemas especialistas, e ou, redes neurais para que critérios de seleção de frutos possam ser automatizados, permitindo assim um grande avanço para a indústria hortifrutigranjeira.
- Identificar o dano na superfície do fruto ou fazer o mapa de atividades da superfície através de outras técnicas, como FUJII e Diferenças Generalizadas.
- Fazer o Mapa de Atividade por meio do processamento LASCA em áreas com danos ou doenças em frutos.
- Elaborar um algoritmo para o cálculo do *Momento de Inércia* a partir de imagens obtidas com *line scan camera* (câmera de varredura de linha).
- Fazer a caracterização completa de tomates e outros frutos de acordo com a carta de CEAGESP 2003, identificando por meio de um programa computacional formato, coloração, categoria, defeitos graves, defeitos leves e manchas.
- Integrar todas as informações referentes às coordenadas espaciais dos corpos vegetais, mapa de atividade, cor, defeitos e forma em uma leitura única.

# **REFERÊNCIAS BIBLIOGRÁFICAS**

ABBOTT, J. Quality measurement of fruits and vegetables. **Postharvest Biology and Technology**, v. 15, n. 3, p. 207-225, 1999.

ABBOTT, J. Quality measurement of fruits and vegetables. **Postharvest Biology and Technology**, v. 15, n. 3, p. 207-225, 1999. a*pud* [VALERO,](http://www.sciencedirect.com/science?_ob=RedirectURL&_method=outwardLink&_partnerName=27983&_origin=article&_zone=art_page&_linkType=scopusAuthorDocuments&_targetURL=http%3A%2F%2Fwww.scopus.com%2Fscopus%2Finward%2Fauthor.url%3FpartnerID%3D10%26rel%3D3.0.0%26sortField%3Dcited%26sortOrder%3Dasc%26author%3DValero,%2520C.%26authorID%3D7004915750%26md5%3Dbb00fbcefdd1747c89deebed5bbc3f44&_acct=C000049648&_version=1&_userid=972058&md5=8584773c011a86573009864608f499d8) C. *et al*.. Selection Models for the Internal Quality of Fruit, based on Time Domain Laser Reflectance Spectroscopy. **[Biosystems](http://www.sciencedirect.com/science/journal/15375110)  [Engineering](http://www.sciencedirect.com/science/journal/15375110)** [Volume 88, Issue3,](http://www.sciencedirect.com/science/journal/15375110/88/3) July 2004, Pages 313–323.

ACOSTA, D; GARCÍA, O; APONTE, J. Laser triangulation for shape acquisition in a 3D scanner plus scanner. In: PROCEEDINGS OF THE ELECTRONICS, ROBOTICS AND AUTO - MOTIVE MECHANICS CONFERENCE 2006. *apud* NIOLA, V. *et al*. A method for the calibration of a 3-D laser scanner. **Robotics and Computer-Integrated Manufacturing**, v. 27, n. 2, p. 479-484, 2011.

AL-HAWARI, Tarek *et al*. 2D laser scanner selection using fuzzy logic. **Expert Systems With Applications**, v. 38, n. 5, p.5614-5619, 1 may. 2011.

AMALVY, J. I. *et al*. **Applications of dynamic speckle interferometry to the drying of coatings Progress in Organic Coatings,** [s.l.], v. 42, p. 89 – 99, 2001.

ARIZAGA, R.; TRIVI, M. R.; RABAL, H. J. *Speckle* time evolution characterization by cooccurrence matrix analysis. **Optics & Laser Technology**, Oxford, v. 31, n. 2, p. 163-169, Mar. 1999.

ARIZAGA, R. Methods of Dynamic Speckle Analysis: Statistical Analysis. In: RABAL, Hector J.; BRAGA JUNIOR, Roberto A. (Comp.). **Dynamic Laser Speckle and Applications.** New York: Crc Press, 2009. p. 99-104.

AXELSSON, Peter. Processing of laser scanner data: algorithms and applications. **Journal of Photogrammetry & Remote Sensing**, v. 54, n. 2-3, p.138-147, 2 Dec. 1998.

BALBINO, J.M.S. **Efeitos de hidrotermia, refrigeração e ethephon na qualidade póscolheita do mamão (***Carica papaya* **L.).** 1997. 104 f. Tese (Doutorado em Fisiologia Vegetal) – Universidade Federal de Viçosa, Viçosa, 1997.

BOTEGA, [J. V. L.; BRAGA, R. A.](http://profiles.spiedigitallibrary.org/summary.aspx?DOI=10.1117%2f12.869766&Name=J.+V.+L.+Botega)[; MACHADO, M. P. P.; LIMA, L. A.](http://profiles.spiedigitallibrary.org/summary.aspx?DOI=10.1117%2f12.869766&Name=M.+P.+P.+Machado)[; RABELO, G. F.](http://profiles.spiedigitallibrary.org/summary.aspx?DOI=10.1117%2f12.869766&Name=G.+F.+Rabelo) [and](http://profiles.spiedigitallibrary.org/summary.aspx?DOI=10.1117%2f12.869766&Name=R.+R.+Cardoso)  [CARDOSO, R. R..](http://profiles.spiedigitallibrary.org/summary.aspx?DOI=10.1117%2f12.869766&Name=R.+R.+Cardoso)"Biospeckle laser portable equipment monitoring water behavior at coffee tree leaves", *Proc. SPIE* 7387, Speckle 2010: Optical Metrology, 73871L (September 13, 2010); doi:10.1117/12.869766; **http://dx.doi.org/10.1117/12.869766.**

BOTEGA, J. V. L. **Viabilidade de métodos ópticos para a identificação da umidade da folha de café (***Coffea arabica***).** 2009. 102p. Tese (Doutorado em Engenharia Agrícola) – Universidade Federal de Lavras, Lavras, MG.

BRAGA JR, R. A. *et al*. Detection of Fungi in Beans by the Laser *Biospeckle* Technique. **Biosystems Engineering,** San Diego, v. 91, n. 4, p. 465-469, Ago. 2005.

BRAGA Jr., R. A. **"Bio-Speckle": uma contribuição para o desenvolvimento de uma tecnologia aplicada à análise de sementes**. 2000. 117 p. Tese (Doutorado em Engenharia Agrícola) – Universidade Estadual de Campinas, Campinas.

BRANDALIZE, A. A.. Perfilamento a LASER: Comparação com Métodos Fotogramétricos. **Anais do I Simpósio Brasileiro de Geomática**, Presidente Prudente, julho, 2002. Disponível em:<http://www.lidar.com.br/arquivos/brandalizeperf.pdf>Acesso 7 fev. 2009, p.1-26.

BRIERS, J. D.; WEBSTER, S.. Laser speckle contrast analysis (LASCA): a non-scanning, fullfield technique for monitoring capillary blood flow. **J. Biomedical Optics** 01 (02), 174-179, Joseph R. Lakowicz; Ed. 1996.

BURCH, J.M.; TOKARSKI, J.M.J. Production of multiple beam fringes from photographic scatterers. **Opt. Acta** 15. 1968. p. 101-11. *Apud* SILVA, E. R. da . **Estudo das propriedades do**  *Biospeckle* **e suas aplicações.** São Paulo, 2007. 112 f. Dissertação (Mestrado em Física) - Departamento de Física Geral, Universidade de São Paulo.

CABOCLO, L.O.S.F. *et al*. Correlation between temporal pole MRI abnormalities and surface ictal EEG patterns in patients with unilateral mesial temporal lobe epilepsy. **Seizure** (London), v. 16, p. 8-16, 2007. *apud* RODRIGUES, S. **Efeito Estocástico em Speckle Dinâmico**. 2007. 113 f. Tese (Doutorado em Engenharia Agrícola)– Faculdade de Engenharia Agrícola, Universidade Estadual de Campinas, Campinas.

CARDOSO, R. R. *et al*.. Frequency signature of water activity by biospeckle laser. **Optics Communications.** v. 284, n. 8, p. 2131-2136. 2011.

CARVALHO, Pablo H.A. *et al*. Motility parameters assessment of bovine frozen semen by biospeckle laser (BSL) system. **Biosystems Engineering**, London, v. 102, n. 1, p.31-35, 01 jan. 2009.

CHEN, P.; SUN, Z..A review of nondestructive methods for quality evaluation and sorting of agricultural products. **Journal of Agricultural Engineering Research**, v. 49**,** 85–98, 1991 *apud*  [VALERO,](http://www.sciencedirect.com/science?_ob=RedirectURL&_method=outwardLink&_partnerName=27983&_origin=article&_zone=art_page&_linkType=scopusAuthorDocuments&_targetURL=http%3A%2F%2Fwww.scopus.com%2Fscopus%2Finward%2Fauthor.url%3FpartnerID%3D10%26rel%3D3.0.0%26sortField%3Dcited%26sortOrder%3Dasc%26author%3DValero,%2520C.%26authorID%3D7004915750%26md5%3Dbb00fbcefdd1747c89deebed5bbc3f44&_acct=C000049648&_version=1&_userid=972058&md5=8584773c011a86573009864608f499d8) C. *et al*.. Selection Models for the Internal Quality of Fruit, based on Time Domain Laser Reflectance Spectroscopy. Engineering Volume, July 2004, Pages 313–323.

CHITARRA, M.I.F.; CHITARRA, A.B. **Pós-colheita de frutos e hortaliças: Fisiologia e manuseio**. Lavras: UFLA, 2005, 785 p.

CIE, 1986. Colorimetry. CIE Publications, 15.2, 2nd ed. **Commision Internationale de Leclairage**, Central Bureau of the CIE, Vienna.

COSTA, R.M. *et al*. Sensitivity of the moiré technique for measuring biological surfaces. **Biosystems Engineering**, v. 100, n. 3, p.321-328, July 2008.

DAINTY, J.C. Recent Developments. In: Dainty, J.C. (ed.). **Laser speckle and related phenomena**. Berlin: Springer-Verlag. 1984. p. 321-335. *Apud* SILVA, E. R. da . **Estudo das propriedades do** *Biospeckle* **e suas aplicações.** São Paulo, 2007. 112 f. Dissertação (Mestrado em Física) - Departamento de Física Geral, Universidade de São Paulo.

DIAS, Gláucia Moraes *et al*. Uso de Imagens Digitais na Classificação de Flores de Corte. **Revista Brasileira de Horticultura Ornamental,** Campinas, v. 16, n. 2, p.123-126, 06 dez. 2010. Disponível em: <http://132.248.9.34/hevila/Revistabrasileiradehorticulturaornamental/2010/vol16/no2/1.pdf>. Acesso em: 18 maio 2014.

DULL, C.G. The pineapple general. In: HULME, A.C. (Ed.) The biochemistry of fruits and their products. Nova York: Academic Press, 1971. p.303-324. *apud* REINHARDT, D. H. *et al*. GRADIENTES DE QUALIDADE EM ABACAXI 'PÉROLA' EM FUNÇÃO DO TAMANHO E DO ESTÁDIO DE MATURAÇÃO DO FRUTO. COMUNICAÇÃO CIENTÍFICA. **Rev. Bras. Frutic.**, Jaboticabal - SP, v. 26, n. 3, p. 544-546, Dezembro 2004

EATON, J. W.; BATEMAN, D.; HAUBERG, S. **GNU Octave** – Edition 3 for Octave version 3.2.3, July, 2007. 672p.

ENES, A. M. **Análise de resposta em frequência do biospeckle laser.** 2006. 48 p. Dissertação (Mestrado em Engenharia Agrícola) – Universidade Federal de Lavras, Lavras, MG.

ENES, A. M. **Análise do comportamento de tecidos vivos e tecidos mortos em sementes de feijão (***Phaseolus Vulgaris* **L.) pela ótica do** *biospeckle* **laser**. 2005. 32 p. Trabalho de Conclusão de Curso (Graduação em Engenharia Agrícola) - Universidade Federal de Lavras, Lavras, MG.

FAGUNDES, G. R.; YAMANISHI, O. K. CARACTERÍSTICAS FÍSICAS E QUÍMICAS DE FRUTOS DE MAMOEIRO DO GRUPO 'SOLO' COMERCIALIZADOS EM 4 ESTABELECIMENTOS DE BRASÍLIA-DF. **Rev. Bras. Frutic**., Jaboticabal - SP, v. 23, n. 3, p. 541-545, dezembro 2001.

FERREIRA, D. **SISVAR software**: versão 5.3. Lavras: DEX/UFLA, 2003. Disponível em: <http://www.dex.ufla.br/~danielff/softwares.htm> Acesso em: 15 nov. 2010.

FIORAVANÇO, J.C.; PAIVA, M.C.; CARVALHO, R.I.N. de.; MANICA, I. Qualidade do mamão Papaya comercializado em Porto Alegre de outubro/91 a junho/92. 1992 *apud* FAGUNDES, G. R.; YAMANISHI, O. K. CARACTERÍSTICAS FÍSICAS E QUÍMICAS DE FRUTOS DE MAMOEIRO DO GRUPO 'SOLO' COMERCIALIZADOS EM 4 ESTABELECIMENTOS DE BRASÍLIA-DF. **Rev. Bras. Frutic**., Jaboticabal - SP, v. 23, n. 3, p. 541-545, dezembro 2001.

FOREST, J. **New methods for triangulation-based shape acquisition using laser scanners**, PhD thesis, University of Girona 2004. *apud* NIOLA, V. *et al*. A method for the calibration of a 3-D laser scanner. **Robotics and Computer-Integrated Manufacturing**, v. 27, n. 2, p. 479-484, 2011.

FRACAROLLI, J. A. **Utilização do biospeckle laser na avaliação do potencial germinativo de sementes de ipê-roxo (***Tabebuia heptaphylla* **(Vellozo) Toledo)**. 2011. 86 p. Dissertação (mestrado). Universidade Estadual de Campinas. Faculdade de Engenharia Agrícola, Campinas, SP.

FUJII, H., *et al*. Blood flow observed by time-varying laser speckle, **Opt. Lett**., 10(3), 104, 1985.

GALVÃO, R. K. H. *et al*. Estudo comparativo sobre filtragem de sinais instrumentais usando Transformadas de Fourier e Wavelet. **Química Nova**, São Paulo, v. 24, n. 6, Nov./Dec. 2001.

GATES, D.M., 1980. Biophysical Ecology. Springer-Verlag, New York, 611 pp.

GOMES, Jonas; VELHO, Luiz. **Computação Gráfica: Imagem.** 2. ed. Rio de Janeiro: Impa, 2002. 424 p. (Série de Computação e Matemática).

GOODMAN, J.W. Statistical Properties of Laser Speckle Patterns. In: Dainty, J.C. (ed). Laser speckle and related phenomena. Berlin: Springer-Verlag, 1984. p. 9-75. *Apud* SILVA, E. R. da. **Estudo das propriedades do** *Biospeckle* **e suas aplicações.** São Paulo, 2007. 112 f. Dissertação (Mestrado em Física) - Departamento de Física Geral, Universidade de São Paulo.

HAKIM. A. *et al*.. Use of different nondestructive techniques to evaluate vegetable quality. Proceedings of the International Symposium on Quality of Fresh and Fermented Vegetables. Seoul, Korea. **Acta Horticulturae** (ISHS) 483**,** 235–244, 1999 *apud* [VALERO,](http://www.sciencedirect.com/science?_ob=RedirectURL&_method=outwardLink&_partnerName=27983&_origin=article&_zone=art_page&_linkType=scopusAuthorDocuments&_targetURL=http%3A%2F%2Fwww.scopus.com%2Fscopus%2Finward%2Fauthor.url%3FpartnerID%3D10%26rel%3D3.0.0%26sortField%3Dcited%26sortOrder%3Dasc%26author%3DValero,%2520C.%26authorID%3D7004915750%26md5%3Dbb00fbcefdd1747c89deebed5bbc3f44&_acct=C000049648&_version=1&_userid=972058&md5=8584773c011a86573009864608f499d8) C. *et al*.. Selection Models for the Internal Quality of Fruit, based on Time Domain Laser Reflectance Spectroscopy. **Biosystems Engineering**, v. 88, n. 3, p. 313–323, July 2004.

HERPPICH,W.B.. Application potential of chlorophyll fluorescence imaging analysis in horticultural research. In: Zude, M., Herold, B., Geyer, M. (Eds.), **Fruit, Nut and Vegetable Production Engineering**. Institut für Agrartechnik Bornime. V., Potsdam, pp. 609–614. 2002. *apud* ZDUNEK, A.; HERPPICH, W. B. Relation of biospeckle activity with chlorophyll content in apples. **Postharvest Biology and Technology**, v. 64, n. 1, p. 58-63, fev. 2012.

HunterLab, 2012, **Applications Note**, Measuring Color using Hunter L, a, b versus CIE 1976 L\*a\*b\*, AN 1005.00, acesso em 29/03/2014 disponível em [<http://www.hunterlab.com/application-notes.html>](http://www.hunterlab.com/application-notes.html).

INSTITUTO ADOLFO LUTZ. **Normas Analíticas do Instituto Adolfo Lutz.** v. 1: *Métodos químicos e físicos para análise de alimentos*, 3. ed. São Paulo: IMESP, 1985. p. 18-21.

JONGEN, Wim. **Fruit and Vegetable Processing: Improving Quality.** Boca Raton: Crc Press, 2002. 388 p. (Woodhead Publishing Series in Food Science, Technology and Nutrition). Disponível em: <http://books.google.com.br/books?id=ZRWYlXX4ougC&pg=PA131&lpg=PA131&dq=firmalo

n+peleg&source=bl&ots=ASr16G\_ml2&sig=p8sNCoo44ouJ0Gkh-zlswJpDnk4&hl=pt-BR&sa=X&ei=PhzMUrCSE-Ov2wXlvYDIDA&ved=0CDEQ6AEwAA#v=onepage&q=firmalon peleg&f=false>. Acesso em: 07 jan. 2014.

KOVACS, L. *et al*. Three-dimensional recording of the human face. **Journal Of Plastic, Reconstructive & Aesthetic Surgery**, v. 59, n. 11, p.1193-1202, 1 November. 2006.

KRAUSE, G.H., WEIS, E.. Chlorophyll fluorescence and photosynthesis: the basics. Annu. **Rev. Plant Physiol. Plant Mol. Biol.** 42, p. 313–349, 1991.

KURENDA, Andrzej; ADAMIAK, Anna; ZDUNEK, Artur, Temperature effect on apple *biospeckle* activity evaluated with different indices. **Postharvest Biology and Technology**. v. 67, n. 0, p. 118-123, mai. 2012.

LASERLine Indústria e Comércio de Equipamentos Eletrônicos Ltda. Brasil. Endereço eletrônico:<http://www.laserline.com.br/>

LINO, A. C. L. **APLICAÇÃO DE MOIRÉ DE PROJEÇÃO COM DESLOCAMENTO DE FASE NA CONSTRUÇÃO DE MODELOS DIGITAIS TOPOGRÁFICOS DE ORGÃOS VEGETAIS.** 2008. 92 f. Tese (Doutorado) - Curso de Engenharia Agrícola, Departamento de Máquinas Agrícolas, Unicamp, Campinas, 2008.

LINO, A. C. L.; FABBRO, I. M. dal. DETERMINAÇÃO DA TOPOGRAFIA DE UMA FRUTA PELA TÉCNICA DE MOIRÉ DE SOMBRA COM MULTIPLICAÇÃO DE FRANJAS. **Ciênc. agrotec.**, Lavras, v. 28, n. 1, p. 119-125, jan./fev., 2004.

LINO, Antonio Carlos Loureiro; SANCHES, Juliana; FABBRO, Inacio Maria dal. IMAGE PROCESSING TECHNIQUES FOR LEMONS AND TOMATOES CLASSIFICATION. **Bragantia,** Campinas, v. 67, n. 3, p.785-789, 29 fev. 2008. Disponível em: <http://www.scielo.br/pdf/brag/v67n3/a29v67n3.pdf>. Acesso em: 17 maio 2014.

LINO, Antonio Carlos Loureiro; SANCHES, Juliana; NAKANO NETO, Mário. Seleção por diâmetro e cor de lima ácida 'Tahiti' através do uso de imagens digitais. In: CONGRESSO BRASILEIRO DE FRUTICULTURA, 22., 2012, Bento Gonçalves. **Anais... .** Vitória da Conquista: Sociedade Brasileira de Fruticultura, 2012. p. 2002 - 2005.

LINO, Antonio Carlos Loureiro *et al*. Determinação do volume de tomate através de silhueta. **Horticultura Brasileira,** Brasília, v. 30, n. 2, p.7536-7543, 16 jul. 2012. Disponível em: <http://www.abhorticultura.com.br/eventosx/trabalhos/ev\_6/A5306\_T7797\_Comp.pdf>. Acesso em: 18 maio 2014.

LIU, Z. *et al*. A novel nano-Moiré method with scanning tunneling microscope (STM). **Journal Of Materials Processing Technology**, v. 148, n. 1, p.77-82, 21 Jan. 2004.

MIREEI, S.A., MOHTASEBI, S.S., MASSUDI, R., REFIEE, S., ARABANIAN, A.S. Feasibility of near infrared spectroscopy for analysis of date fruits. **Int. Agrophys**. 24, 351–356, 2010.

MIZRACH, A.. Ultrasonic technology for quality evaluation of fresh fruit and vegetables in preand postharvest processes. **Postharvest Biology and Technology** v. 48 n. 3 (2008) 315–330.

MOREIRA, L.. CONTROLE QUÍMICO E BIOLÓGICO DE *Monilinia fructicola* (Wint) Honey E MONITORAMENTO DE INFECÇÕES LATENTES EM FRUTOS. **Scientia Agraria**, América do Norte, 1, out. 2004. Disponível em: http://ojs.c3sl.ufpr.br/ojs2/index.php/agraria/article/view/987. Acesso em: 18 Jul. 2012.

NIOLA, V. *et al*. A method for the calibration of a 3-D laser scanner. **Robotics and Computer-Integrated Manufacturing**, v. 27, n. 2, p. 479-484, 2011.

NOBRE, C.M.B. *et al*. Biospeckle laser spectral analysis under Inertia Moment, Entropy and Cross-Spectrum methods. **Optics Communications**, Amsterdam, v. 282, n. 11, p.2236-2242, 01 jun. 2009.

ØRKA, Hans Ole; NÆSSET, Erik; BOLLANDSÅS, Ole Martin. Classifying species of individual trees by intensity and structure features derived from airborne laser scanner data. **Remote Sensing Of Environment**, v. 113, n. 6, p.1163-1174, 2009.

PAJUELO, M. *et al*. Bio-speckle assessment of bruising in fruits. **Optics and laser in Engineering,** [s.l.], v. 40, p. 13-24, 2003.

PASSONI, L. I. Characterizing Dynamic Speckle Time Series With The Hurst Coefficient Concept. **Fractals,** [s.l],v. 12, n. 3, p. 319-329, 2004.

PATHARE, P. B.; OPARA, U. L.; AL-SAID, F. A. Colour Measurement and Analysis in Fresh and Processed Foods: A Review. **Food Bioprocess Technol** (2013) 6:36–60. DOI 10.1007/s11947-012-0867-9.

PBMH - PROGRAMA BRASILEIRO PARA A MODERNIZAÇÃODA HORTICULTURA. **Normas de classificação de Mamão**. São Paulo: CEAGESP, 2004. PBMH - PROGRAMA BRASILEIRO PARA A MODERNIZAÇÃODA HORTICULTURA. **Normas de classificação do Tomate**. São Paulo: CQH/CEAGESP, 2003 (CQH. Documentos, 26).

PHOLPHO, T., PATHAVEERAT, S., SIRISOMBOON, P.. Classification of longan fruit bruising using visible spectroscopy. **Journal of Food Engineering** v. 104 n. 1 (2011) 169–172.

PORTO, F. *et al*. Moiré topography: Characteristics and clinical application. **Dait & Posture**, v. 32, n. 3, p.422-424, 21 June 2010.

PRATES, R. S. Aspectos operacionais do programa de exportação do mamão brasileiro para os Estados Unidos. In: MARTINS, D. S. **Papaya Brasil: mercado e inovações tecnológicas para o** 

**mamão.** Vitória, ES: Incaper, 2005. p. 57-68.

QIN, J., LU, R. Measurement of the optical properties of apples using hyperspectral diffuse reflectance imaging. **ASABE** Paper 063037, 2006.

QING, Z., JI, B., ZUDE, M. Predicting soluble solid content and firmness in apple fruit by means of laser light backscattering image analysis. **J. Food Eng.** 82, 58–67, 2007.

RABAL, H. J. *et al*. Numerical model for dynamic speckle: an approach using the movement of the scatterers. **Journal Of Optics A: Pure And Applied Optics**, [s.l], v. 5, p. 381-385, 2003.

RABAL, H. J.; TRIVI, M. R.; ARIZAGA, R. Transient Phenomena Analysis Using Dynamic Speckle Patterns. **Optical Engineering**, [s.l], v. 35, p. 10 - 12, 1996.

RABAL, H.J.; BRAGA JUNIOR, R. A. (Ed.). **Dynamic Laser Speckle and Applications.** New York: Crc Press, 2009.

RABAL, H. Activity Images: Generalized Differences, Fujii's, Lasca and Related Methods. In: RABAL, Hector J.; BRAGA JUNIOR, Roberto A. (Comp.). **Dynamic Laser Speckle and Applications.** New York: Crc Press, 2009. p. 115-136.

RABELO, G. F. **Avaliação da Aplicação do** *speckle* **Dinâmico no Monitoramento da Qualidade da Laranja.** 2000. 149 p. Tese (Doutorado em Engenharia Agrícola) - Universidade Estadual de Campinas, Campinas.

RAZMJOOY, N; MOUSAVI, B. S; F. SOLEYMANI. A real-time mathematical computer method for potato inspection using machine vision. **Computers and Mathematics with Applications** 63 (2012) 268–279.

REINHARDT, D. H. *et al*. GRADIENTES DE QUALIDADE EM ABACAXI 'PÉROLA' EM FUNÇÃO DO TAMANHO E DO ESTÁDIO DE MATURAÇÃO DO FRUTO. COMUNICAÇÃO CIENTÍFICA. **Rev. Bras. Frutic.**, Jaboticabal - SP, v. 26, n. 3, p. 544-546, Dezembro 2004.

RODRIGUES, S. **Efeito Estocástico em** *Speckle* **Dinâmico.** 2007. 113 f. Tese (Doutorado em Engenharia Agrícola) – Faculdade de Engenharia Agrícola, Universidade Estadual de Campinas, Campinas.

ROMERO, G. G. **Estudio y caracterizacion de patrones de speckle que varian en el tiempo.**  1999. 133 p. Tese (Doutorado em Física) - Universidad Nacional de Salta, Argentina.

RUTKOWSKI, K. P.; MICHALCZUK, B.; KONOPACKI, P.. NONDESTRUCTIVE DETERMINATION OF 'GOLDEN DELICIOUS' APPLE QUALITY AND HARVEST MATURITY. **Journal of Fruit and Ornamental Plant Research** Vol. 16, 2008: 39-52.

SALOMÃO, L. R.; RODRIGUES NETO, C.; CAMPANHA, J. R. Modelagem de séries de precipitação de chuvas usando o expoente de hurst. In: BRAZILIAN CONFERENCE ON DYNAMICS, CONTROL AND APPLICATIONS, 7, 2008, Presidente Prudente. **Proceedings Dincon.** Presidente Prudente: Fct, 2008. p. 1 - 4. Disponível em: <http://www4.fct.unesp.br/dmec/dincon2008/artigos/05/02- 05\_salomao\_modelagem\_CAMPANHA\_JR.pdf>. Acesso em: 25 set. 2010.

SAMSUNG. Marca Registrada. Endereço eletrônico [http://www.samsung.com/br/#latest-home.](http://www.samsung.com/br/#latest-home)

SERRANO, F.G., MARTÍNEZ-ROMERO, D., CASTILLO, S., VALERO, D.J.. Chemical constituents and antioxidant activity of sweet cherry at different ripening stages. **Agric. Food Chem.** 53 (7), 2741–2745, 2005. *apud* ZDUNEK, A.; HERPPICH, W. B. Relation of *biospeckle* activity with chlorophyll content in apples. **Postharvest Biology and Technology**, v. 64, n. 1, p. 58-63, fev. 2012.

SCHNEIDER, C.A., RASBAND, W.S., ELICEIRI, K.W. "NIH Image to ImageJ: 25 years of image analysis". **Nature Methods** 9, 671-675, 2012.

SILVA, E. R. DA .**Estudo das propriedades do** *Biospeckle* **e suas aplicações.** São Paulo, 2007. 112 f. Dissertação (Mestrado em Física) - Departamento de Física Geral, Universidade de São Paulo.

SILVA, M.M. DA. *et al*., Optical mouse acting as biospeckle sensor, **Opt. Commun.** (2010), doi:10.1016/j.optcom.2010.12.037.

SIMONSEN, I.; HANSEN, A., "Determination of the Hurst exponent by use of wavelet transform", **Physical Review E**, Vol. 58, No. 03, pp. 2779-2787, February 1998. *Apud* SOTERRONI, A. C.; DOMINGUES, M. O.; RAMOS, F. M.. Estimativa do expoente de hurst de séries temporais caóticas por meio da transformada wavelet discreta. In: BRAZILIAN CONFERENCE ON DYNAMICS, CONTROL AND APPLICATIONS, 7., 2008, Presidente Prudente. **Proceedings Dincon.** Presidente Prudente: Fct, 2008. p. 1 - 6. Disponível em: <http://www4.fct.unesp.br/dmec/dincon2008/artigos/04/03-AlineSoterroniCorrigido.pdf>. Acesso em: 25 set. 2010.

SOTERRONI, A. C.; DOMINGUES, M. O.; RAMOS, F. M. Estimativa do expoente de hurst de séries temporais caóticas por meio da transformada wavelet discreta. In: BRAZILIAN CONFERENCE ON DYNAMICS, CONTROL AND APPLICATIONS, 7., 2008, Presidente Prudente. **Proceedings Dincon.** Presidente Prudente: Fct, 2008. p. 1 - 6. Disponível em: <http://www4.fct.unesp.br/dmec/dincon2008/artigos/04/03-AlineSoterroniCorrigido.pdf>. Acesso em: 25 set. 2010.

TAKASAKI, H.. Moiré Topography. **Applied Optics**. Vol. 9, No. 6. p. 1467-1472. June 1970.

VALDEBENITO-SANHUEZA, R.M.; MAFFIOLETTI, M.; COMPARIN, C.C.; KRASNIAK, A.; BOGO, A.; ARCARI, R. Características e controle da podridão 'olho-de-boi' nas maçãs do Sul do Brasil. Bento Gonçalves: Embrapa Uva e Vinho, 2006. (Circular Técnica, 66) *apud*  VALDEBENITO-SANHUEZA, Rosa Maria; SPOLTI, Piérri; PONTE, Emerson Medeiros Del. CONTROLE DO INÓCULO INICIAL PARA REDUÇÃO DOS DANOS PELA PODRIDÃO- 'OLHO-DE-BOI' EM MACIEIRAS. **Revista Brasileira de Fruticultura**, Campinas, v. 32, n. 4, p.1044-1054, 1 jan. 2010.

VALDEBENITO-SANHUEZA, Rosa Maria; SPOLTI, Piérri; PONTE, Emerson Medeiros Del. CONTROLE DO INÓCULO INICIAL PARA REDUÇÃO DOS DANOS PELA PODRIDÃO- 'OLHO-DE-BOI' EM MACIEIRAS. **Revista Brasileira de Fruticultura**, Campinas, v. 32, n. 4, p.1044-1054, 1 jan. 2010.

[VALERO,](http://www.sciencedirect.com/science?_ob=RedirectURL&_method=outwardLink&_partnerName=27983&_origin=article&_zone=art_page&_linkType=scopusAuthorDocuments&_targetURL=http%3A%2F%2Fwww.scopus.com%2Fscopus%2Finward%2Fauthor.url%3FpartnerID%3D10%26rel%3D3.0.0%26sortField%3Dcited%26sortOrder%3Dasc%26author%3DValero,%2520C.%26authorID%3D7004915750%26md5%3Dbb00fbcefdd1747c89deebed5bbc3f44&_acct=C000049648&_version=1&_userid=972058&md5=8584773c011a86573009864608f499d8) C.*et al.*. Selection Models for the Internal Quality of Fruit, based on Time Domain Laser Reflectance Spectroscopy. **[Biosystems Engineering](http://www.sciencedirect.com/science/journal/15375110)** [Volume 88, Issue 3,](http://www.sciencedirect.com/science/journal/15375110/88/3) July 2004, Pages 313–323.

von WILLERT, D.J., MATYSSEK, R., HERPPICH, W.B.. Experimentelle Pflanzenökolo-gie: Grundlagen und Anwendungen. Georg Thieme Verlag, Stuttgart, 1995

ZAGORCHEV, L.;,GOSHTASBY, A.; A paintbrush laser range scanner. **Computer Vision and Image Understanding** 101 (2006) 65–86.

ZDUNEK, A.; HERPPICH, W. B. Relation of *biospeckle* activity with chlorophyll content in apples. **Postharvest Biology and Technology**, v. 64, n. 1, p. 58-63, fev. 2012.

ZERBINI, P.E., GRASSI, M., CUBEDDU, R., PIFFERI, A., TORRICELLI, A. Time-resolved reflectance spectroscopy can detect internal defects in pears. **Acta Hort.** 599, 359–365, 2003.

ZUDE-SASSE, M.; TRUPPEL, I.; HEROLD, B. An approach to non-destructive apple fruit chlorophyll determination. **Postharvest Biol. Technol.** 25, 123–133, 2002.

ZUDE, M., 2003. Comparison of indices and multivariate models to non-destructively predict the fruit chlorophyll by means of visible spectrometry in apple fruit. Anal. Chim. Acta 481, 119–126. *apud* ZDUNEK, A.; HERPPICH, W. B. Relation of *biospeckle* activity with chlorophyll content in apples. **Postharvest Biology and Technology**, v. 64, n. 1, p. 58-63, fev. 2012.

ZUDE, M. *et al.*. Non-destructive tests on the prediction of apple fruit flesh firmness and soluble solids content on tree and in shelf life. **Journal of Food Engineering** v. 77 n. 2 (2006) 254–260.

Webster's Third New International Dictionary, Merriam-Webster, Springfield, MA, 1981.

### **APÊNDICES**

#### **APÊNDICE A – Imagem**

Neste apêndice apresenta-se ao leitor alguns conceitos de processamento digital de imagens e analise de sinais, visto que muitos desses conceitos foram utilizados na realização desse trabalho cientifico.

Existem alguns paradigmas de abstração. Esses paradigmas são necessários quando se trabalha com matemática aplicada e é preciso modelar matematicamente os objetos em estudo. Na Computação Gráfica é comum a abstração em que se estabelece quatro universos ou conjuntos: o universo físico (F), onde estão contidos os objetos do mundo real que são fonte de estudo; o universo matemático (M), onde estão contidas as descrições abstratas dos objetos do mundo físico; o universo de representação (R), onde são feitas descrições simbólicas e finitas dos objetos do universo matemático e o universo de implementação (I), onde ocorre a associação entre as descrições simbólicas e finitas do universo da representação e estruturas de dados para se obter a representação do objeto no computador (GOMES; VELHO, 2002).

A partir dos universos de abstração têm-se as operações que permitem mudar de um universo para outro, que são: discretização, codificação, decodificação e reconstrução, ilustradas na figura.

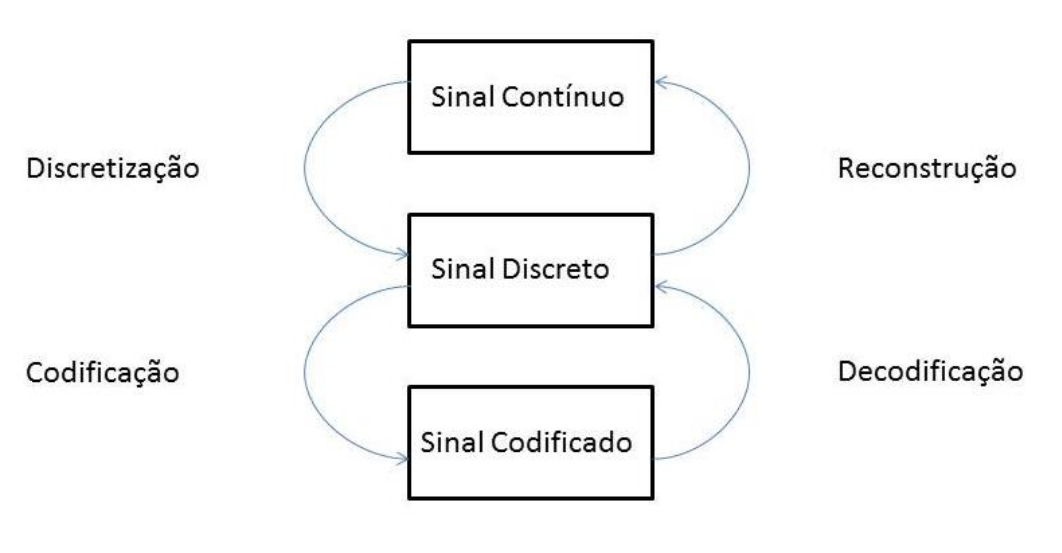

**Figura A 01** – Níveis de abstração na representação de sinais

Fonte: GOMES; VELHO, 2002

Na modelagem espacial de sinais tem-se que para uma dada função  $f: U \subset \mathbb{R}^m \to \mathbb{R}^n$  o subconjunto U representa a região do espaço onde a grandeza física varia, sendo chamado domínio do espaço ou para sinais unidimensionais, domínio do tempo. Um vetor de  $\mathbb{R}^n$ representa a grandeza física e a função f indica o comportamento da grandeza. A dimensão do sinal é representada por m do domínio. Quando m = 1 trata-se de um sinal unidimensional e um exemplo desse tipo de sinal é sinal de áudio. Se m = 2 tem-se um sinal bidimensional, por exemplo uma imagem. Já m = 3 tem-se um sinal tridimensional, por exemplo, um vídeo, sendo  $f: U \times \mathbb{R} \subset \mathbb{R}^3 \to \mathbb{R}^n$ .

Na computação gráfica, a imagem digital é a materialização da maioria dos processos computacionais.

A imagem é obtida por estímulos luminosos através de um suporte bidimensional. Como exemplo, pode-se citar a fotografia ou uma projeção tridimensional na retina do olho humano.

Existem diversos modelos matemáticos para representar imagens. Aqui será abordado o modelo espacial, por sua aplicação direta à computação gráfica. Uma imagem é definida como uma superfície bidimensional com valores em um espaço de cor.

"Uma imagem contínua é uma aplicação *i*:  $U \to C$ , onde  $U \subset \mathbb{R}^3$  é uma superfície e C é um espaço vetorial. Na maioria das aplicações U é um subconjunto plano, e C é um espaço de cor." A função i é chamada função imagem, o conjunto U é denominado suporte da imagem e o conjunto dos valores de i conhecido como o gamute de cores da imagem.

Para representar uma imagem é comum tomar-se um subconjunto discreto  $U' \subset U$  do domínio da imagem, um espaço de cor C e a representação da imagem é feita pela amostragem da função imagem i no conjunto U'. Ter-se-á uma imagem i(x,y) contínua ou discreta se as coordenadas de cada ponto (x,y) variarem respectivamente no conjunto U ou U'. Cada *pixel* da imagem corresponde a cada ponto  $(x_i, y_i)$  do subconjunto discreto U'.

Quando a função imagem toma valores discretos de um subconjunto de C, diz-se que ocorreu uma quantização, que é a discretização do espaço de cor.

A representação matricial de uma imagem digital é muito comum. Nesse caso de discretização espacial o domínio é um retângulo.

 $U = [a, b] \times [c, d] = \{(x, y) \in \mathbb{R}^2; a \le x \le b \ e \ c \le y \le d\}.$ 

Esse retângulo é discretizado por meio de pontos de um reticulado bidimensional  $\Delta = (\Delta_x, \Delta_y).$ 

$$
\Delta = \{ (x_j, y_k) \in U; x_j = j. \Delta_x, y_k = k. \Delta_y j, k \in \mathbb{Z}, \Delta_x, \Delta_y \in \mathbb{R} \}
$$

Na representação matricial de uma imagem tem-se a matriz A de ordem m x n,  $A =$  $(a_{jk}) = (i(x_j, y_k))$ .

Os elementos  $a_{jk}$  representam o valor da função imagem i no ponto  $(x_i, y_k)$ , que é um vetor do espaço de cor que representa a cor do *pixel* de coordenada (j,k).

São elementos da imagem as coordenadas dos *pixels* e a cor de cada *pixel*. O número de componentes do *pixel* corresponde à dimensão do espaço de cor. Para uma imagem monocromática, cada *pixel* tem apenas uma componente. Uma imagem de dois níveis apresenta duas cores. Uma imagem em escala de cinza é monocromática com gamute com mais de dois níveis.

Um histograma de cor fornece uma aproximação da distribuição de probabilidade das cores presentes na imagem. No histograma é possível visualizar a frequência de ocorrência, ou seja, a quantidade de *pixels* da imagem que apresenta determinada cor (GOMES; VELHO, 2002).

## **APÊNDICE B – Cor**

A percepção da cor depende da interação da luz com o sistema visual. Atribuir determinada cor a um objeto requer um sistema de comparação adequado e um significado das cores.

Para estudar a cor na computação gráfica é preciso entender a formação das cores no universo físico. A partir de então são feitos modelos matemáticos das cores e em seguida é feita a representação das cores no computador, seguindo a mesma abstração entre os quatro universos do Apêndice A, visualizada na Figura A 01.

A luz, por sua vez, é caracterizada pela frequência e pela velocidade dos fótons que determinam o comprimento de onda.

Existem diversos processos de formação de cores. Pode-se citar o processo aditivo, subtrativo e de pigmentação (GOMES; VELHO, 2002).

No processo aditivo a energia dos fotos que estão compondo a luz é somada. No processo de formação da cor subtrativo a luz é transmitida por um filtro, ou material sólido transparente. No processo de formação da cor por pigmentação, as partículas chamadas pigmentos absorvem, refletem ou transmitem a luz incidente.

A colorimetria é o ramo da ciência que estuda a cor, sem se ater ao processo pela qual a cor é formada. Dessa forma, o processo de formação da cor para o estudo da colorimetria é o aditivo.

A distribuição espectral é o modelo espacial do sinal de cor que associa cada comprimento de onda a uma medida da cor obtida por meio de uma grandeza de energia radiante. O espaço de cor associado à distribuição espectral de cor é também conhecido como espaço espectral de cor. A formação da cor pelo processo aditivo é relacionada ao espaço espectral de cor com a estrutura vetorial.

Na representação de um sinal ocorre a discretização do modelo contínuo do sinal. Os sistemas físicos de cor se classificam em sistemas de amostragem e sistemas de reconstrução. Os sistemas de amostragem não emitem energia luminosa, já os sistemas de reconstrução emitem.

Um sistema físico de amostragem de cor é constituído por um número finito de sensores que atuam como filtros do sinal luminoso. Cada sensor apresenta uma função de resposta espectral.

Matematicamente, um sistema de reconstrução de cor é constituído de um número finito de fontes emissoras de cor, onde cada emissor produz uma cor com distribuição espectral definida. Dessa forma, cada cor produzida é uma combinação linear de cores primárias.

Geralmente são calibradas as bases de cores primárias com uma cor de referência. Esse processo é conhecido como normalização das coordenadas por meio de uma cor de referência com a finalidade de ajustar os sensores do sistema físico criando uma escala correta de cor em cada eixo de cores primárias. Um exemplo desse processo é feito em filmagens em que se equaliza o branco quando um cartão branco está no campo de visão de uma câmera com a finalidade de adaptar os sensores da câmera às condições de iluminação do ambiente.

Uma função de reconstrução da cor tem a finalidade de, para um determinado comprimento de onda de uma luz monocromática, fornecer as coordenadas tricromáticas que compõem essa cor, a partir de cores primárias.

131

Na computação gráfica é muito comum a representação tridimensional do espaço de cor na qual a base de cores primárias é formada pelas cores vermelha, verde e azul do espectro visível. Em 1931 esse padrão foi adotado pela Comissão Internacional de Iluminação (CIE) e a base de cores primárias é definida por: 700mμ (Red), 546 mμ (Green) e 435,8 mμ (Blue) (GOMES; VELHO, 2002).

Existem algumas teorias de percepção visual do olho humano. A forma atual é uma combinação dos modelos de Young-Helmholtz e de Hering. Essa forma consiste em frequências baixas (L), médias (M) e altas (H) serem captadas por moléculas fotossensíveis do olho. Porem esses canais não são enviados diretamente para o cérebro e sim combinados na forma L – M, H –  $(L+M)$  e  $L + M$  e então são enviados para o cérebro. Fazendo-se  $L = R$  (Red),  $M = G$  (Green) e H  $=$  B (Blue) a soma L + M = R + G e fornece a cor amarela (Y). Assim, a combinação de cores enviada ao cérebro é R – G, B – Y e R + G. A soma R + G está relacionada com a luminância da cor descrito pelo canal cinza. As demais componentes, R – G e B – Y identificam no cérebro a tonalidade da cor (matiz) que também é conhecida como crominância. Dessa forma, o sinal luminoso enviado ao cérebro é decomposto nos sinais de crominância e luminância (GOMES; VELHO, 2002).